ECOLE DE TECHNOLOGIE SUPÉRIEURE UNIVERSITÉ DU QUÉBEC

# MEMOIRE DE MAÎTRISE PRÉSENTÉ À L'ÉCOLE DE TECHNOLOGIE SUPÉRIEURE

# COMME EXIGENCE PARTIELLE À L'OBTENTION DE LA MAÎTRISE EN GÉNIE MÉCANIQUE M.Ing

PAR BELLIZZI, Thibaut

# MODÉLISATION PARAMÉTRIQUE DU PRESSAGE D'AUBES DE TURBINES

MONTREAL, LE 9 OCTOBRE 2007

© Beilizzi Thibaut, 2007

# CE MEMOIRE A ETE EVALUE

## PAR UN JURY COMPOSÉ DE :

M. Champliaud Henri, directeur de mémoire Département de génie mécanique à l'École de technologie supérieure

M. Dao Thien-My, codirecteur de mémoire Département de génie mécanique à l'École de technologie supérieure

M. Fihey Jean Luc, président du jury Département de génie mécanique à l'École de technologie supérieure

M. Jaques Me Nabb, membre du jury GE Hydro

**y** 

# IL A FAIT L'OBJET D'UNE SOUTENANCE DEVANT JURY

## LE 30 OCTOBRE 2007

## À L'ÉCOLE DE TECHNOLOGIE SUPÉRIEURE

## REMERCIEMENTS

J'aimerais remercier mon directeur de maîtrise, Henri Champliaud, qui m'a grandement aidé à définir avec circonspection le sujet de mon projet de maîtrise. Son aide technique a été primordiale pour le définir.

Je remercie mon codirecteur Thien-My Dao qui, par ses remarques, m'a permis d'améliorer la qualité du contenu.

Je remercie tout particulièrement Jonathan Boisvert pour sont aide technique et ses conseils tous au long du projet.

Merci également à François Etienne Rhéaume et Jean Philipe Deblois pour leur idée et leur soutient.

Merci aussi à Abdelmajid Lajmi et à Françoise Marchand pour leur aide au niveau pédagogique.

Je tiens à remercier mes parents, ma sœur pour leur support moral constant tout au long de la réalisation de ma maîtrise et de cette recherche.  $\ddot{\phantom{a}}$ 

### **MODELISATION PARAMÉTRIQUE DU PRESSAGE D'AUBES DE TURBINNES**

## BELLIZZI, Thibaut

## **RÉSUMÉ**

Dans le cadre du projet de recherche sur les turbines Francis mené en collaboration avec GE Hydro, l'objectif est de développer des outils numériques rapides permettant d'estimer la force nécessaire que doit développer une presse pour former les aubes. Pour traiter ce problème, deux voies peuvent être envisagées : utiliser des résultats expérimentaux pour en déduire des lois empiriques ou utiliser les outils de calcul par éléments finis pour modéliser le procédé de formage et ainsi calculer numériquement la force de pressage.

Notre partenaire industriel ne disposant que de très peu de données (portant uniquement sur le pressage de trois d'aubes de géométrie différente), la méthode basée sur une simulation par élément finis est la seule alternative possible. Les quelques données expérimentales servirons à vérifier la validité des résultats.

A fin de simuler le pressage d'une aube, il est important de bien comprendre le procédé de pressage et la nature des pièces à fabriquer. Les aubes de turbines sont des pièces de grande taille faites dans des matériaux à haute résistance difficiles à travailler. Une plaque prédécoupée est d'abord chauffée dans un four. Une fois chauffée, la plaque est transportée dans la presse où elle va prendre progressivement la forme de la matrice à mesure que la presse se ferme.

La modélisation du pressage repose sur les hypothèses mécaniques suivantes : les matrices sont supposées rigides indéformables, une loi plastique multi-linaire est utilisée pour la plaque, un contact unilatéral avec frottement de Coulomb et frottement visqueux est considéré entre la plaque et les matrices, la température est supposée constante pendant la phase de pressage. L'outil développé utilise le code de calcul par élément finis ANSYS et fait appel au solveur explicite LS-Dyna. Un fichier de points définissant la géométrie de l'aube désirée permet de définir la géométrie du modèle. Les propriétés à chaud des matériaux pouvant constituer la plaque, et les facteurs causant le refroidissement sont pris en compte.

Après avoir validé à l'aide des données expérimentales l'outil de calcul, une étude de sensibilité de la force de pressage aux paramètres géométriques a été menée. Un grand nombre de simulations a été réalisé mettant en relief le rôle des paramètres géométriques.

Le principal inconvénient de l'utilisation de la méthode des éléments finis est le temps de calcul qui ne permet pas d'intégrer l'outil de simulation dans un processus industriel d'optimisation de la forme de l'aube. A cette fin, un modèle paramétrique, fonction de la géométrie de l'aube, a donc été développé pour estimer la force de pressage. Ce modèle combine une analyse en composantes principales pour sélectionner les paramètres les plus influents et la méthode des moindres carrés (appliquée sur des données obtenues par simulation éléments finis) pour obtenir un modèle polynomiale. Ce modèle utilise six paramètres définissant la géométrie de l'aube. Si le modèle restitue assez bien les données ayant servies à le définir, son pouvoir de précision n'est pas suffisant. En complément, une modélisation par réseau de neurones a été réalisée. Un réseau de neurones utilisant deux couches cachées de quatorze neurones a finalement été développé. Si ce modèle améliore considérablement la prédiction de la force, il reste encore à valider avec un plus grand nombre de simulation.

#### **MODELISATION PARAMÉTRIQUE DU PRESSAGE D'AUBES DE TURBINNES**

#### BELLIZZI, Thibaut

#### **ABSTRACT**

With the participation of GE Hydro, The goal of this research on Francis turbine is to develop tools to estimate the pressing force needed to form turbine blades. To solve this problem, two ways are possible: use expérimental resuit to deduce empiric law or use the finite element method to model the forming process and compute the pressing force.

Our industrial partner has just a few experimental data (The reel pressing force is known only for tree différent blades), using the finite élément method is the only solution possible. The few experimental data will be used to validate the finite element model.

To simulate blade pressing, it is very important to understand the pressing process and to know what kind of parts are formed. Turbine blades are large parts made from high resistance steel which are difficult to form. A plate is first cut and heated in an oven. After having be heated the hot plate is put in the press where it progressively takes the shape of the die with the press closure.

The pressing process model is based on the following mechanical assumptions: The dies are considered as rigid body, a multi-linear plastic law is useed for the blank, a unilatéral contact with Coulomb friction and viscous friction is supposed between the dies and the blank, the température is consider constant during the forming process. The developed tool uses the finite élément code ANSYS and the explicit solver LS-Dyna. The blade geometry is defined by a file containing points locations. The materials properties at hot température for the différent materials which can constitute the blade and the cooling coefficient are taken in account.

After the validation of the tool with experimental data, a study of the influence of geometric parameters on the pressing force has been realised. Scores of simulations have been made showing the role of geometric parameters.

The principal problem with the finite element method is the computing time which does not allow the integration of the tool in the blade shape industrial optimisation process. In this purpose, a parametric model, function of the blade geometry is developed to estimate the pressing force. This model combine an analyse in principal components to choose the most influent parameters and a least square approach (apply on data obtained with finite elements simulation) to obtain a polynomial model. This model uses six parameters defining the blade geometry. If this model restores rather well the data used for the construction, the predictive power is not sufficient. In addition, a neural network model is realized. A neural network using two hidden layers with fourteen neurons each is developed. If this model considerably improves the force prediction, a validation with more simulation is needed.

# **TABLE DES MATIERES**

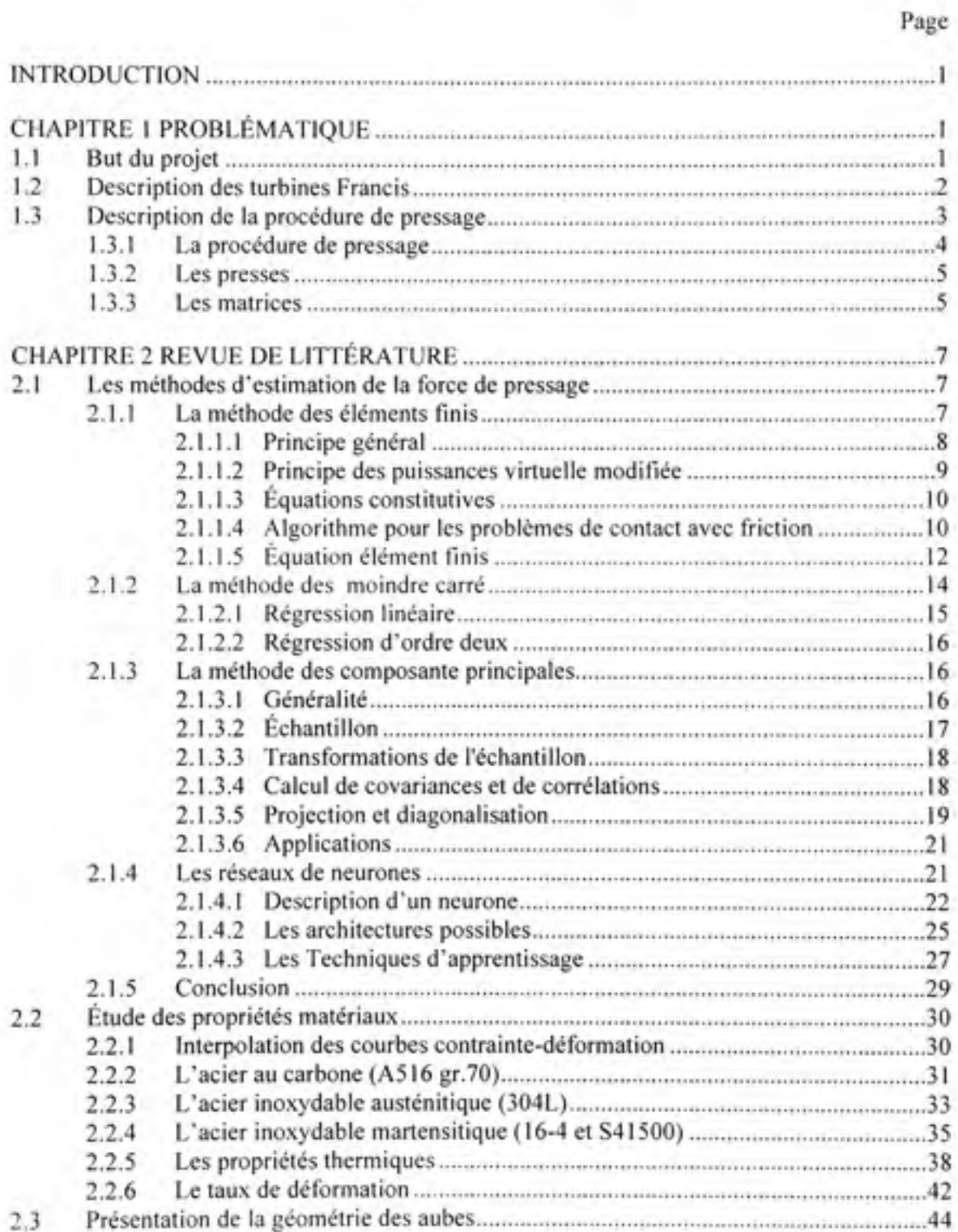

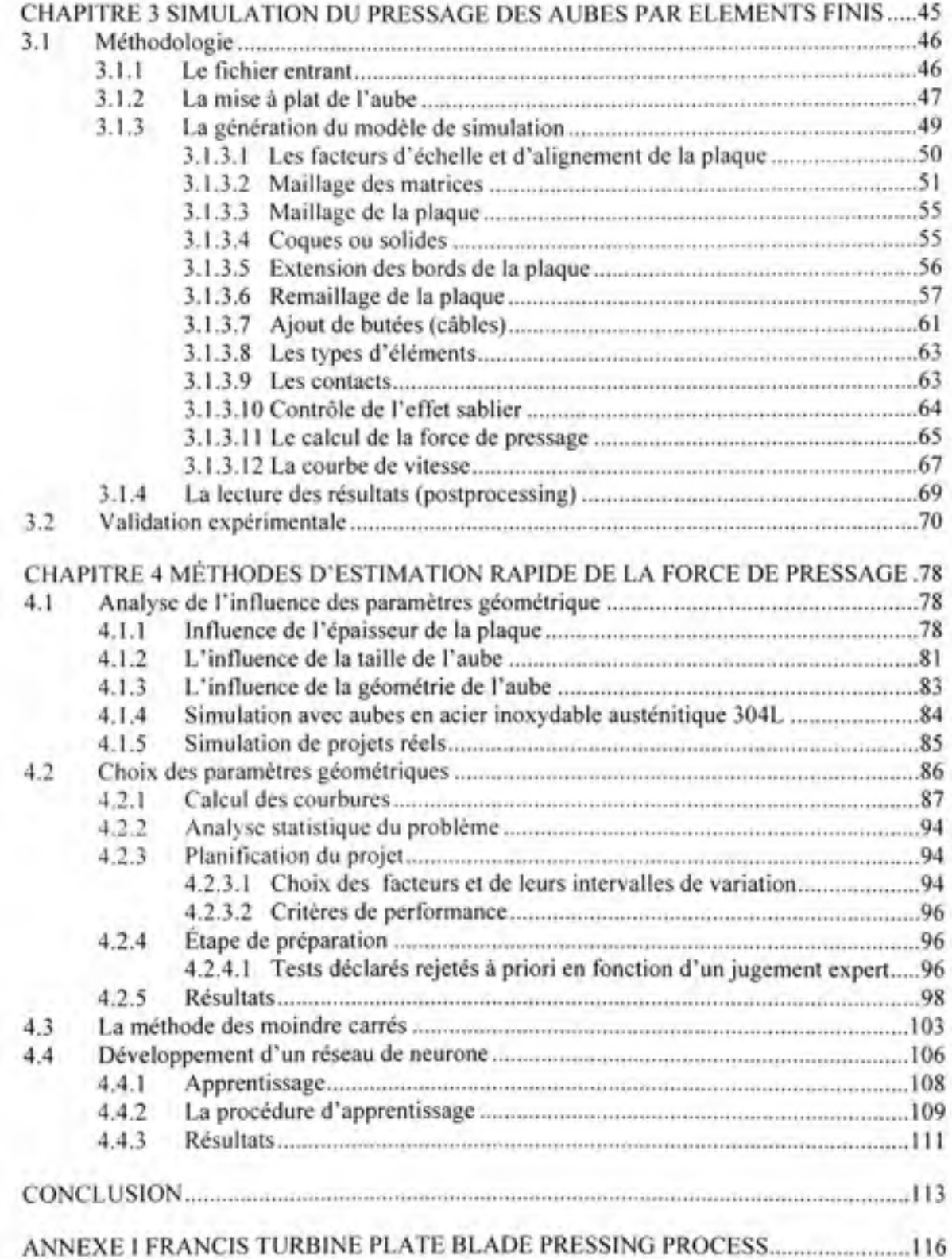

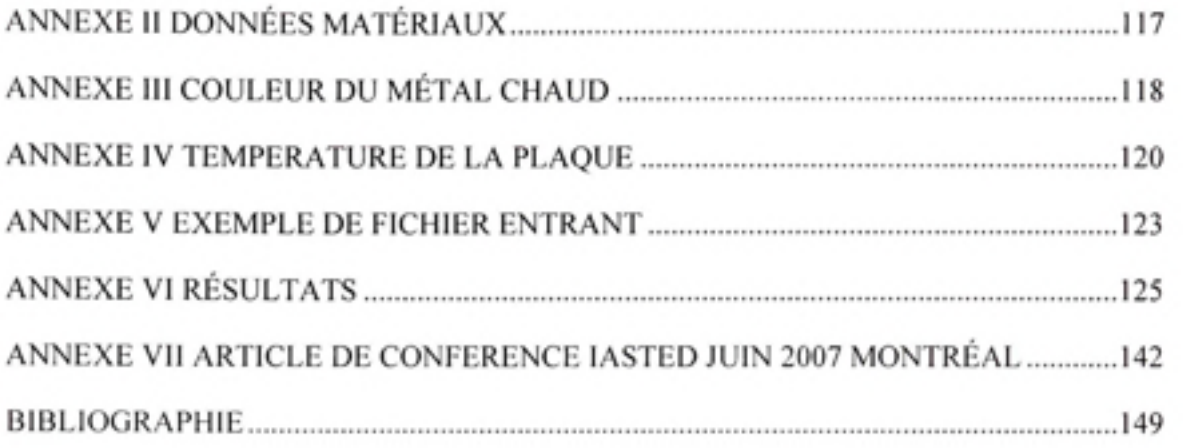

# **LISTE DES TABLEAUX**

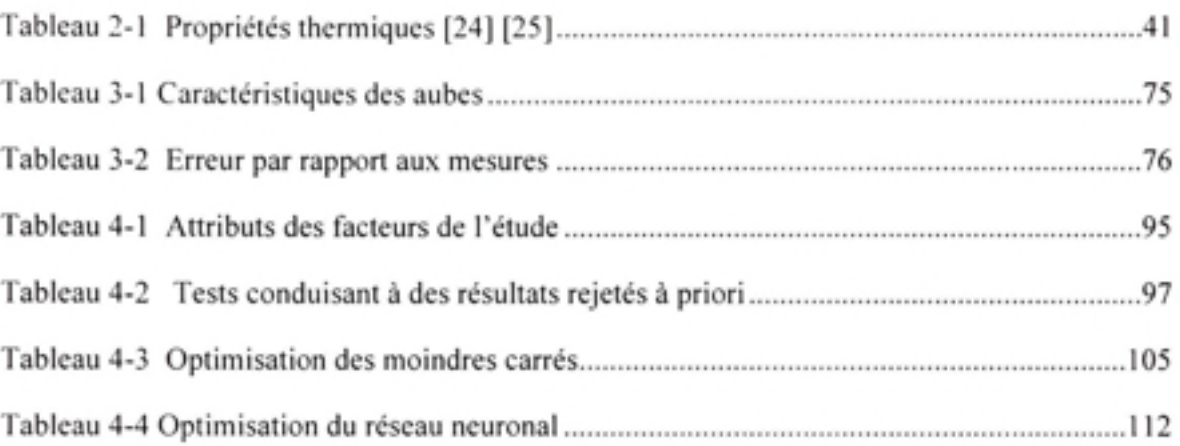

# **LISTE DES FIGURES**

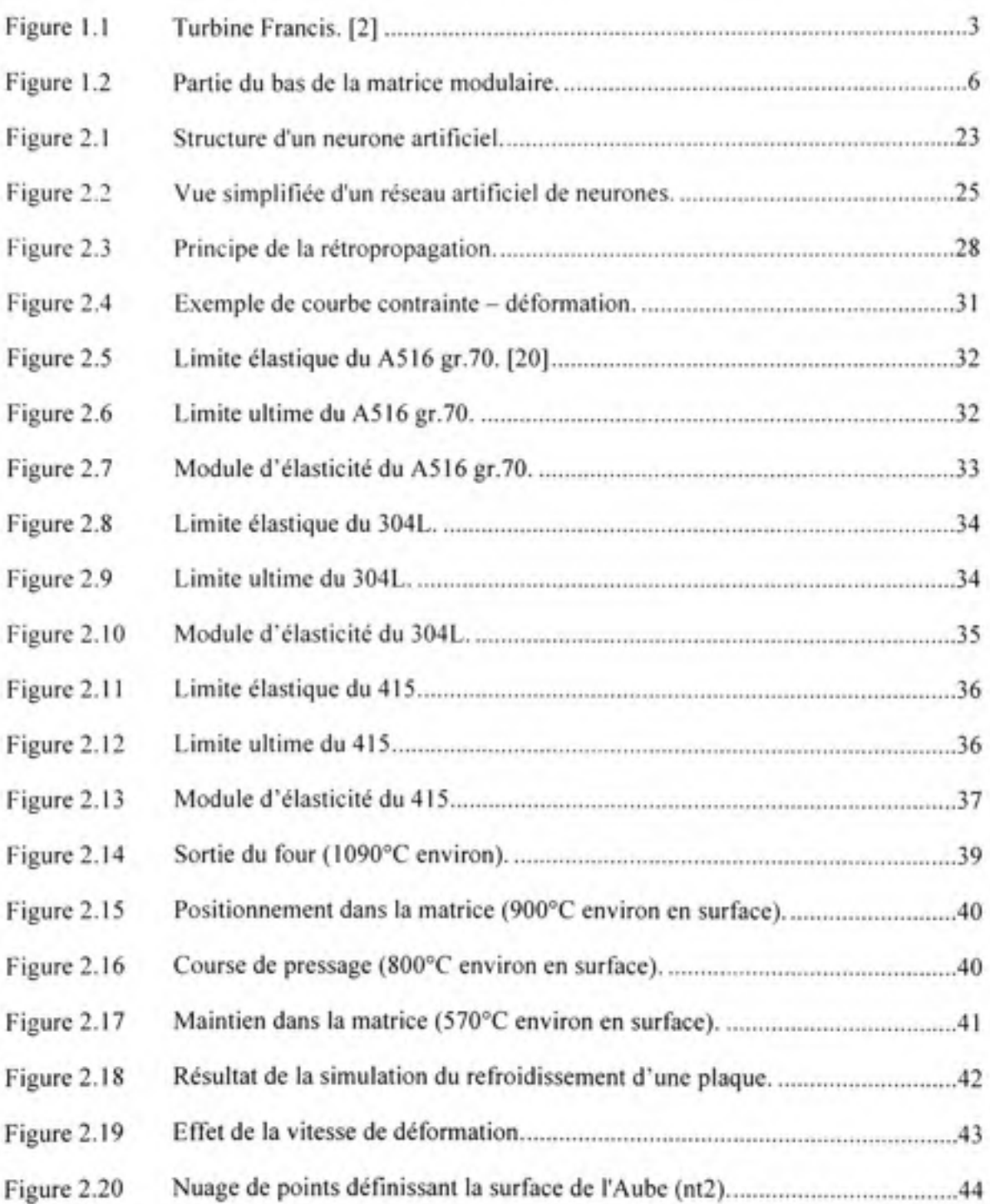

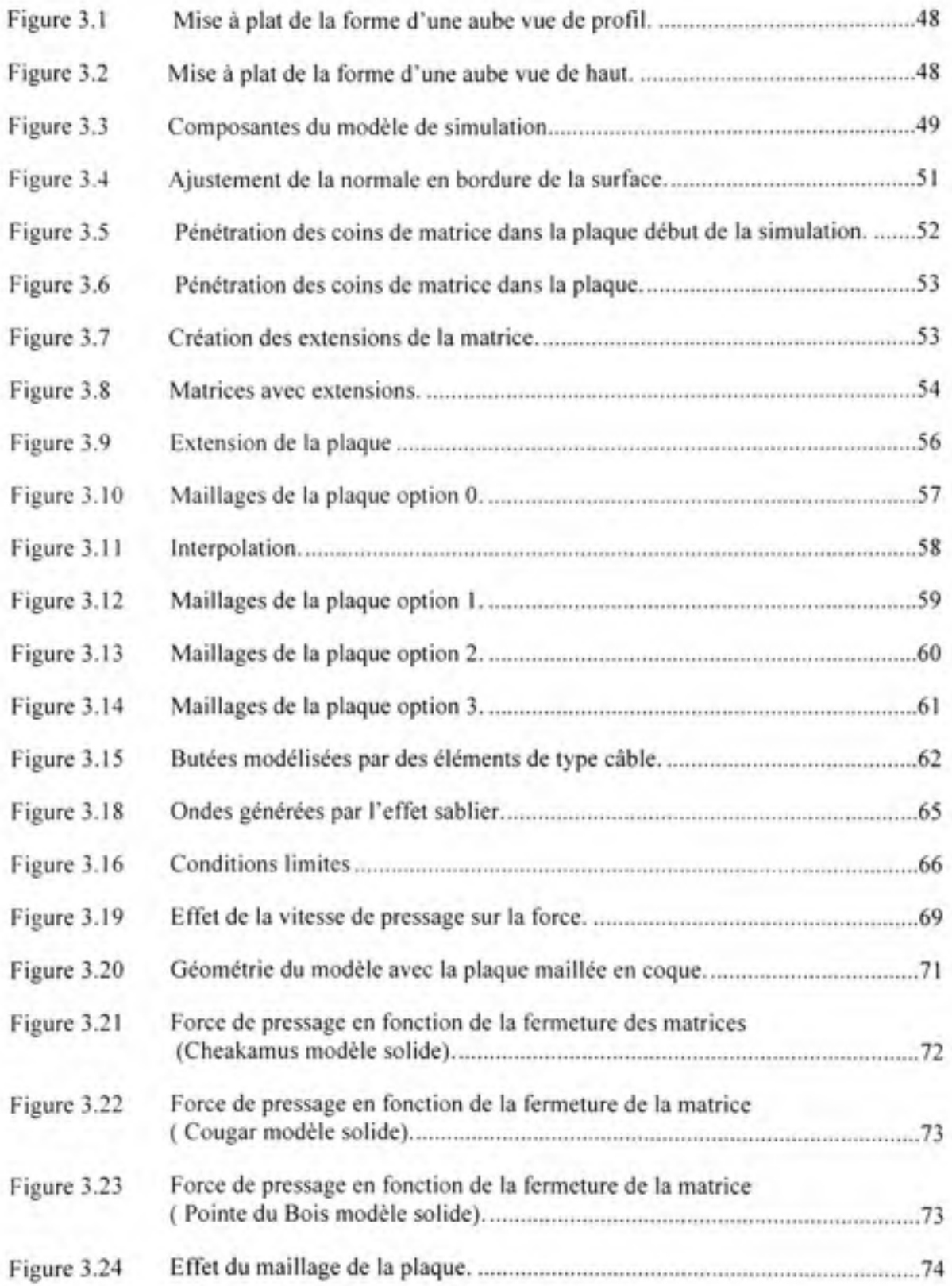

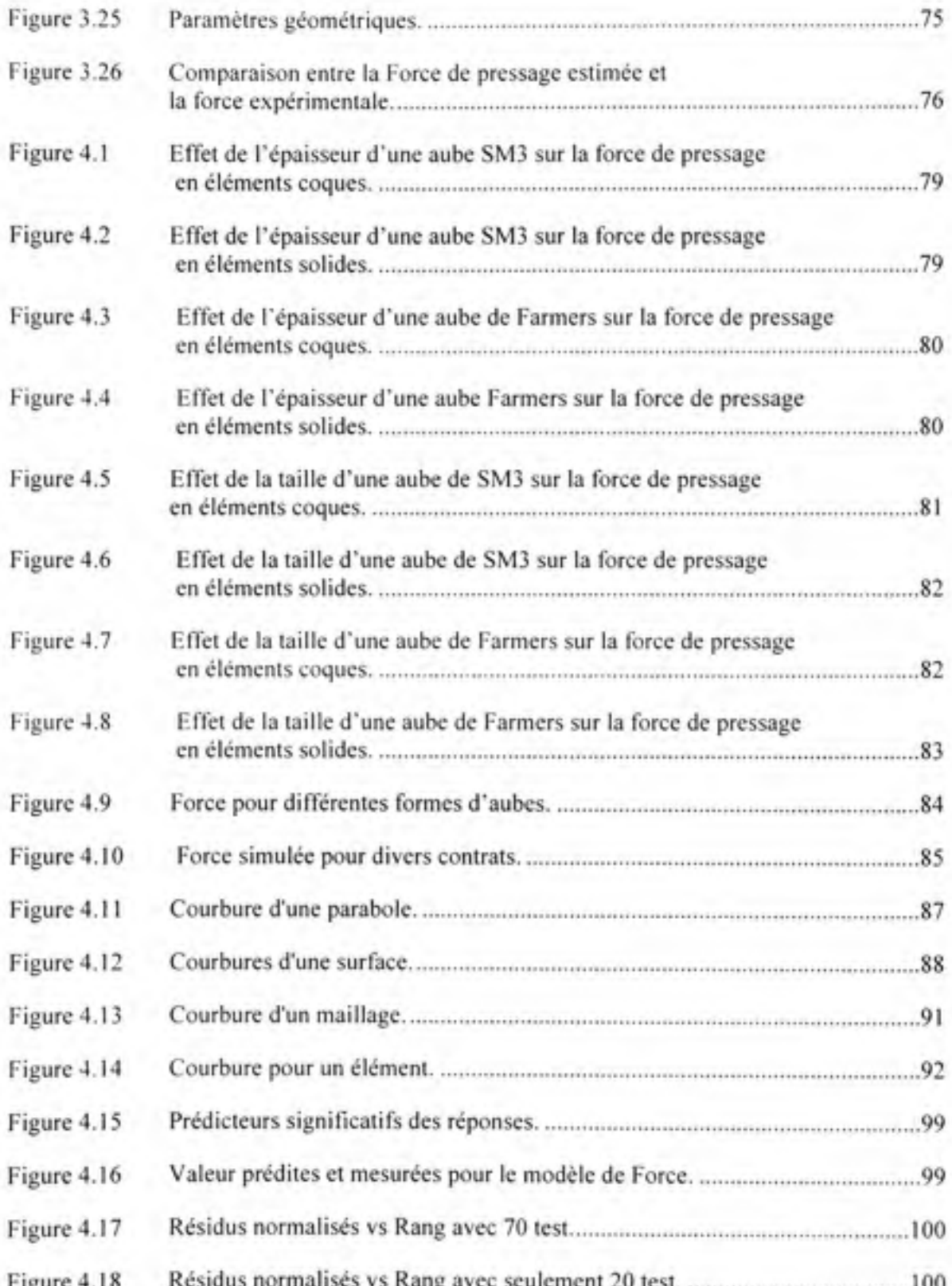

Figure 4.18 Résidus normalisés vs Rang avec seulement 20 test 100

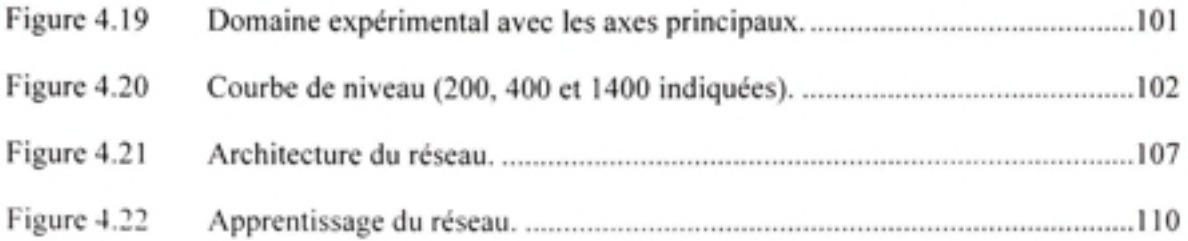

# **LISTE DES ABRÉVIATIONS, SIGLES ET ACRONYMES**

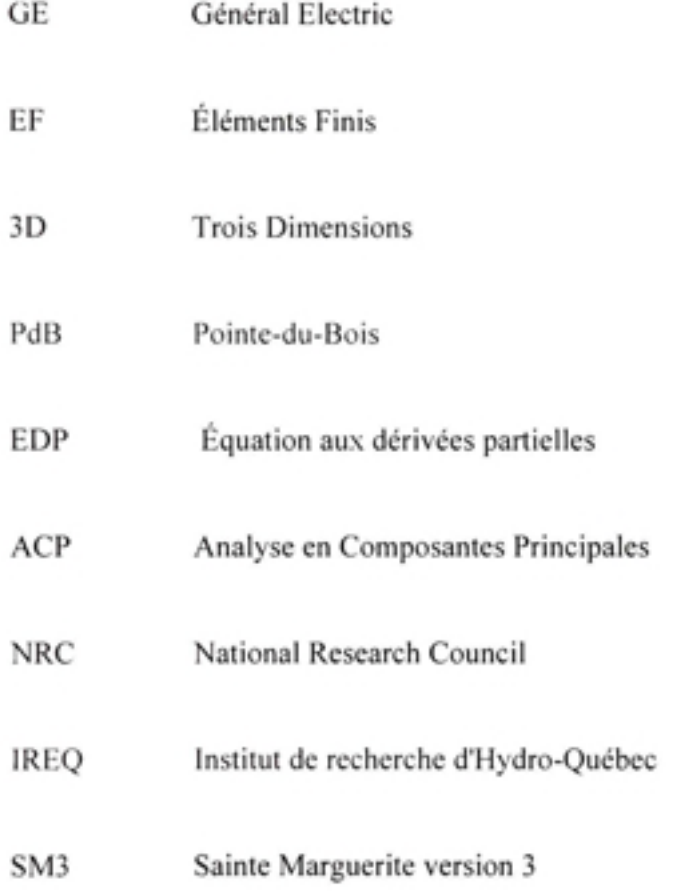

## **LISTE DES SYMBOLES ET UNITÉS DE MESURE**

*m* 

 $\delta u$ <sub>*i*</sub> Vitesse virtuelle  $\left[\frac{m}{s}\right]$ Volume de la plaque *[m^*   $\Omega$ **r,**  Forces aux limites  $|m^2|$  $\Gamma_c$ Condition de contact  $|m^2|$ **/**  Forces volumiques  $N/2$ *m T*  Force surfaciques *N/ m*   $P_{_{\cal J}}$ Force de contact  $\frac{N}{2}$ *m P*  Densité *f^gy m À*  Facteur d'échelle de masse  $\sigma_{\scriptscriptstyle \eta}$ Contrainte de Cauchy *[Pa]*   $D_{\nu}$ Taux de déformation *u*  Déplacement nodal *[m]*  Incrément de glissement relatif *[m] Au*   $\Delta u$ <sub>c</sub> partie transitoire du glissement relatif $[m]$  $\Delta u_p$ Partie représentant le glissement relatif moyen  $[m]$ *AP*  L'incrément de Pression *[Pa] P*  Pression de contact *[Pa]*   $E_1, E_2$  Facteurs de pénalisation dans les directions tangentielles  $\left[ PQ_m' \right]$  $E_{\rm{1}}$ Facteur de pénalisation dans la direction normale. *Pa/*   $\mu$ Coefficient de friction.

- *a* Pas d'décrémentation
- [e,^ J Tenseur de l'incrément de force de glissement *Pa/ • /m*
- *F* Force interne au nœud  $[N]$
- *P* Force de contact [N]
- $\Delta F$  Incrément de force interne [N]
- M Matrice masse  $[kg]$
- C Matrice d'amortissement  $\begin{bmatrix} kg \ s \end{bmatrix}$
- *^* Facteur d'échelle
- X Variables muettes
- a Paramètres inconnus
- $f(x, \alpha)$  Famille de fonctions
- yi Valeurs mesurés
- *K* Quantité à minimiser
- ai Écart type
- $\chi^2$  khi-deux
- m Moyenne d'un ensemble de mesures indépendantes
- Xn Échantillon de points
- N nombre de variables
- K réalisations conjointes de ces variables.
- M Matrice d'échantillonnage
- g Vecteur centre de gravité du nuage de points
- *Xk* Vecteur propre
- *At* Pas de temps *[s]*
- $L_{\text{min}}$  Longueur minimale d'un élément  $[m]$
- *c* Vitesse de propagation d'une onde  $\left[ m \cdot s^{-2} \right]$
- *E* Module d'élasticité *[Pa]*
- $\rho_{\text{sim}}$  Densité dans la simulation  $\left[ kg \cdot m^{-3} \right]$
- $\rho_{exp}$  Densité réelle  $\left[ kg \cdot m^{-3} \right]$
- *V* Coefficient de poisson
- $T_{\text{exp}}$  Durée réelle du pressage<sup>[s]</sup>
- $T_{\text{cm}}$  Durée simulée du pressage [s]
- $b$  et  $B$  Coefficients de proportionnalité
- $k$  Facteur d'échelle temporel
- *é* Taux de déformation
- $\kappa(\Phi)$  Courbures dans toutes les directions tangentielles  $\left[m^{-1}\right]$
- O Direction tangentielle
- H Courbure principale  $|m^{-1}|$
- K Courbure de Gauss  $\left[ m^{-2} \right]$
- *(o^* Pois associé aux courbures par secteur
- $\alpha$ , Angle formé par chaque secteur  $\lceil rad \rceil$
- 6(e) Angle dièdre *\rad]*
- e Arête *[m]*
- $[e,]$  Tenseur de courbure  $\left[ m^{-2} \right]$
- $H<sub>r</sub>$  Courbure d'un maillage locale  $\left[m^{-1}\right]$
- T Zone du maillage  $\left| m^2 \right|$
- $\kappa_{\min}$  Courbures principales locale  $\lfloor m^{-1} \rfloor$
- $\kappa_{\text{max}}$  Courbures principales locale  $\lfloor m^{-1} \rfloor$
- $K^{av}$  Courbure moyenne locale  $\boxed{m^{-1}}$
- $\kappa_{Gauss}$  Courbure gauss locale  $\left[ m^{-2} \right]$
- $C_{\text{mov}}$  Courbure moyenne globale  $\lfloor m^{-1} \rfloor$
- $C_{Gauss}$  Courbure de Gauss globale  $\left[ m^{-2} \right]$

#### **INTRODUCTION**

Les méthodes classiques (ou historiques) de fabrication des aubes de turbines font appel au procédé de moulage. Ces méthodes offrent l'avantage de produire des pièces de grande dimension avec une géométrie finale complexe. Toutefois un inconvénient de la mise en œuvre du moulage est la durée très élevée de la phase de fabrication conduisant à un rythme de production des aubes très lent. De nouvelles méthodes de fabrications d'aubes faisant appel au pressage ont été développées. Il s'agit, partant d'une plaque plane, de la presser à la forme de l'aube désirée pour ensuite l'usiner aux dimensions finales exigées. Le pressage permet d'obtenir des pièces en éliminant des d'étape de fonderie comme l'ébauche de la pièce ou la fabrication du moule et donc de réduire les délais de fabrication. Le pressage à chaud est très avantageux lorsqu'il est nécessaire d'obtenir rapidement des pièces de moyennes et de grandes tailles. Cependant, des presses développant une force assez importante pour former des aubes de grande taille ne sont pas toujours disponibles facilement. Il est donc impératif de connaître quelle est la force que doit développer une presse pour former une aube de caractéristiques géométriques et mécaniques données. Déterminer cette force n'est pas facile surtout quand aucune aube du même modèle n'a été formée auparavant.

Dans ce mémoire il est traité des méthodes d'estimation pour déterminer la force nécessaire pour former des aubes de turbines hydrauliques. L'objectif de ce projet de maîtrise était de fournir au partenaire industriel (GE Energy de Lachine), des outils d'estimation de la force requise. La force doit être calculée relativement rapidement, connaissant l'épaisseur de l'aube, la nature du matériau qui la compose et en utilisant une série de points pour en définir la forme. Le travail a principalement consisté à développer un outil de simulation fiable basé sur la méthode des éléments finis. Cet outil a été développé en utilisant le logiciel de calcul ANSYS et le solveur LS-DYNA, puis validé avec des mesures réalisées lors de pressages réels. Une fois validé, cet outil de calcul a permis de caractériser une relation entres la géométrie d'une aube et la force de pressage requise. Cette relation empirique permet d'obtenir une estimation rapide de la force de pressage.

Ce mémoire est divisé en 4 chapitres. Le premier chapitre présente les objectifs et le contexte du projet. Les procédures et les équipements utilisés pour le pressage des aubes y sont expliqués. Les informations générales, en rapport avec le pressage y sont également résumés. Le deuxième chapitre fait la description des différentes méthodes utilisées pour estimer la force et les propriétés des matériaux. Le troisième chapitre décrit la méthodologie utilisée dans le développement de l'outil de calcul par élément finis. Finalement la quatrième et dernière partie décrit les méthodes d'estimation rapide de la force de pressage.

Le développement d'un outil de simulation fiable permettant de résoudre le problème multiphysique du formage à chaud de plaques épaisses a permis de palier au manque de données expérimentales et de développer un modèle empirique original basé sur un réseau neuronal donnant une bonne idée de la force de pressage requise avec un temps de calcul très court.

### **CHAPITRE 1**

## **PROBLÉMATIQUE**

#### 1.1 **But du projet**

Dans la fabrication des turbines, la fabrication des aubes est une phase critique. Elles peuvent être fabriquées par un procédé de formage à chaud. Ce procédé est un vrai défi technologique car nous avons ici affaire à des pièces en acier à haute résistance, de grandes dimensions, de forte épaisseur et de géométrie complexe.

Dans le cadre du projet en collaboration avec GE hydro, le groupe de recherche sur les turbines a reçu pour mandat de développer des outils permettant d'estimer la force de pressage nécessaire à la fabrication des aubes de turbines par formage à chaud.

Les aubes étant conçues pour maximiser le rendement de la turbine, la géométrie complexe des aubes qui en découle est obtenue à l'aide d'un processus numérique itératif d'analyse hydraulique. Dans cette phase de conception, il est important de disposer d'un outil permettant d'estimer la force de pressage afin de savoir si l'on dispose d'une presse de puissance suffisante pour fabriquer l'aube. De plus cet outil d'estimation doit être rapide car il va être utilisé à chaque itération du processus de conception.

Le pressage à chaud est l'un des procédés de fabrication d'aube les plus avantageux pour obtenir des aubes de turbines hydrauliques. Bien qu'il soit parfois plus coûteux que la fonderie, il permet généralement d'obtenir des aubes dont la structure mécanique est de meilleure qualité (moins de défauts, meilleures propriétés mécaniques) et dans des délais assez courts, selon la disponibilité des plaques à former. Malgré ces nombreux avantages, ce procédé est limité par les contraintes techniques, telles que la géométrie à obtenir et les presses disponibles.

Ainsi, avant d'envisager de produire des aubes pressées, il est important de s'assurer que l'on disposera d'une presse suffisamment puissante pour la fabriquer. La force requise pour le formage d'une aube dépend principalement de la nature du matériau de l'aube, de la température de la plaque lors du pressage, de la taille, de l'épaisseur ainsi que de la forme de l'aube. L'objectif de ce travail est de développer des outils permettant d'estimer la force nécessaire pour le formage, en prenant en compte tous les aspects du problème. La procédure utilisée pour développer ces outils peut se diviser en trois étapes :

- 1) Développement d'un simulateur de pressage à l'aide ANSYS pour l'estimation de la force de pressage,
- 2) Validation du simulateur à partir des mesures expérimentales,
- 3) Recherche d'un simulateur rapide.

Un modèle élément finis 3D simulant le formage à chaud des aubes de turbines basé sur un code de calcul explicite a donc été développé.

#### 1.2 **Description des turbines Francis**

C'est l'ingénieur américain James Bicheno Francis [1] qui conçut la première turbine à axe vertical, dans laquelle l'écoulement est radial. Ce type de turbine prit le nom de turbine à réaction, ou turbine Francis. Dans ce type de turbine, l'eau pénètre à la périphérie de la turbine et est évacuée le long de l'axe. La rotation est due à une différence de pression sur la surface des aubes qui engendre une force de réaction. Une turbine est composée de 8 à 15 aubes selon le diamètre de gorge. Les aubes sont en général identiques de surface gauche et de profil type aile d'avion. Les aubes sont fixées par soudage à la couronne (cône intérieur) et à la ceinture (anneau extérieur). [2]

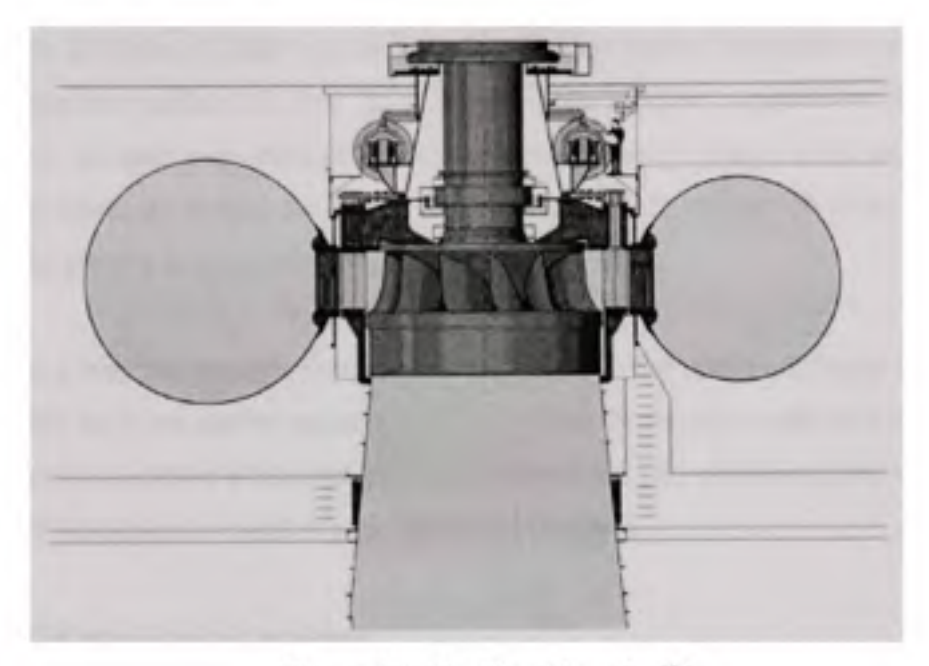

**Figure 1.1** *Turbine Francis. [2]* 

# **Application et caractéristique d'une turbine Francis**

Hauteurs de chute entre 1 et 600 mètres Débits jusqu'à 30 000 l/s. Vitesse de rotation entre 70 et 1000 tr/min. Rendement qui varie de 80% à 95%.

### **1.3 Description de la procédure de pressage**

Chez GE Énergie, le procédé de pressage à chaud a été utilisé à quelques reprises pour le formage d'aubes de turbines. L'expérience de l'usine de Lachine dans ce domaine est très limité puisque seulement les aubes de cinq sites (Pointe-du-Bois, Grimsel, Cheakamus, Cougar et LaEstrella), toutes de moyenne taille, ont été formées à chaud. L'usine GE de Norvège avait aussi une expertise dans ce domaine puisqu'elle formait des aubes avec sa propre presse de 1000 tonnes. Peu de renseignements sont disponibles au sujet des activités de pressage dans cette usine, mais il est connu que les plus grandes aubes qui y aient été formées (pour le site de Pangue) avaient une superficie de plus de quatre mètres carrés et une épaisseur de 120 mm. A noter que les données expérimentales disponibles sur ce projet ne pourront pas être utilisées à titre de référence pour vérifier la précision de nos outils d'estimation, puisque une méthode spécifique avec plusieurs étapes a été employée pour qu'il soit possible de presser cette aube avec seulement 1000 tonnes de force de pressage. L'aube à été pressée en plusieurs fois par morceau.

Pour ce qui a trait aux contrats (Pointe-du-Bois, Grimsel, Cheakamus, Cougar et LaEstrella) pour lesquels les aubes ont été pressées par GE Lachine. le pressage a été réalisé en une seule étape, un certain nombre d'informations sont disponibles. Ces données seront utilisées pour définir les hypothèses de calcul et pour valider les résultats.

#### 1.3.1 La procédure de pressage

En général, le formage à chaud est effectué, pour chaque modèle d'aube, en suivant les mêmes étapes principales. D'abord, une série de plaques est empilée dans un four et chauffée à la température choisie pour le formage. La matrice de formage est installée dans la presse, ajustée, et les instruments sont calibrés. Lorsque les plaques ont atteint la température requise, elles sont pressées une à une. Pour cela, chaque plaque chaude est rapidement transportée du four jusqu'à la matrice, où elle doit être positionnée correctement. Des opérateurs peuvent utiliser des fourches spéciales pour pousser manuellement la plaque. Quand la pièce est en position, le formage débute. La fermeture de la presse est d'abord rapide et ensuite plus lente, puisqu'une force bien plus grande est requise en fin de course. Une vitesse lente permet de réduire les contraintes dans le matériau (relaxation) et ainsi la force requise. La pièce est généralement maintenue dans la matrice fermée pendant quelques minutes pour lui permettre de se refroidir. Elle est ensuite retirée pour la laisser se refroidir complètement. Pour accélérer le refroidissement, des ventilateurs peuvent être également utilisés. Le processus est répété pour chaque aube à former.

Des procédures de pressage ont été rédigées par GE Lachine pour le procédé de formage à chaud. Un exemple de ces procédures est fourni en ANNEXE 1.

## 1.3.2 Les presses

Des presses hydrauliques sont habituellement utilisées pour le pressage à chaud des aubes. Ce type de presse à grandes capacités est assez courant et a l'avantage d'être contrôlable en vitesse et en force. GE de Lachine a, jusqu'à maintenant, toujours utilisé la presse hydraulique de 1500 Tonnes de chez Granville, à ville Saint-Laurent, pour la mise en forme à chaud d'aubes. Dans le futur d'autres presses pourraient être utilisées.

#### 1.3.3 Les matrices

Les matrices de formage sont constituées de deux parties (partie supérieure et partie inférieure). Chacune des deux parties comporte une surface de pressage dont la forme est le négatif de la pièce que l'on désire obtenir.

Une matrice de formage modulaire a été développée par GE pour réduire les coûts de pressage à long terme. Dans cette matrice, les surfaces de pressage sont usinées sur des blocs réutilisables et interchangeables. Ces blocs sont boulonnés sur les plaques de base. Des butées, servant à positionner la plaque à former, sont boulonnées sur la plaque de base ou soudées directement sur les blocs de dessous. La Figure 1.2 est une photographie de la matrice inférieure, les blocs de métal ont été usinés en fonction de la géométrie de l'aube.

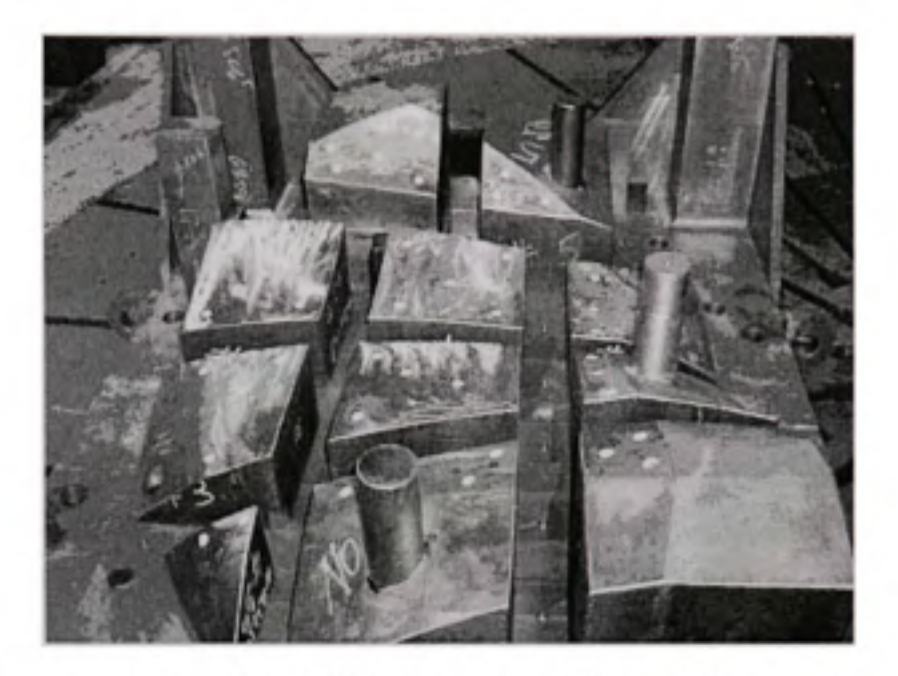

**Figure 1.2** *Partie du bas de la matrice modulaire.* 

Ce concept est assez bien adapté à plusieurs aubes, mais les blocs carrés de la matrice pourraient aussi être remplacés par des plaques alignées faisant toute la largeur de l'aube, de façon à mieux résister aux charges latérales. Dans certains autres cas, la matrice pourrait être usinée à partir d'un seul bloc ou bien avoir un concept complètement différent comme celui d'une matrice modulaire qui à été étudié par notre groupe de recherche.

### **CHAPITRE 2**

### **REVUE DE LITTÉRATURE**

# **2.1 Le s méthodes d'estimation de la force de pressage**

**Il** existe principalement deux types de méthodes pour prédire la force de pressage. Le premier type de méthodes est expérimental. À partir de mesures faites sur des tests réels, et en utilisant une optimisation statistique, ou encore un réseau de neurones, il est possible d'extrapoler un résultat pour une géométrie inconnue. Le deuxième type de méthode est la simulation numérique et en particulier la méthode des éléments finis.

## **2.1.1 L a méthode des éléments finis**

La méthode des éléments finis permet de résoudre des problèmes mécaniques et plus généralement muhi-physiques. Elle fait partie des outils mathématiques appliqués. Il s'agit de mettre en place, à l'aide des principes hérités de la formulation variationnelle ou formulation faible, un algorithme discret mathématique permettant de résoudre une équation aux dérivées partielles (EDP) ou intégrale sur un domaine finis avec conditions aux bornes et/ou dans l'intérieur du domaine. On parle couramment de conditions de type Dirichlet (valeurs aux bornes) ou Neumann (normales aux bornes). [3]

Il s'agit donc avant tout de la résolution d'un problème discrétisé, où, grâce à la formulation variationnelle, les solutions du problème vérifient des conditions d'existence plus faibles que celles des solutions du problème de départ. Comme de nombreuses autres méthodes numériques, outre l'algorithme de résolution en soi, se posent les questions de qualité de la discrétisation [3] :

- existence de solutions discrète,
- unicité de la solution discrète.
- stabilité,
- convergence,

• et bien sûr: mesure d'erreur entre une solution discrète et une solution unique du problème initial.

#### **2.1.1.1 Princip e généra!**

La méthode des éléments finis permet de résoudre de manière discrète une EDP dont on cherche une solution approchée "suffisamment" fiable.

De manière générale, cette EDP porte sur une fonction, définie sur un domaine. Elle comporte des conditions aux bornes permettant d'assurer existence et unicité d'une solution. La discrétisation passe par la définition d'un espace de fonctions tests approprié, sur lequel les solutions de la formulation variationnelle de l'équation est exacte. Cela nécessite la définition d'un maillage du domaine en fragments par exemple triangulaires : les éléments finis.

Ce maillage permet aussi de définir une base fonctionnelle, sur laquelle on projette la fonction inconnue. On applique en outre la formulation variationnelle pour chacune des fonctions de la base fonctionnelle.

Dans ce cadre, et en portant une attention toute particulière au problème des bornes du domaine, on obtient une formulation algébrique dite discrétisation du problème initial. La solution, si elle existe est unique, ce problème algébrique donne les composantes de la solution approchée dans la base fonctionnelle du maillage.

La solution trouvée, il reste cependant à déterminer les caractéristiques de la méthode ainsi développée, notamment l'unicité de l'éventuelle solution ou encore la stabilité numérique du schéma de résolution [4]. Il est essentiel de trouver une estimation juste de l'erreur liée à la discrétisation et montrer que la méthode ainsi écrite converge, c'est à dire que l'erreur tend vers 0 si la finesse du maillage tend elle aussi vers 0.

Dans le cas d'une EDP linéaire avec opérateur symétrique (comme l'est le laplacien ), il s'agit au final de résoudre une équation algébrique linéaire, inversible dans le meilleur des cas.

Les éléments finis peuvent être définis en dimension 1, 2 ou 3 (pour des problèmes de mécanique). Les problèmes de dynamique en espace à 3 dimension sont traités en réalité avec une méthode mixte éléments finis "en espace"/différence finies "en temps".

#### **2.1.1.2 Princip e des puissances virtuelle modifiée**

Le principe des puissances virtuelles couramment utilisé en élément finis nous donne une équation intégrale sur tout le domaine. Ces intégrales de volume et de surface représentent les lois physiques (inertie, loi de comportement...) et les forces appliquées au modèle (gravitée, force extérieure) [5], En discrétisant le domaine d'étude il devient possible de calculer approximativement ces intégrales sur chaque élément en fonction du déplacement non plus d'une infinité de point mais des points définissant ces éléments appelés nœuds. La solution recherchée devient alors finie car il y a un nombre finis de nœuds. Entre les nœuds le déplacement est estimé en utilisant une fonction continue appelée fonction d'interpolation. Différents types de fonctions peuvent être utilisés, la plus simple étant l'interpolation linéaire.

Le principe des puissances virtuelles avec la méthode de minimisation est introduite pour satisfaire les conditions quasi-statiques, elle peut être formulée pour un problème mécanique comme suit [6].

$$
\lambda\left[\int_{\Omega}\!\!\rho\ddot{u}_{j}\delta\dot{u}_{j}d\Omega+\int_{\Omega}\!\!v\dot{u}_{j}\delta\dot{u}_{j}d\Omega\right]=\int_{\Omega}\!\!\overline{f}_{j}\delta\dot{u}_{j}d\Omega+\int_{\Gamma_{i}}\!\!\overline{T}\delta\dot{u}_{j}d\Gamma+\int_{\Gamma_{i}}\!\!P_{j}\delta\dot{u}_{j}d\Gamma-\int_{\Omega}\!\sigma_{q}\delta D_{q}d\Omega
$$

*C* **\***  "' Représente la vitesse virtuelle

 $\Omega$  Le volume du domaine

*I* Les forces aux limites

 $\Gamma_{\rm c}$  Les conditions de contact

*^* Les forces volumiques  $T$  Les forces surfaciques *P '* La force de contact *P* La densité *^* Le facteur d'échelle de masse  $D_u$  Le taux de déformation  $\sigma_{\text{v}}$  La contrainte de Cauchy

#### **2.1.1.3 Équation s constitutives**

Le dernier terme de l'équation constitutive, paragraphe 2.1.1.2, représente les forces dues aux contraintes internes. Ces forces sont directement reliées aux déplacements par la loi de comportement des matériaux. Dans le cas des aciers trois principaux groupes de modèle existent les modèles élastiques, les modèles elasto-plastique et les modèles viscoplastique. Pour le problème du formage deux modèles de matériaux peuvent être utilisés. Soit élastoplastique soit élasto-viscoplastique. En utilisant la loi de Hooke reliant le taux de variation de la contrainte de Cauchy<sup> $\sigma_{\psi}$ </sup> et le taux de déformation  $D_{\psi}$  sous l'hypothèse d'incompressibilité.

$$
\sigma_{ij} = C_{ijkl}^e D_{kl}^e = \begin{cases} C_{ijkl}^e \left( D_{kl} - D_{kl}^e \right) \text{ elastic-plastique} \\ C_{ijkl}^e \left( D_{kl} - D_{kl}^{ep} \right) \text{ elastic-viscoplastique} \end{cases}
$$

Un modèle simplement elasto-plastique a été retenu car le taux de déformation reste faible [5] (voir section 2.2.6).

## 2.1.1.4 Algorithme pour les problèmes de contact avec friction

La modélisation du pressage passe inévitablement par la prise en compte du contact entre les matrices et la plaque à former. Modéliser le contact est une chose complexe car un contact est une discontinuité physique mais numériquement une discontinuité est un problème qui empêche de converger vers la solution. Différentes méthodes existe pour palier à ce problème Dans cette étude, la méthode utilisée pour satisfaire les conditions de contact est le méthode de pénalité et permet d'évaluer les composantes normales de la force de contact en donnant en quelque sorte une rigidité au contact. La force de friction dans la direction tangente au contact est calculée par l'introduction de la loi de frottement de Coulomb. Au point de contact les hypothèses suivantes sont faites [7] [8].

L'incrément de glissement relatif  $\Delta u$  est supposé être la somme d'une partie transitoire  $\Delta u$ <sub>e</sub> et une partie représentant le glissement moyen  $\Delta u_{\rho}$ .  $\Delta u_{\rho}$  Peut être vue comme une déformation élastique dans la théorie de la plasticité.

$$
\Delta u_i = \Delta u_i^e + \Delta u^p
$$

L'incrément de force  $\Delta P$  est relié à  $\Delta u_c$  par l'introduction d'un facteur de pénalisation.  $E_i$ ,  $E_2$  et  $E_3$  sont les facteurs de pénalisation dans les directions tangentielles et la direction normale.

$$
\Delta P_{\scriptscriptstyle \rm r}=E_{\scriptscriptstyle \rm g}\Delta u_{\scriptscriptstyle \rm r}^*,\ \begin{bmatrix} E \end{bmatrix}\!\!=\!\!\! \begin{bmatrix} E_{\scriptscriptstyle \rm I} & 0 & 0 \\ 0 & E_{\scriptscriptstyle \rm 2} & 0 \\ 0 & 0 & E_{\scriptscriptstyle \rm 3} \end{bmatrix}
$$

Il y a glissement quand

$$
\Delta u_1^P = \Delta u_2^P = 0 \quad F = P_1^2 + P_2^2 - \mu P_3^2 = 0
$$

 $\mu$  est le coefficient de friction.

$$
\Delta u_j^p = \alpha \frac{\partial G}{\partial P_i} , G = P_1^2 + P_2^2
$$

 $\alpha$  est obtenu pour les conditions  $F = 0$  et  $\Delta F = 0$ . avec

$$
\Delta F = \frac{\partial F}{\partial P_i} \Delta P_i = \frac{\partial F}{\partial P_i} E_{ij} \left( \Delta u_i - \alpha \frac{\partial G}{\partial P_i} \right) = 0
$$

Nous obtenons :

$$
\alpha = \frac{E_{y} \frac{\partial F}{\partial P_{j}} \Delta u_{j}}{E_{y} \frac{\partial F}{\partial P_{j}} \frac{\partial G}{\partial P_{j}}}
$$

En utilisant l'hypothèse si dessus, l'incrément de force de contact peut être exprimé comme suit.

$$
\Delta P_{i} = (E_{ij} - e_{ij}) \Delta u_{i} \cdot [e_{ij}] = \begin{bmatrix} E_{1}P_{1}^{2} & E_{1}P_{1}P_{2} & -\mu^{2}E_{3}P_{1}P_{3} \\ E_{1}P_{1}P_{2} & E_{2}P_{2}^{2} & -\mu^{2}E_{3}P_{2}P_{3} \\ 0 & 0 & 0 \end{bmatrix}
$$

## **2.1.1.5 Équatio n élément finis**

En substituant la relation de discrétisation dans le principe variation [6], l'équation se réduit à :

$$
M\ddot{u} + C\dot{u} = P - F
$$

Ici M et C sont la matrice masse et la matrice d'amortissement, dont les composantes sont multipliées par le facteur d'échelle<sup> $\lambda$ </sup>,  $P$  Est la force de contact,  $F$  est la force interne au nœud, <sup>u</sup> est le déplacement nodal.

En utilisant un schéma des différences finies, Le déplacement au pas  $1 + \Delta t$  est connu de manière explicite [9].

$$
u'^{*M} = \left(\frac{M}{\Delta t^2} + \frac{C}{2\Delta t}\right)^{-1} \left(P - F + \frac{M}{\Delta t^2} \left(2u' - u'^{-M}\right) + \frac{C}{2\Delta t} u'^{-M}\right)
$$

Où  $\Delta t$  est le pas d'intégration temporel. Pour des raisons de stabilités le pas de temps  $\Delta t$ doit être plus petit que le temps de propagation au travers d'un des éléments du maillage EF.

$$
\Delta t = \frac{L_{\text{min}}}{c} \quad \text{et} \quad c = \sqrt{\frac{E}{\left(1 + v^2\right) \cdot \rho}}
$$

La méthode des éléments finis utilise des outils mathématiques complexes. Le gros avantage de cette méthode est qu'elle utilise une formulation générique applicable à une grande variété de problème en changeant juste les conditions initiales, la géométrie du modèle, le comportement des matériaux... Cette méthode est déjà implémentée dans des logiciels comme ANSYS ou NASTRAN. Pour bien utiliser ces logiciels il est important de bien connaître la méthode et ses limites.

L'estimation de la force de pressage est possible et va nécessiter un modèle 3D du à la géométrie complexe des aubes. La force sera calculée par une méthode classique qui consiste à additionner la force de réaction sur les nœuds bloqués pour plus de détail voir le chapitre 3.

#### 2.1.2 La méthode des moindre carré

La méthode des moindres carrés a été développée par Gauss et Legendre à la même époque de façon indépendante. Elle permet de relier un ensemble de points expérimentaux à une équation mathématique en lissant les erreurs de mesures. [10]

Cette méthode est applicable à un grand nombre de problèmes différents. Elle peut par exemple servir pour filtrer les erreurs de mesures. En général les moindres carrés sont utilisés pour représenter grâce à une famille de fonction  $f(x, \alpha)$  d'une ou plusieurs variables muettes  $x$ , indexées par un ou plusieurs paramètres  $\alpha$  inconnus. La méthode va permettre de trouver quelle fonction parmi la famille va représenter le mieux les donnés expérimentales, c'est-àdire la fonction qui minimise la somme quadratique des déviation des mesures par rapport aux prediction de  $f(x, \alpha)$  [11].

Par exemple, pour N mesures yi, avec  $i = 1$  à N, les paramètres  $\alpha$  "optimaux" aux sens de la méthode des moindres carrés sont ceux qui minimisent la quantité:

$$
K = \sum_{i=1}^{N} \left( y_i - f(x_i, \alpha) \right)^2
$$

de l'écart type ai de chaque mesures yi peut être utile pour voir l'importance d'une mesure sur l'erreur globale, plus *x2* seras faible plus la mesure seras « bonne ».

$$
\chi^2 = \sum_{i=1}^N \left( \frac{(y_i - f(x_i, \alpha))}{\sigma_i} \right)^2
$$

La quantité  $\gamma$ 2 est appelée khi-deux les erreurs de mesure sont normalement distribuées.

La méthode des moindres carrés peut donc permettre d'analyser et de quantifier la corrélation entre des mesures expérimentales cet un modèle théorique. Pour des problèmes où la répartition de l'erreur ne suis plus la loi de gauss il faut utiliser la méthode du maximum de vraisemblance dont la méthode des moindres carrés est un cas particulier.

La méthode des moindres carrés est très utilisée en science expérimentale car elle permet facilement de calculer des paramètres théoriques qui n'apparaissent pas directement

#### 2.1.2.1 Régression linéaire

L'exemple le plus courant est l'ajustement d'une loi linéaire du type  $y = \alpha x + \beta$  sur des mesures indépendantes, fonction d'un paramètre connu x. Ce type de situation se rencontre par exemple en chimie pour calculer les constantes de temps d'une réaction en fonction des mesures de la concentration d'un élément en fonction du temps, y est alors la mesure du logarithme de la concentration et x le temps au quel la mesure est réalisée. La méthode des moindres carrés permet alors de calculer la constante de temps de la réaction qui est le coefficient a.

Les moindres carrés s'écrit pour ce type de modèle:

$$
\chi^2(\alpha,\beta) = \sum_{i=1}^N \left( \frac{(y_i - \alpha x_i - \beta)}{\sigma_i} \right)^2
$$

Le minimum de cette expression est atteint pour  $grad\chi$ 2 = 0, ce qui donne :

$$
\begin{bmatrix}\n\sum_{\substack{i=1 \\ \sigma_i^2}}^{x_i^2} & \sum_{\substack{i=1 \\ \sigma_i^2}}^{x_i} \\
\sum_{\substack{i=1 \\ \sigma_i^2}}^{x_i^2} & \sum_{\substack{i=1 \\ \sigma_i^2}}^{x_i^2}\n\end{bmatrix}\n\times\n\begin{bmatrix}\n\alpha_{\min} \\
\beta_{\min}\n\end{bmatrix}\n=\n\begin{bmatrix}\n\sum_{i=1}^{x_i y_i} \\
\sum_{i=1}^{y_i} \\
\sum_{i=1}^{y_i} \\
\sum_{i=1}^{y_i}\n\end{bmatrix}
$$

Calculer  $\alpha$  et  $\beta$  revient donc à résoudre un système d'équation linéaire. C'est de là que vient le nom régression linéaire.

#### **2.1.2.2 Régressio n d'ordr e deu x**

Un autre exemple est l'ajustement d'une loi polynomiale du type  $y = \alpha x^2 + \beta x + \gamma$  sur des mesures indépendantes, fonction d'un paramètre connu  $x$ . Supposons que nous ayons N points de mesure, le problème s'écrit sous forme matricielle de la façon suivante :

$$
\begin{bmatrix} x_1^2 & x_1 & 1 \\ \vdots & \vdots & \vdots \\ x_n^2 & x_n & 1 \end{bmatrix} \begin{bmatrix} \alpha \\ \beta \\ \gamma \end{bmatrix} = \begin{bmatrix} y_1 \\ \vdots \\ y_n \end{bmatrix}
$$

 $S1 \mid X_1 \cdots X_n$  $\mathbf{x}_1$   $\mathbf{x}_1$  $x_{n}$ matrice de taille (N,N) est inversible nous obtenons une

estimation de  $\alpha$ ,  $\beta$  et  $\gamma$  sur une mesure erreur quadratique :

$$
\begin{bmatrix} \alpha \\ \beta \\ \gamma \end{bmatrix} = \begin{bmatrix} x_1^2 & \cdots & x_n^2 \\ x_1 & \cdots & x_n \\ 1 & \cdots & 1 \end{bmatrix} \begin{bmatrix} x_1^2 & x_1 & 1 \\ \vdots & \vdots & \vdots \\ x_n^2 & x_n & 1 \end{bmatrix}^{-1} \begin{bmatrix} x_1^2 & \cdots & x_n^2 \\ x_1 & \cdots & x_n \\ 1 & \cdots & 1 \end{bmatrix} \begin{bmatrix} y_1 \\ \vdots \\ y_n \end{bmatrix}
$$

Il est également possible d'utiliser n'importe quelle fonction définissant une base. On peut donc utiliser une base polynomiale à plusieurs variables ou une base de fonctions exponentielle...

#### **2.1.3 L a méthode** des **composante principale s**

#### **2.1.3.1 Généralit é**

L'Analyse en Composantes Principales (ACP) est une méthode statistique qui a pour but de classer différents paramètres ainsi que leur interaction en fonction de leur importance en conservant seulement les directions de l'espace des paramètres qui représente le mieux le phénomène.
Avec seulement deux paramètres le coefficient de corrélation est suffisant pour caractériser leur interaction, mais il ne prend en compte que les effets linéaires. Les données disponibles pour ses points peuvent être représentées dans un plan. L'ACP va alors permettre de trouver les deux directions qui expliquent le mieux la dispersion des points disponibles [12].

Avec plus de facteur trois par exemple effets X1,X2,X3, il y a trois coefficients de corrélations à prendre en compte: C(X1,X2),C(X1,X3),C(X2,X3).

En dimension plus grande que deux, une ACP va toujours déterminer les axes (si on est en dimension 256, il y aura 256 axes à déterminer), qui expliquent le mieux la dispersion du nuage des points disponibles. Elle va aussi les ordonner par l'inertie expliquée [12].

Pour ne retenir que les deux premiers axes de l'ACP, on pourra alors projeter notre nuage de dimension 256 sur un plan, et le visualiser.

### **2.1.3.2 Échanfillo n**

L'ACP est en général appliqué sur un ensemble de N variables aléatoires  $X_1, X_2, \ldots, X_n$ connues à partir d'un échantillon de K réalisafions conjointes de ces variables.

Cet échantillon de ces N variables aléatoires peut être structuré dans une matrice M à K lignes et N colonnes.

$$
M = \begin{bmatrix} X_{1,1} & \dots & X_{N,1} \\ \vdots & \ddots & \vdots \\ X_{1,K} & \dots & X_{N,K} \end{bmatrix}
$$

Chaque variable aléatoire a une moyenne et un écart type  $\sigma(Xn)$ . Les Xn sont les variables aléatoires. [12]

# **2.1.3.3 Transformation s de l'échantillon**

Le vecteur  $(\overline{X}_1, \overline{X}_2, ..., \overline{X}_n)$ est le centre de gravité du nuage de points. Noté souvent g. La matrice M est généralement centrée sur le centre de gravité :

$$
\overline{M} = \begin{bmatrix} X_{1,1} - \overline{X}_1 & \dots & X_{N,1} - \overline{X}_N \\ \vdots & \ddots & \vdots \\ X_{1,K} - \overline{X}_1 & \dots & X_{N,K} - \overline{X}_N \end{bmatrix}
$$

elle peut être aussi réduite :

$$
\widetilde{M} = \begin{bmatrix}\n\frac{X_{1,1} - \overline{X}_1}{\sigma(X_1)} & \cdots & \frac{X_{N,1} - \overline{X}_N}{\sigma(X_N)} \\
\vdots & \ddots & \vdots \\
\frac{X_{1,K} - \overline{X}_1}{\sigma(X_1)} & \cdots & \frac{X_{N,K} - \overline{X}_N}{\sigma(X_N)}\n\end{bmatrix}
$$

Le choix de réduire ou non le nuage de points va avoir une influence sur le modèle :

- si le nuage n'est pas réduit, une variable à forte variance va tirer tout l'effet de l'ACP à elle,
- si le nuage est réduit une variable qui n'est qu'un bruit va se retrouver avec une variance apparente égale à une variable informative. [12]

# **2.1.3.4 Calcu l de covariances et de corrélations**

Une fois la matrice M transformée en  $\overline{M}$  ou  $\widetilde{M}$ , il suffit de la multiplier par sa transposée pour obtenir:

- la matrice de variance-covariance des  $X_1, X_2, ..., X_n$  si M n'est pas réduite,
- la matrice de corrélation des  $X_1, X_2, \ldots, X_n$  si M est réduite.

$$
Co \text{ variance} = \frac{\overline{M} \cdot \overline{M}'}{K}, Correlation = \frac{\widetilde{M} \cdot \widetilde{M}'}{K}
$$

Ces deux matrices sont carrées (de taille N), symétriques, et réelles. Elles sont donc diagonalisables dans une base orthonormée. [12]

### **2.1.3.5 Projectio n et diagonalisation**

Dans la suite, le nuage est considéré transformé (centré et réduit si besoin est). Le but est de trouver une combinaison linéaire des Xn (axe) pour laquelle la variance va être la plus grande. 11 faut donc trouver l'axe qui maximise la variance et donc trouver le vecteur u tel que la projection du nuage sur u ait une variance maximale. La projection de l'échantillon des X sur u s'écrit :

$$
\pi_u(M)=M\cdot u
$$

la variance empirique de  $\pi u(X)$  vaut donc :

$$
\frac{\pi_u(M) \cdot \pi_u(M)}{K} = u' \cdot \underbrace{M' \cdot \frac{1}{K} \cdot M \cdot u}_{\mathcal{C}}
$$

où **c** est la matrice de covariance.

Comme nous avons vu plus haut que C est diagonalisable dans une base orthonormée, notons P le changement de base associé et  $\Delta$  la matrice diagonale formée de son spectre :

$$
\frac{\pi_u(M) \cdot \pi_u(M)}{K} = u' \cdot P' \cdot \Delta \cdot P \cdot u = (P \cdot u)' \cdot \Delta \cdot (P \cdot u)
$$

Il faut trouver le vecteur unitaire v qui maximise v'Av, où est diagonale. Ce qui revient à prendre la plus grande valeur propre. Après avoir rangé les valeurs de la diagonale de A en ordre décroissant.

$$
v' \cdot \Delta \cdot v = \lambda_1
$$

Ce résultat est démontré en maximisant la variance empirique des données projetées sur u sous la contrainte que u soit de norme 1 (par un Multiplicateur de Lagrange a).

$$
L(u, \alpha) = u' \cdot C \cdot u - \alpha(u'u - 1)
$$

les deux résultats suivants sont obtenus :

- u est vecteur propre de C associée à la valeur propre  $\lambda$ 1
- u est de norme 1

La valeur propre  $\lambda$ <sup>2</sup> est la variance empirique sur le premier axe de l'ACP.

La recherche du deuxième axe de projection w est faite sur le même principe en imposant qu'il soit orthogonal à u [12]

En diagonalisant la matrice corrélation le vecteur propre associé à la plus grande valeur propre est l'axe qui contient le plus d'information sur l'ensemble des donnés à analyser. Le deuxième axe va être celui associé à la deuxième plus grande valeur propre etc.

En pratique M n'est pas carrée pour évider de diagonaliser M'M. 11 est préférable de décomposer M en valeurs singulières, puis de recombiner la décomposition obtenue, plutôt que diagonaliser [12]

# **2.1.3.6 Application s**

L'utilisation de L'Analyse en Composantes Principales est dans la plupart des cas de trouver quelle sont les directions qui contiennent le plus d'information et de ne retenir que les plus importantes. Dans le problème du calcul de la force de pressage. Cette technique va nous permettre de déterminer quel sont les paramètres géométriques qui influent le plus sur la force de pressage.

# **2.1.4 Le s réseaux** de **neurones**

Un réseau de neurones est un outil de calcul qui essaie de reproduire le fonctionnement de vrais neurones. Les réseaux de neurones sont utilisé comme « boites noires » entres des variables d'entrée et des variable de sortie. Chaque réseau est optimisé par des méthodes d'apprentissage statistique. Si bien qu'ils appartiennent à la foi à la famille des applications statistique qu'a la famille des méthodes de l'intelligence artificielle. Un réseau de neurones peut donc aussi bien être utilisé pour représenter une fonction que comme un outil d'aide à la décision. [13]

Les réseaux de neurone artificiels ont été imaginés par analogie aux systèmes nerveux naturels. Leur fonctionnement comme le cerveau humain est basé sur une phase d'apprentissage par l'expérience. Un réseau de neurone est donc capable d'apprendre à reproduire le comportement d'un ensemble de données, voir même de généraliser ce comportement à un ensemble plus large. Bien sur les capacité d'un réseau vont déprendre fortement de la taille de la base d'apprentissage, de sont architecture ainsi que de la nature du problème. [13]

Le principal avantage des réseaux de neurones est leur capacité à pouvoir aborder un problème de classification aussi bien que de généralisation sans passer par un résonnement logique. Ils sont utilisés par exemple pour la classification de codes postaux mais aussi pour faire des prédictions boursières. Autre exemple, est le ciblage des clients en fonction d'habitude de consommation, avec internet de nos jours des grandes quantités d'information sont disponibles sur les habitudes de consommation des chacun. En fonction du jeu de données disponible, il est possible de cibler un profil de personnes qui consomme tel type de produit. Si ce jeu de données est suffisamment grand, il peut être utilisé pour l'entraînement d'un réseau de neurones. Les sociétés pourront alors cibler automatiquement leur campagne publicitaire sur des clients potentiels.

Quelques Exemple d'utilisation de réseaux de neurones : [13]

- classification d'espèces animales par une analyse ADN,
- approximation d'une fonction inconnue,
- Reconnaissance vocale,
- modélisation accélérée d'une fonction connue mais très complexe à calculer avec exactitude par exemple certaines fonctions d'inversions utilisées pour décoder les signaux de télédétection émis par les satellites.

, il est possible de cibler un profil de personnes qui consomme tel type de produit. Si ce jeu de données est suffisamment grand, il peut être utilisé pour l'entraînement d'un réseau de neurones. Les sociétés pourront alors cibler automatiquement leur campagne publicitaire sur des clients potentiels.

# 2.1.4.1 Description d'un neurone

Comme sont nom l'indique un réseau de neurones est composé de neurones reliés les un avec les autres. Chaque neurone à une structure similaire et un fonctionnement simple. Un neurone reçoit des valeurs d'entrée. À chaque entrée est associée un poids qui va être ajusté durant la phase d'apprentissage. Après cette pondération les entrées sont combinées en général en les additionnant. Une fonction appelée fonction d'activation est ensuite appliquée. La fonction d'activation souvent non linéaire permet d'introduire un seuil d'activation qui va aussi être ajusté au cours de l'apprentissage le seuil d'activation est aussi appelé « biais ».

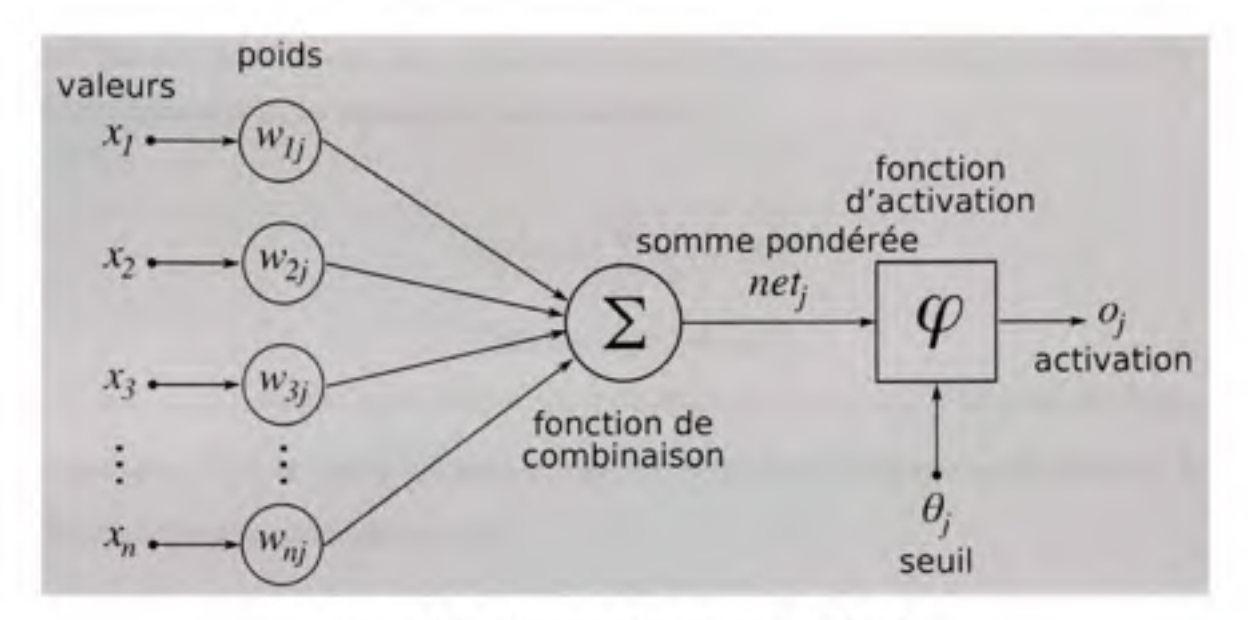

**Figure 2.1** *Structure d'un neurone artificiel.* 

La fonction de combinaison est la fonction utilisée pour combiner les entrées. En pratique il existe deux types de réseaux, les réseaux de type MLP (Multi-Layer Perceptron) qui calculent une combinaison linéaire des entrées et Les réseaux de type RBF (Radial Basis Function) qui calculent la norme euclidienne du vecteur d'entrée. Les réseaux RBF sont utilisés pour l'approximation de fonction. Ils donnent de bons résultats pour des système linéaire ou quand la base d'apprentissage est relativement petite. Par rapport au MLP les réseaux RBF sont limités à une couches cachée, généralisent moins bien et nécessitent une répartition des données utilisées pour l'apprentissage bien homogène. [14]

La fonction d'activation sert à introduire un seuil d'activation dans chaque neurone par analogie avec les neurones vivant [15]. Les fonctions d'activation suivent toutes le même modèle une zone en dessous du seuil, une zone au-dessus et une zone de transition. Les fonctions classiques sont :

- La fonction sigmoïde,
- La fonction tangente hyperbolique,
- La fonction échelon.

En résumé Chaque neurone est représentable par une fonction appelé fonction de désirabilité. Cette fonction pour les réseaux MLP est la suivante:

$$
Y(t) = \psi \left[ \sum_{i=1}^{n} w_i x_i - B \right]
$$

Widrow et Hoff 1960 [16]

 $où(x_1, x_2, ..., x_n)$  désigne les variable d'entrée du neurone,  $(w_1, w_2, ..., w_n)$  les poids de chaque connexions,  $Y(t)$  la valeur de sortie du neurone, B le biais du neurone et finalement  $\psi$  la fonction d'activation linéaire ou non.

### **2.1.4.2 Le s architectures possibles**

Dans un réseau de neurones les neurones sont organisés en plusieurs couches. Les couches sont reliées les une aux autres de façon que les soties de la couche précédente soit les entrées de la couche suivante.

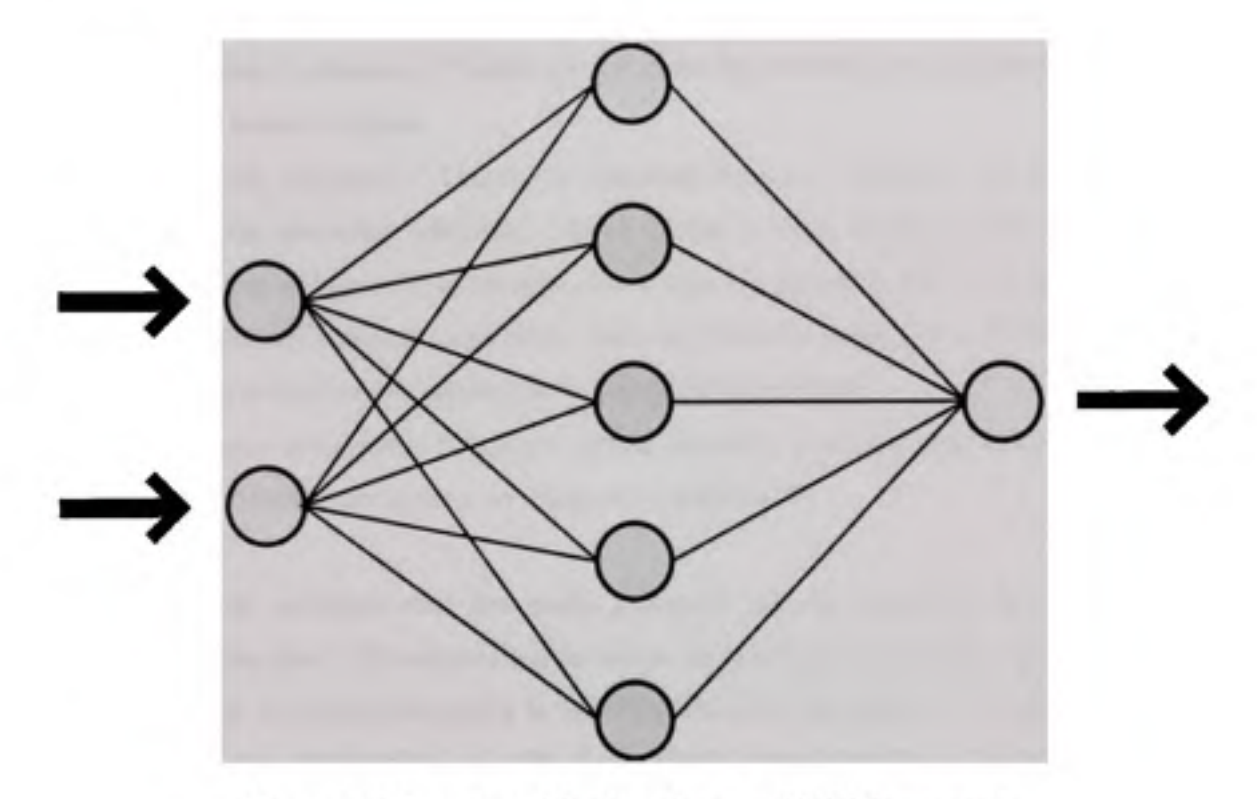

**Figure 2.2** *Vue simplifiée d'un réseau artificiel de neurones.* 

Au delà sa structure, le réseau de neurones peut également contenir des boucles qui en changent radicalement les possibilités mais aussi la complexité, de la même façon que dans un asservissement une boucle peut permettre un contrôle dynamique de la vitesse, une boucle dans un réseau de neurones va rendre un réseau capable de reproduire des comportements dynamiques complexes en temps réel [13].

En fonction de la structure du réseau, différents types de fonction sont approchables grâce aux réseaux de neurones [13]:

**Fonctions représentables par** un **perceptron** 

Un perceptron (un réseau à une unité) peut représenter les fonctions booléennes suivantes : AND, OR, NAND, NOR mais pas le XOR. Comme toute fonction booléenne est représentable à l'aide de AND, OR, NAND et NOR, un réseau de perceptrons est capable de représenter toutes les fonctions booléennes.

### **Fonctions représentables par des réseaux de neurones multicouches acycliques : [13]**

- Fonctions booléennes : Toutes les fonctions booléennes sont représentables par un réseau à deux couches,
- Fonctions continues : Toutes les fonctions continues bornées sont représentables, avec une précision arbitraire, par un réseau à deux couches [17]. Ce théorème s'applique au réseau dont les neurones utilisent la sigmoïde dans la couche cachée et des neurones linéaires (sans seuil) dans la couche de sortie. Le nombre de neurones dans la couche cachée dépend de la fonction à approximer,
- Fonctions arbitraires: N'importe quelle fonction peut être approximée avec une précision arbitraire grâce à un réseau à 3 couches [17].

Les réseaux de neurones sont des outils puissants. Ils ont cependant leurs limites. La principale limite dans le développement de réseau est le nombre de cas réels disponibles pour l'apprentissage. Ce nombre dépend à la foi de l'architecture du réseau c'est-à-dire du nombre de liaison et donc du nombre de poids à déterminer (Les travaux théoriques sur le sujet tendent à dire que la taille de la base d'apprentissage doit être proportionnelle au nombre de poids synaptiques > 100), mais aussi de la complexité du problème à analyser. Des problèmes qui se traitent bien avec les réseaux de neurones sont ceux de classification en domaines convexes (c'est-à-dire tels que si des points A et B font partie du domaine, alors tout le segment AB en fait partie aussi). Des problèmes comme "Le nombre d'entrées à 1 (ou à zéro) est-il pair ou impair ?" se résolvent en revanche très mal : pour affirmer de telles choses sur 2 puissance N points, et en se contentent d'une approche naïve mais homogène, il faut précisément N-1 couches de neurones intermédiaires, ce qui nuit à la généralité du procédé [13].

# 2.1.4.3 Les Techniques d'apprentissage

Le but de cet entraînement est de permettre au réseau de neurones « d'apprendre » à partir des exemples. Si l'entraînement est correctement réalisé, le réseau est capable de fournir des réponses en sortie très proches des valeurs d'origines du jeu de données d'entraînement. Mais tout l'intérêt des réseaux de neurones réside dans leur capacité à généraliser à partir du jeu de test.

# **Mode supervisé ou non**

Un apprentissage est dit supervisé lorsque le réseau est forcé à converger vers un état final précis, tout en lui présentant un motif À l'inverse, lors d'un apprentissage non-supervisé, le réseau est laissé libre de converger vers n'importe quel état final lorsqu'on lui présente un motif [13].

# **Surapprentissage**

**Il** arrive souvent que les exemples de la base d'apprentissage comportent des valeurs approximatives ou bruitées. Si on oblige le réseau à répondre de façon quasi parfaite relativement à ces exemples, on peut obtenir un réseau qui est biaisé par des valeurs erronées. Par exemple, imaginons qu'on présente au réseau des couples (xi,f(xi)) situés sur une droite d'équation y=ax+b, mais bruités de sorte que les points ne soient pas exactement sur la droite. S'il y a un bon apprentissage, le réseau répond ax+b pour toute valeur de x présentée. S'il y a surapprentissage, le réseau répond un peu plus que ax+b ou un peu moins, car chaque couple (xi, f(xi) positionné en dehors de la droite va influencer la décision. Pour éviter le surapprentissage, il existe une méthode simple : il suffit de partager la base d'exemples en 2 sous-ensembles. Le premier sert à l'apprentissage et le 2ème sert à l'évaluation de l'apprentissage. Tant que l'erreur obtenue sur le 2ème ensemble diminue, on peut continuer l'apprentissage, sinon on arrête. Le développement mathématique de la rétropropagation est semblable à la celui de la règle delta [15] [16].

# **Rétropropagation**

La rétropropagation consiste à rétropropager l'erreur commise par un neurone à ses synapses et aux neurones qui y sont reliés. Pour les réseaux de neurones, on utilise habituellement la rétropropagation du gradient de l'erreur, qui consiste à corriger les erreurs selon l'importance des éléments qui ont justement participé à la réalisation de ces erreurs : les poids synaptiques qui contribuent à engendrer une erreur importante se verront modifiés de manière plus significative que les poids qui ont engendré une erreur marginale [17].

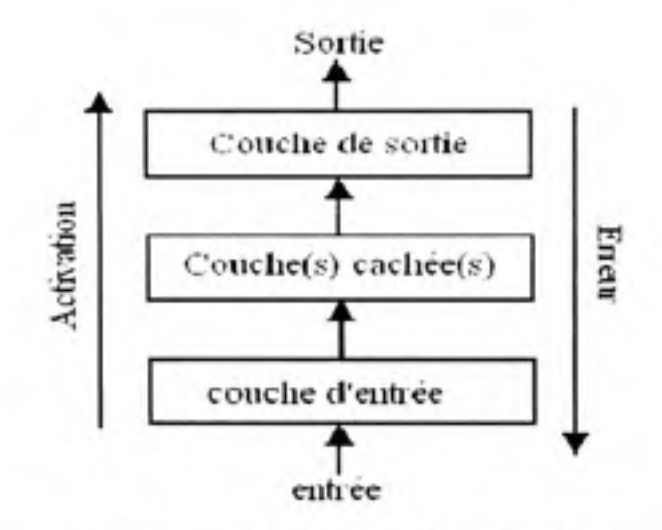

**Figure 2.3** *Principe de la rétropropagation.* 

La Figure 2.3 montre le principe de la rétropropagation, L'activation des neurone se fait de l'entrée vers la sortie alors que le calcul de l'erreur se fait en sans inverse. L'absence de boucle permet un calcul en une passe. Les fonctions d'activation des couches cachés doivent être non linéaire et dérivable (sigmoïde exponentielle ou tangentielle en général).

L'erreur se répartie en fonction des poids et de l'activation des neurones de la couche précédente.

# **L'élagage**

L'élagage ("pruning", en anglais) est une méthode qui permet d'éviter le surapprentissage tout en limitant la complexité du modèle. Elle consiste à supprimer des connexions (ou synapses). des entrées ou des neurones du réseau une fois l'apprentissage terminé. En pratique, les éléments qui ont la plus petite influence sur l'erreur de sortie du réseau sont supprimés.

### **Trouver le minimum global**

Dans les réseaux simples à 2 couches la surface d'erreur est quadratique analogue à la méthode des moindres carrés. Cependant pour des réseaux à couches multiples la surface d'erreur peut avoir plusieurs minimum il est donc important de trouver le minimum global [18].

Techniques pour trouver le minimum global :

- Partir de plusieurs poids initiaux,
- Modifier le pas d'apprentissage,
- Ajouter une dose de bruit aux poids du réseau puis relancer l'apprentissage,
- Réduire tous les poids du réseau par une petite quantité à chaque pas d'apprentissage.

### **2.1.5 Conclusio n**

Dans le cadre du projet (CHAPITRE 1) sur le pressage des aubes, l'estimation de la force doit se faire en tenant compte des donnés disponibles. Une aube de turbine est une pièce de très grande dimension il est donc hors de question de pouvoir faire des expériences. Les seules données disponible sont les mesures faîtes par GE lors de pressage réel. Nous disposons de trois contrats différents Pointe du bois, Cheakamus et Couguar. Seulement trois résultats expérimentaux sont donc utilisables pour valider les modèles. Dans ces conditions l'utilisation de méthode statistique ou de réseau de neurone est irréaliste. La seule possibilité est de simuler le pressage par élément finis. Les points de mesures nous servirons à valider le modèle. Une fois ce modèle élément finis validé il sera possible en l'utilisant de générer d'autre points. Les méthodes statistiques ou les réseaux de neurones serviront à trouver des modèles d'estimations plus rapides.

# **2.2 Étud e des propriétés matériaux**

Pour la fabrication de turbines hydrauliques, les matériaux utilisés sont classés dans trois catégories et certains grades sont fréquemment employés :

- Acier au carbone : A516 grade 70, A36,
- Acier inoxydable austénitique : 304, 304L,
- Acier inoxydable martensitique : 415 (ou F6NM-2), 16Cr5Ni.

Les propriétés du A516 grade 70, du 304L et du 415 seront utilisées comme référence pour estimer la force quand il s'agit respectivement d'acier carbone, d'acier inoxydable austénitique et d'acier inoxydable martensitique.

Pour chacun des types de matériaux, les données disponibles sont limitées et il est nécessaire d'utiliser des méthodes d'interpolation pour estimer les propriétés à différentes températures. Les propriétés sont estimées sur une plage allant de 20°C à 1200°C, sauf pour l'acier au carbone pour lequel les estimations ne couvrent pas les températures au-dessus de 800°C. Les données utilisées pour estimer les propriétés sont présentées en ANNEXE **II.** 

# **2.2.1 Interpolatio n de s courbes contrainte-déformatio n**

Les relations entre la contrainte-déformation, pour différentes températures, ont été approchées par des courbes multilinéaires où les points sont caractérisés par une fonction exponentielle de la forme  $\sigma_y = ke^m$ ,  $\sigma_y$  désigne la contrainte et e la déformation.

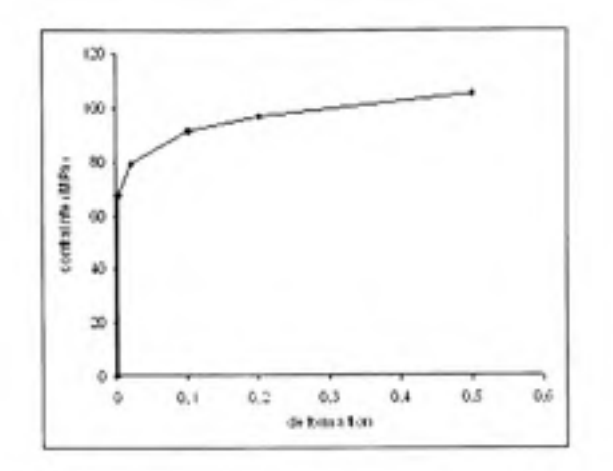

**Figure 2.4** *Exemple de courbe contrainte - déformation.* 

La forme exponentielle est utilisée car elle s'approche assez bien du comportement réel des aciers inoxydables chauds. Le comportement réel n'étant pas connue à toutes les températures, pour chacun des matériaux de référence, la fonction multilinéaire est ajustée pour au moins respecter la limite élastique et le module d'élasticité. La courbe est ainsi construite de sorte qu'elle passe par la limite ultime lorsque la déformation atteint la valeur arbitraire de 0.5. [19]

# **2.2.2 L'acie r au carbone (A516 gr.70)**

Aucune référence concernant les propriétés à chaud de l'acier au carbone A516 ou d'un équivalent n'a été trouvée fournissant des données à des températures supérieures à 760°C. Cela ne constituera pas une difficulté car les aubes en acier carbone sont généralement obtenues par formage à une température inférieure à 800°C.

La limite élastique, la limite ultime et le module d'élasticité en fonction de la température sont présentés dans les figures ci-dessous (Figure 2.5 à Figure 2.7). Les fonctions d'interpolation utilisée (base polynomiale et logarithmique) pour nos analyses sont montrées par les courbes intitulées « MODÈLE ».

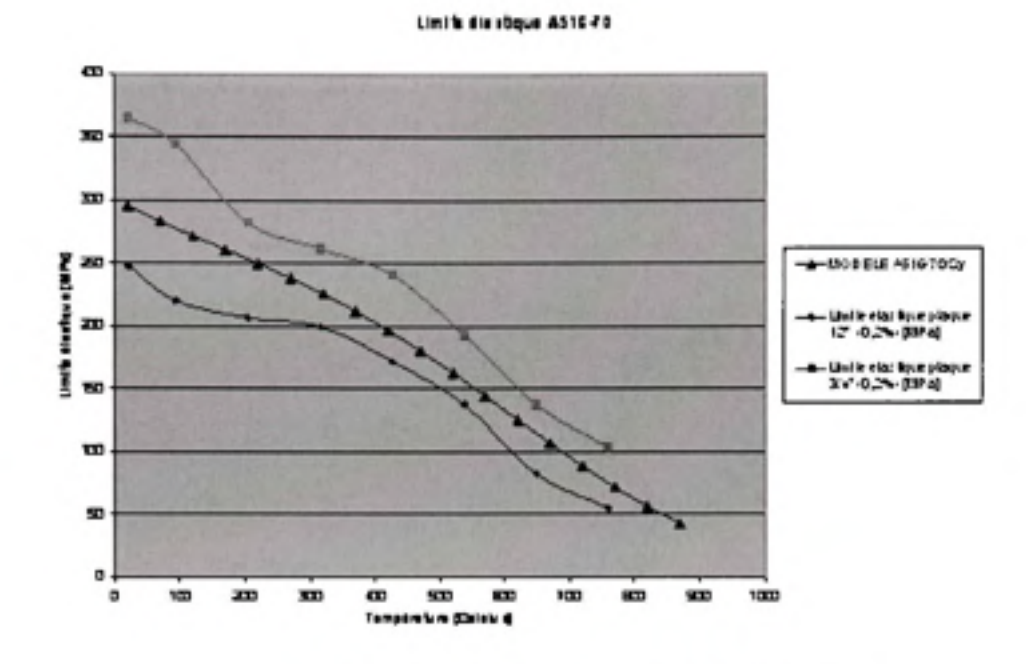

Figure 2.5 Limite élastique du A516 gr.70. [20]

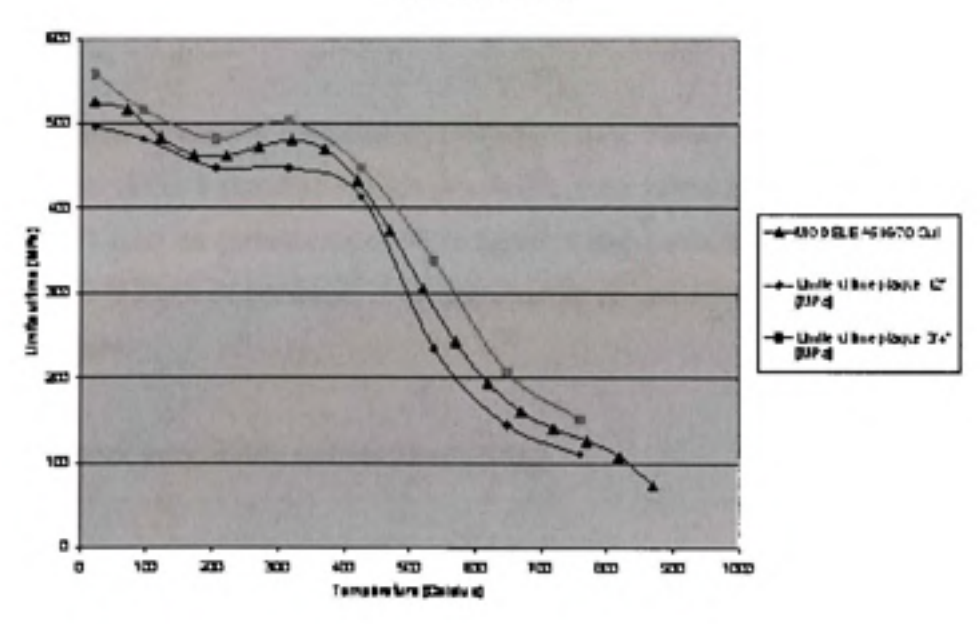

Unit utins AS16-FS

Figure 2.6 Limite ultime du A516 gr.70.

### Module d'élasticité A516-70

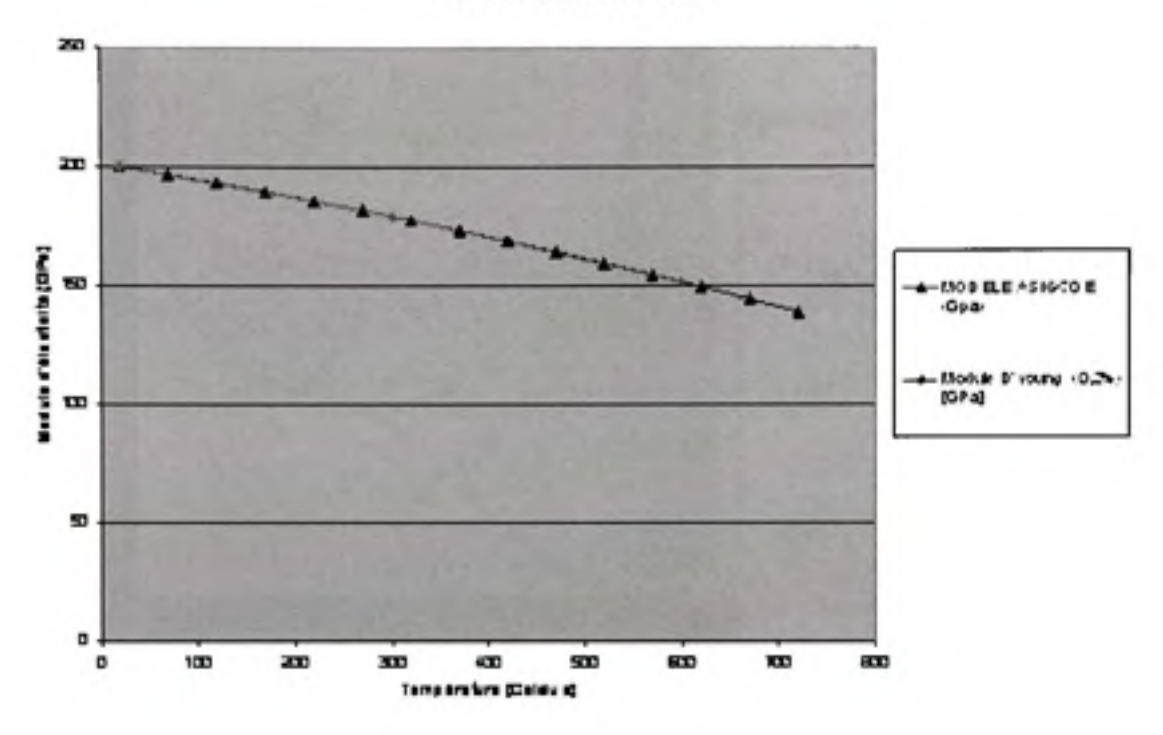

Figure 2.7 Module d'élasticité du A516 gr.70.

Le coefficient de Poisson à température ambiante, pour l'acier carbone est de 0.29 [21]. Comme aucune valeur à chaud ne semble disponible, cette valeur est utilisée pour les calculs. La densité de l'acier au carbone est de 7850 kg/m<sup>3</sup>. Cette caractéristique mécanique n'a pas d'influence sur la force de pressage il est donc inutile de considérer sa variation en fonction de la température.

#### L'acier inoxydable austénitique (304L)  $2.2.3$

Beaucoup d'informations sont disponibles dans la littérature à propos des propriétés à chaud du le 304 et 304L. Ces données ont été mises en commun et sont présentées ci-dessous (Figure 2.8 à Figure 2.10)

Limite élastique 304L

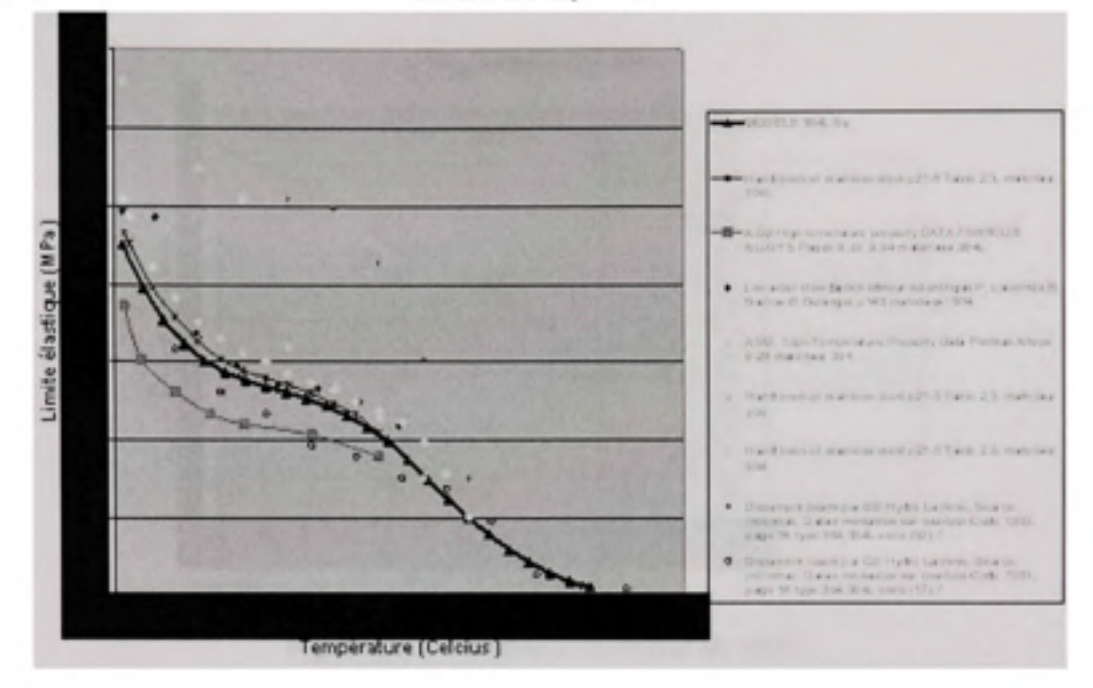

Figure 2.8 Limite élastique du 304L.

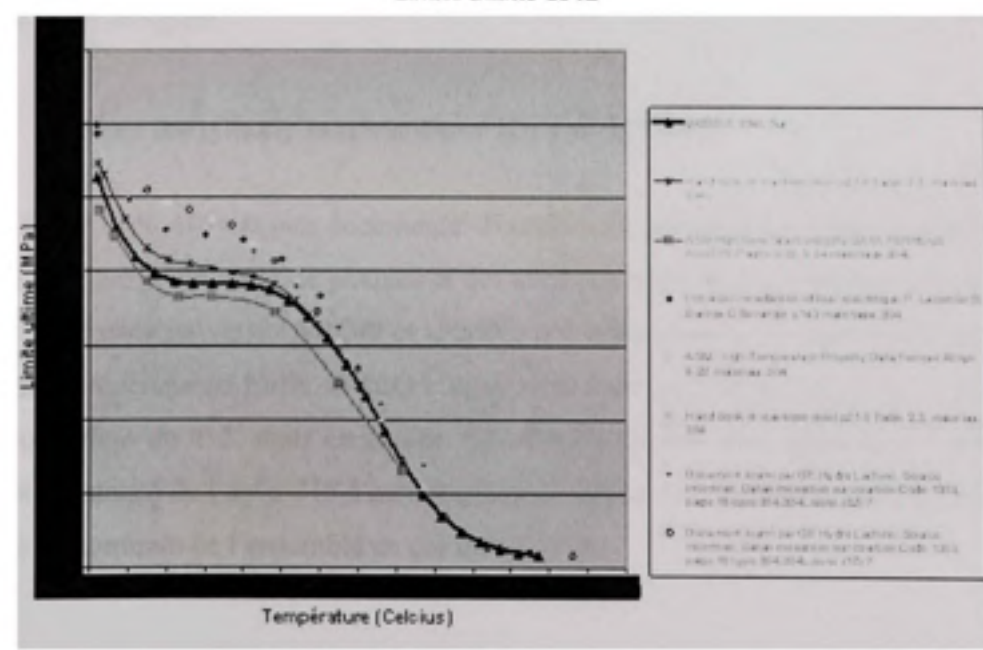

Limite ultime 304L

Figure 2.9 Limite ultime du 304L.

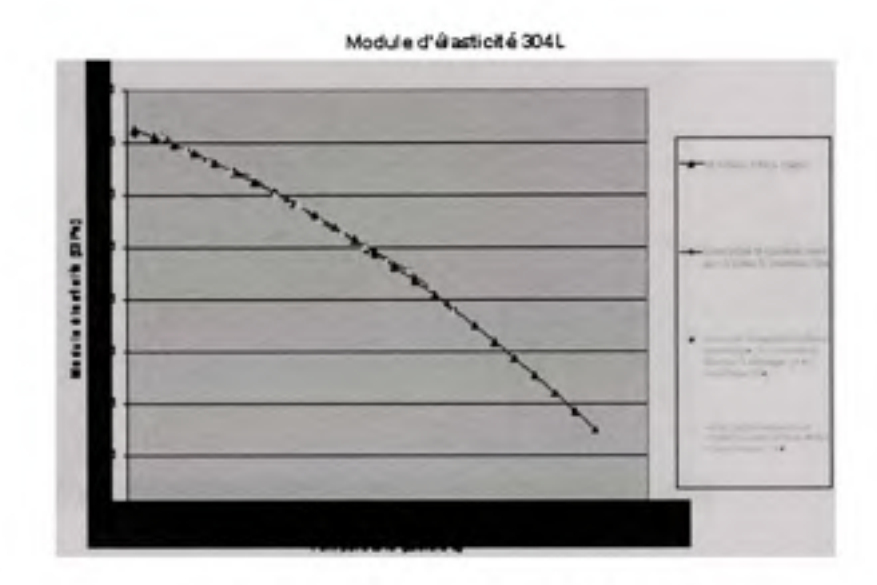

**Figure 2.10** *Module d'élasticité du 304L.* 

Le coefficient de Poisson de l'acier 304L varie entre 0.25 et 0.3 dans la plage de température entre 21°C et 816°C [21]. Une valeur constante de 0.27 est utilisée. La densité de l'acier 304L est de 7940 kg/m^

# **2.2.4 L'acie r inoxydable martensitique (16-4 et S41500)**

L'acier inoxydable 415 est peu documenté. Toutefois en utilisant les données provenant de G.O. Carlson, un fournisseur de plaques et des essais de traction-compression effectués pour GE sur le 415 par l'université McGill et le NRC, la courbe contrainte-déformation est connue à certaines températures. Enfin l'IREQ a également fourni des données sur le CA6NM qui est un équivalent du 415, mais en coulée. Ces renseignements sont également utilisés pour ajuster la résistance de l'acier 415 à certaines températures. Les figures qui suivent présentent une mise en commun de l'ensemble de ces informations.

Limith dis röque 415

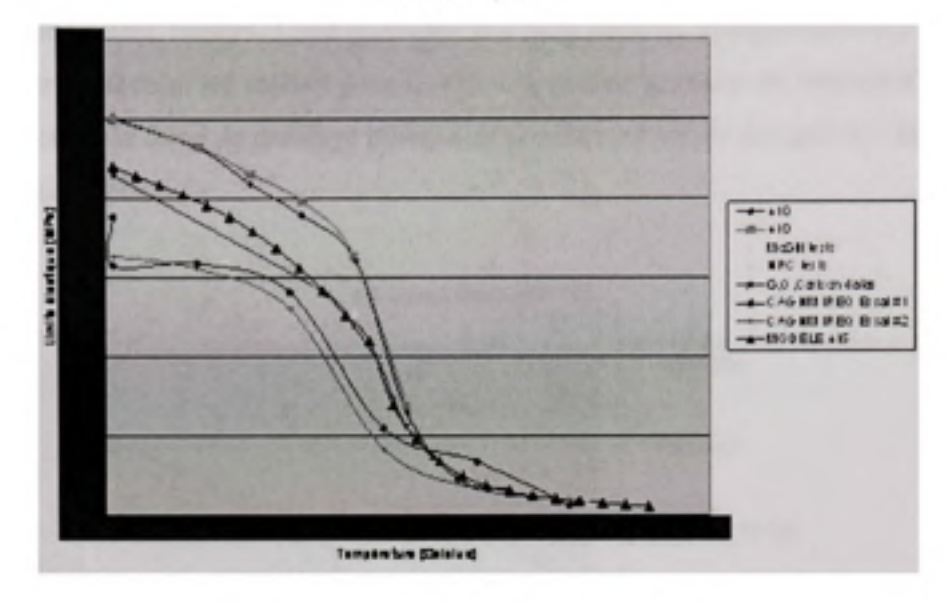

Figure 2.11 Limite élastique du 415.

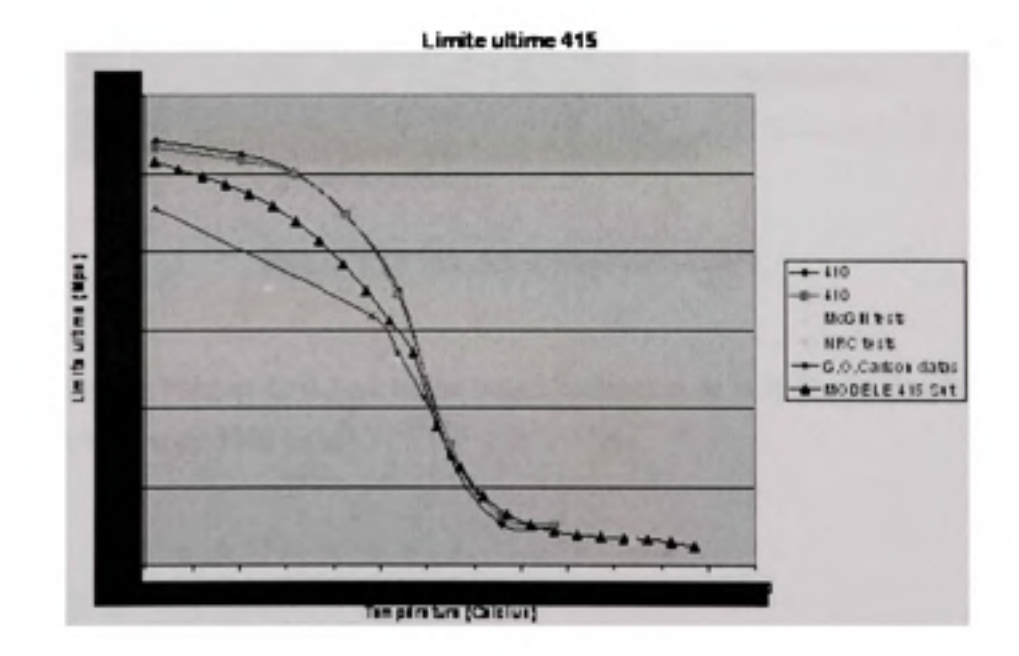

Figure 2.12 Limite ultime du 415.

On peut remarquer, à la Figure 2.13, que les valeurs fournies par le NRC et l'université McGill, par rapport au module d'Young, sont très différentes des valeurs de l'acier inoxydable 410. Ces matériaux ont pourtant une composition similaire. Il est possible que les tests effectués soient faussés. C'est pourquoi il a fallu faire un compromis entre les valeurs obtenues par les tests et les valeurs pour le 410. Cependant la valeur du module d'élasticité a peu d'impact sur la force de pressage puisque ce procédé provoque des grandes déformations dans le domaine plastique.

Module d'élasticité 415

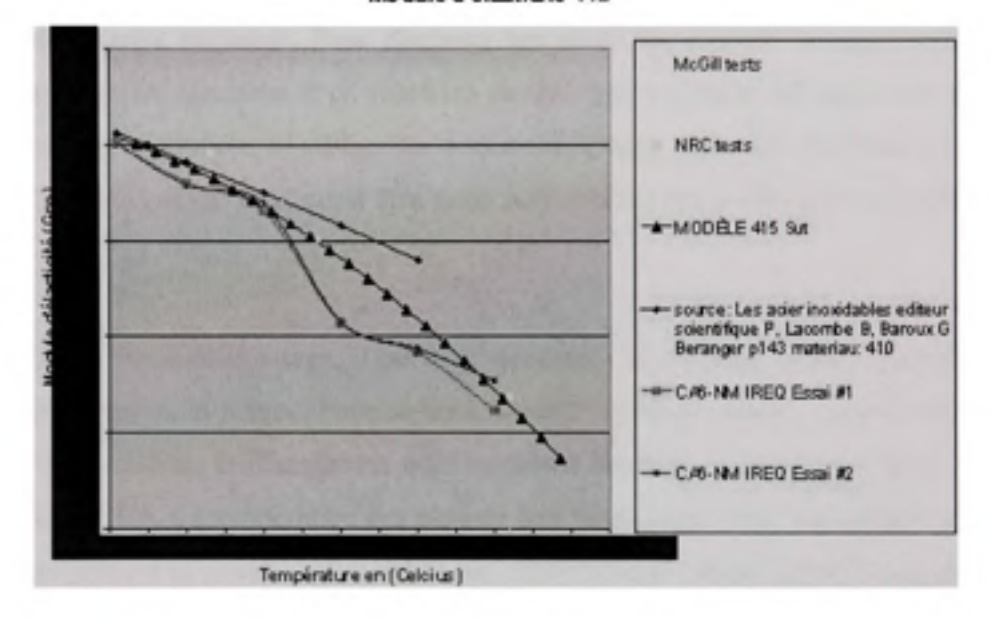

Figure 2.13 Module d'élasticité du 415.

Un coefficient de Poisson de 0.3 est utilisé pour l'estimation de la force. La densité de l'acier inoxydable 415 est de 7700 kg/m<sup>3</sup>.

# 2.2.5 Les propriétés thermiques

La force requise pour presser les aubes dépend grandement de la température à laquelle elles sont pressées. Il est évidement préférable de presser les aubes à une température aussi élevée que possible, mais il y a toujours des pertes de chaleur dès que la plaque sort du four. La perte de chaleur est causée par la convection et par la radiation, lors du transport de la plaque entre le four et la presse. La plaque peut également se refroidir par conduction, au contact des fourches du chariot élévateur. Pour diminuer les pertes de chaleur, on peut recouvrir les fourches du chariot élévateur d'un matériau isolant (par exemple des pièces de panneaux anti-feu) ou encore réduire la surface de contact. L'espace entre les fourches et la surface libre autour de la plaque peut aussi être isolé pour réduire les pertes par convection et par radiation.

Pour estimer la force de pressage, il est donc nécessaire de disposer d'une estimation fiable de la température de la plaque. Pour ce faire, il a été choisi de prendre comme référence les contrats Pointe-du-bois et Cheakamus dont certaines données de pressage et des vidéos ont été fournies par GE. La température des plaques lors du pressage pour ces contrats est connue uniquement grâce à la couleur du métal chaud ANNEXE III, tel qu'observée sur des photos [23]. Le temps requis pour les opérations peut être évalué grâce aux vidéos. Avec ces données, il suffit de trouver le coefficient de transfert de chaleur qui permet de refroidir à la température observée dans le bon laps de temps.

L'aube pour le contrat Pointe-du-bois est faite d'acier carbone. Elle est sortie d'un four à 780°C environ et il a fallu environ 3,5 minutes avant qu'elle soit pressée (matrice fermée). La température est descendue à environ 710°C en surface durant ce laps de temps. Pour obtenir cette température en surface, en supposant un coefficient d'émissivité de 0.75 [24] [25], un coefficient de convection de 50 W/m<sup>2</sup>K environ semble approprié. Cette valeur est donc choisie pour calculer les pertes de chaleur dans les aubes en acier carbone. La valeur réelle peut être différente puisqu'elle dépend de l'épaisseur du film d'oxyde et de la température, du courant d'air, etc. Ce coefficient approximatif est tout de même suffisant pour l'estimafion de la température.

L'aube pour le contrat Cheakamus est faite en acier 304L. Elle est sortie d'un four à 1090°C environ et il a fallu environ 2,5 minutes avant qu'elle soit positionnée dans la matrice (avant pressage). La température est descendue à environ 800°C en surface durant ce laps de temps. Pour obtenir cette température en surface, en supposant un coefficient d'émissivité de 0.75, un coefficient de convection de 140 W/m<sup>2</sup>K environ semble approprié. Ce coefficient sera donc utilisé pour évaluer les pertes dans les aubes pour le matériau 304L. Pour l'acier inoxydable martensitique, aucune donnée de pressage n'est disponible. Nous utiliserons le même coefficient de convection que pour le 304L.

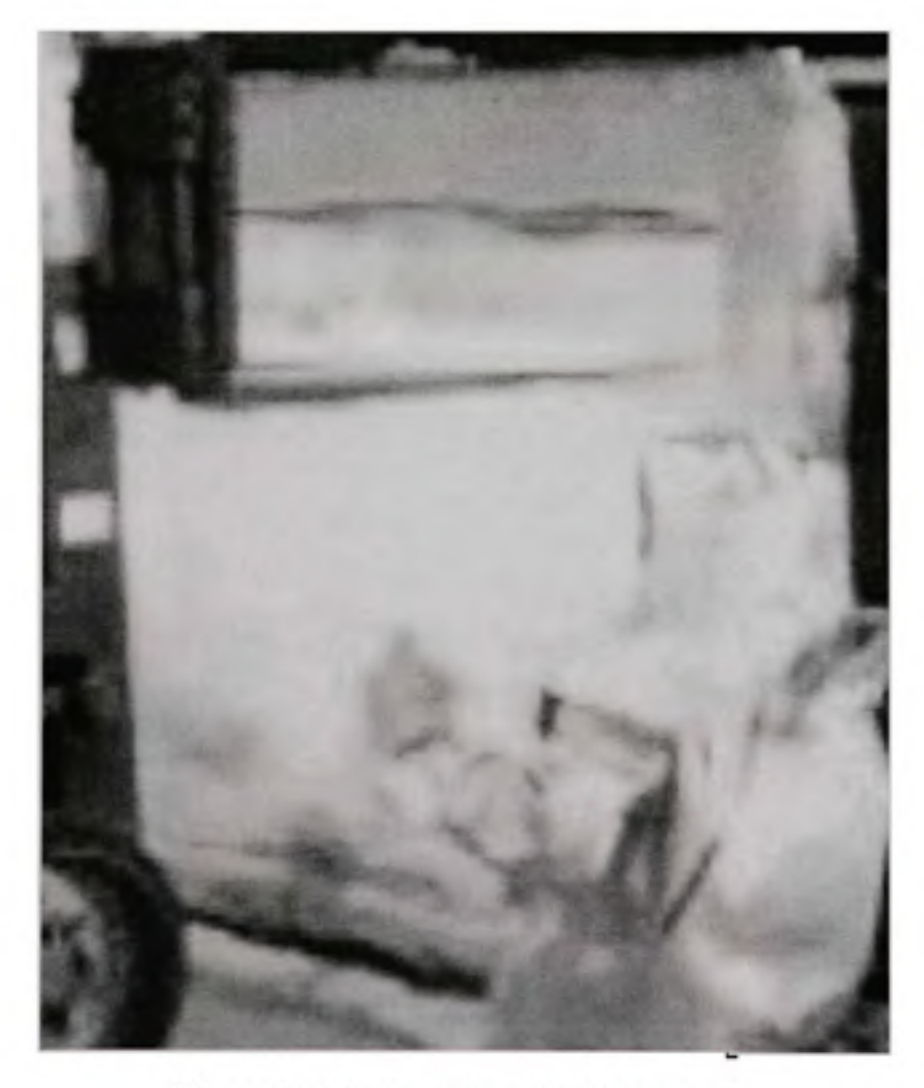

Figure 2.14 *Sortie du four (1090°C environ)*.

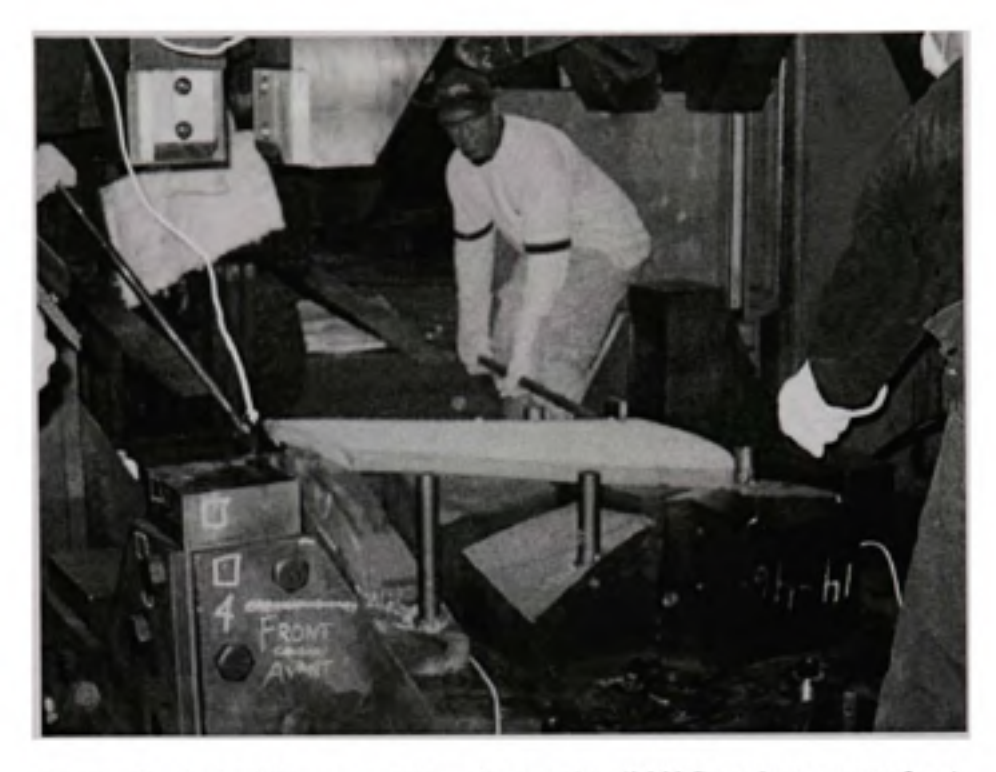

Figure 2.15 *Positionnement dans la matrice (900°C environ en surface).* 

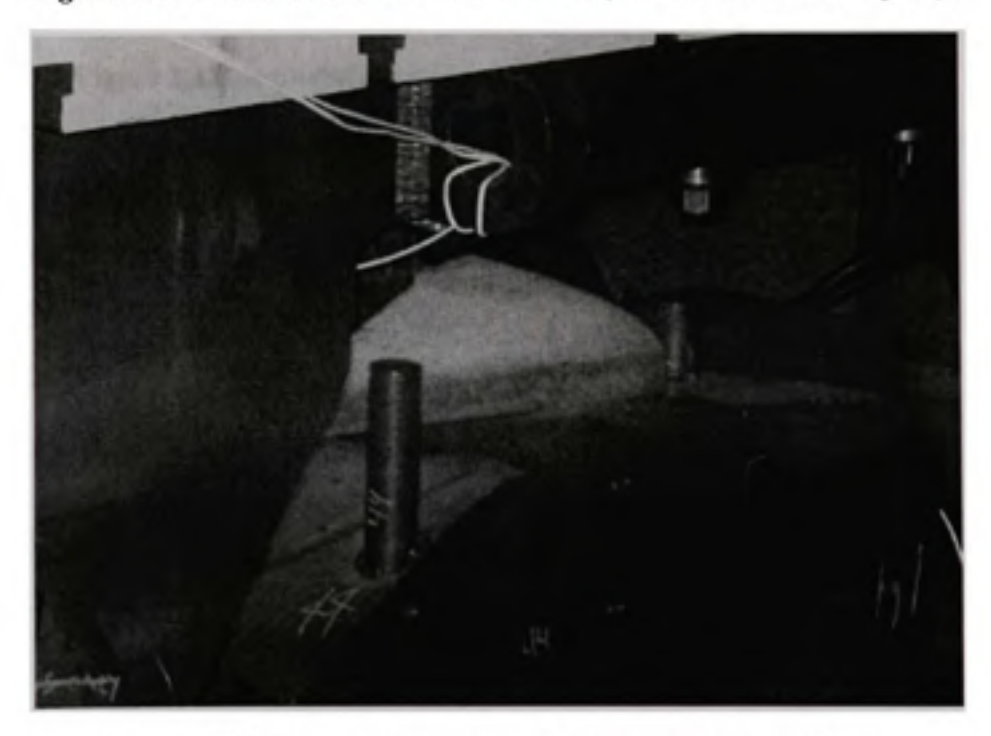

Figure 2.16 *Course de pressage (800°C environ en surface).* 

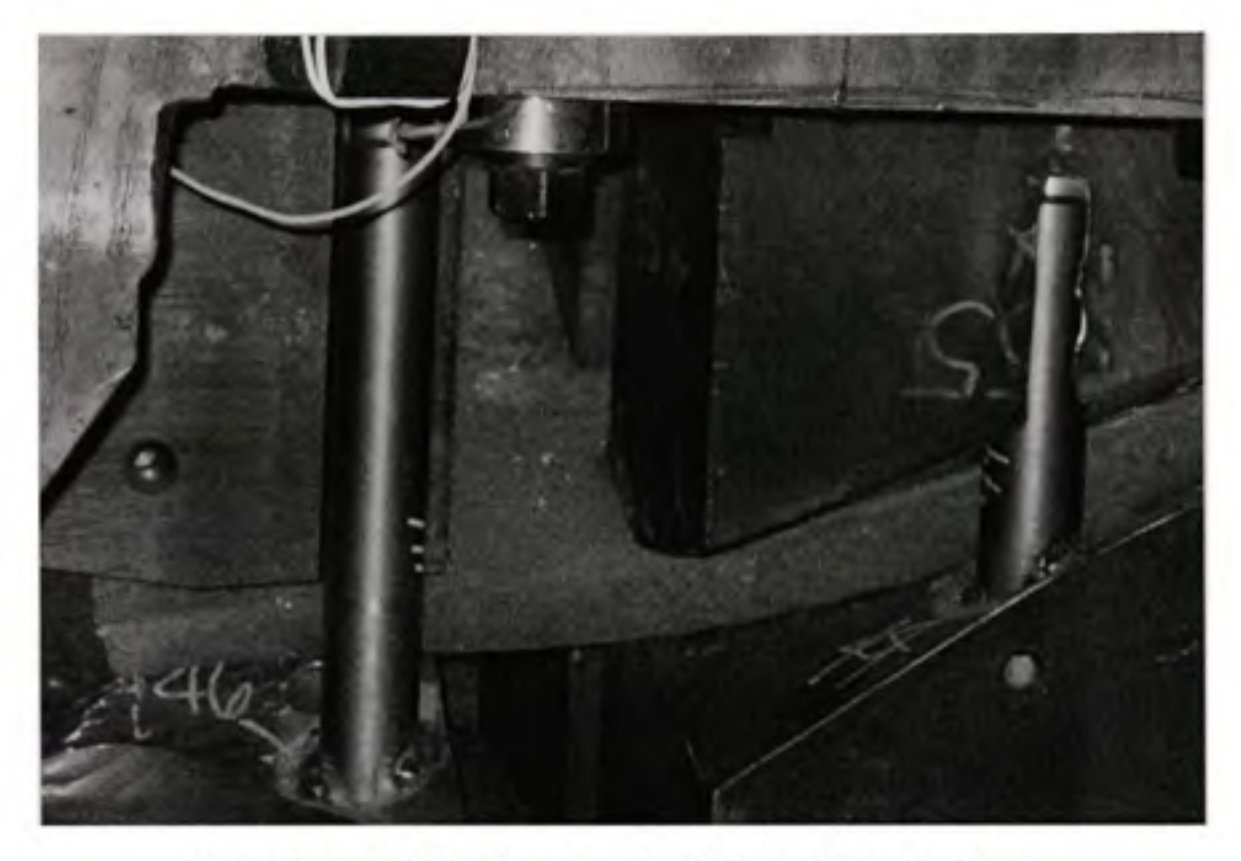

**Figure 2.17** *Maintien dans la matrice (570°C environ en surface).* 

Des simulations thermiques sont effectuées avec le logiciel Ansys, pour estimer la température moyenne de la plaque après 150 secondes de refroidissement. Les coefficients précédemment décrits sont utilisés en plus des propriétés présentées dans le Tableau 2-1 **Propriétés thermiques [24] [25].** 

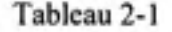

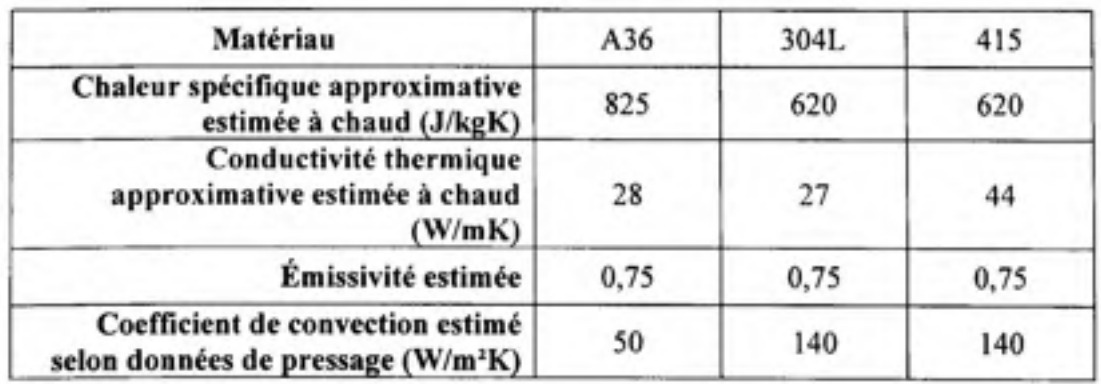

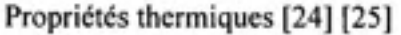

La température finale estimée est calculée à partir des résultats de simulations. Ces derniers montrent qu'après quelques minutes de refroidissement, la température en surface de la plaque peut être très différente de la température au centre (voir Figure 2.18).

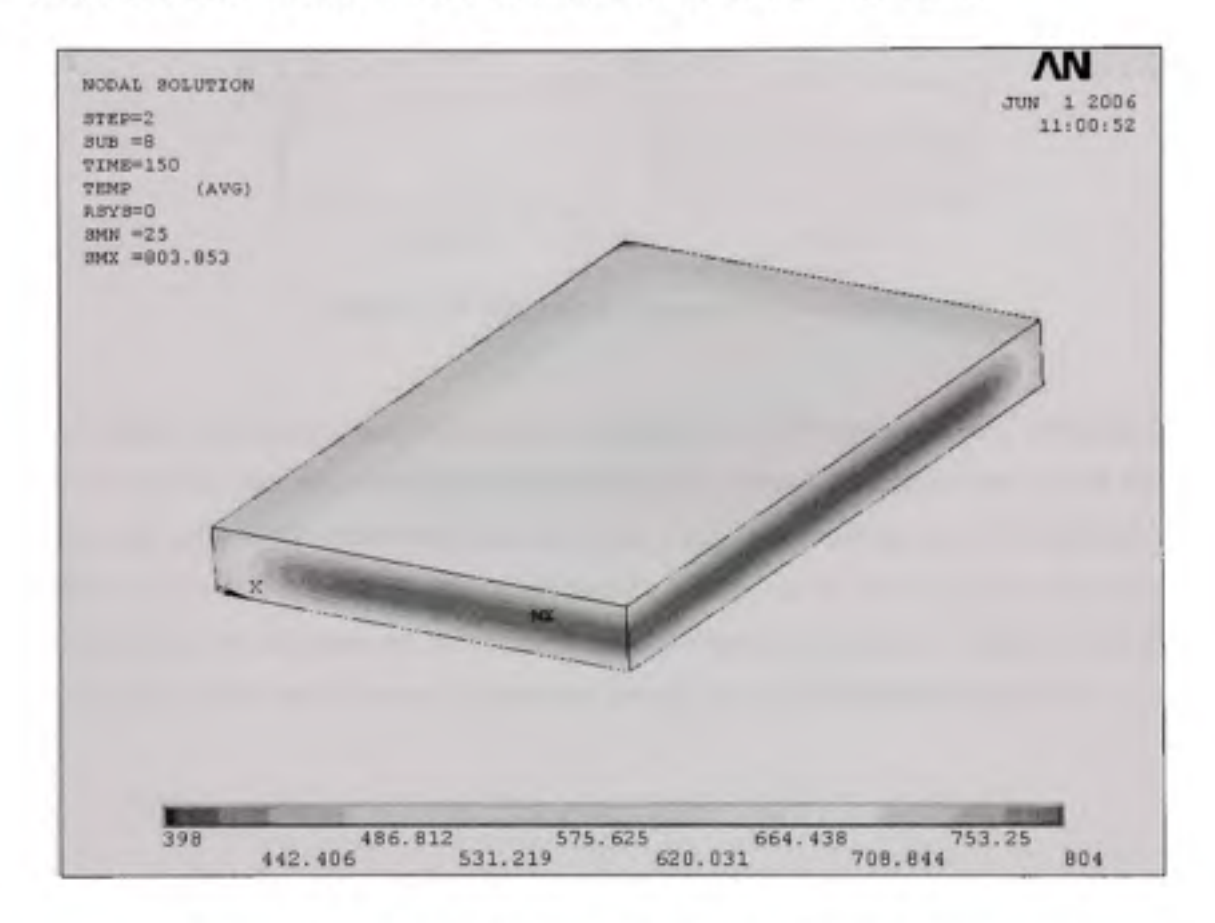

**Figure 2.18** *Résultat de la simulation du refroidissement d'une plaque.* 

### *1.1.6* **Le taux de déformation**

La relation contrainte - déformation ne peut pas être très précise puisque les contraintes dans des métaux, à chaud, dépendent normalement du taux de déformation. La Figure 2.19 présente des exemples de courbes de plasticité pour l'acier inoxydable austénitique 304L, à 800°C et à I200°C et à différents taux de déformation [26]. Selon la norme ASTM E8, les essais de traction quasi-statiques doivent être effectués avec un taux de déformation entre  $8.10^{-4}$  et  $8.10^{-3}$  s<sup>-1</sup>. Les propriétés trouvées pour les matériaux des aubes proviennent d'essais de tractions et doivent respecter cette norme.

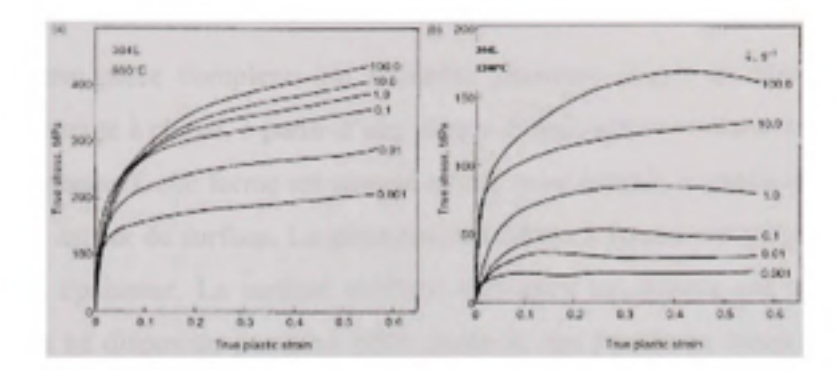

**Figure 2.19** *Effet de la vitesse de déformation.* 

En utilisant les données recueillies pour la résistance des différents matériaux, il est supposé que le formage doit être suffisamment lent pour que la vitesse de déformation soit du même ordre que celle utilisé pour tester les matériaux. Ceci sera possible puisque la plupart des presses hydrauliques peuvent être contrôlées en vitesse ou en force. Il est connu que la déformation dans la plaque atteint rarement un maximum de plus de 0,5. Il faut alors environ au plus une minute pour presser la pièce sans excéder un taux de déformation de  $8.10^{-3}$  s<sup>-1</sup>.

# **2.3 Présentation d e l a géométri e de s aube s**

Une aube est une pièce complexe qui nécessite plusieurs étapes de fabrication. Dans le processus de formage à chaud, à partir d'une plaque d'épaisseur constante, la forme moyenne de l'aube est obtenue. Cette forme est ensuite usinée pour obtenir le profil hydraulique voulu ainsi qu'un bon aspect de surface. La géométrie de l'aube à former est définie par sa surface médiane et son épaisseur. La surface médiane de l'aube est définie par des « besplines ». Cependant nous ne disposons pas pour nôtre étude de ces équations. Nous avons seulement un nuage de points (entre 2000 et 3000) qui définissent le maillage de la surface.

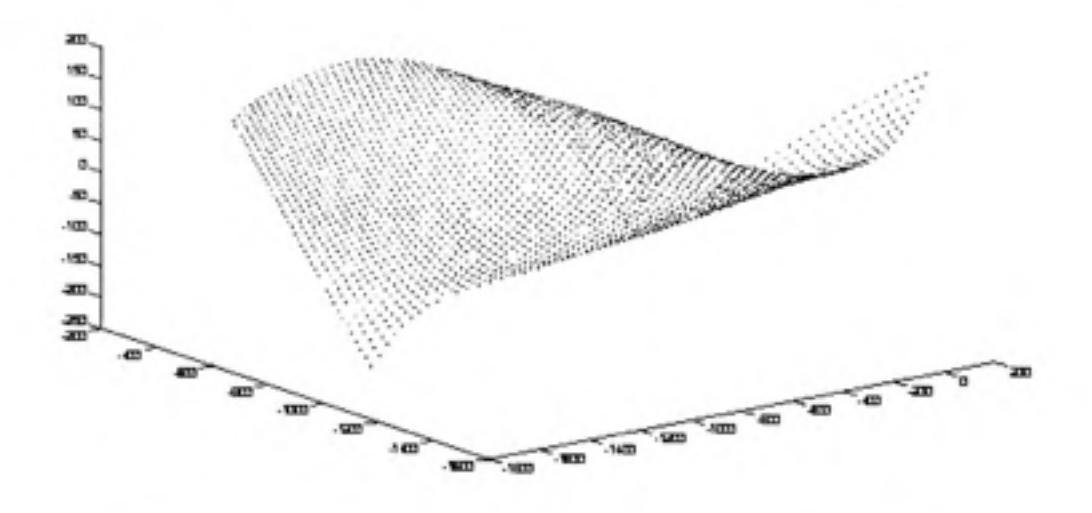

**Figure 2.2 0** *Nuage de points définissant la surface de l'Aube (nt2).* 

# **CHAPITRE 3**

# **SIMULATION DU PRESSAGE DES AUBES PAR ELEMENTS FINIS**

La méthode élément finis est la seule solution possible pour estimer la force de pressage compte tenue du peu de résultats expérimentaux disponible (cf 2.1.5).

Pour estimer la force de pressage nécessaire pour former une aube nous proposons la procédure suivante :

### **Étape 1 : Obtenir la forme initiale de la plaque à presser**

La forme initiale de la plaque est obtenue par mise à plat de la surface centrale de la forme de l'aube désirée. La mise à plat est simulée en coque (structure mince) en grands déplacements avec un comportement mécanique élastique. Un déplacement vertical est imposé à chaque nœud pour les ramener à zéros. Les autres directions sont laissées libres.

# **Étape 2 : Choix de la forme des matrices**

La forme de la matrice du haut et du bas est définie par rapport à la surface médiane de l'aube désirée. Les matrices sont obtenues en faisant une translation de chaque nœud de la surface médiane dans la direction normale à cette surface de la moitié de l'épaisseur. Des extensions sont ensuite ajoutées sur la matrice pour adoucir les angles vifs au niveau des bords, afin de réduire la pénétration des matrices dans la plaque au cours de la simulation.

### **Étape 3 : Processus de Formage**

La simulation utilise un code de calcul dynamique et explicite basé sur un modèle matériaux élastoplastique, des contacts unilatéraux et une température constante. Le formage de plaque épaisse est habituellement considéré comme quasi-statique puisque assez lent. Le problème dynamique est résolu en introduisant un changement de temps (cf 3.1.3.12) qui permet de réduire le temps de calcul sans considérer la modification sur le terme d'inertie. Ce changement peu être vu comme un facteur d'échelle sur la masse de la plaque.

# **Étape 4 : Estimation de la force de pressage**

La force de pressage est estimée en calculant la force de réaction verticale au niveau des nœuds bloqués. Une règle empirique est utilisée pour déterminer la fermeture finale des matrices et éviter les problèmes du à la compression des éléments du maillage de la plaques en fin de course.

# **3.1 Méthodologi e**

La simulation par éléments finis du formage des aubes se divise en deux parties. D'abord, un premier algorithme sert à calculer la forme initiale de la plaque à presser en utilisant le solveur Ansys. Ensuite, un deuxième algorithme sert à estimer la force en utilisant, au choix, le solveur Ansys ou le solveur LS-Dyna.

# **3.1.1** Le fichier entrant

Les programmes de simulation développés dans ce projet utilisent un fichier entrant en format texte pour définir la forme de l'aube et ses propriétés. Ce fichier est présenté en ANNEXE V. Il contient des données telles que :

- > L'épaisseur de la plaque à presser (en mm),
- > La nature du matériau:
	- 0 pour A516 gr.70,
	- 1 pour 304L.
	- 2 pour 415.
	- 3 pour 16Cr5Ni (pour l'instant les propriétés du 415 sont utilisées).
- $\geq$  La température de la plaque lors du pressage (en °C, -1 pour laisser température par défaut),
- *>* Points sur la surface médiane de l'aube.

Les nœuds qui servent à définir la géométrie sont organisés en rangées (direction de l'écoulement u) et en colonnes (direction couronne vers ceinture v). Ils sont numérotés suivant d'abord u et ensuite v. Le fichier pour une aube devrait normalement contenir un minimum de 2000 points au total, pour un résultat convenable et un calcul rapide (environ deux heure P4 3.6GHz, 3 Gb RAM). Ce nombre de points a été choisi suite à des analyses de convergence sur divers maillages. La largeur des rangées et des colonnes peuvent être optimisées en fonction de la courbure de l'aube **e t** un nombre de points plus grand peut améliorer le résultat. Il est recommandé d'utiliser plus de points (jusqu'à 4000) dans les cas d'aubes grandes et minces (épaisseur inférieure à 1/75 de la diagonale par exemple).

# **3.1.2 L a mise à plat de l'aube**

Un programme Ansys a été réalisé pour calculer la forme de l'aube développée. Ce *programme, flatten.txt,* utilise le fichier entrant (voir 3.1.1) pour connaître la position des nœuds sur l'aube. Un maillage de type coque est généré en utilisant ces nœuds. Les éléments utilisés ont quatre nœuds et sont appropriés pour des grands déplacements, des grandes déformations et des épaisseurs importantes. Le type de matériau défini est de type élastique.

Une fois l'aube maillée, le programme calcule le centroïde de l'aube. Il bloque le degré de liberté de déplacement en x au nœud le plus près du centroïde et aussi les déplacements en  $\mathbf v$ à un nœud situé à chaque bout (direction u) de l'aube. Ces blocages serviront à éviter le déplacement rigide lors de la solution. Le programme applique un déplacement en Z à tous les nœuds, pour les ramener à la hauteur z du centroïde. Cette mise à plat se calcule rapidement en dix sous-pas, en tenant compte des grands déplacements (NLGEOM, ON).

La solution obtenue devrait être assez proche de la forme idéale à utiliser pour la plaque à former. Par contre, il faudrait aussi connaître la position que devra avoir cette plaque sur la matrice pour qu'elle se forme correctement. 11 est assez difficile de prévoir comment va glisser la pièce dans la matrice lors du formage. Le programme de simulation est donc fait selon l'hypothèse que l'aube a, lors du pressage, un déplacement moyen nul en translation et en rotation.

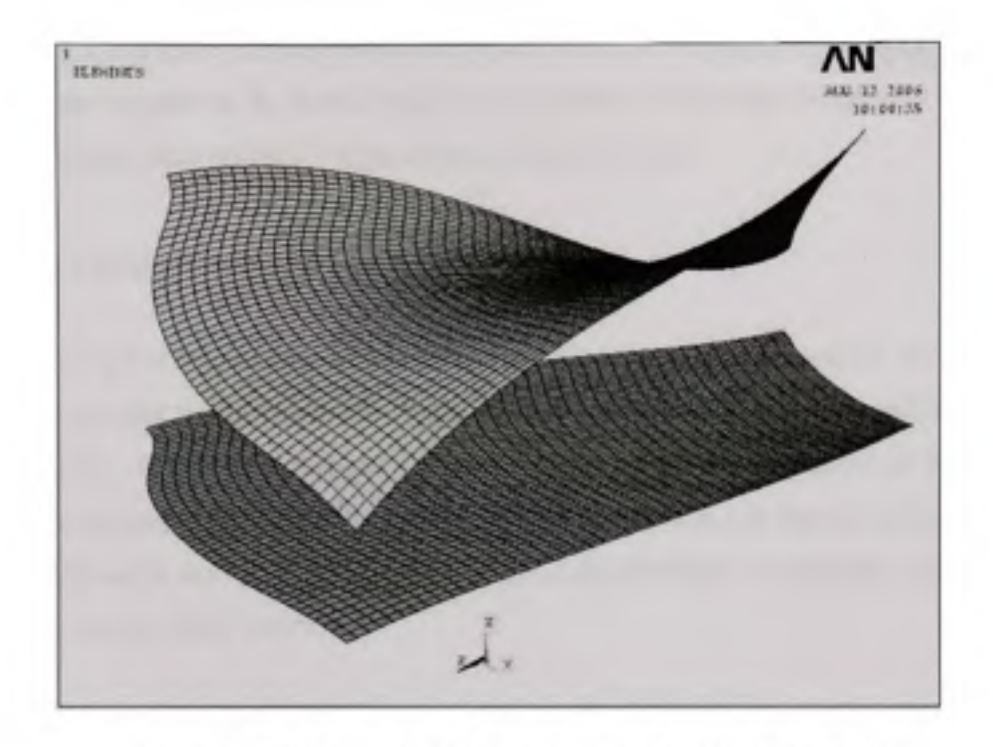

Figure 3.1 *Mise à plat de la forme d'une aube vue de profil.* 

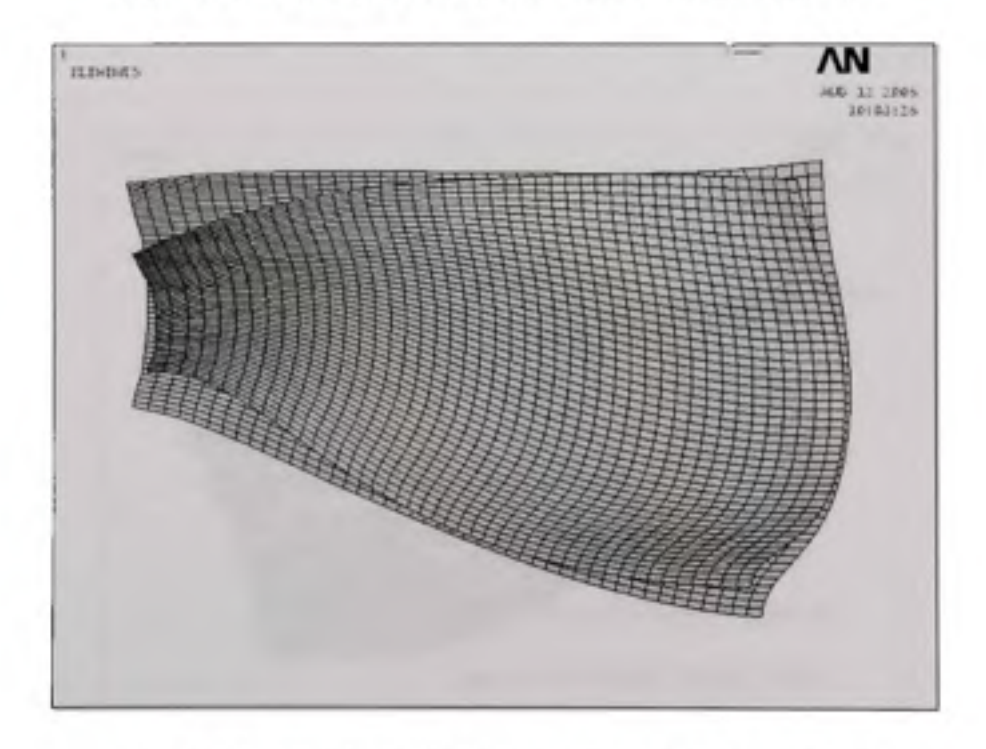

Figure 3.2 *Mise à plat de la forme d'une aube vue de haut.* 

Au Figure 3.1 et Figure 3.2, on peut voir que la forme mise à plat (en jaune) est légèrement différente par rapport à la forme initiale. La position finale des nœuds est enregistrée automatiquement dans un fichier texte appelé *blank\_nodes.txt.* 

# **3.1.3 L a génération du modèle de simulation**

L'algorithme qui sert à calculer la force de pressage, *press force.txt*, utilise comme entrant le fichier contenant les propriétés de l'aube. Le nom de ce fichier doit être spécifié au début du programme. Il utilise également le fichier *blank\_nodes.txt,* contenant la position des nœuds de la plaque mise à plat. Le programme de simulation suit ensuite toutes les étapes décrites dans cette sextion pour calculer la force de pressage. Le résultat s'écrit dans le *fichier press force final tons.txt.* 

L'algorithme utilise les données fournies pour générer tout le modèle de la simulation automatiquement. Le modèle est constitué des quatre composantes principales montrées à la Figure 3.3.

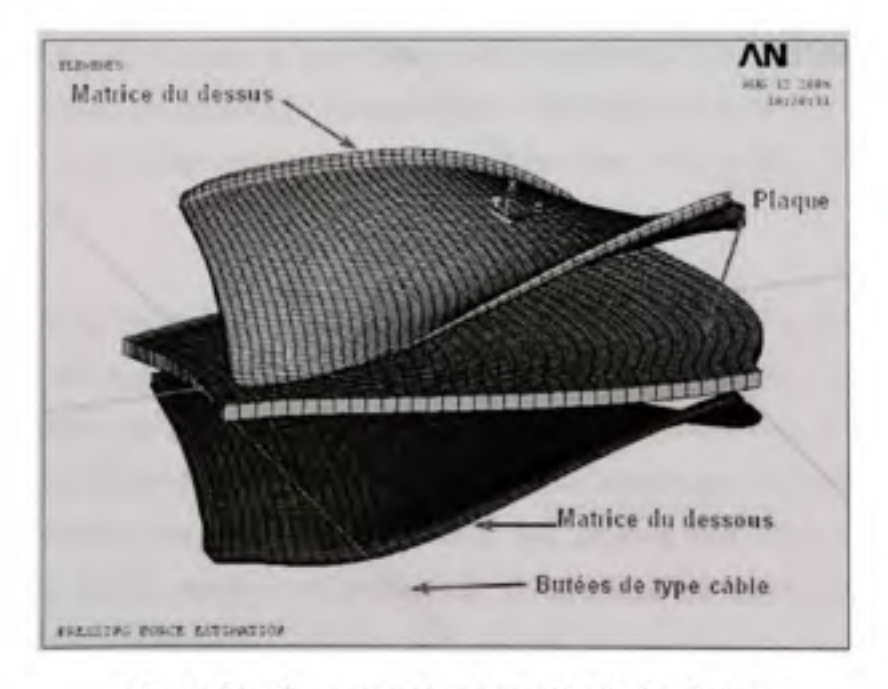

**Figure 3.3** *Composantes du modèle de simulation.* 

La plaque, souvent appelé le « blank » ou le flan, est la pièce destinée à être formée. La matrice du dessus et celle du dessous sont des composantes rigides qui servent à donner à la plaque une forme d'aube. Pour simuler le formage, la matrice du dessus est déplacée vers le bas alors que la matrice du dessous est fixée. La plaque est donc contrainte de prendre la forme désirée, grâce à des contacts définis entre les surfaces de la plaque et la surface de chacune des matrices.

Les butées sont des éléments dont le comportement rappelle celui de câbles puisqu'ils sont rigides seulement s'ils sont tendus, lis servent à maintenir la pièce en position au début de la mise en forme. Pendant le formage, ces butées se « détendent » pour laisser l'aube prendre sa forme. Chacune des parties du modèle est décrite plus en détails dans les paragraphes qui suivent.

# **3.1.3.1 Le s facteurs d'échelle et d'alignement de la plaque**

Deux options sont disponibles au début du programme pour appliquer des facteurs d'échelle. Le premier sert à augmenter ou réduire l'épaisseur de l'aube par rapport à l'épaisseur qui est spécifiée dans le fichier entrant. L'autre facteur sert à modifier linéairement la taille de l'aube avec toutes proportions gardées, à l'exception de l'épaisseur qui demeure constante. Ces facteurs peuvent être utiles pour voir l'impact de l'épaisseur et de la taille de l'aube sur la force nécessaire.

11 faut préciser qu'un facteur supplémentaire de 1/1000 est appliqué automatiquement à toutes les dimensions à l'entrée pour convertir les dimensions de millimètres à mètres. D'autres paramètres permettent de modifier la position initiale (translation ou rotation) de la plaque (flan) dans la simulation. Une valeur nulle pour ces paramètres permet de conserver la position par défaut calculée lors de la mise à plat. Il peut être utile de spécifier un déplacement si l'aube semble mal positionnée et qu'elle glisse partiellement hors des matrices au cours la simulation.

# **3.1.3.2** Maillage des matrices

Le maillage des matrices est obtenu à partir des points de la surface médiane de l'aube, fournis dans le fichier entrant. U suffit de décaler la surface de la moitié de l'épaisseur de la plaque pour obtenir la forme de chaque matrice. Il faut donc connaître la direction normale de la surface en chaque point pour la décaler. Pour obtenir la position des nœuds sur le maillage des surfaces de pressage, il est nécessaire de calculer au préalable la normale en tout point sur le patron fourni pour la forme de l'aube. La normale en un point se calcule simplement en faisant un produit vectoriel, entre des vecteurs tangents définis entre les points adjacents. Pour calculer la normale en chaque point, le produit vectoriel est répété en utilisant quatre différentes combinaisons de vecteurs autour du point en question et en faisant la moyenne. En bordure de l'aube, deux produits vectoriels sont utilisés et un seul sur les coins. Les vecteurs normaux calculés doivent ensuite être ajustés en bordure de l'aube. En effet, puisque des vecteurs répartis d'un seul côté du point de bordure de l'aube sont utilisés, la normale est nécessairement décalée. La normale ainsi obtenue (n<sub>i</sub>', en ligne pointillée à la Figure 3.4) correspond donc plutôt à la normale au centre de l'élément en bordure. En supposant que la courbure n'est pas nulle en réalité, il faut corriger la direction normale calculée. On obtient un bon résultat (nj) en tournant le vecteur obtenu de l'angle *a.* Il s'agit de l'angle séparant la direction calculée  $(n<sub>i</sub>)$  et la direction de la normale au nœud suivant  $(n_{i+1})$ , sur la même rangée.

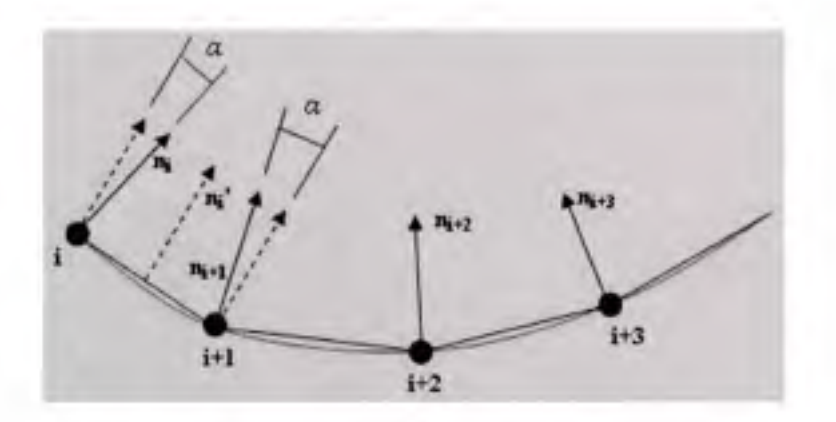

**Figure 3.4** *Ajustement de la normale en bordure de la surface.* 

Une fois les matrices maillées, l'algorithme de calcul de la force génère des extensions arrondies sur le contour des matrices pour éviter d'avoir des discontinuités aux contacts entre la plaque et les matrices lors de la simulation du pressage, comme montré à la Figure 3.6.

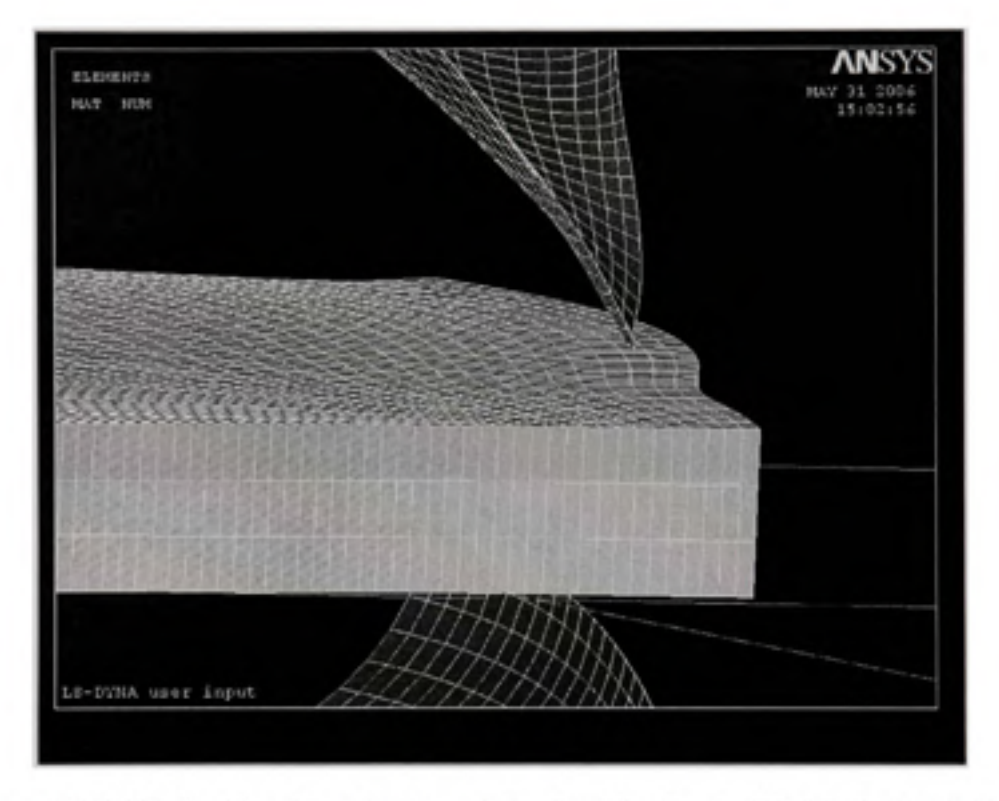

Figure 3.5 *Pénétration des coins de matrice dans la plaque début de la simulation.*
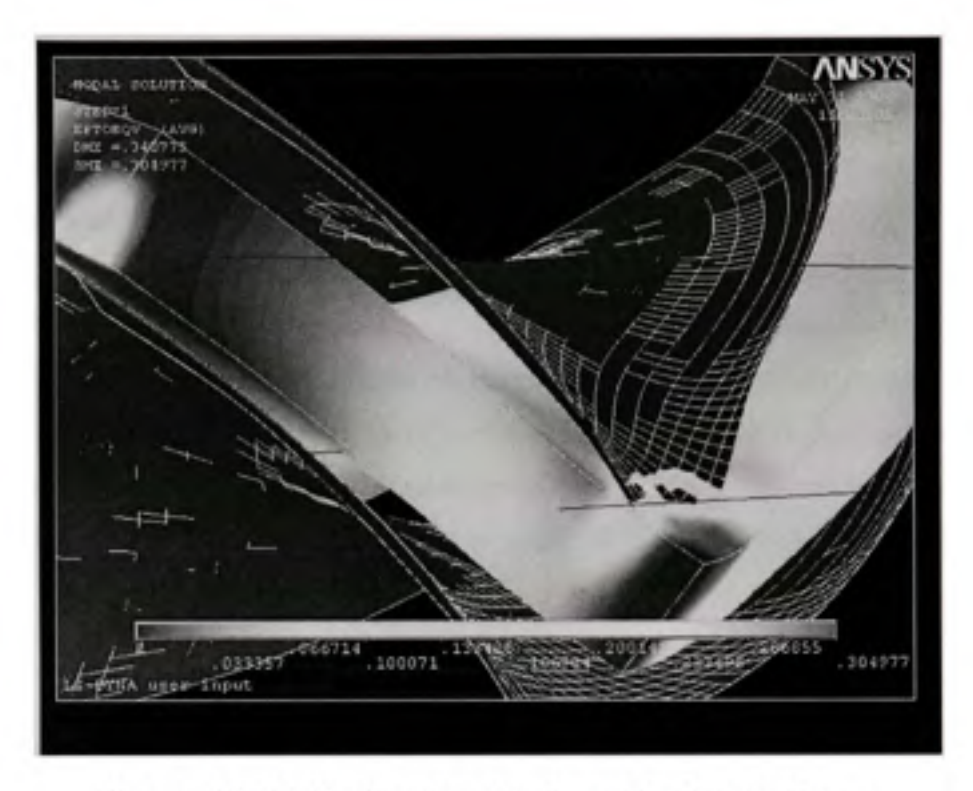

**Figure 3.6** *Pénétration des coins de matrice dans la plaque.* 

Les extensions (voir Figure 3.7) sont créées en ajoutant, sur tout le contour de la matrice, *N*  rangées d'éléments de longueur *L* égale, chacune orientée à un angle *âO* par rapport à la tangente  $t_{i,j}$  de la rangée précédente, en direction de la normale  $n_{i,j}$ :

$$
\mathbf{p}_{i} = \mathbf{p}_{i-1} + t_p \cos(\Delta \theta) + n_p \sin(\Delta \theta)
$$

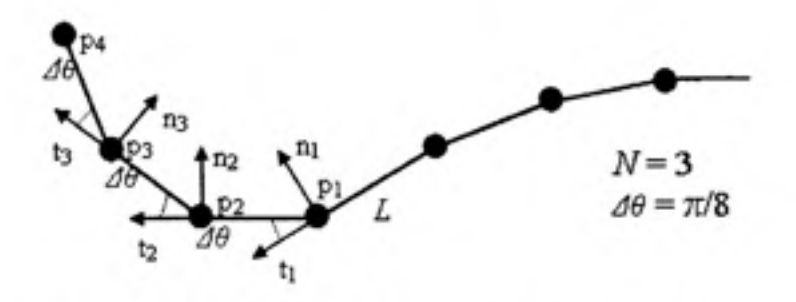

**Figure** 3.7 *Création des extensions de la matrice.* 

Par défaut, le programme génère  $N = 6$  rangées à un angle  $\Delta\theta = \pi/16$ . L'expérience a démontré que des extensions avec  $N = 3$  rangées et  $\Delta\theta = \pi/8$  sont parfois trop abruptes et causent plus souvent des erreurs de calcul. Les connectivités sont générées entre de nouveaux nœuds pour ainsi former les extensions.

la Figure 3.8 montrecomment les coins de matrice sont finis, en utilisant un maillage de la forme sphérique. La méthode utilisée pour calculer la position des nœuds sur les coins se base sur un repère orthonormé, calculé en chaque coin. Si l'on fait une analogie entre le maillage des coins de matrice et un globe terrestre, on peut dire que le maillage se divise en longitudes et en latitudes. Les latitudes sont séparées par un angle *Ad,* comme pour les autres extensions. Les longitudes sont séparées par un angle Δ*φ*, d'une valeur proche de celle de Δθ.

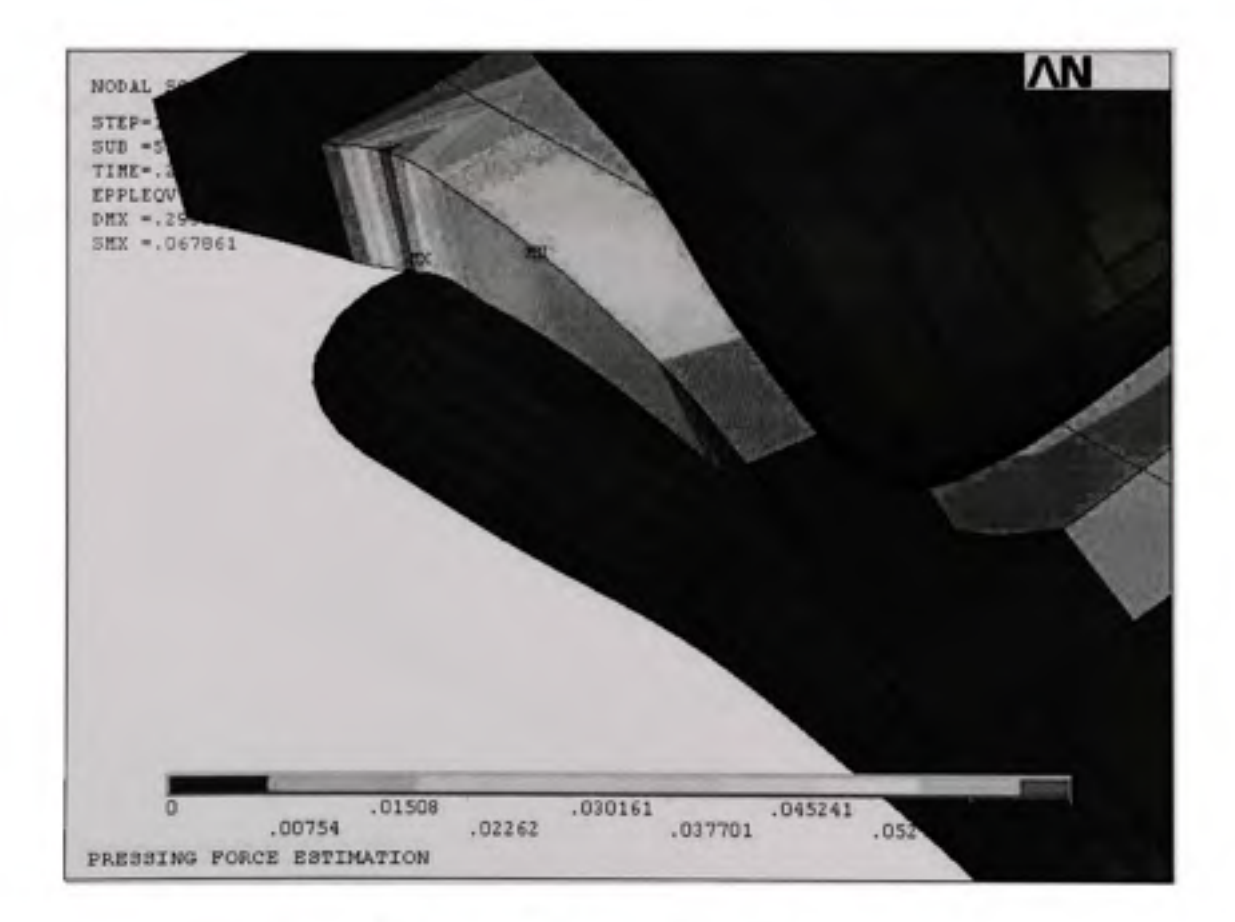

Figure 3.8 *Matrices avec extensions.* 

### **3.1.3.3 Maillag e de la plaque**

Le maillage de la plaque se fait en plusieurs étapes. D'abord le programme utilise la mise à plat calculée (voir 3.1.2) pour générer un premier pré-maillage en coques. Ensuite des extensions sont ajoutées et la taille des éléments est modifiée. Le maillage final peut être soit de type coque ou solide.

### **3.L3.4 Coque s ou solides**

**Il** est nécessaire de choisir entre des éléments de type coque ou de type solides pour le maillage de la plaque. Les éléments coques sont appropriés pour la plupart des aubes, mais un maillage en éléments de type solide doit être utilisé dans le cas d'aubes très épaisses ou très courbées. Il faut préciser que les éléments coques donnent parfois des résultats de grande variabilité, pour des simulations très similaires, ce qui laisse supposer qu'ils ont une fiabilité moindre que les éléments solides. Tout de même, on les préfère souvent aux éléments solides pour ce qui est du temps de calcul (environ quatre fois plus rapides) [27].

### **3.1.3.5 Extensio n des bords de la plaque**

La plaque doit être agrandie en décalant la forme de son contour, tel que décrit au paragraphe 3.1.2. Dans le modèle de simulation, cette opération s'effectue automatiquement en calculant la position de nouveaux nœuds fictifs. La disposition de ces nœuds permet de continuer le maillage structuré initial sur une bande de largeur constante. Les nouvelles positions des nœuds sont calculées pour respecter, en moyenne, la taille des éléments adjacents. Ceci permet d'assurer une certaine continuité dans le maillage qui est généré subséquemment. Il faut noter que le maillage n'est pas généré directement à partir des positions ainsi calculées puisque l'algorithme effectue des opérations de remaillage (voir paragraphe 3.1.3.6). A la Figure 3.9, l'extension des bords de la plaque est représentée en foncé sur une plaque maillée plus clair.

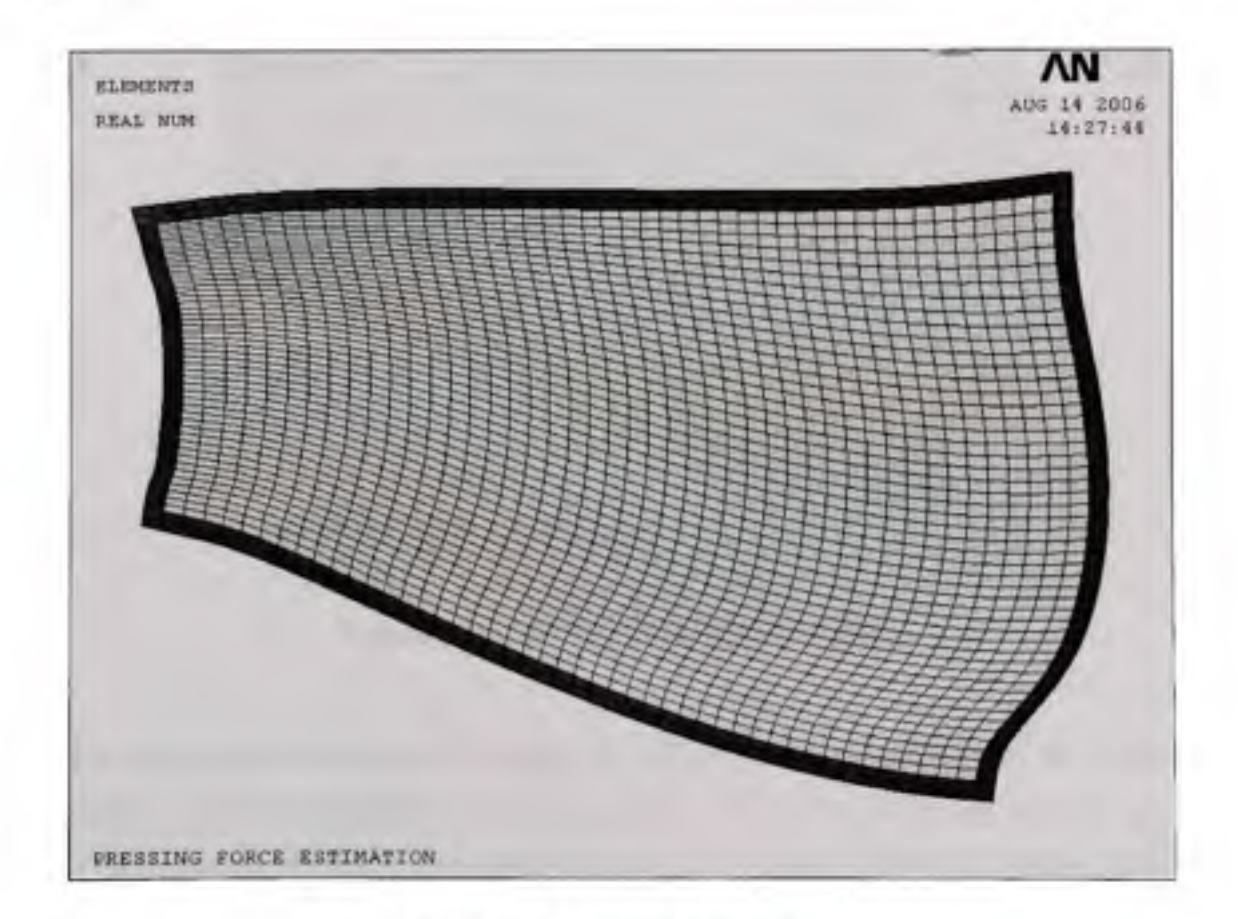

**Figure 3.9** *Extension de la plaque* 

### **3.1.3.6 Remaillag e de la plaque**

Le nombre d'éléments sur le maillage de la plaque a une grande influence sur le temps de calcul, bien plus que le nombre d'éléments sur les outils. 11 faut savoir que les positions de nœuds fournies dans le fichier entrant est approprié et utilisé pour le maillage des outils, mais que le maillage mis à plat est automatiquement modifié par l'algorithme pour en réduire le nombre d'éléments. La taille des éléments est ainsi augmentée de 33%. L'algorithme recalcule le maillage suivant l'une des quatre méthodes préprogrammées.

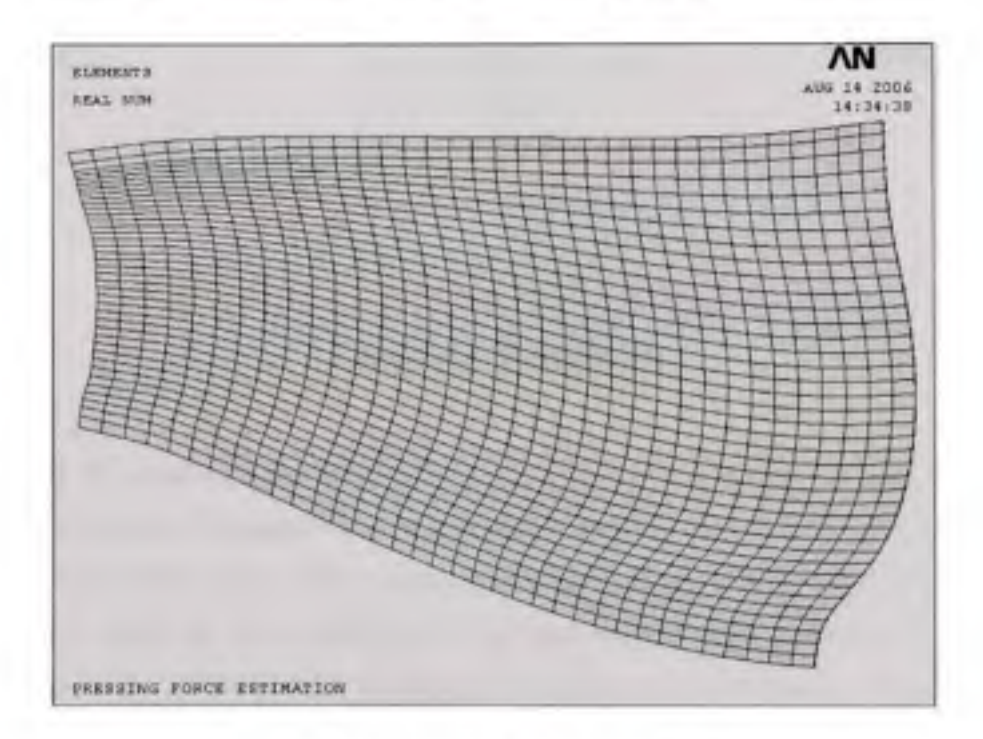

**Figure 3.10** *Maillages de la plaque option 0.* 

La première méthode (option 0) utilise les positions de nœuds, incluant les nouvelles positions pour les extensions (voir paragraphe 3.1.3.5), pour redéfinir des nouveaux points par interpolation bilinéaire. Cette méthode utilise la position relative de chaque nouveau point entre quatre anciens points, dans un repère créé entre ces quatre points : **r** = (r, *s)* avec  $-1 \le r \le 1$  et  $-1 \le s \le 1$ . La position du nouveau point  $x = (x, y)$  se calcule comme suit :

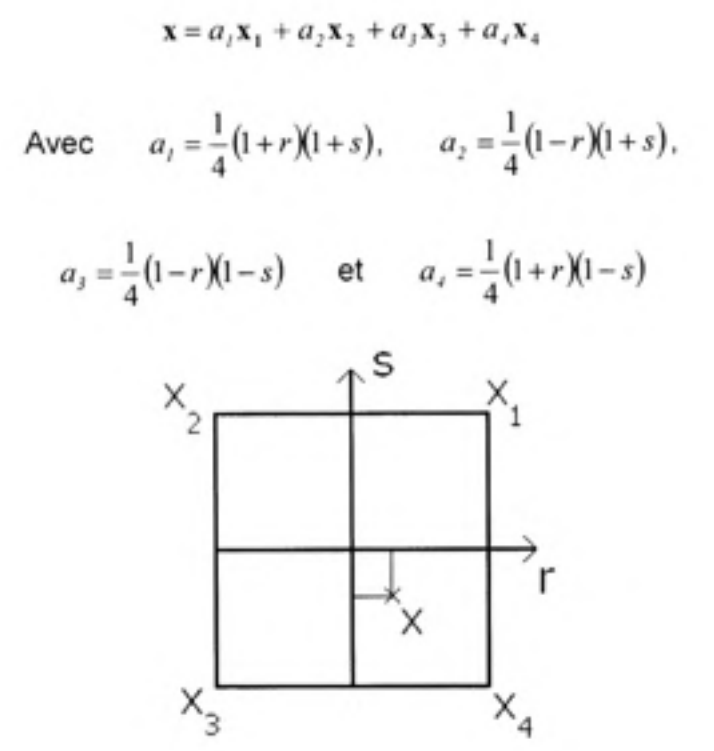

**Figure 3.11** *Interpolation.* 

La méthode de remaillage par interpolation a l'avantage de conserver la taille relative des rangées et colonnes d'éléments. Ceci peut être utile dans les cas où la répartition des nœuds dans le fichier entrant a été prévue pour obtenir un maillage raffiné dans certaines zones. Cette option donne de bons résultats et doit être utilisée pour conserver l'aspect d'un maillage non uniforme et optimisé localement. Toutefois, il est préférable d'utiliser l'option 1 par défaut dans la plupart des autres cas.

Les trois autres méthodes utilisent les points du contour (avec extensions) pour générer des bsplines. Une aire est définie par les b-splines et l'aire est maillée grâce à l'algorithme de maillage automatique d'Ansys.

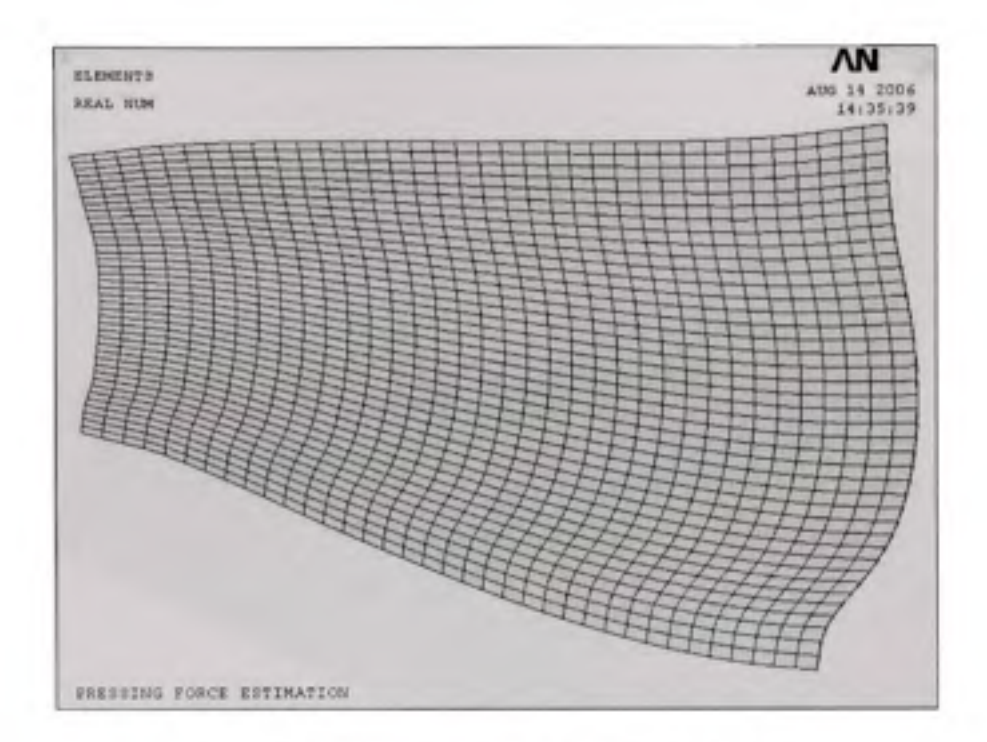

**Figure 3.12** *Maillages de la plaque option I.* 

Avec l'option 1, le maillage est structuré et comporte le même nombre de lignes et de colonnes d'éléments que s'il avait été créé par l'option 0 (par interpolation). Cette option est un bon choix si l'on désire obtenir des éléments de la même longueur moyenne et la même largeur moyenne que ceux fournis dans le fichier entrant, mais un peu plus uniformément répartis. Il est recommandé d'utiliser cette option par défaut. Par contre, si le maillage doit être d'aspect plus égal que celui fourni, l'utilisateur peut préférer utiliser l'une des deux dernières méthodes.

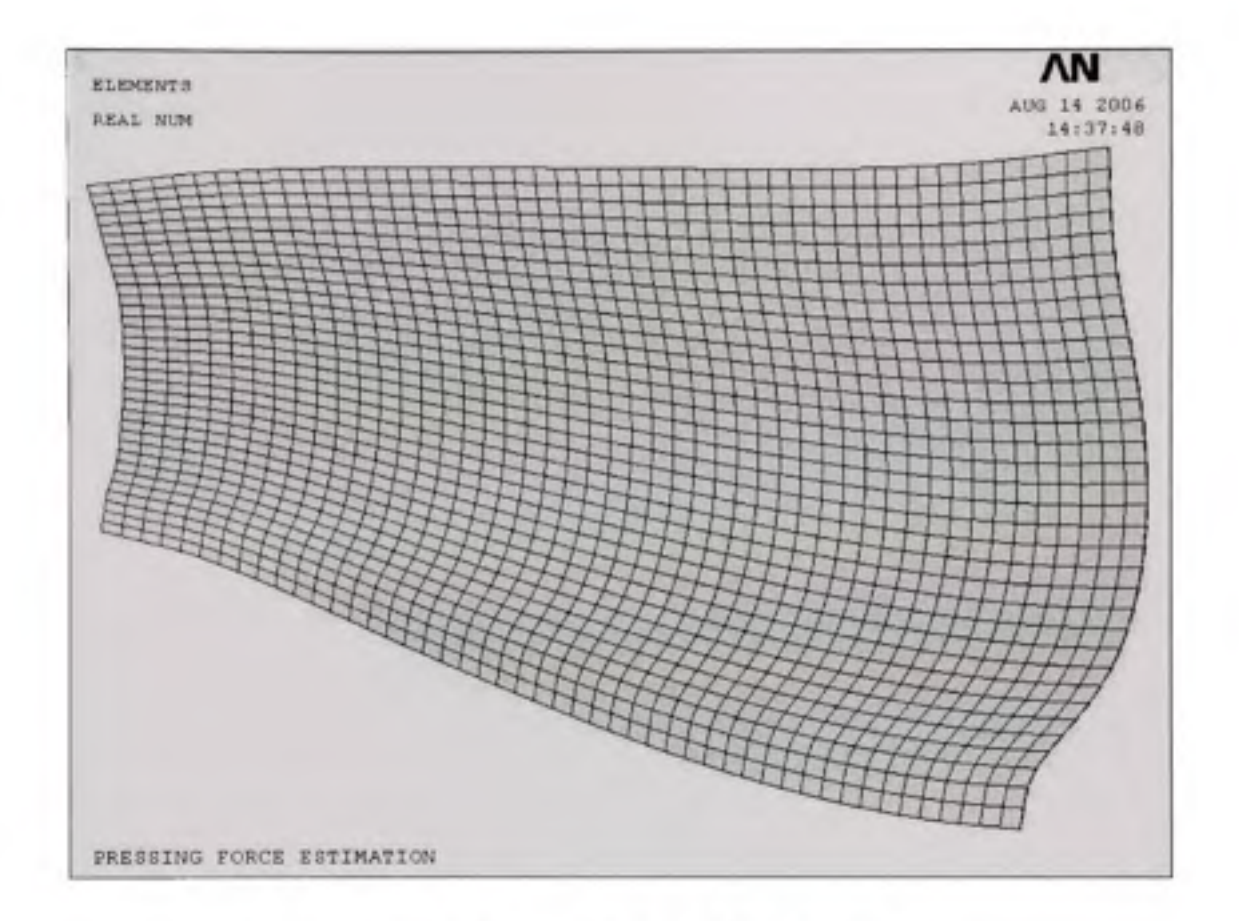

**Figure 3.13** *Maillages de la plaque option 2.* 

L'option 2 donne aussi un maillage structuré, mais les éléments créés ont en moyenne la même longueur selon u et selon v. Cette option devrait être utilisée si l'aspect moyen des éléments fourni dans le fichier entrant n'est pas satisfaisant. Il faut spécifier que les options 1 et 2 peuvent dans certains cas fournir un maillage non-structuré, si Ansys n'arrive pas à générer un maillage structuré.

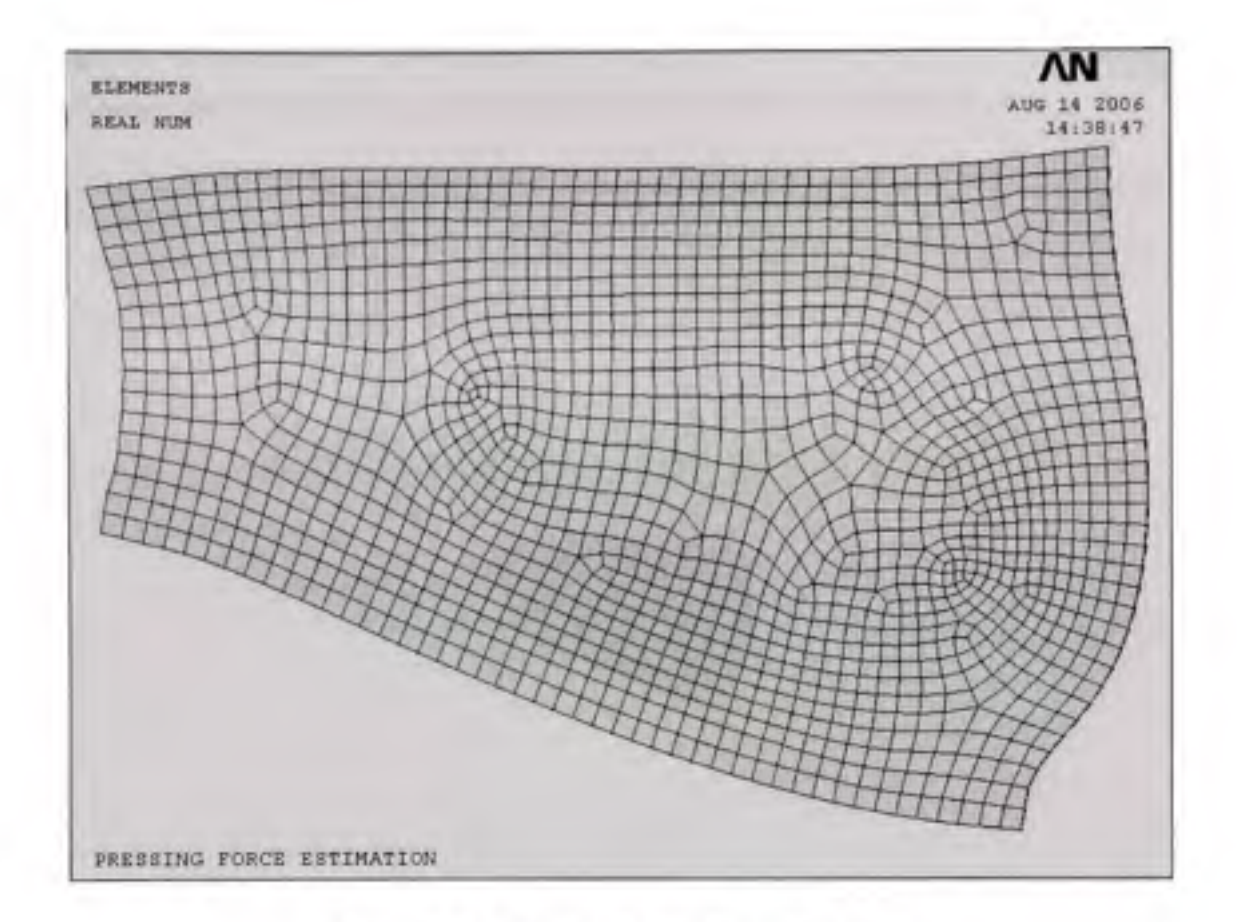

**Figure 3.14** *Maillages de la plaque option 3.* 

La dernière option (option 3) génère un maillage non-structuré dans lequel les éléments ont tous une taille similaire. Ce maillage devrait être utilisé dans le cas d'aubes dont la largeur n'est pas uniforme ou dont les angles sont très aigus ou très obtus. L'option 3 offre en général des éléments dont le ratio longueur sur largeur se rapproche de un, peu importe la forme de l'aube.

### **3.1.3.7 Ajou t de butées (câbles)**

Il est nécessaire de maintenir la pièce en position dans la simulation de pressage, par le même principe que pour le pressage réel. Autrement, la plaque risque de glisser au début du formage et d'être pressée dans une mauvaise position. Dans la simulation, des éléments de type câble sont utilisés à cette fin, comme montrés à la Figure 3.15. Ils sont en fait des éléments tiges ayant une rigidité nulle en compression. Ainsi, la plaque peut se déformer librement vers son centroïde, mais elle ne peut pas se déplacer latéralement.

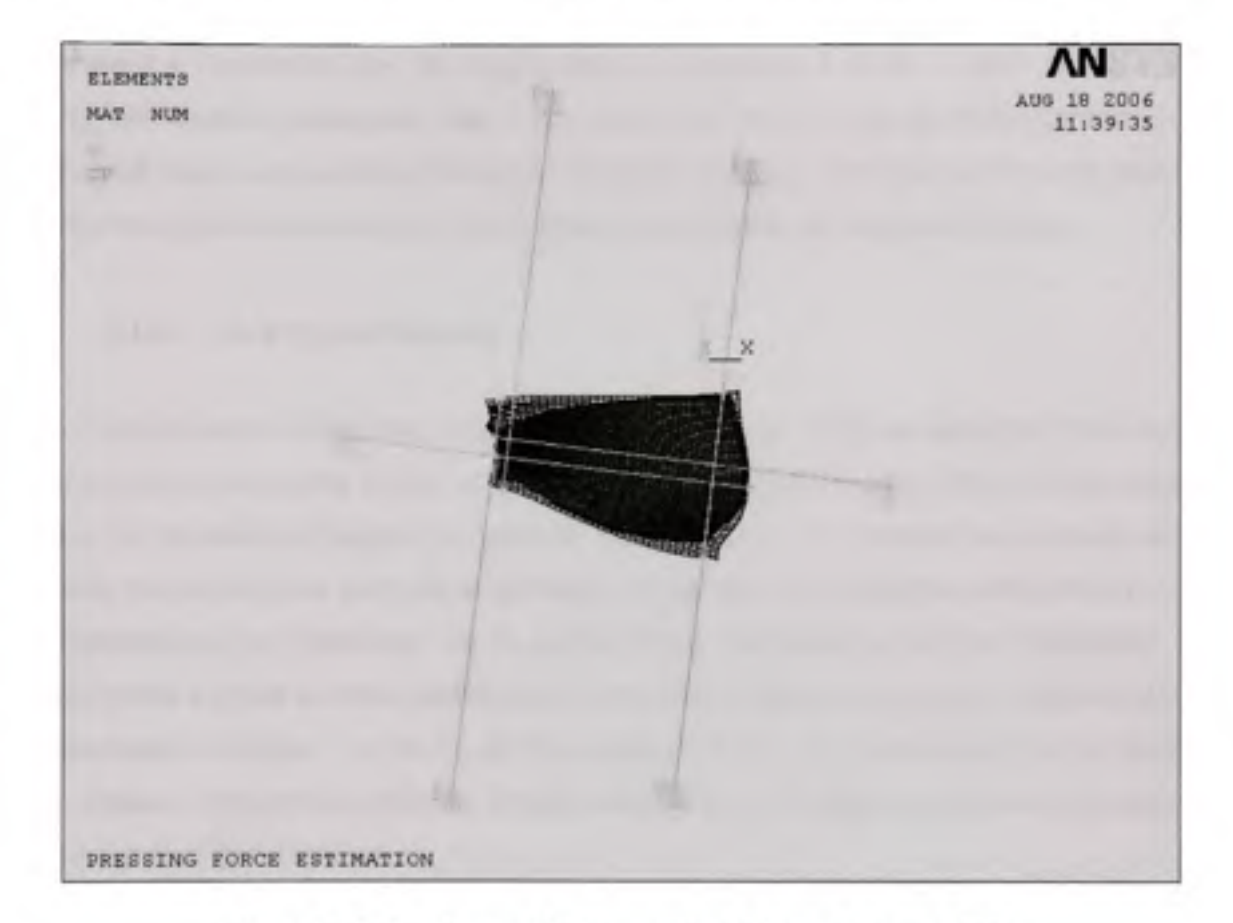

Figure 3.15 *Butées modélisées par des éléments de type câble.* 

Au total, six butées sont générées, ce qui assure un blocage dans toutes les directions. Deux butées servent à bloquer les deux plus longs bords opposés de la plaque. Le programme les connecte automatiquement au deuxième nœud du bord à partir de chaque coin. À cette distance permet d'éviter de déformer le coin de la pièce. Les deux autres butées sont connectées au centre des deux plus petits bords opposés de la plaque. L'orientation des butées est déterminée à partir de l'orientation moyenne des quatre bords de la plaque. Leur longueur est 50 % plus grande que la plus grande diagonale de l'aube mise à plat.

La longueur des butées, leur section, leur densité ainsi que leur module de rigidité est déterminé de façon à empêcher le déplacement de la plaque même si une grande force

latérale est appliquée à l'un des éléments câbles. De plus, les paramètres sont choisis de façon à ne pas influencer le résultat de la force lorsque la plaque ne cherche pas à se déplacer. Dans cet objectif, un jeu initial de 1 mm est introduit dans les éléments câbles.

Le nœud à l'extrémité libre de chaque câble est bloqué en x et en y, mais pas en z. Le programme utilise plutôt, pour chacun de ces éléments, un couplage du déplacement en *z* de ce nœud avec l'autre nœud de l'élément connecté à la plaque. Les butées ont ainsi un effet se limitant au plan horizontal *{x-y). En référence futur mémoire de Jonathan Boisvert* 

### **3.1.3.8 Le s types d'éléments**

Le type d'élément utilisé pour mailler la plaque dans Ansys LS-Dyna dépend du choix entre les coques ou les solides. Lorsqu'un maillage coque est généré, le type SHELL163 est utilisé, avec la formulation Hughes-Liu générale (KEYOPT(l) = 1). Comme recommandé dans l'aide Ansys LS-Dyna, pour des problèmes avec plasticité, le programme utilise trois points d'intégrations sur l'épaisseur de la coque. Cette combinaison de type d'éléments et paramètres a donné de bons résultats lors de nombreux essais sur les projets Pointe-du-Bois, Cheakamus et Cougar. Le but de ces essais était de trouver une formulation à la fois rapide et donnant des résultats similaires lorsque comparé à un maillage très fin avec cinq points d'intégration dans l'épaisseur.

Si un maillage solide est généré pour la plaque, le type d'élément SOL1D164 est utilisé, avec la formulation à intégration complète et réduction sélective (KEYOPT(l) = 2). Les simulations avec une plaque maillée en solide donnent souvent une force plus grande qu'avec un maillage coque. Ceci peut être causé par le phénomène de blocage en flexion [28], mais ceci n'a pas pu être démontré.

#### **3.1.3.9 Le s contacts**

L'algorithme de simulation crée deux paires de contacts dans le modèle. La première paire se trouve entre la matrice du dessous (maître) et la plaque formée (esclave) et la seconde paire entre la matrice du dessus (maître) et la plaque (esclave). Dans LS-Dyna, les contacts sont très faciles à définir. L'algorithme de simulation n'a qu'à spécifier, avec la commande EDCGEN, la paire de composantes entre lesquelles il doit y avoir des contacts ainsi que quelques paramètres. Le logiciel LS-Dyna crée automatiquement les éléments intermédiaires.

Différents types de contacts sont offerts dans LS-Dyna et le type surface à surface (STS) est utilisé. Ce type de contact est dit symétrique, c'est-à-dire que les deux faces en contact se comportent à la fois comme maître et comme esclave. Puisque la pénétration et le glissement des points d'intégration de chaque face sont vérifiés, ce type de contact est très robuste. 11 est également rapide et recommandé lorsqu'il y a un glissement important. LS-Dyna offre aussi des types de contacts spécialement pour les applications de formage. Par contre, les avantages de ces contacts n'ont pas d'utilité pour la simulation de la force de pressage [29]. Un coefficient de frottement de 0,3 aux contacts est défini en statique [30]. LS-Dyna utilise par défaut la même valeur en dynamique.

Les différents paramètres des contacts sont définis à l'aide de la commande EDCONTACT. Une valeur importante à spécifier est un facteur d'échelle sur la rigidité des contacts (SFSI). Ce facteur d'échelle s'applique sur une rigidité calculée automatiquement par LS-Dyna. L'expérience a démontré qu'un facteur entre 0,5 et 1 donne de bons résultats. Une valeur plus faible peut causer de la pénétration et une valeur plus élevée peut causer des instabilités, surtout lorsque l'épaisseur de la plaque est importante. 11 faut aussi activer la prise en compte de l'épaisseur (SHTK) et de la variafion d'épaisseur (STCC) de la plaque lorsqu'elle est maillée en coques [31].

### **3.1.3.10 Contrôl e de l'effet sablie r**

L'effet sablier, ou « hourglassing », est une difficulté présente dans les calculs de dynamique lorsque des ondes indésirables sont générées dans le matériau. Pour palier à ce problème, LS-Dyna propose plusieurs méthodes. Les méthodes testées ont toutes données exactement le même résultat de force, avec des ondes d'énergie très faible. L'algorithme de calcul de la force de pressage utilise la méthode de rigidité Flanagan-Belytschko, préprogrammée dans la commande EDMP, HGLS [32].

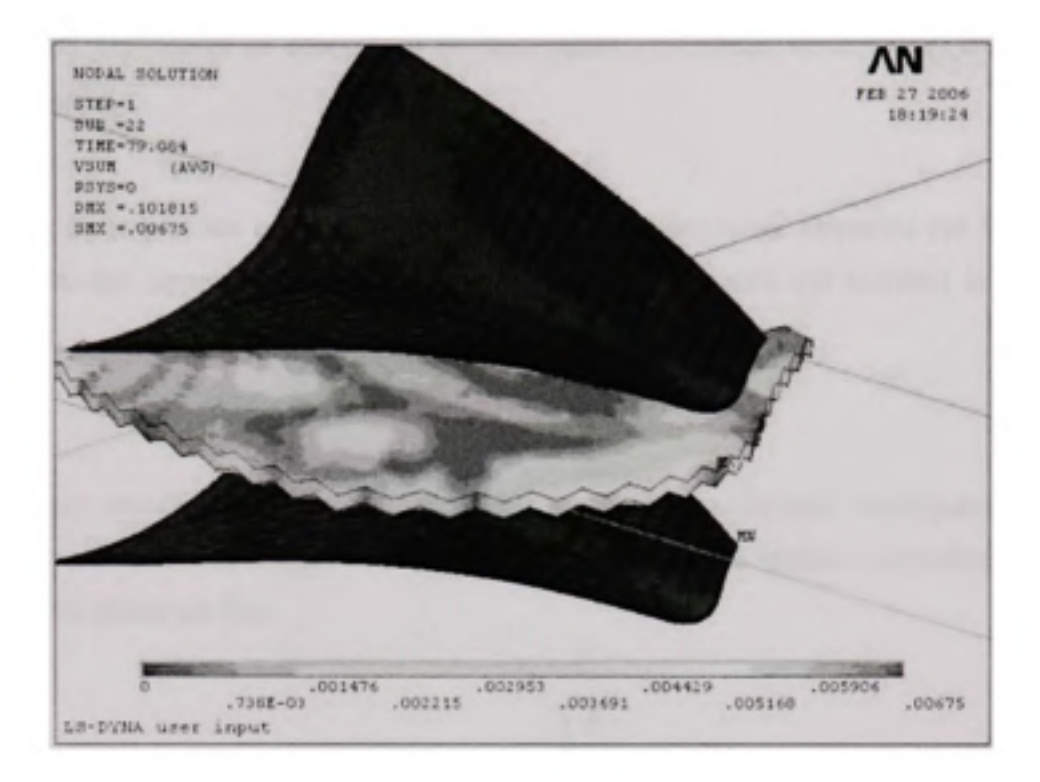

Figure 3.16 Ondes générées par l'effet sablier.

## 3.1.3.11 Le calcul de la force de pressage

Le problème revient ici à résoudre Le principe fondamental de la dynamique

$$
\sum \text{Force} = ma
$$

Cette équation s'écrit de la façon suivante (section 2.1.1.5)

$$
M\ddot{u} = -C\dot{u} - Ku + P + \sum F_{\text{ext}}
$$

Ici M et C sont la matrice masse et la matrice d'amortissement, K est la matrice de rigidité, P est la force de contact,  $F_{\text{ext}}$  représente les force externes appliquées au modèle et  $u$  est le déplacement nodal.

Les forces extérieures se décompose en deux parties les forces volumiques et le forces surfaciques F<sub>,</sub>.

$$
F_{\text{ev}} = F_r + F_s
$$

L'action de la gravitée est négligée car le poids de la plaque est supportée par la matrice inférieure, qui rappelons le est fixe. C'est la matrice supérieure qui transmet la force de pressage.

Donc

 $F_{r} = 0$ 

Les forces extérieures sont donc seulement les forces surfaciques impliquées par les conditions limites voir Figure 3.17, la matrice supérieure se déplace verticalement et la matrice inférieure est fixe

**Figure 3.17** *Conditions limites* 

Rappelons également que bien qu'un schéma dynamique de résolution soit utilisé pour des raisons de convergence, le pressage est relativement lent. Le calcul est donc une succession d'états statiques. La force de pressage est donc obtenue à chaque pas de calcul en faisant la sommation des forces de réactions nodales selon la direction verticale sur tous les nœuds de la matrice inférieure.

$$
F_{\text{pressure}} = \sum_{\text{macro} < \Delta u} R z_{\text{m}}
$$

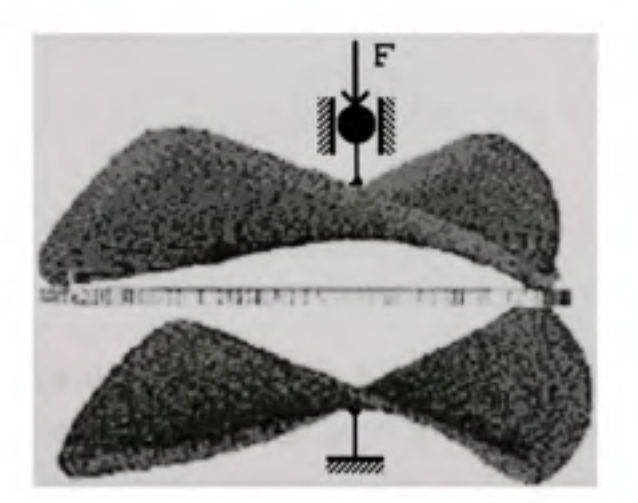

Où *Rz^* est la force de réaction au nième nœud de la matrice du bas

## **3.1.3.12 L a courbe de vitesse**

En dynamique, le temps est le facteur le plus important dans les calculs. Il faut savoir que le pas de temps pour le calcul dans LS-Dyna est défini automatiquement par le logiciel, en fonction de la taille du plus petit élément *{Lmm),* et de la vitesse de propagation d'une onde dans le matériau (c). Cette vitesse dépend de la masse volumique ( $\rho$ ), du module d'élasticité éléments (£) et du coefficient de Poisson. Le pas de temps *{At)* s'obtient avec la relafion suivante :

$$
\Delta t = \frac{L_{min}}{c} \text{ et } c = \sqrt{\frac{E}{(1 + v^2) \cdot \rho}}
$$

$$
\Delta t = L_{max} \sqrt{\frac{(1 + v^2) \cdot \rho_{sum}}{E}}
$$

$$
\Delta t = b \sqrt{\rho_{max}} \text{ avec } b = L_{max} \sqrt{\frac{(1 + v^2)}{E}}
$$

Plus le nombre de pas est élevé, plus il faut du temps pour calculer. Il faut donc tenter de diminuer le nombre de pas de calcul. Pour que le temps de simulation soit assez court, l'algorithme utilise tout simplement une vitesse de pressage très rapide.

Avant de résoudre le problème un changement d'échelle de temps est introduit.

$$
T_{\rm sim} = k \cdot T_{\rm exp}
$$

avec

$$
T_{sim} = \sum_{\substack{\text{nonfree de}\\ \text{pas temps}}} \Delta t_i
$$

$$
\mathcal{T}_{\text{sim}}\!=\!\!\!\!\sum_{\substack{\text{nonbre de}\\ \text{pas temps}}}\! b_{\scriptscriptstyle{f}}\sqrt{\rho_{\text{sim}}}
$$

donc

or  $\rho = cst$  donc

$$
\text{T}_{\text{sim}}\text{=} \text{B} \sqrt{\rho_{\text{new}}}\text{ avec } B = \sum_{\substack{\text{nonfree de}\\ \text{pas temps}}} b_{\text{r}}
$$

on a également

$$
T_{\rm exp}\!\!=\!\!B\sqrt{\rho_{\rm exp}}
$$

on obtient donc

$$
B\sqrt{\rho_{\rm sim}} = k \cdot B\sqrt{\rho_{\rm exp}}
$$

$$
\rho_{\rm sum} = k^2 \cdot \rho_{\rm exp}
$$

Un facteur d'échelle de  $k^2$  est donc appliqué sur la masse. Si  $0 \le k \le 1$  l'influence du terme d'inertie dans le processus de calcul est réduite, et rapproche la solution d'un formage quasistatique tout en réduisant le temps de calcul d'un facteur k . Ceci est avantageux puisque nous

simulons un formage relativement lent, le taux de déformation  $\varepsilon \leq 0.2\%$ .

Cependant La vitesse de pressage peut avoir un effet important sur la force de pressage. Si elle est trop élevée, les forces d'inerties peuvent devenir non-négligeables et si elle est trop faible, le temps de calcul devient très long. Pour le calcul de la force, la vitesse de pressage définie est constante et elle s'ajuste automatiquement pour obtenir un temps de pressage total simulé de 0,75 seconde. Le choix d'une vitesse constante sur toute la course le pressage a été fait suite à une série de tests avec différentes courbes de vitesse, comparées à des simulations faites avec des vitesses très lentes. Ces essais ont démontré qu'il n'est pas avantageux d'avoir une décélération ou une accélération dans la course.

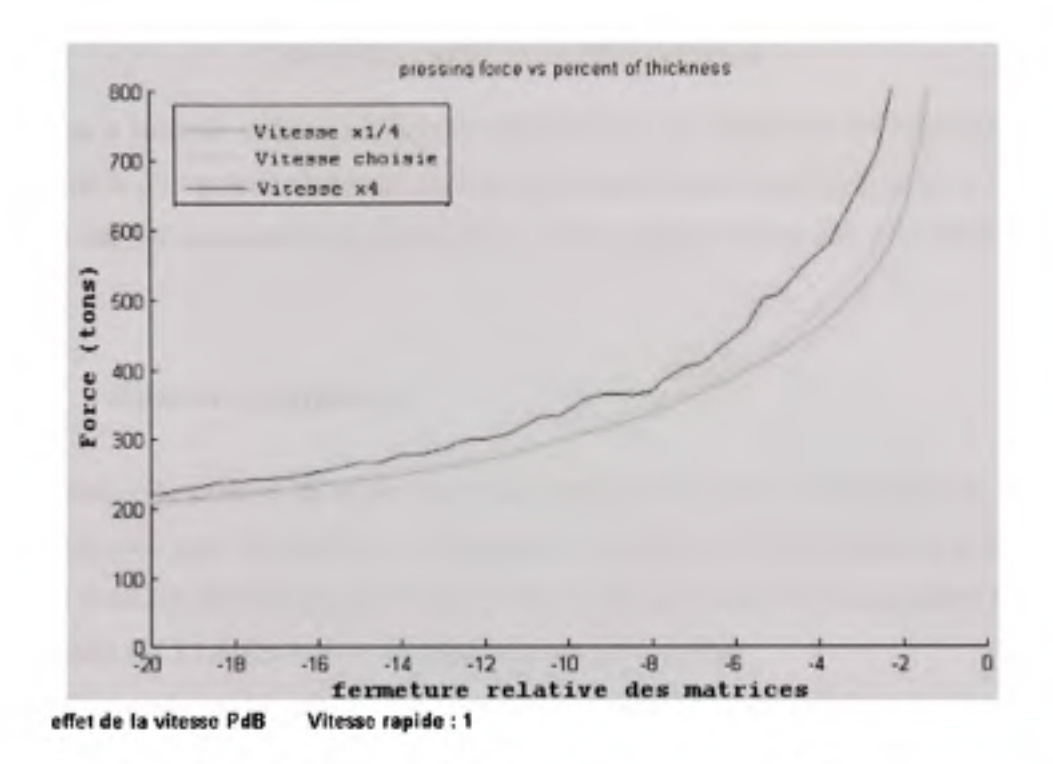

Figure 3.18 Effet de la vitesse de pressage sur la force.

#### $3.1.4$ La lecture des résultats (postprocessing)

La simulation donne comme résultat la force appliquée sur chacune des deux matrices (force aux contacts) en fonction du temps, sur toute la course de pressage. La force augmente progressivement pendant le pressage et de façon asymptotique en fin de course. Quand la matrice est fermée, la force devient très élevée puisque les matrices compriment la plaque déià formée. À ce moment, la force requise est très influencée par la taille du maillage car il est impossible de donner exactement la forme de la matrice à une plaque maillée de façon grossière.

Pour connaître la force requise pour le pressage, il est préférable d'utiliser une force calculée quelques millimètres avant la fermeture complète. Dans l'algorithme, la force de pressage est eélevée à une distance d'avant la fermeture complète, telle que :

### *d -0.02- épaisseur* + 0.001 • *diagonale*

La position à laquelle la force est relevée dépend donc de l'épaisseur de la plaque et de la longueur de la plus grande diagonale de la plaque. Ceci permet de prélever la force lorsque la fermeture est suffisamment importante pour que la plaque puisse être considérée comme formée.

## **3.2 Validatio n expérimentale**

Pour confirmer la validité de la procédure numérique d'estimation de la force de pressage, une comparaison avec les résultats expérimentaux est réalisée. Afin d'accélérer la simulation le facteur d'échelle de temps k est de 1/60. Cela revient à former en deux secondes au lieu de deux minutes (cf 3.1.3.12) et donc de réduire le temps de calcul.

La première comparaison est faite pour un acier martensitique 415 avec la géométrie présentée Figure 3.19.

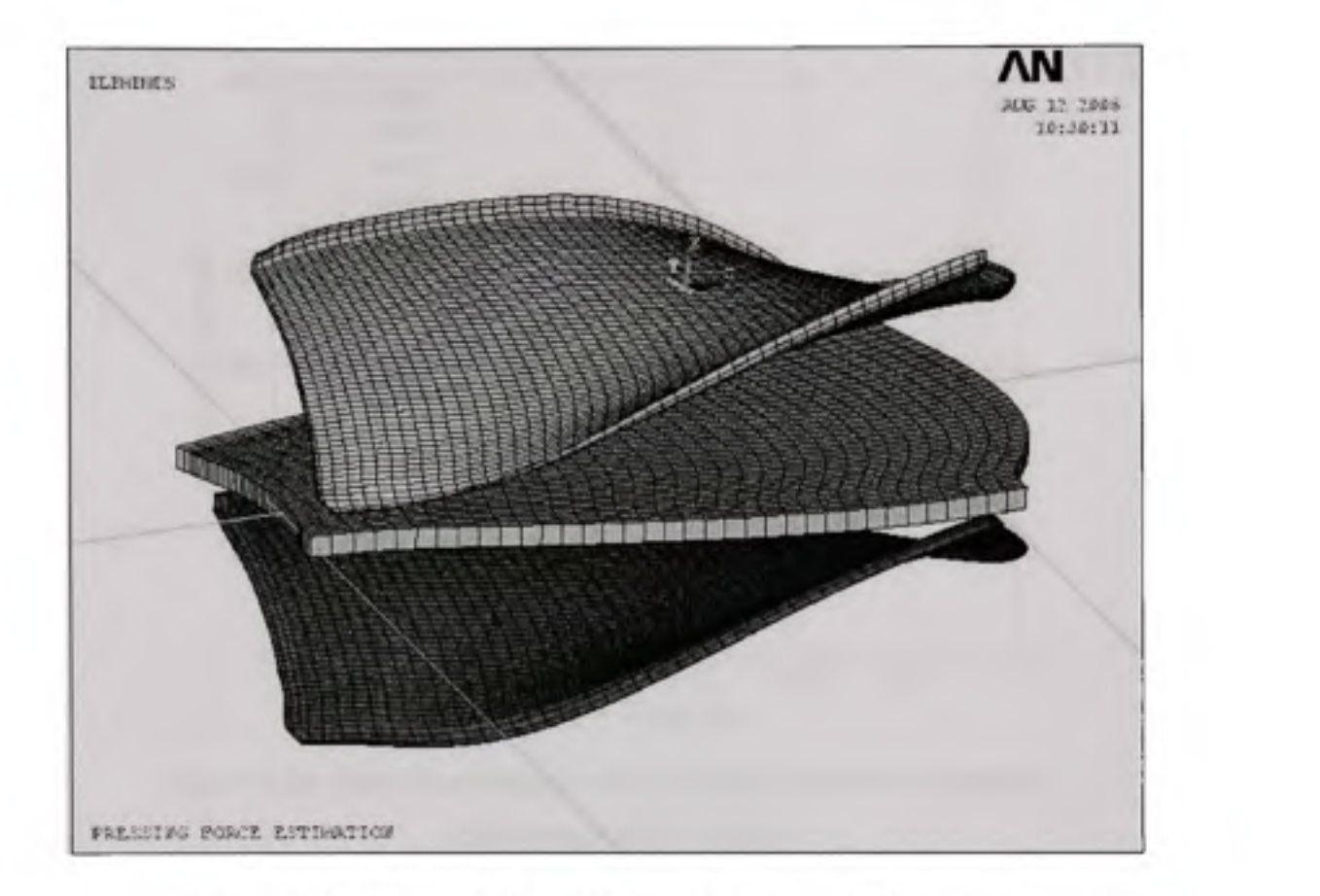

**Figure 3.19** *Géométrie du modèle avec la plaque maillée en coque.* 

Cette géométrie est caractérisée par une épaisseur de 44mm, une largeur de 0.8m, une longueur de 1.2m. La Figure 3.20 montre l'évolution de la force de pressage pour différentes températures. Le coefficient de friction de contact est considéré indépendant de la température et a pour valeur  $\mu$  = 0.3 [30]. Des éléments 3D. Le nombre d'éléments est de 4x36x57 ceci est un compromis entre la précision et le temps de calcul. Les matrices sont maillées raffiné avec un maillage des éléments de surface.

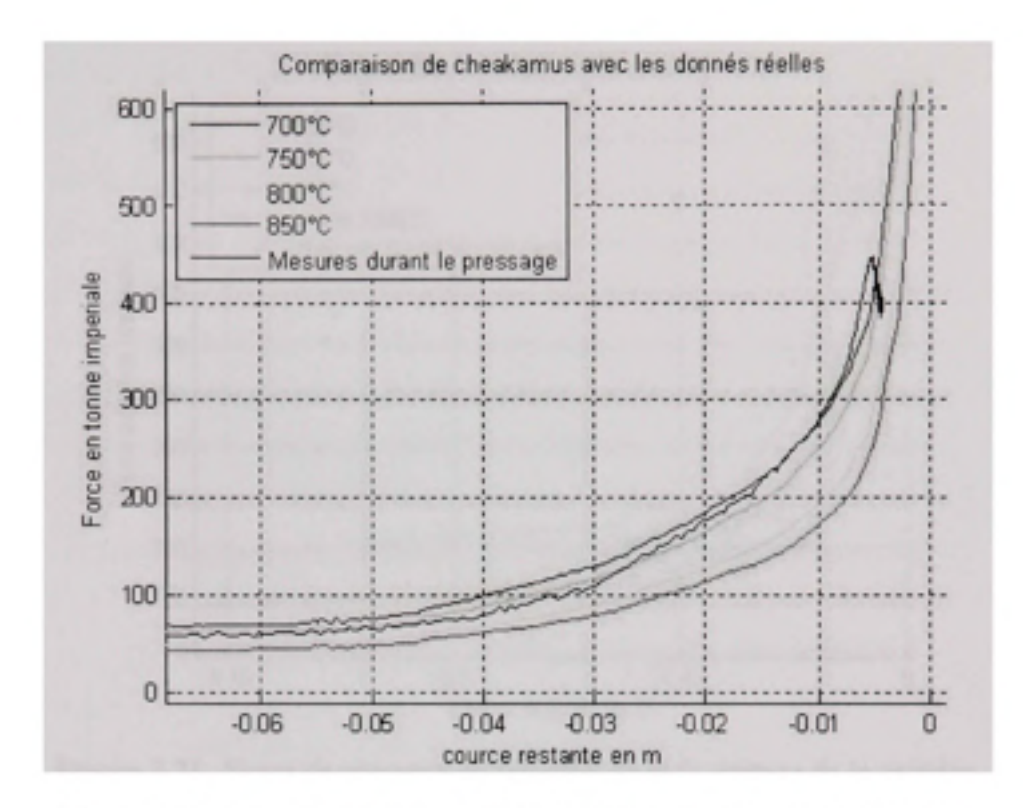

Figure 3.20 *Force de pressage en fonction de la fermeture des matrices (Cheakamus modèle solide).* 

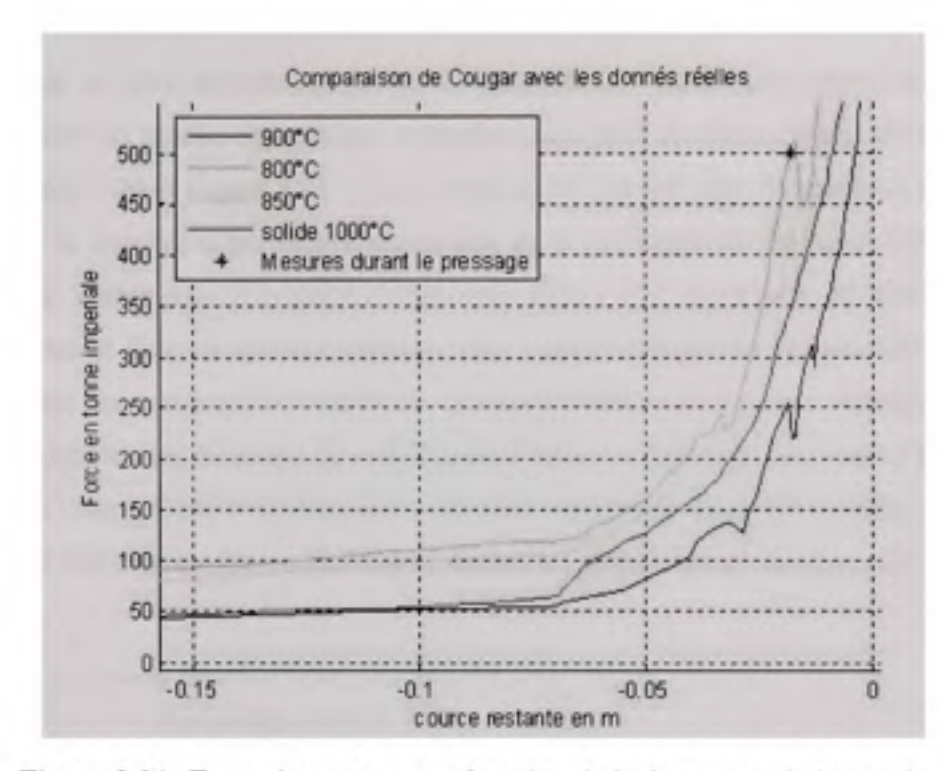

Figure 3.21 *Force de pressage en fonction de la fermeture de la matrice* 

*( Cougar modèle solide).* 

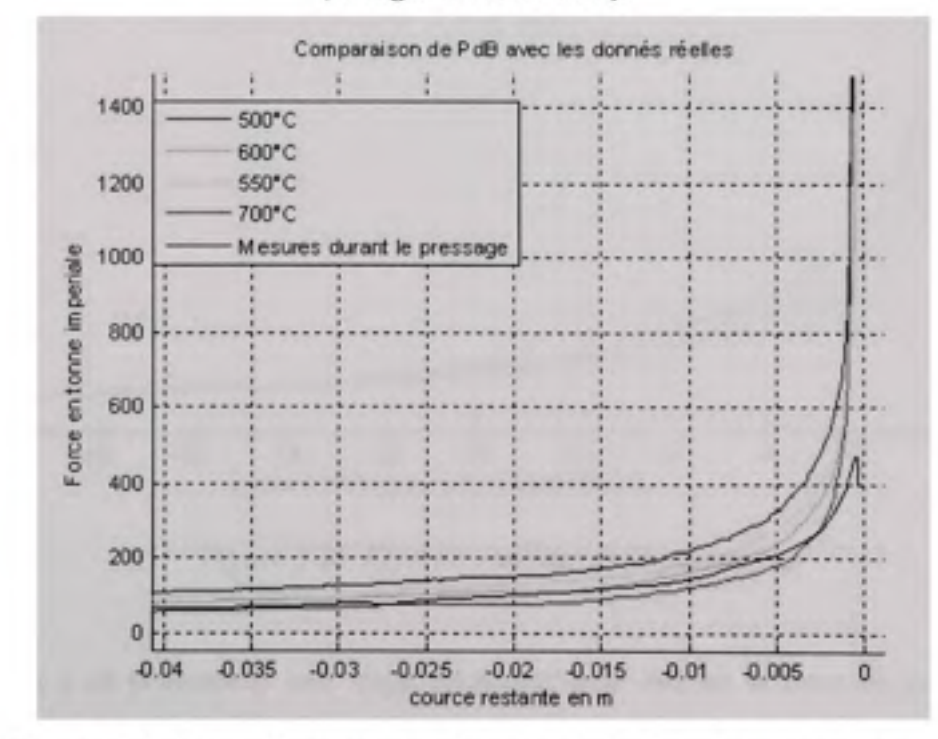

Figure 3.22 *Force de pressage en fonction de la fermeture de la matrice (Pointe du Bols modèle solide).* 

La courbe de la force de pressage à 800°C (température estimée par rapport aux données expérimentale) est proche des résultats expérimentaux pour les deux contrat cheakamous et Cougar Figure 3.20 et Figure 3.21. Il est à noter toute foie que dans les derniers millimètres du formage la simulation numérique donne une force qui augmente de façon exponentielle. Ceci est bien visible pour le projet Pointe du bois Figure 3.22. Cette aube est plus mince que les deux autre et faite en acier au carbone, plus facile à former il a été possible de fermer complètement les matrice. Cette augmentation exponentielle de la force simulée est due à l'incompressibilité des éléments de maillages qui restent assez « grossier » pour des raisons de temps de calcul. Cette hypothèse est confirmée par l'étude de l'effet du maillage. Figure 3.23. Plus le maillage est fin moins l'augmentation est importante en fin de course.

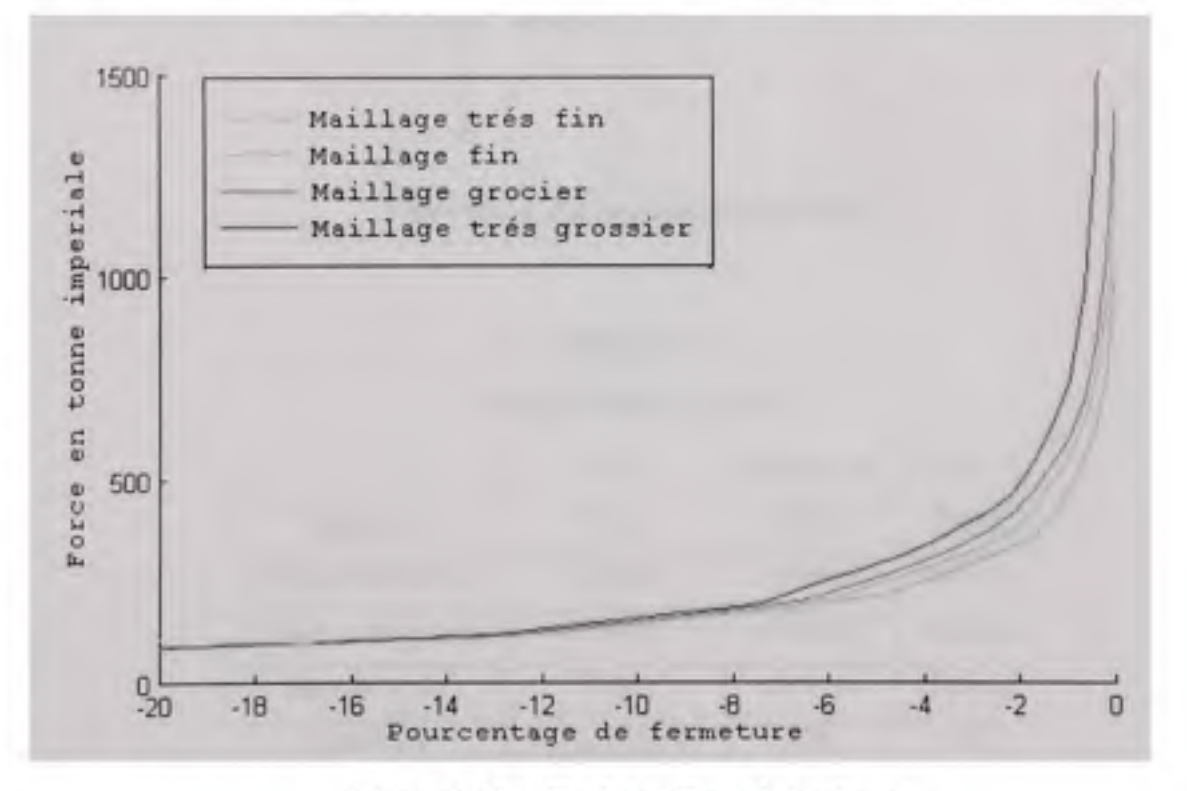

Figure 3.23 *Effet du maillage de la plaque.* 

Pour palier à ce phénomène une règle empirique pour estimer la force de pressage est utilisée. La valeur estimée de la force maximale de pressage est prise juste avant la fermeture complète de la matrice, c'est-à-dire quand il reste une course de fermeture égale à 2% de l'épaisseur de l'aube à fermer. Cette règle reste valable pour un nombre d'élément d'environs 8000.

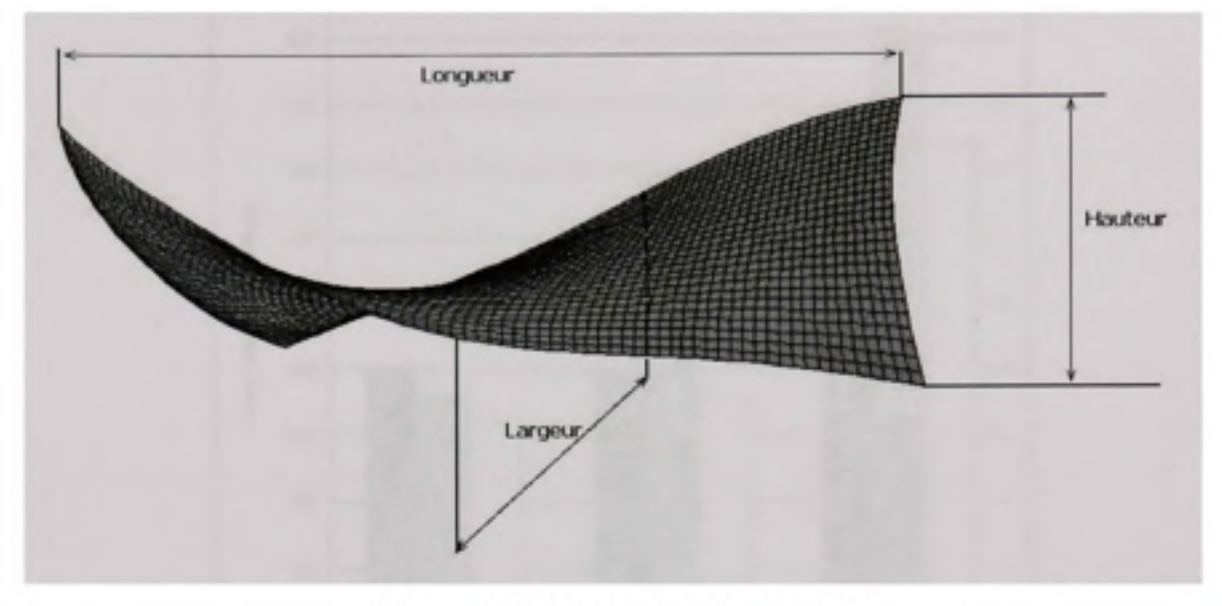

**Figure 3.24** *Paramètres géométriques.* 

# Tableau 3-1

# Caractéristiques des aubes

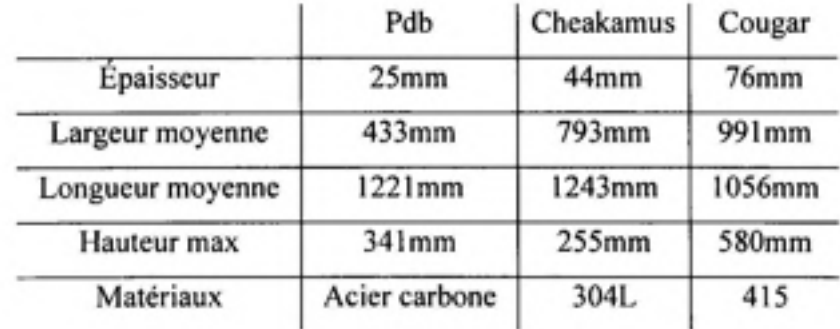

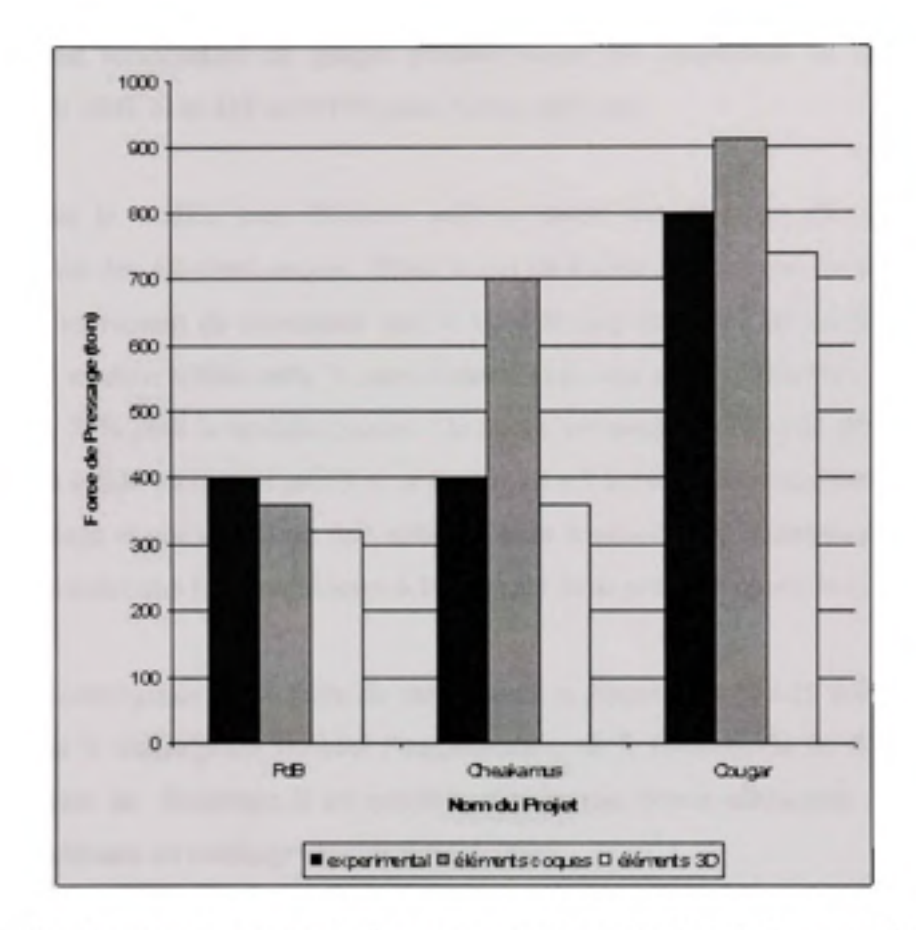

Figure 3.25 Comparaison entre la Force de pressage estimée et la force expérimentale.

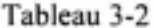

Erreur par rapport aux mesures

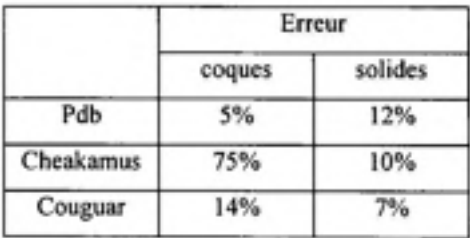

La force calculée correspond assez bien avec la force nécessaire observée lors du pressage des projets Couguar, Cheakamus et Pointe-du-Bois., la force requise évaluée expérimentalement et comparée aux résultats de deux différentes simulations, et ce, pour chacun des trois contrats. Les simulations utilisent un maillage en coques en gris et solide en blanc avec une température de plaque prédéterminée par simulation du refroidissement (871°C pour le 304L et le 415 et 621°C pour l'acier carbone).

Il est clair que le modèle avec éléments solides donne des résultats plus stables que le modèle utilisant des éléments coques. Dans le cas de Pointe du bois qui est une aube assez mince il est intéressant de remarquer que le modèle coques donne de meilleurs résultats. Cependant le modèle solide reste le plus robuste avec une erreur maximale de 12% alors qu'elle est de 75% pour le modèle coques. De plus c'est pour les aubes de grande épaisseur que le modèle solide est le plus précis et ce sont aussi ses aubes qui demandent la plus grande force de pressage et qui vont donc être critiques pour le procédé de formage, c'est-à-dire qui risque de demander une force supérieure à la capacité de la presse disponible (1500 tonnes).

Les tests de convergence sur la taille du maillage de la plaque Figure 3.23 sont satisfaisants. En effet, plus le maillage est fin plus l'augmentation de la force en fin de course diminue. Grâce au critère de fermeture il est possible d'avoir une bonne estimation de la force de pressage en utilisant un maillage relativement grossier.

Le modèle solide répond donc au besoin de GE en termes d'estimation. Le principal problème reste cependant le temps de calcul d'environ 2h, ce qui est trop long pour intégrer cette méthode dans le processus itératif de conception des aubes. Il est plus réaliste d'utiliser ce modèle comme validation finale d'une géométrie.

### **CHAPITRE 4**

### **MÉTHODES D'ESTIMATION RAPIDE DE LA FORCE DE PRESSAGE**

### **4.1 Analys e de t'influence des paramètres géométrique**

Une série de simulations (LS-Dyna) permet de mieux comprendre quels facteurs font en sorte que la force de pressage est plus ou moins élevée dans certains cas. Il semble y avoir une forte relation entre l'épaisseur, la dimension de l'aube et la force de pressage. De plus, les propriétés du matériau (limites élastique et ultime) à la température de formage influencent directement la force de pressage.

Les simulations permettent de constater que la force de pressage devient prévisible si certains paramètres sont connus. S'il est démontré qu'une relation empirique peut permettre de prédire la force de pressage, cette méthode pourrait peut-être remplacer la simulation.

### **4.1.1 Influenc e de l'épaisseur de la plaque**

Les simulations pour 60 cas différents avec LS-Dyna, incluant deux différentes formes d'aube, montrent bien l'effet de l'épaisseur de l'aube sur la force de pressage Figure 4.1 à Figure 4.4. Sur les résultats pour la géométrie SM3, on constate que les maillages en éléments solides donnent des résultats plus réguliers que les coques, mais ne peut pas en juger de la précision de chaque type d'élément. Si on se fie aux résultats avec un maillage en solides, on peut en déduire que l'épaisseur de la plaque a un effet exponentiel sur la force de pressage. Une approximation linéaire donnerait également des résultats convenables pour ces cas particuliers. Plus de simulations montreraient peut-être que c'est toujours le cas.

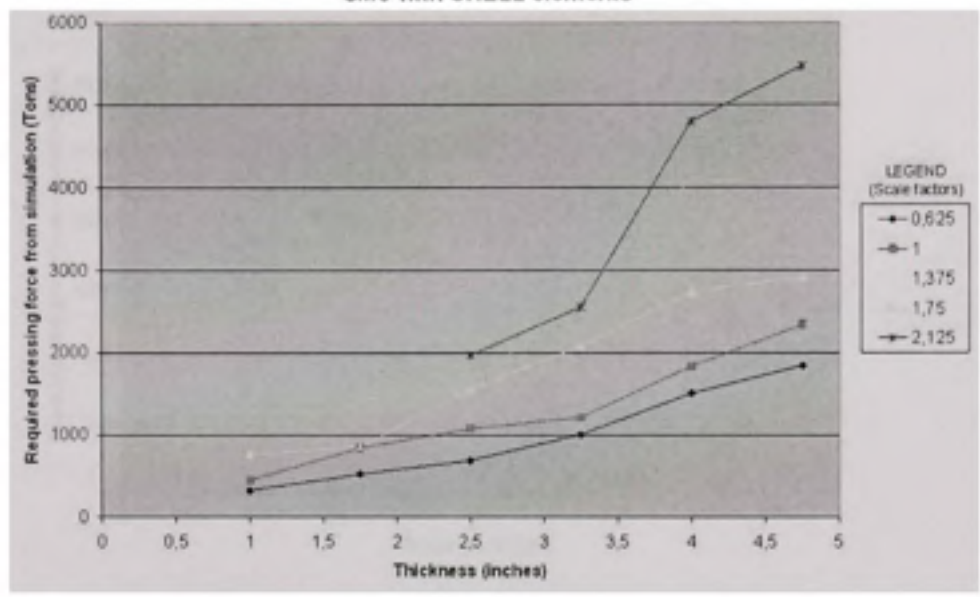

Effect of blade thickness on required pressing force SM3 with SHELL elements

Figure 4.1 Effet de l'épaisseur d'une aube SM3 sur la force de pressage

en éléments coques.

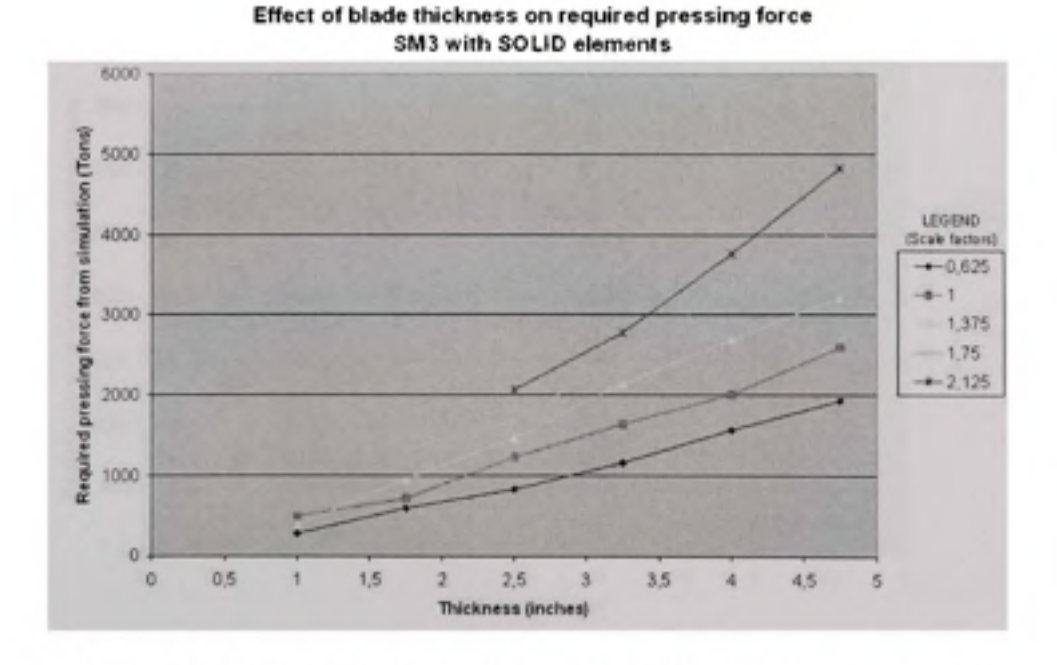

Figure 4.2 Effet de l'épaisseur d'une aube SM3 sur la force de pressage en éléments solides.

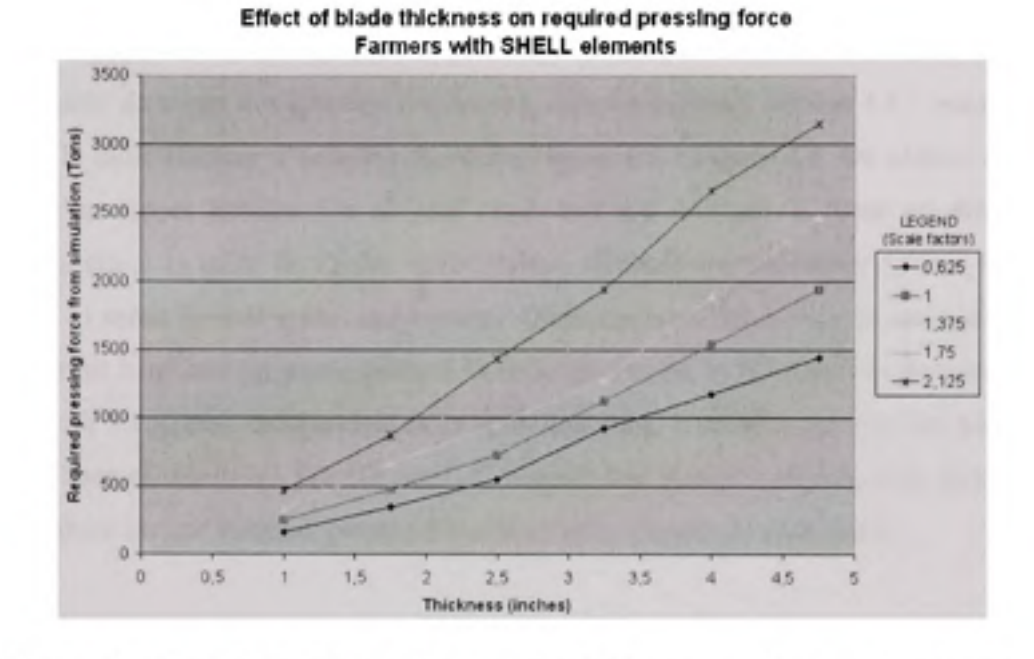

Figure 4.3 Effet de l'épaisseur d'une aube de Farmers sur la force de pressage en éléments coques.

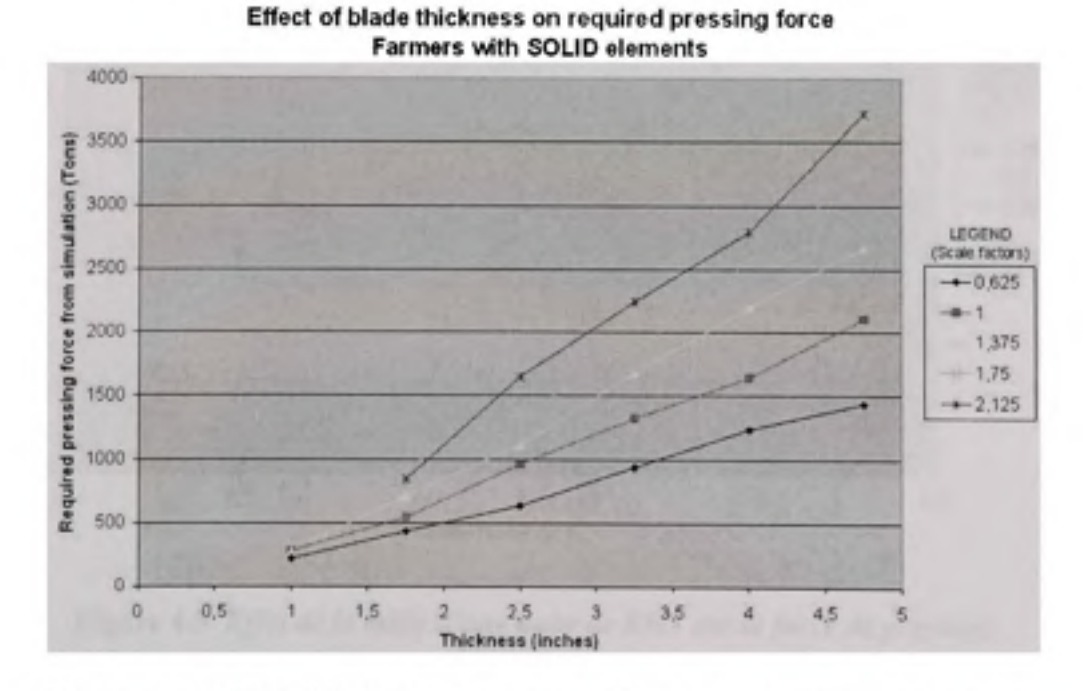

Figure 4.4 Effet de l'épaisseur d'une aube Farmers sur la force de pressage en éléments solides.

### **4.1.2 L'influence** de **la taille** de **l'aube**

11 est possible de tracer des courbes similaires à celles présentées section 4.1.1 pour illustrer l'effet de la taille (facteur d'échelle) de l'aube Figure 4.5 à Figure 4.8. On obtient alors des courbes d'un aspect linéaire. On ne peut cependant pas dire que la force est directement proportionnelle à la taille de l'aube. Une relation utilisant une puissance (*Force* =  $k_1$ <sup>\*</sup>sf<sup>k2</sup> avec  $k_2$  < 1) serait peut-être plus appropriée. Quelques tests ont permis de constater que la force pourrait bien être proportionnelle à la taille de l'aube, si le critère de fermeture de la matrice (voir 3.1.4) était indépendant de la taille de l'aube. Toutefois, aucune validation n'est présentée dans ce mémoire. Encore une fois, il serait très pertinent de faire plus de tests pour être convaincu qu'une relation, proportionnelle ou non, s'applique réellement.

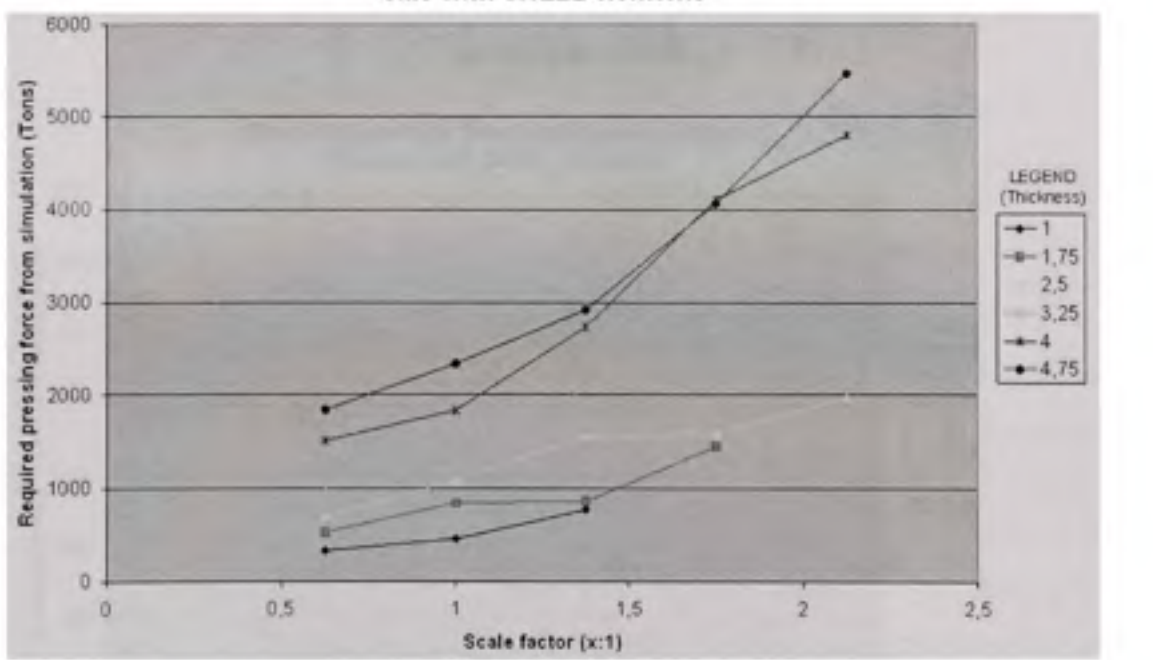

Effect of blade size on required pressing force SM3 with SHELL éléments

**Figure** 4.5 *Effet de la taille d'une aube de SM3 sur la force de pressage en éléments coques.* 

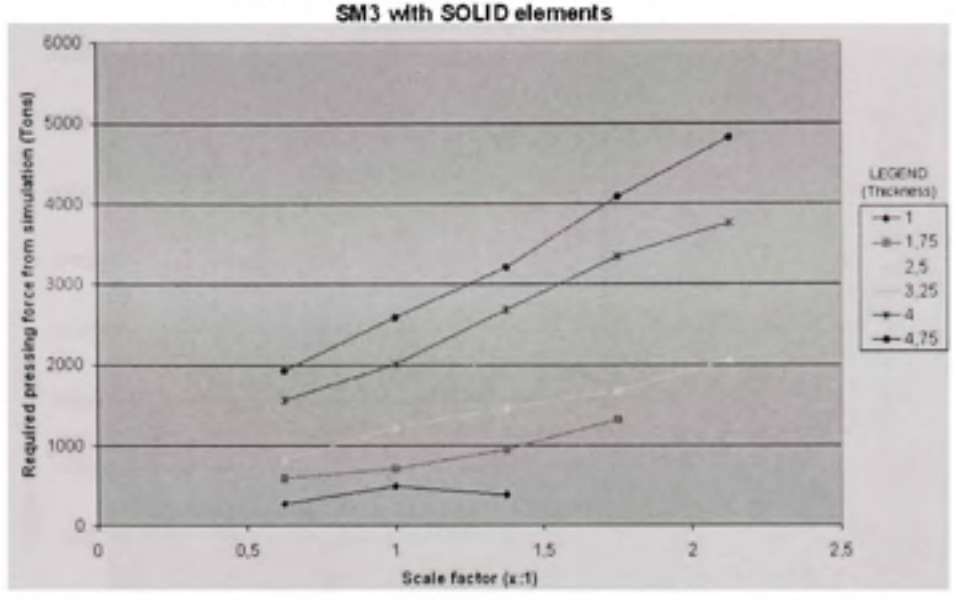

**Effect of blade size on required pressing force SM3** with SOLID elements

Figure 4.6 *Effet de la taille d'une aube de SM3 sur la force de pressage en éléments solides.* 

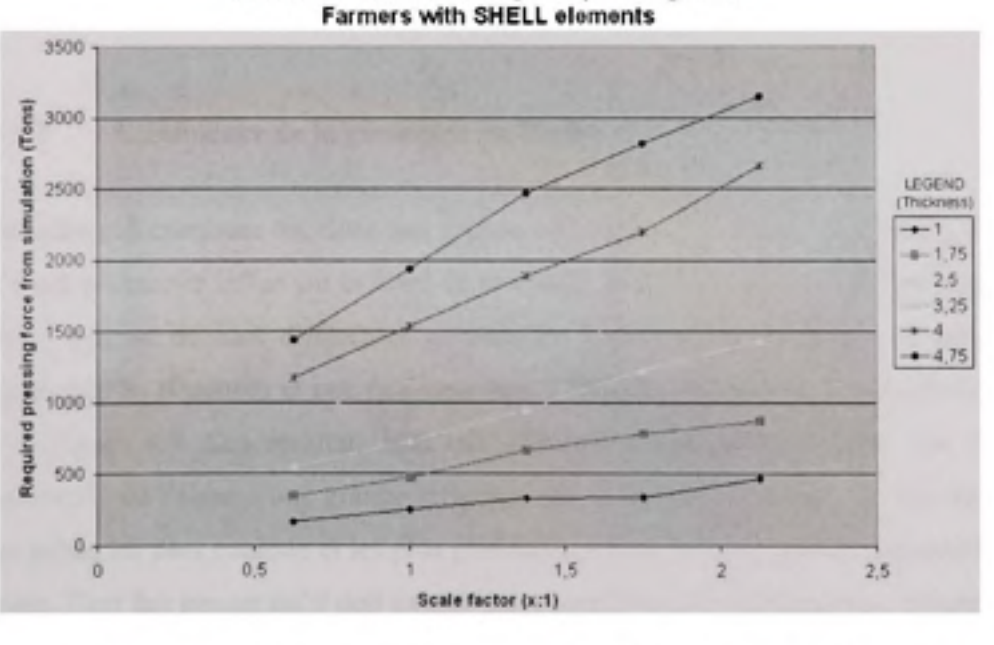

**Effect of biade size on required pressing force** 

Figure 4.7 *Effet de la taille d'une aube de Farmers sur la force de pressage en éléments coques.* 

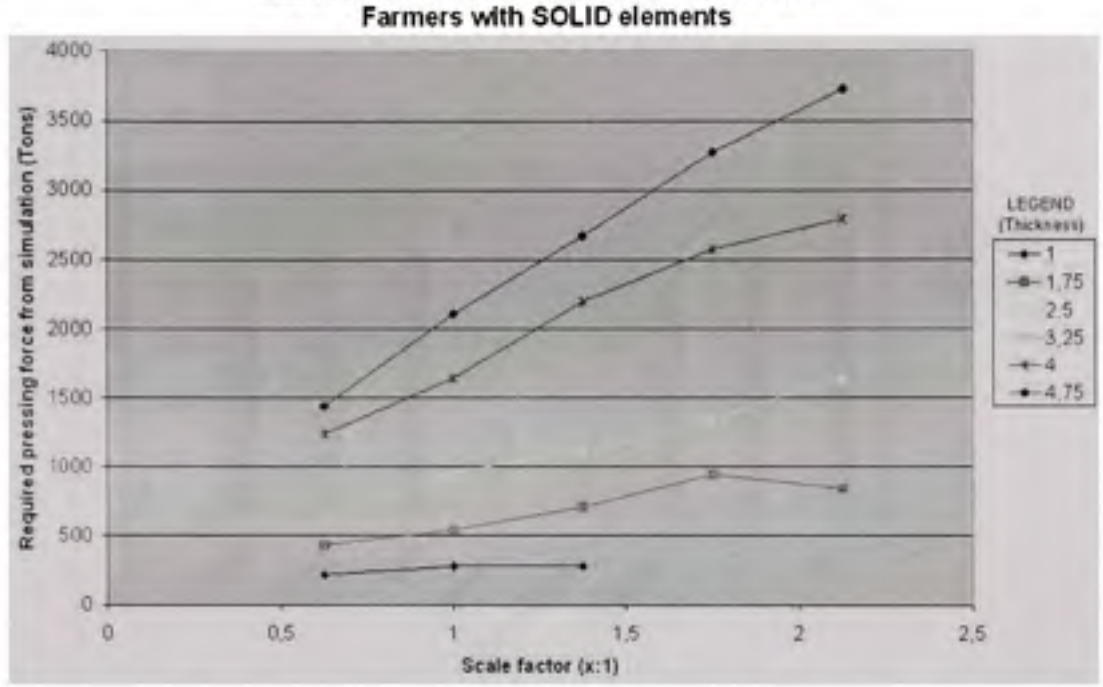

Effect of blade size on required pressing force

**Figure 4.8** *Effet de la taille d'une aube de Farmers sur la force de pressage en éléments solides.* 

### **4.1.3 L'influenc e de la géométrie de l'aube**

La taille et l'épaisseur ont donc une grande influence sur la force de pressage. Afin de voir si d'autre paramètre influe sur la force de pressage, un test simple a été réalisé pour comparer la force requise de huit différentes géométries d'aube, chacune ajustée à une longueur de diagonale de SOpouces et une épaisseur des 2.5pouces (63,5mm). Les résultats sont montrés à la Figure 4.9. Ces résultats sont très différent d'une aube à l'autre cela montre que la géométrie de l'aube à une grande influence sur la force de pressage. À première vue ce sont les aubes les plus courbée et les plus profonde comme NT2 et SM3 qui demandent le plus de force. Ceci fait penser qu'il doit exister des paramètres géométriques qui influent directement sur la force de pressage. Mais comme la géométrie d'une aube est complexe et ne suit pas une équation trouver ces paramètres n'est donc pas évidant.

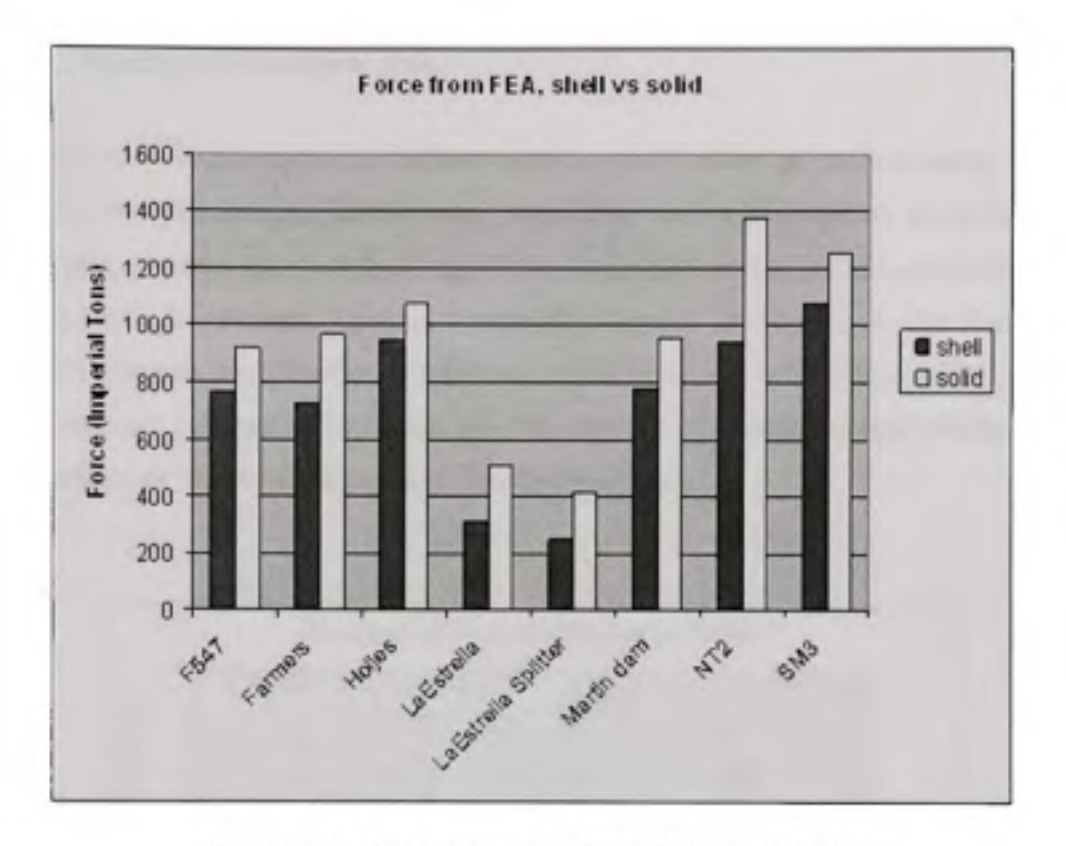

Figure 4.9 *Force pour différentes formes d'aubes.* 

### **4.1.4 Simulatio n avec aubes en acier inoxydable austénitique 304L**

En utilisant les contrats Farmers, LaEstrella, LaEstrella Splitter et SM3, quelques simulations ont été réalisées avec de l'acier 304L, à 815°C et à 871°C. Les simulations à 815°C ont également été répétées avec un maillage coque et un ma illage solide. Les résultats sont présentés en ANNEXE VI. On constate que la force requise pour presser des aubes en 304L est similaire à la force pour presser une aube en 415, à 815°C. Par contre, la force est plus faible lorsque la température est de 871°C. La force varie, entre deux simulations, selon des proportions similaires aux proportions des propriétés matériaux. C'est-à-dire que la force semble varier comme la moyenne entre la limite élastique et la limite ultime.

#### $4.1.5$ Simulation de projets réels

Certains contrats de fabrication de turbines réalisés par GE hydro de Lachine comportent des aubes pressées. Puisque des données sont disponibles sur le pressage de ces aubes, il est possible de les utiliser pour valider l'algorithme de simulation. Les projets en questions sont Pointe-du-Bois, Cheakamus, Cougar, LaEstrella, Grimsel et Manapouri. La Figure 4.10 montre les résultats de différentes simulations, en utilisant une taille et épaisseur réelle, aux valeurs obtenues réellement. Les aubes pour le contrat NT2 seront pressées prochainement, c'est pourquoi ce projet a été ajouté à la liste de simulations.

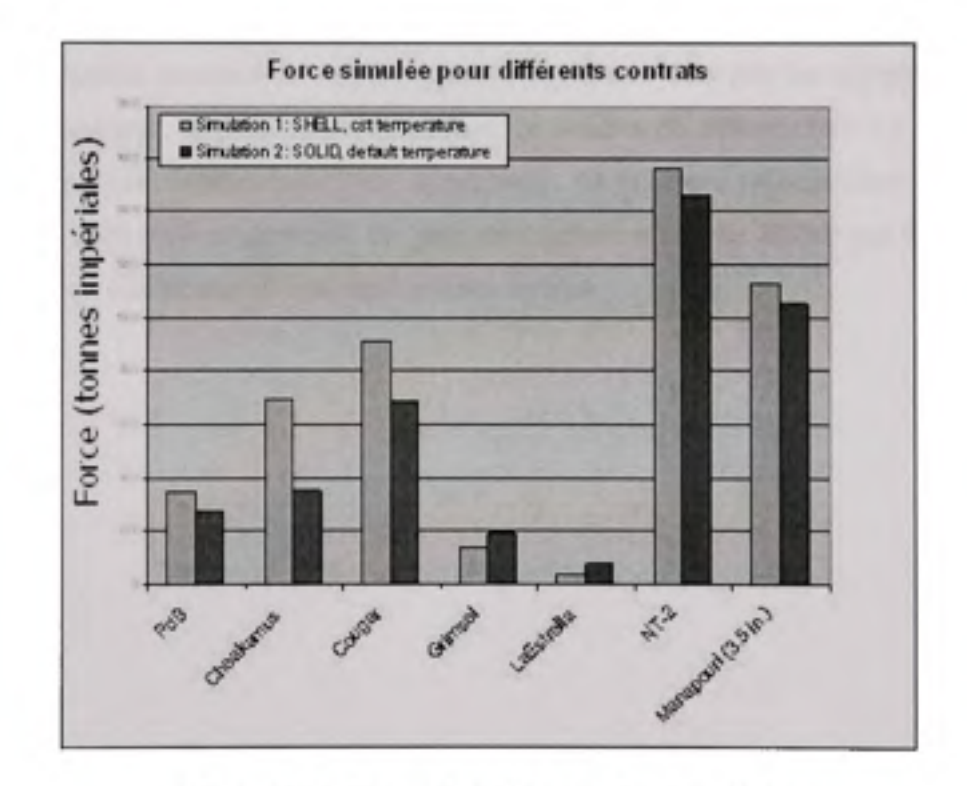

Figure 4.10 Force simulée pour divers contrats.

# **4.2 Choi x des paramètres géométriques**

L'objectif est de construire un modèle permettant d'estimer la force de pressage sans passer par une longue simulation éléments finis. Nous allons utiliser un modèle simple à plusieurs entrées et une seule sortie. Les paramètres d'entrées définissent la géométrie de l'aube finale; la sortie est la force de pressage. Les données utilisées pour valider le modèle sont trouvées grâce au code éléments finis.

Le premier pas est de définir les paramètres d'entrée du modèle. La géométrie d'une aube est définie par un ensemble de points définissant la surface médiane de l'aube et une épaisseur. L'épaisseur est évidemment un paramètre clef qui va grandement influencer la force de pressage. D'autres paramètres simples peuvent également être pris en compte comme la largeur, la longueur, la profondeur, la surface, le volume de déformation. La courbure de l'aube va également influencer la force de pressage. La courbure est cependant une variable complexe et difficile à caractérisée. En effet une surface n'est pas définie par une courbure unique il y a en réalité une infinité de courbures locales.

# **4.2.1 Calcu l des courbures**

En deux dimensions, la courbure est l'inverse du rayon du cercle de courbure : *k = R* 

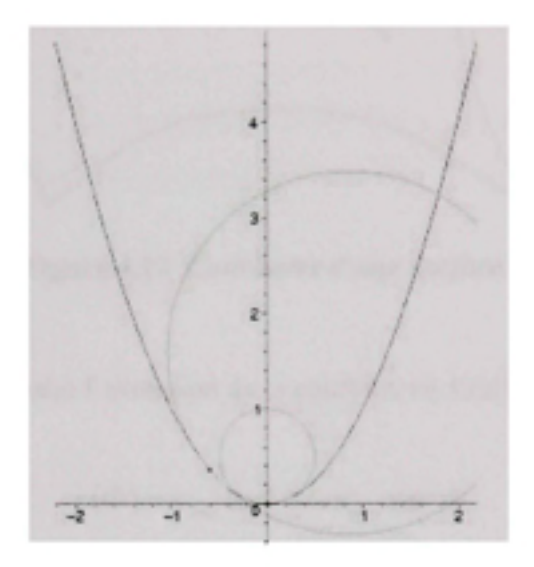

**Figure 4.11** *Courbure d'une parabole.* 

Pour une surface il existe un ensemble de courbures  $\kappa(\Phi)$  dans toutes les directions normales. La courbure principale est définie par :

$$
H=\frac{1}{2\pi}\int \kappa(\phi)d\phi
$$

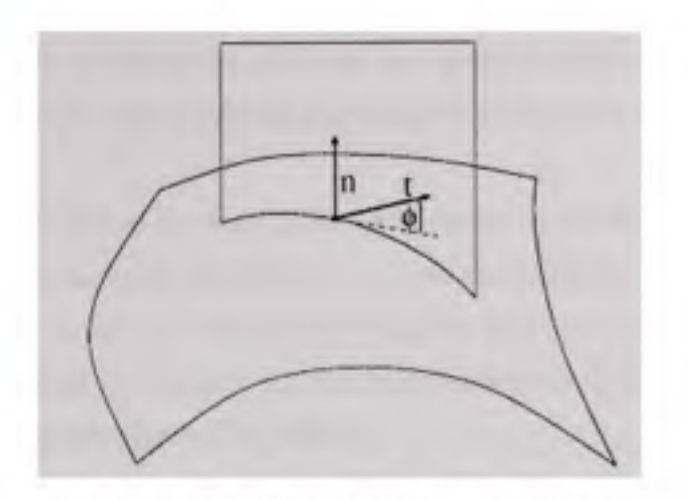

**Figure 4.12** *Courbures d'une surface.* 

La formule d'Euler nous donne l'évolution de la courbure en fonction de  $\Phi$ :

$$
\kappa(\Phi) = \kappa_{\max} \cos^2 \Phi + \kappa_{\min} \sin^2 \Phi
$$

Maintenant pour une surface représentée par un maillage très fin. Si le point p considéré tombe dans l'intérieur d'un triangle, alors la courbure du maillage en ce point est bien sûr égale à zéro dans toutes les directions. Si p est sur une arête du maillage, c'est-à-dire à la charnière entre deux triangles, alors la courbure est nulle dans la direction de l'arête. Par contre, si on coupe la surface dans une direction différente de celle de l'arête, alors on obtient une courbe présentant un angle vif qu'on peut voir comme une courbe de courbure infinie. Si le point p tombe sur un sommet du maillage, alors la situation est encore plus compliquée. Selon les cas, on obtient donc soit zéro, soit l'infini, ce qui ne renseigne pas beaucoup.

L'approche qui consiste à se focaliser sur un point précis p est donc vouée à l'échec. Pour sortir de cette impasse, il faut prendre du recul et regarder le maillage à une échelle plus grande. Illustrons cette idée par l'exemple des courbes polygonales, les analogues unidimensionnels des maillages. Comme précédemment, la courbure est nulle sur les segments qui composent la courbe, et infinie sur les sommets. Par contre, si on considère une portion
de cette courbe, il est intuitivement clair que la « quantité totale » de courbure sur cette portion est égale à l'angle entre le premier segment de la portion et le dernier.

Cette idée, très simple dans le cas des courbes, se transpose au cas des surfaces : au lieu de se focaliser sur un point, on essaie de déterminer la quantité totale de courbure sur une région donnée. L'extension au cas des surfaces est toutefois bien plus compliquée que pour les courbes. On obtient ainsi des formules donnant la quantité totale de courbure moyenne, ou de courbure de Gauss, sur une région d'un maillage.

#### **Estimation de la courbure moyenne**

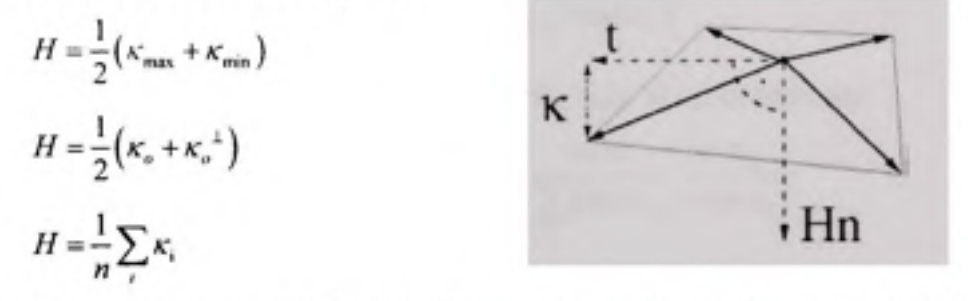

La courbure moyenne en un point est la moyenne des courbures dans toutes les directions

$$
\kappa(\Phi) = \kappa_{\max} \cos^2 \Phi + \kappa_{\min} \sin^2 \Phi
$$

$$
\sum \omega_j \kappa_j = \sum_j \omega_j \left( \kappa_{\max} \cos^2 \phi + \kappa_{\min} \sin^2 \phi \right)
$$

$$
= \frac{\kappa_{\max} + \kappa_{\min}}{2} + \frac{\kappa_{\max} - \kappa_{\min}}{2} \operatorname{Re} \left( \sum \omega_j e^{2i\phi_j} \right)
$$
or
$$
\sum \omega_j e^{2i\phi_j} = 0
$$

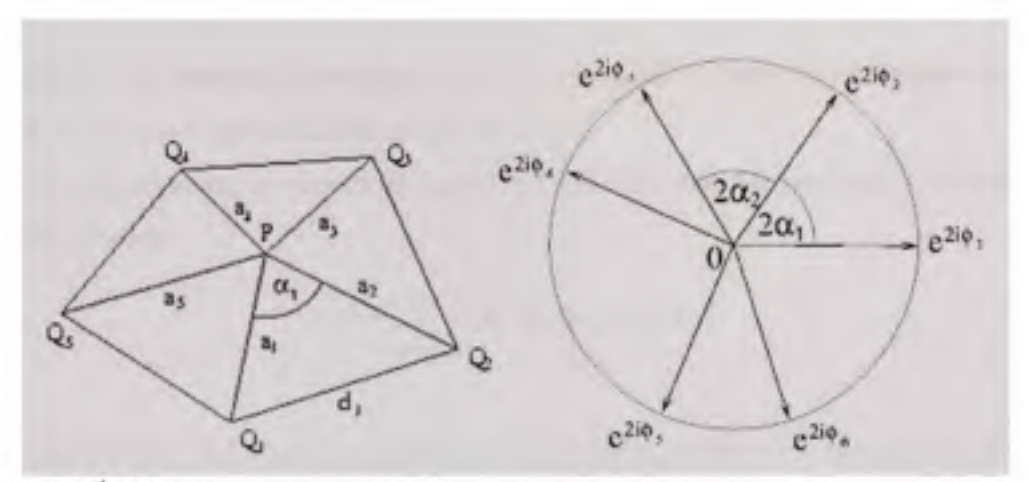

Nous avons donc

$$
\omega_i = \frac{\tan \alpha_{i-1} + \tan \alpha_i}{\sum_{k} (\tan \alpha_{k-1} + \tan \alpha_k)}
$$

**théorème 1 de s quadratures : La courbure principale H** est **donnée par** 

$$
H = \sum_{i} \omega_{i} \kappa_{i}
$$
 avec  $\omega_{i} = \frac{\tan \alpha_{i-1} + \tan \alpha_{i}}{\sum_{i} (\tan \alpha_{i-1} + \tan \alpha_{i})}$ 

théorème 2 des quadratures : La courbure de Gauss K est donnée **par** 

$$
K = 3H^2 - 2\sum_i \tilde{\omega}_i \kappa_i^2 + 4H\left(\sum_i \tilde{\omega}_i \kappa_i - H\right) \text{ avec } \tilde{\omega}_i = \frac{\tan 2\alpha_{i-1} + \tan 2\alpha_i}{\sum_i \left(\tan 2\alpha_{i-1} + \tan 2\alpha_i\right)}
$$

Ces formules, connues depuis plusieurs décennies [33], permettent d'obtenir les courbures maximale et minimale de la surface, mais par contre ne disent rien sur les directions dans lesquelles ces courbures sont atteintes. Ce manque a été comblé très récemment [33], et on dispose aujourd'hui de formules simples permettant de les obtenir en calculant le tenseur de courbure.

Pour un point p, ce que l'on recherche, ce sont la normale à la surface et les directions principales en p. Pour trouver ces directions, considérons une petite portion de maillage T, qui entoure ce point p, et en particulier aux arêtes « e » qui sont dans cette portion de maillage. Pour chacune de ces arêtes, 6(e) est appelé l'angle dièdre, c'est à dire l'angle formé par les normales aux deux faces incidentes à cette arête. Cet angle est positif s'il est convexe ou négatif s'il est concave. Un vecteur unité « e » parallèle à l'arête e est également défini, ainsi que le vecteur et qui est la transposée de « e ».

À partir de ces éléments, le tenseur de courbure HT de la portion de maillage T est donné par la formule suivante :

$$
H_{\tau} = \sum_{\mathbf{e} \text{ since } \mathbf{e} \in \tau} \beta(\mathbf{e}) \text{ congruent}(\mathbf{e}) \mathbf{e} \mathbf{e}'
$$

 $H<sub>r</sub>$  est une matrice 3x3, et en la diagonalisant, une approximation des directions recherchées est obtenue. La normale correspond à la plus petite valeur propre en valeur absolue.

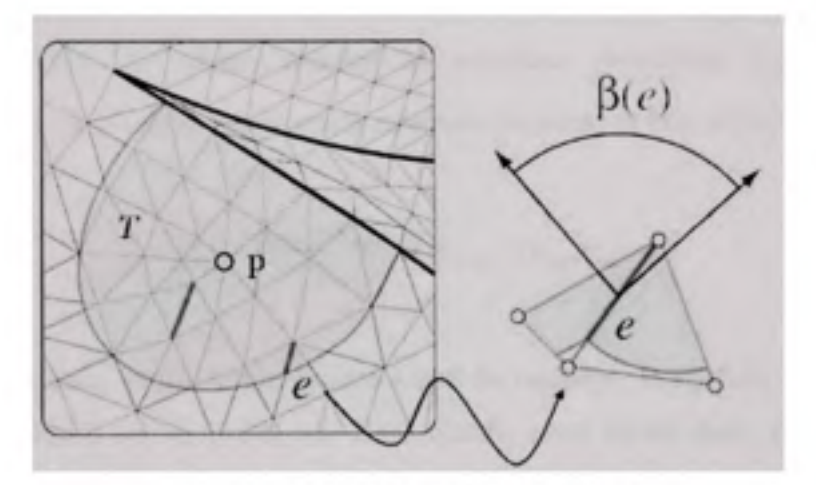

Figure 4.13 *Courbure d'un maillage.* 

Avec le tenseur de courbure il est possible de connaître la normale à la surface, les directions principales ainsi que la valeur des courbures principales. Dans le cas de l'aube le tenseur de courbure est calculé pour chaque nœud en utilisant la position des huit nœuds entourant le nœud (i,j). L'élément à 9 nœuds, contient donc huit arêtes (e) avec respectivement une longueur et un angle */3.* 

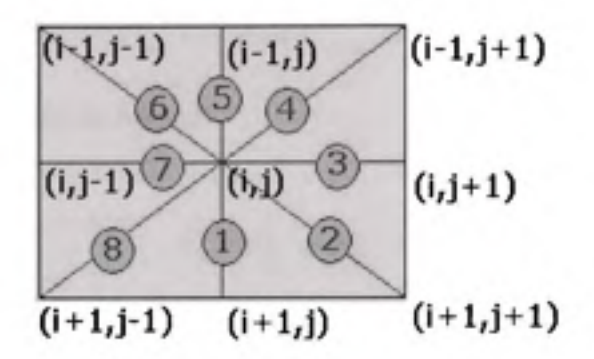

**Figure 4.14** *Courbure pour un élément.* 

Le tenseur de courbure est donc obtenu pour chaque nœud du maillage de la surface de l'aube. En calculant les valeurs propres les courbures principales  $\kappa_{\text{max}}$  et  $\kappa_{\text{min}}$  sont obtenues. À partir de ces deux courbures la courbure moyenne et la courbure de Gauss sont calculées.

$$
\kappa_{\text{may}} = \frac{\kappa_{\text{may}} + \kappa_{\text{min}}}{2} \text{ et } \kappa_{\text{Gauss}} = \kappa_{\text{max}} \kappa_{\text{min}}
$$

A ce stade il y a deux courbures en chaque nœud du maillage. Rappelons que le maillage d'une aube est défini au minimum par 2000 nœuds, nous avons donc 4000 valeurs de courbure. Afin de pouvoir utiliser ces variables il est nécessaire de réduire ce nombre. Une idée simple est de calculer une valeur moyenne sur l'ensemble des nœuds de la plaque pondérée de l'aire de chaque élément. Nous obtenons ainsi deux courbures moyennes notées  $C_{\text{max}}$  et  $C_{\text{Gamma}}$ .

#### **Exemples** :

• Pour une demi-sphère de rayon R,

En tout point

$$
\kappa_{\max} = \kappa_{\min} = \frac{1}{R}
$$

donc

$$
C_{\text{may}} = 1/R \text{ et } C_{\text{Gauss}} = \frac{1}{R^2}
$$

• Pour un demi-cylindre de rayon R.

En tout point

$$
\kappa_{\max} = \frac{1}{R} \text{ et } \kappa_{\min} = 0
$$

donc

$$
C_{\text{moy}} = \frac{1}{2R} \text{ et } C_{\text{Gauss}} = 0
$$

### 4.2.2 Analyse **statistique du problème**

L'objectif ici est de développer un modèle statistique de prédiction rapide de la force de pressage pour la fabrication d'une aube de turbine à partir d'un ensemble de données obtenues par simulation numérique reposant sur une discrétisation par éléments finis du problème mécanique associé.

Les données sont constituées de 70 configurations construites à partir de quelques types d'aubes formées industriellement. L'ensemble de ces configurations a été obtenue en jouant sur les paramètres géométriques caractérisant la forme de l'aube.

#### **4.2.3 Planificatio n du projet**

La planification du projet comprend la définition des facteurs et des réponses retenus pour l'étude expérimentale.

#### 4.2.3.1 Choix des facteurs et de **leurs intervalles** de variation

Le **Tableau 4- 1** décrit les différents facteurs testés et leurs attributs. Les facteurs choisies sont tous reliés à la géométrie de l'aube en terme de longueur, de surface et de courbure pour prendre en compte l'aspect 3D.

Les facteurs « Aire totale » et « Aire plan » ont été écartés au profit du facteur « Aire différence » qui inclut l'effet de ces deux facteurs. De-même , les facteurs « Courbure Min » et « Courbure Max. » ont été écartés au profit du facteur « Courbure Gauss » et « Courbure Moyenne ».

La mention type permet de différencier les facteurs sur lesquels il est possible d'intervenir directement de ceux qu'on ne contrôle pas. Ici les facteurs manipulables sont « Echelle », « Epaisseur » et « Centre ».

## Tableau 4-1

## Attributs des facteurs de l'étude

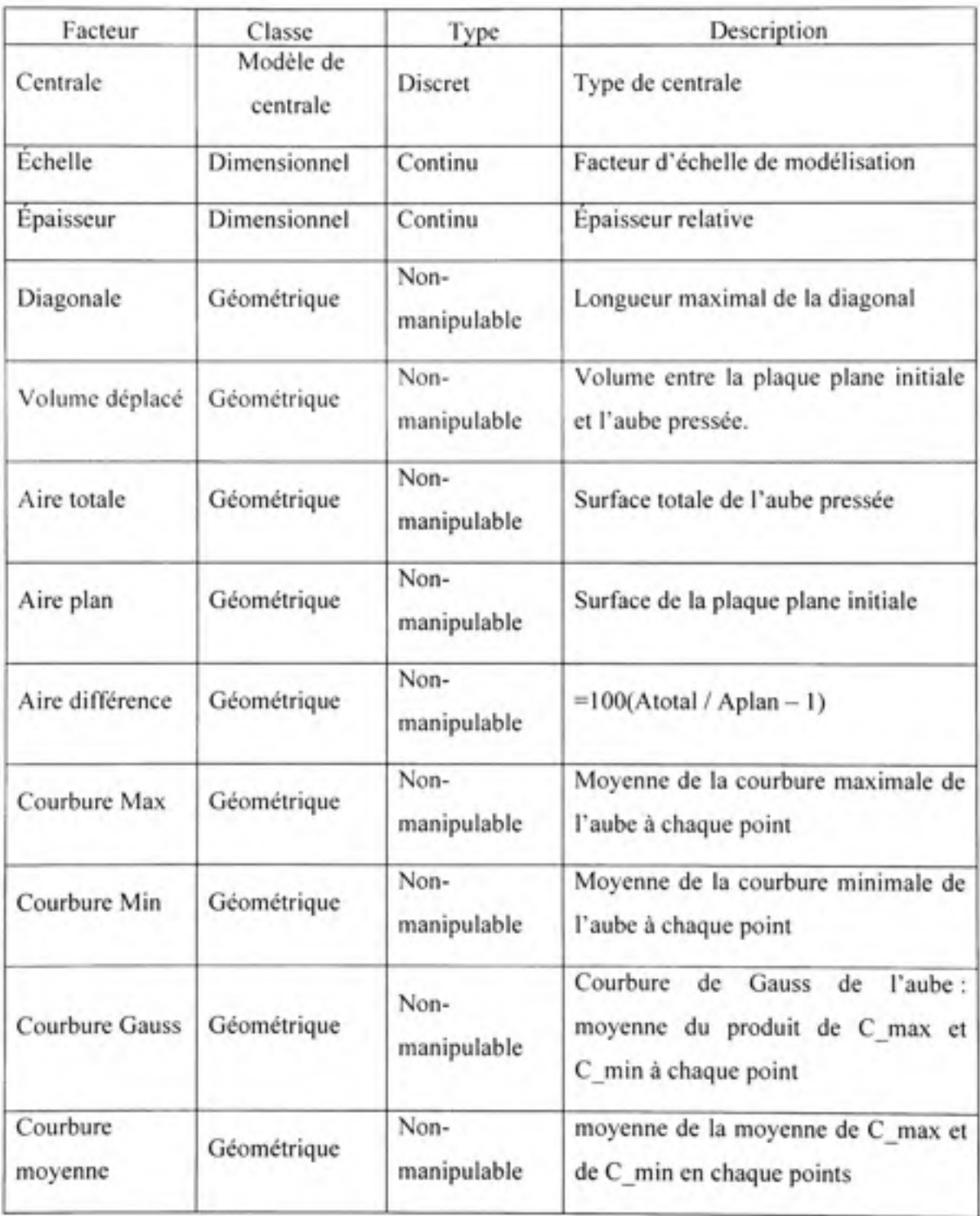

### **4.2.3.2 Critère s de performance**

La réponse retenue est la force de pressage. Le but ici étant de minimiser l'erreur de prédiction de la force de pressage, le critère de performance retenu est le carré de la différence entre la force de pressage fournie par le modèle et la force de pressage directement obtenue à partir du modèle d'éléments finis, cette dernière étant supposé fiable

### **4.2.4 Étap e de préparation**

#### **4.2.4.1 Test s déclarés rejetés à priori en fonction d'un jugement expert**

Les tests (ou simulations) rejetés sont choisis en fonction d'un jugement expert basé sur le comportement de la simulation. Les points du domaine associés aux tests rejetés procurent une information précieuse et participent à la construction du domaine réalisable. Ils précisent la forme géométrique du domaine réalisable.

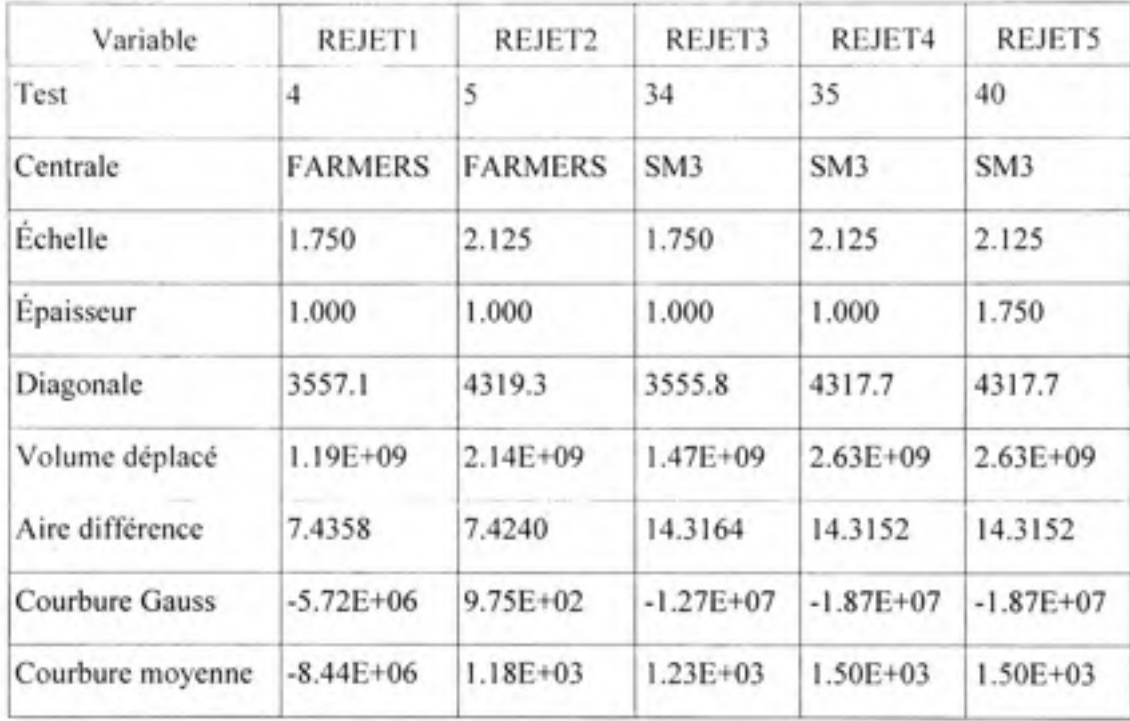

# Tableau 4-2

### Tests conduisant à des résultats rejetés à priori

Les tests que nous avons choisis de rejeter correspondent à des calculs éléments finis qui n'ont pas convergé, qui ont eu de la difficulté à converger ou qui ont fourni des résultats erronés.

Le Tableau 4-2 représente les points des tests conduisant à des résultats rejetés. Ils sont au nombre de 5. Il est intéressant de noter que tous les tests rejetés le sont à cause des valeurs élevées de l'échelle et faible de l'épaisseur. En effet dans ce domaine le modèle de calcul éléments finis a de la difficulté à converger et donne des résultats aberrants. De plus, des aubes très élancées (ayant une faible épaisseur) ne sont pas réalistes, il n'est donc pas nécessaire de réaliser d'autres tests dans cette région.

À partir des données disponibles, les données ci-dessus sont choisies pour valider le modèle. Tous les tests de nouvelles centrales sont utilisés pour la validation. Cela, afin de vérifier la capacité du modèle à prédire la force de pressage pour une nouvelle géométrie. Les tests 13 et 43 se rapprochent du centre du plan factoriel utilisé. Ils sont utilisés pour vérifier l'aptitude du modèle à prédire la force pour une centrale connue.

### 4.2.5 Résultats

Sans surprise, le facteur « Épaisseur » (B) joue un rôle très important dans la force de pressage. Il représente la quantité de matière à déformer, donc l'énergie de déformation plastique. Le facteur « Courbure moyenne » (G ) ainsi que le facteur « Volume déplacé » (D) qui caractérisent la déformation à appliquer à cette quantité de matériel sont aussi prépondérants. Les facteurs «Aire différence » (E) et « Scale factor » (A) représentent pour leur part la géométrie de l'aube. Il indique la dimension de l'aube finale. Ces facteurs géométriques interagissent avec les autres facteurs pour améliorer la prédiction de la force. Les interactions inportantes sont « Scale factor » (A) et « Épaisseur » (B), « Scale factor » (A) et facteur « Volume déplacé » (D), sont « Scale factor » (A) et «Aire différence » (E), « Épaisseur » (B) et « Courbure moyenne » (G )

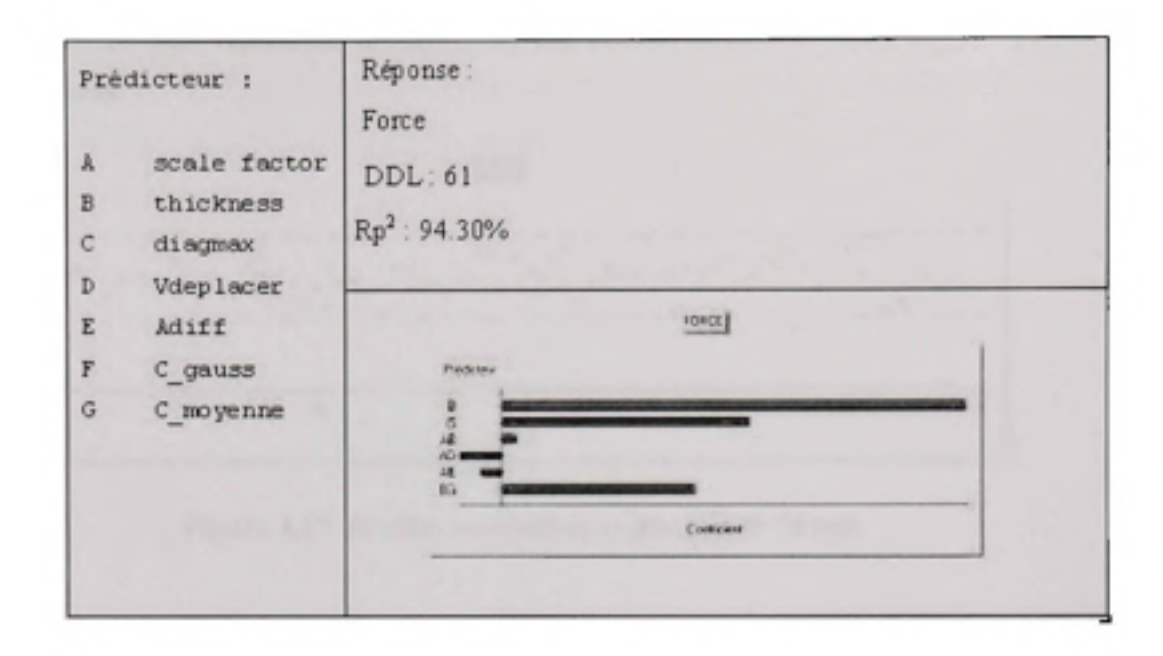

Figure 4.15 *Prédicteurs significatifs des réponses.* 

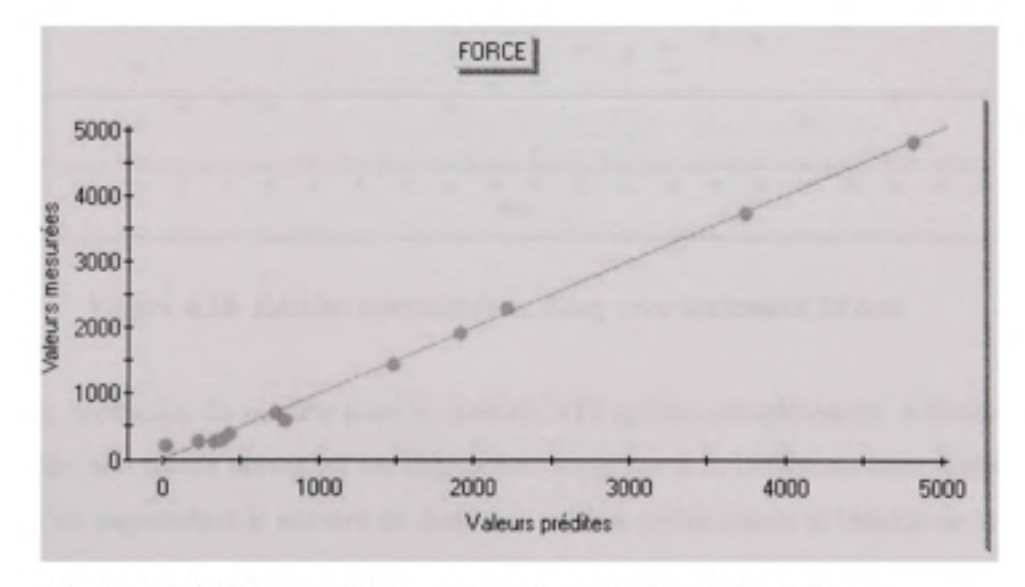

**Figu re 4.16** *Valeur prédites et mesurées pour le modèle de Force.* 

Il est important de vérifier que les valeurs couvrent bien toute la plage d'étude. Il ne faut pas qu'il y ai trop de regroupement ou des données beaucoup trop éloignées les unes des autres.

La Figure 4.16 qui représente la répartition des donnés entre 0 et 5000 tonnes permet confirmer cela.

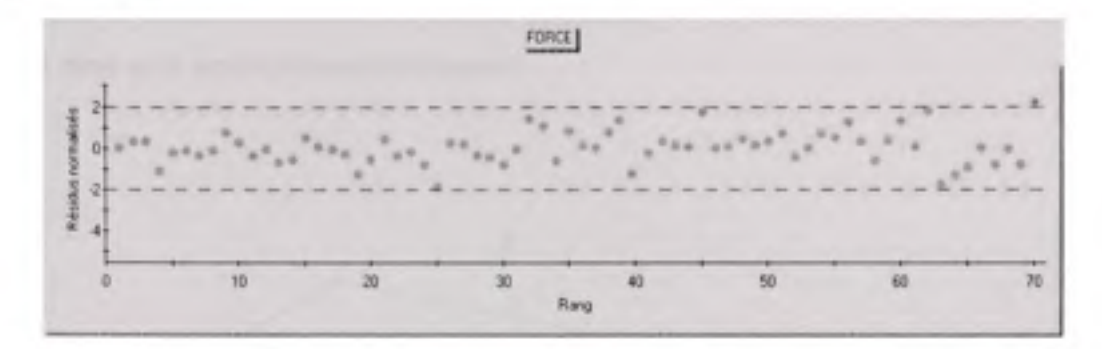

**Figure 4.17** *Résidus normalisés vs Rang avec 70 test.* 

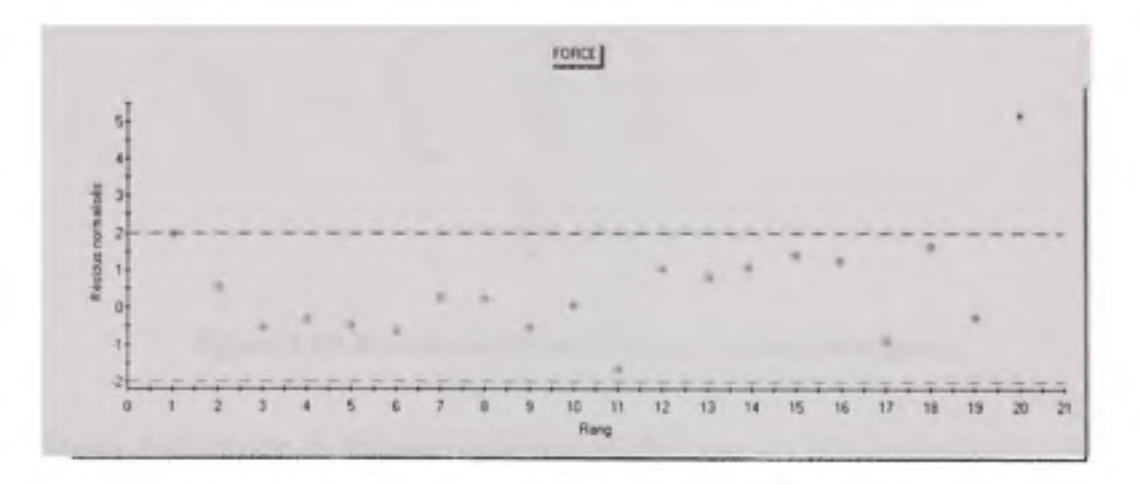

**Figure 4.18** *Résidus normalisés vs Rang avec seulement 20 test.* 

L'erreur de prédiction du modèle pour la centrale NT2 (points complètement à droite \*) est assez élevée, son résidu normalisé est légèrement supérieur à 2. Différents tests réalisés ont montré qu'en augmentant le nombre de donnés le modèle prédit mieux le résultat de la force. Cela, est spécialement vrai pour la centrale NT2 qui cause des problèmes à cause de sa forte épaisseur et de sa courbure élevée. Des donnés supplémentaire ajoutent une dispersion aux données même s'ils n'appartiennent pas à des centrales différentes. Des changements d'échelles et d'épaisseurs semblent donc capables d'induire une dispersion utile pour aider à une bonne modélisation de la force de pressage. Il serait intéressant de continuer cette analyse avec un nombre de tests de validation plus élevé pour mieux comprendre l'impact du nombre de tests sur la capacité de prédiction du modèle. La Figure 4.18 montre le résidu obtenue en utilisant seulement 20 donnée, la centrale NT2 présente alors un résidu normalisé de 5 alors qu'il est de 2,2 avec 70 données.

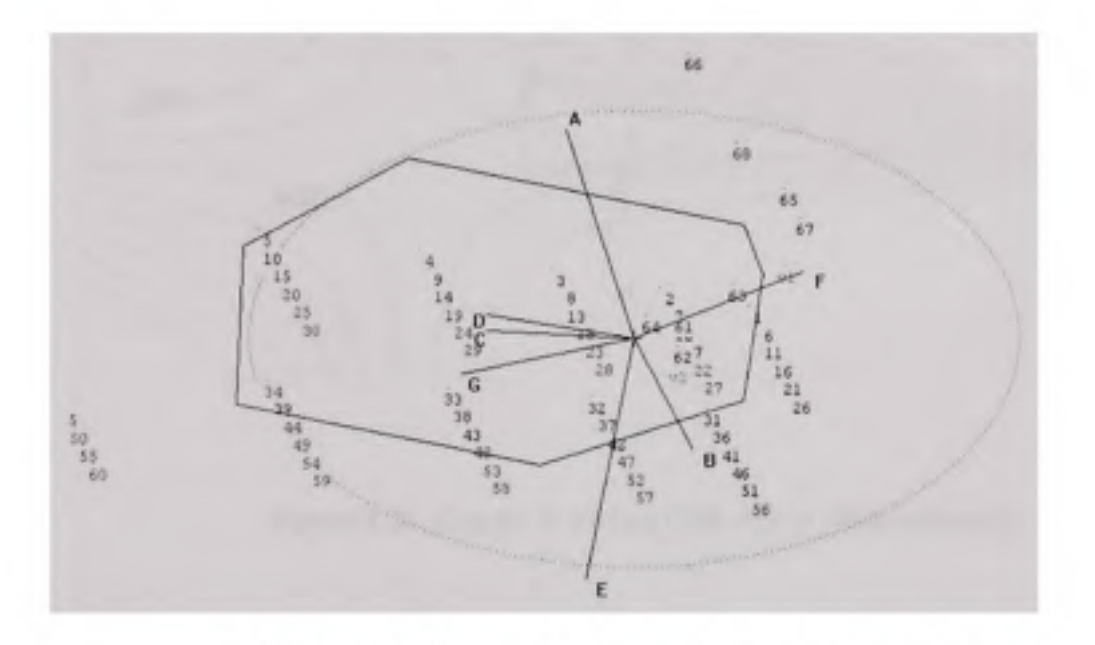

Figure **4.19** *Domaine expérimental avec les axes principaux.* 

La Figure 4.19 montre le domaine expérimental ainsi que les axes principaux Le modèle possède plusieurs cas de colinéarité élevé entre les facteurs. Plusieurs facteurs représentent donc une même dispersion initiale des données. Le facteur « Volume déplacé » (D), et les facteurs « Courbures » (G et F) ainsi que le facteur « Diagonale » (C) sont assez proches. Il semble logique que ces facteurs changent dans le même sens. Le fait que les facteurs nonmanipulables dépendent tous du type de centrales explique cet effet.

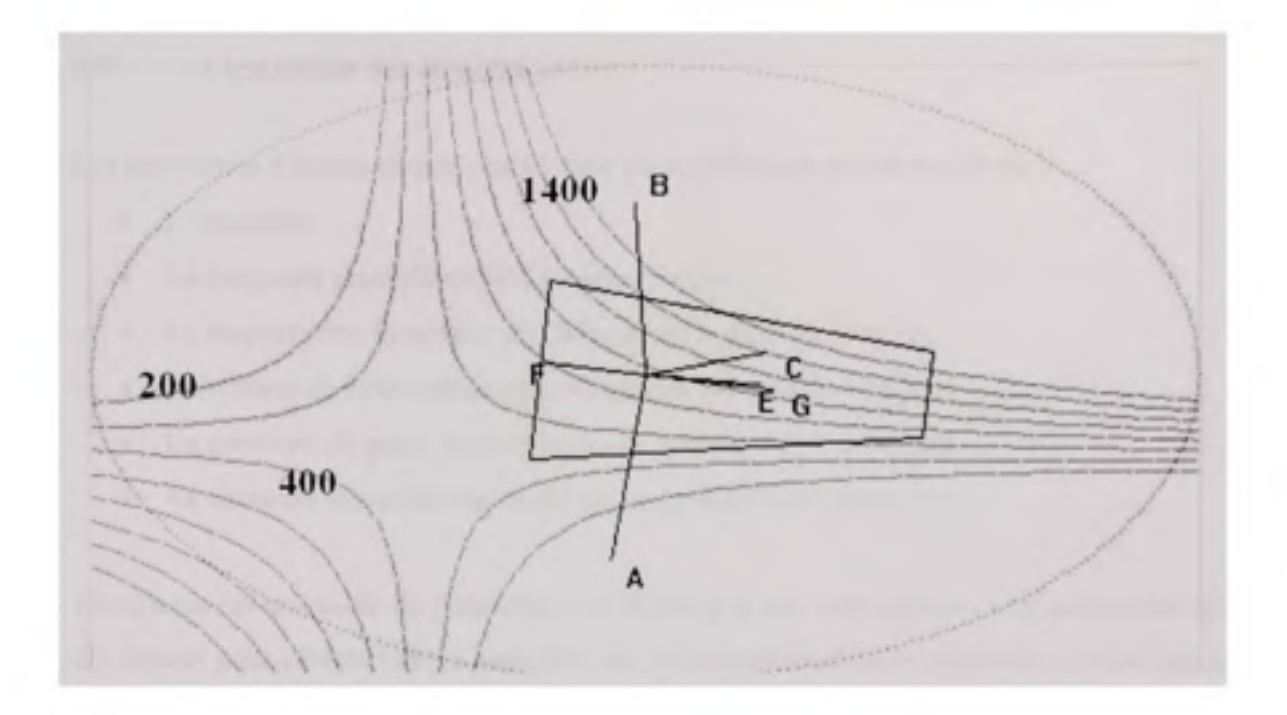

**Figure 4.20** *Courbe de niveau (200, 400 et 1400 indiquées).* 

Les courbes de niveau Figure 4.20 du modèle nous apprennent que la forme générale de la surface de réponse est une selle de cheval. Elles montrent aussi très bien l'effet de chacun des facteurs sur la force de pressage. Pour notre domaine réalisable, les facteurs ayant donc de loin la plus grande influence sont les facteurs « Scale factor » (A) et « Épaisseur » (B). Cela, puisque leurs axes sont perpendiculaires aux courbes de niveaux de plus Étant donné que leurs axes sont presque parallèles entre eux, un seul de ces facteurs peu être employé pour modéliser la force. L'on remarque aussi l'importance du facteur « Diagonale » (C).

#### **4.3 L a méthode des moindre carrés**

Les paramètres d'entrée caractérisant l'aube du modèle sont au nombre de six :

- L'épaisseur,
- La diagonale max (dimension longueur largeur),
- Le rapport entre la surface de l'aube avant et après le formage,
- Le volume de déformation engendré par le procédé de formage,
- La courbure de gauss moyennée sur la grandeur de l'aube, [33]
- La courbure moyenne moyennée sur la grandeur de l'aube. [33]

Évidement cet ensemble de paramètres ne définit pas une aube unique. Ces paramètres ont été choisis pour caractériser un ensemble de 10 géométries d'aubes différentes fourni par le partenaire industriel. Ces dix géométries définissent le domaine de validité de la foncfion. Il est également intéressant de noter qu'à partir d'une géométrie de base il est possible d'obtenir une infinité d'aubes en faisant varier l'épaisseur et la diagonale de l'aube (homothétie). Nous pouvons donc obtenir une infinité de géométries différentes.

Pour estimer la force de pressage, des modèles polynomiaux d'ordre 1 et d'ordre 2 sont proposés. Le choix du type de modèle est du au résultat obtenu en 4.1.1. l'influence des paramètres géométrique semble assez linéaire.

$$
F = a + \sum_{i=1}^{6} b_i x_i + \sum_{i=1}^{6} \sum_{\substack{j=1 \ j \le i}}^{6} c_{ij} x_i x_j \quad \text{(à l'ordre l } c = 0 \text{)}
$$

Les x, représentent les paramètres d'entrées énumérés ci-dessus, F est la force de pressage estimé. *a*, *b<sub>i</sub>*, *c<sub>ii</sub>* sont les coefficients à déterminer par la méthode des moindre carrés. Le type de matériaux n'est pas prie en compte dans le modèle. Pour chaque type de matériaux (304L, 415, acier carbone) des coefficients différents sont calculés. Il y a donc un jeu de coefficients à déterminer pour chaque type de matériaux.

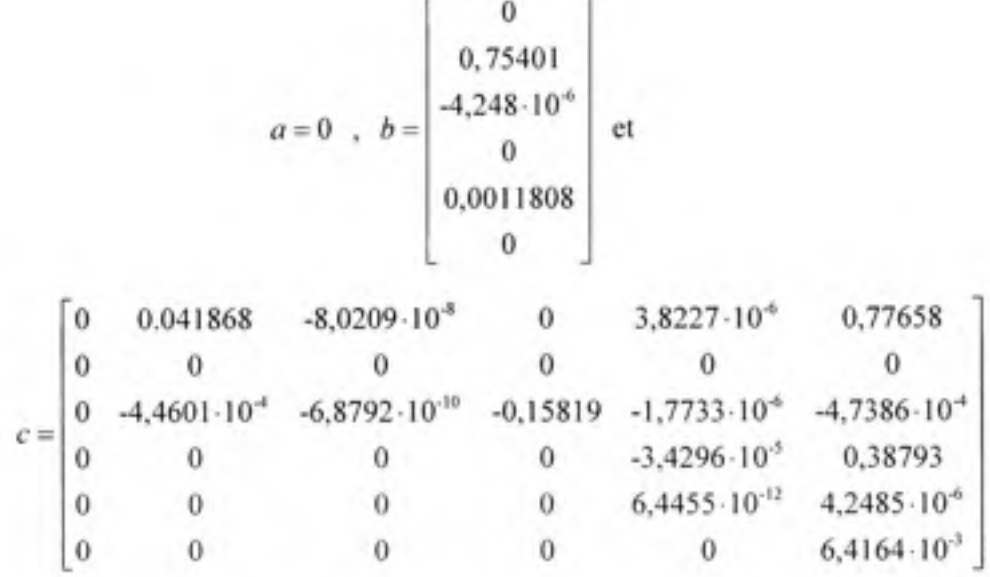

r

Ces coefficients sont calculés par la méthode des moindres carrés pour le 304L. Les données utilisées pour déterminer ces coefficients sont déterminés en utilisant le code ANSYS décrit précédemment. Les résultats utilisés sont montrés en ANNEXE VI. Nous avons seulement trois mesures expérimentales sur le pressage, ces trois pressages réels ont permit de valider le code de calcul élément fini. Ce code est utilisé pour obtenir certain nombre d'ensemble aube et force estimée.

Afin de valider les deux modèles polynomiaux, et de caractériser leur pouvoir prédictif les aubes sont divisées en deux ensembles distincts :

- L'ensemble 1 est l'ensemble utilisé pour calculer les coefficients du polynôme en utilisant une optimisation des moindres carrés. Cet ensemble contient 50 simulations provenant de 10 géométries de bases différentes.
- L'ensemble 2 est composé de géométries différentes de l'ensemble 1 provenant de géométries de bases également différentes. Cet en semble contient 20 simulations

L'ensemble 2 permet de caractériser le pouvoir prédictif de chaque modèle. Le tableau suivant montre l'erreur relative entre la force estimée par le modèle polynomial et la force calculé en simulant le pressage par éléments finis.

### Tableau 4-3

Optimisation des moindres carrés

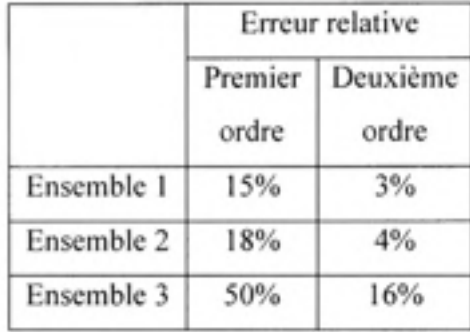

Les résultats montrent clairement qu'un modèle polynomial du premier ordre n'est pas précis. L'explication est que la relation entre la géométrie de l'aube et la force de pressage est non linéaire. Les erreurs relatives faibles obtenues avec l'ensemble 1 confirment les résultats présentés dans la partie 4.1.1 sur l'influence de l'épaisseur et de la taille de l'aube.

L'ensemble 2 représentant le pouvoir prédictif des modèles à une erreur relative plus grande que les autres ensembles, cependant 16 % d'erreur reste une valeur acceptable. Pour une force de pressage de 1500 tonnes cela équivaut à une erreur de 240 tonnes. Le modèle polynomial donne donc une idée de la force de pressage.

### **4.4 Développemen t d'u n résea u de neurone**

Le but est maintenant de construire un réseau de neurones reliant les paramètres géométriques à la force de pressage nécessaire pour former l'aube, tous les autres paramètres du problème mécanique étant par ailleurs considérés constants.

Comme entrée du réseau, nous avons retenu les six paramètres géométriques utilisés :

- L'épaisseur de l'aube,
- La diagonale de la projection de l'aube dans un plan perpendiculaire à la direction de pressage,
- Le rapport entre l'aire de la surface à la demi-épaisseur de la forme désirée de l'aube et l'aire de la projection de l'aube selon la direction de pressage,
- Le volume de déformation généré par le procédé de formage,
- La courbure locale moyenne moyennée sur la surface de l'aube,
- La courbure locale de gauss moyennée sur la surface de l'aube.

En sortie il n'y a qu'un seul paramètre la force de pressage.

La première étape consiste à choisir l'architecture du réseau la mieux adaptée à notre problème. Sous l'hypothèse où l'application reliant les paramètres géométriques de l'aube à la force de pressage est une fonction continue et bornée le résultat établi par [15] à savoir que toute fonction continue et bornée est représentable, avec une précision arbitraire, par un réseau à deux couches peut être invoqué pour choisir le type de réseaux. Ce théorème s'applique aux réseaux dont les neurones utilisent une sigmoïde dans la couche cachée et des neurones linéaires (sans seuil) dans la couche de sortie, le nombre de neurones dans la couche cachée dépendant de la fonction à approcher.

Pour notre problème, bien que l'hypothèse de bomitude de la fonction ne soit pas vérifiée, nous allons chercher un réseau à deux couches cachées avec des fonctions sigmoïdes pour les neurones cachés et linéaires pour le neurone de sortie. La Figure 4.21 représente l'architecture du réseau.

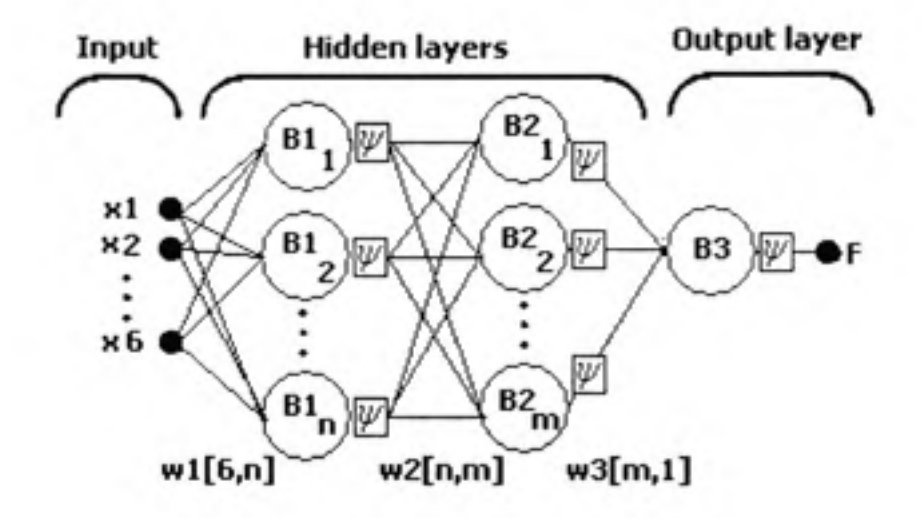

**Figure 4.21** *Architecture du réseau.* 

La deuxième étape consiste, une fois l'architecture du réseau choisi, à déterminer le nombre de neurone constituant les deux couches cachées. Pour cela, nous pouvons nous appuyer sur le résultat établi par Shin'ichi Tamura and Masahiko Tateishi [34] à savoir qu'un réseau à quatre couches c'est-à-dire à deux couche cachées utilisant la rétropropagation, peut donner une relation entrée sortie avec une erreur arbitrairement faible si le nombre total de neurones cachés est égal à N/2+3 où N désigne le nombre de relations utilisées dans la phase d'apprentissage.

Dans notre cas, la base de donnés utilisée pour l'apprentissage comprenant 50 éléments, le nombre de neurones cachés devra donc être de 28 (=58/2+3). Nous choisissons arbitrairement d'utiliser deux couches de 14 neurones.

### 4.4.1 Apprentissage

Ayant basé la construction de l'architecture du réseau sur le résultat de Shin'ichi Tamura et Masahiko Tateishi [34], la méthode d'apprentissage est maintenant imposée et doit être basée sur le principe de rétro propagation. Il existe plusieurs algorithmes basés sur le principe de rétro propagation. Notre choix s'est porté sur la méthode de Levenberg-Marquardt qui offre un bon compromis entre stabilité et rapidité de convergence. L'algorithme de Levenberg-Marquardt utilise un coefficient d'ajustement qui est modifié à chaque itération selon la valeur de l'erreur résiduelle permettant de passer d'un algorithme de type Gauss Newton (si l'erreur résiduelle diminue rapidement) à un algorithme de type descente de gradient (dans le cas contraire).

La valeur des poids et des biais sont déterminés en utilisant cet algorithme.

La fonction de désirabilité de chaque neurone est la suivante:

$$
Y(t) = \psi \left[ \sum_{i=1}^{n} w_i x_i - B \right]
$$

#### Widrow et Hoff 1960 [16]

où (x<sub>1</sub>, x<sub>2</sub>,..., x<sub>n</sub>) désigne les variable d'entrée du neurone,  $(w_1, w_2, ..., w_n)$  les poids de chaque connexions,  $Y(t)$  la valeur de sortie du neurone, *B* le biais du neurone et finalement  $\psi$  la foncfion d'activation linéaire ou non.

Le calcul de l'erreur de sortie est fait à l'aide d'une fonction typique : la somme des carrées des erreurs locales à savoir

$$
F=\frac{1}{n}\sum_{i=1}^n\big(Out_i-T_i\big)^2
$$

où n est le nombre de simulation utilisée pour l'apprentissage, Out, est la valeur de sortie estimée par le réseau pour la simulation i et *T,* est la cible à atteindre.

### **4.4.2 L a procédure d'apprentissage**

La procédure classique d'apprentissage pour estimer les paramètres du réseau est la suivante : [35]

- 1. Les entrées sont normalisées sur l'intervalle [-1,1],
- 2. Les valeurs initiales de chaque vecteur sont choisies aléatoirement,
- 3. Les entrées de chaque neurone sont calculées,
- 4. Les sorties de chaque neurone sont calculées,
- 5. L'erreur de sortie est calculée,
- 6. Les poids dans les couches précédentes sont mis à jour grace à l'algorithme de Levenberg-Marquardt,
- 7. Les erreurs pour les neurones de la couche précédente sont calculées,
- 8. Les étapes 6 et 7 sont répétées jusqu'à la couche d'entrée,
- 9. L'étape 3 et les suivantes sont répétées pour les nouveaux poids,
- 10. Si la condition d'arrêt est obtenue l'apprentissage s'arête.

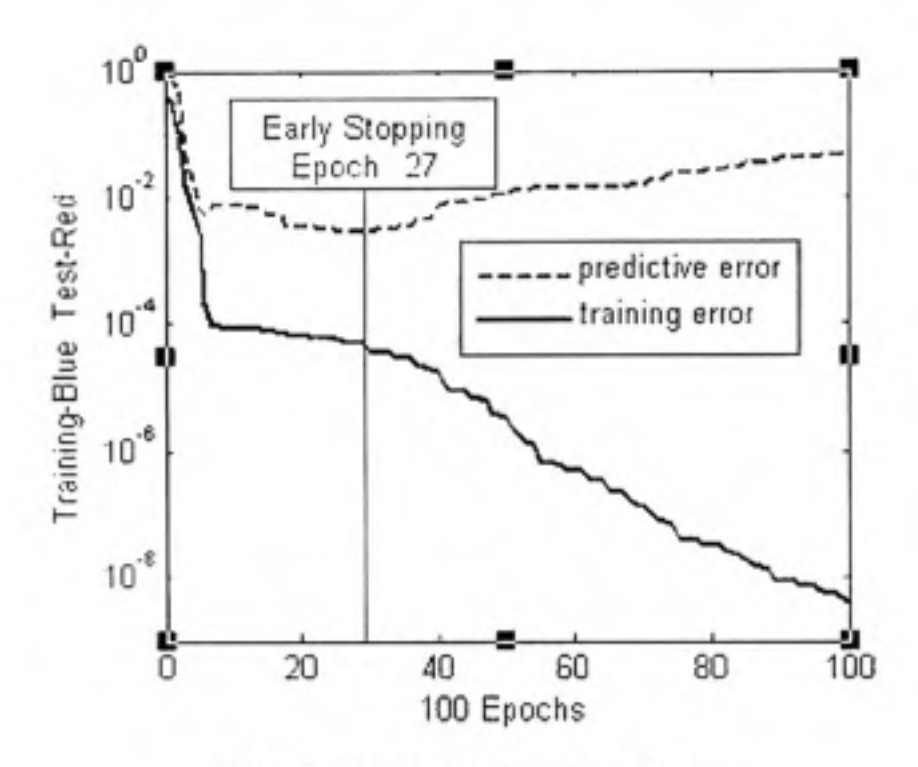

**Figure 4.22** *Apprentissage du réseau.* 

Pour améliorer les performances de prédictibilité du réseau de neurones, la méthode de l'apprentissage avec arrêt prématuré est intercalée dans la procédure d'apprentissage(voir section 0). Cette méthode repose sur le constat suivant : un apprentissage trop poussé conduit à un apprentissage « par cœur » et limite la capacité du réseau à se généraliser à d'autre cas. La méthode de l'apprentissage avec arrêt prématuré se compose comme suit : une premier lot de données est utilisée pour calculer les gradients et mettre à jour les poids et les biais, un deuxième lot de données distinct du premier est utilisée comme condition d'arrêt de l'apprentissage. La Figure 4.22 montre l'entraînement du réseau. L'apprentissage est arrêté lorsque l'erreur calculée pour ce deuxième lot (courbe pointillée) est minimale, ceci est représenté sur la Figure 4.22 par la ligne noire verticale. « epoch 27 » signifie que c'est au 27<sup>ième</sup> cycle que l'apprentissage est arrêté.

Pour approcher au mieux le minimum global [36], l'apprentissage a été effectué pour une muhitude de poids initiaux différents et le jeu de paramètres du réseau conduisant au coût le plus bas a été conservé.

Enfin et pour équilibrer la base de données, un poids plus important a été appliqué à aux aubes pour lesquelles un faible nombre de simulations a été réalisé. Cette méthode s'inspire du fait qu'il faut répéter plusieurs fois les choses pour les retenir. Les données disponibles pour les aubes concernées sont donc simplement dupliquées. . Cette technique améliore les performances de prédictibilité du réseau de neurones en ne favorisant pas un type d'aubes pour lequel un plus grand nombre de simulation ont été faites.

### **4.4.3 Résultats**

La base de données comprenant 70 éléments, nous avons constitué deux lots, un de 50 éléments pour la phase d'apprentissage et un de 20 pour la phase de validation. Pour l'apprentissage, le lot de 50 éléments a été d'abord enrichi de 20 éléments (par duplication) puis partagé en deux lots de taille équivalente pour mettre en œuvre la méthode de l'arrêt prématuré.

Avec ce découpage, la phase d'apprentissage a conduit au réseau défini par la relation suivante :

$$
F = \psi \left[ \sum_{i=1}^{14} w 3_i \psi \left[ \sum_{j=1}^{14} w 2_{j,i} \psi \left[ \sum_{k=1}^{6} w 1_{k,j} x_k - B1 \right] - B2_j \right] - B3 \right]
$$

*B\, B2,* 53 >vl, *w2* et *w3* sont les poids et les biais du réseau.

#### Tableau 4-4

Optimisation du réseau neuronal

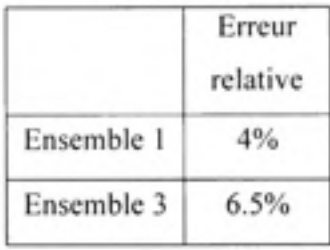

Pour ce réseau, l'erreur relative est de 4% pour la base d'apprentissage (ensemble I) et de 6.5% pour la base de validation (ensemble 2)

L'utilisation d'un réseau de neurones améliore considérablement le pouvoir prédictif du modèle par rapport à la méthode des moindres carrés. En effet l'erreur sur la prédiction est diminuée de moitié. On remarque également que l'erreur sur la base d'apprentissages est légèrement plus grande avec le réseau de neurones 4% au lieu de 3% pour les moindres carrés. Toute fois c'est le pouvoir prédictif qui est plus important.

La méthode des moindres carrés permet d'obtenir un très bon modèle. II est cependant important de remarquer que la taille de la base de données utilisée pour l'apprentissage est relativement faible par rapport à ce que conseille la littérature. Une centaine simulations ont été utilisées alors qu'il en faudrait 10 fois plus pour être certain que nous obtenons bien un minimum global.

### **CONCLUSION**

Le but de ce travail consistait à développer, pour GE Hydro, un outil de simulation numérique permettant d'estimer la force de pressage nécessaire au formage d'une aube de turbine. Pour développer cet outil une phase préliminaire d'analyse du problème a été menée. Elle à consistait en :

- Analyser avec nôtre partenaire industriel le procédé de formage,
- Analyser des données relatives à la fabrication de trois aubes réelles,
- Analyser le problème mécaniquement et Rassembler et des donnés en rapport avec les propriétés des matériaux à fin de générer un modèle convenable pour la simulation.

Le premier outil de simulation basé sur la mécanique des milieux confinus utilise la méthode des éléments finis. L'estimation de la force de pressage repose sur l'hypothèse suivante :

- La plaque est considérée comme un matériau eslatoplastique avec écrouissage cinématique,
- Les matrices sont supposées rigides,
- Le contacte entre la matrice et la plaque est supposé unilatéral avec frottement visqueux,
- La température de la plaque est supposée constante durant le formage. Cette température est estimée par simulation numérique d'un problème thermique à partir de température de surface mesuré expérimentalement,
- La durée d'intégration associer à la phase de formage est accélérée en introduisant un facteur d'échelle sur le temps tout en négligeant les effets dynamiques.

Cet outil a été développé sous ANSYS en langage ADPL et utilise le solveur LS-Dyna (explicite). Les matériaux considérés dans la simulation sont l'acier carbone (A516-70), l'acier inoxydable austénitique (304L) ou l'acier inoxydable martensitique (S4I500).

En pratique pour calculer la force de pressage, il faut au préalable simuler la mise à plat de l'aube. 11 suffit ensuite de fournir à l'algorithme le fichier contenant la forme de l'aube mise à plat et un deuxième fichier contenant la géométrie de l'aube à obtenir. L'algorithme génère alors automatiquement les parties du modèle (matrices, plaque, butées et contacts) avec un maillage approprié. Les propriétés du matériau et les paramètres nécessaire à la résolution sont définies automatiquement en fonction de la nature du matériau et de la température. Ainsi, le programme peut calculer la force requise pour fermer la matrice à quelques millimètres ou moins d'une fermeture complète et donne de très bons résultats en accord avec les données expérimentales. Le principal inconvénient de cette méthode est le temps de calcul qui reste encore élevé (2h sur un penfium 4 2Ghz 1...) pour être intégré à un procédé de conception industriel des aubes. Dans beaucoup d'entreprises chez GE la conception suit un processus itératif qui modifie la géométrie des aubes, jusqu'à atteindre le rendement voulu ainsi qu'une forme fabricable et satisfaisant les contraintes mécanique. Introduire un calcul de deux heures à chaque itération rendrait la méthode trop longue.

L'outil a été utilisé pour analyser le comportement de la force de pressage. Huit différentes géométries d'aubes de même grandeur et épaisseur ainsi que 60 autres cas ont été simulés, impliquant deux différentes géométries, cinq différents facteurs d'échelle et six épaisseurs différentes. L'ensemble de ses résultat a permis de constater que la relation entre la force de pressage et les paramètres géométriques définissant l'aube (épaisseurs, surfaces, courbures) a un comportement régulier. Afin d'améliorer la vitesse des itérations de conception, il est décidé de développer à partir des résultats simulation éléments finis un modèle rapide d'estimation de la force de pressage fonction de la géométrie tous les autres paramètres étant fixés, basé sur des résultats des simulations éléments finis.

Une analyse en composante principale à permis d'étudier l'influence de la géométrie de l'aube. Différentes para métrisation de la forme d'une aube ont été utilisées. Les facteurs les plus influents ainsi que les interactions importantes sont retenues. Ils correspondent aux Six facteurs suivant: l'épaisseur La diagonale max (dimension longueur largeur). Le rapport entre la surface de l'aube avant et après le formage. Le volume de déformation engendré par le procédé de formage, La courbure locale de gauss moyennée sur la grandeur de l'aube, La courbure locale moyenne moyennée sur la grandeur de l'aube.

La méthode des moindre carré est d'abord utilisée pour trouver une relation polynomiale d'ordre deux entre les six paramètres géométriques et la force de pressage. Les résultats montrent clairement que la relation entre la géométrie de l'aube et la force de pressage est non linéaire. Le pouvoir prédictif du modèle donne une erreur relative de 16% ce qui reste une valeur acceptable. Pour une force de pressage de 1500 tonnes cela équivaut à une erreur de 240 tonnes. Le modèle polynomial donne donc une bonne approximation de la force de pressage.

L'utilisation d'un réseau de neurones pour modéliser la relation entre les six paramètres géométrique et la force de pressage améliore considérablement le pouvoir prédictif du modèle par rapport à la méthode des moindres carrés. En effet en utilisant la même base de données l'erreur relative sur la prédiction n'est plus que de 6.5%. L'approche par les réseaux de neurones permet d'obtenir un très bon modèle avec un temps de calcul quasi instantané.

Il est cependant important de remarquer que la taille de la base de données utilisée pour l'apprentissage du réseau ou la méthode des moindres carrés est relativement faible. Il faut donc vérifier pour valider une prédiction que l'aube se trouve dans le domaine réalisable. Dans le cas contraire passer par une simulation élément finis reste la solution la plus fiable.

## ANNEXE I

## FRANCIS TURBINE PLATE BLADE PRESSING PROCESS

Diffusion non autorisée

## ANNEXE II

## DONNEES MATERIAUX

Diffusion non autorisée

## ANNEXE III

## COULEUR DU METAL CHAUD

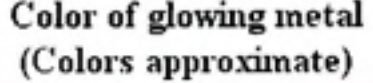

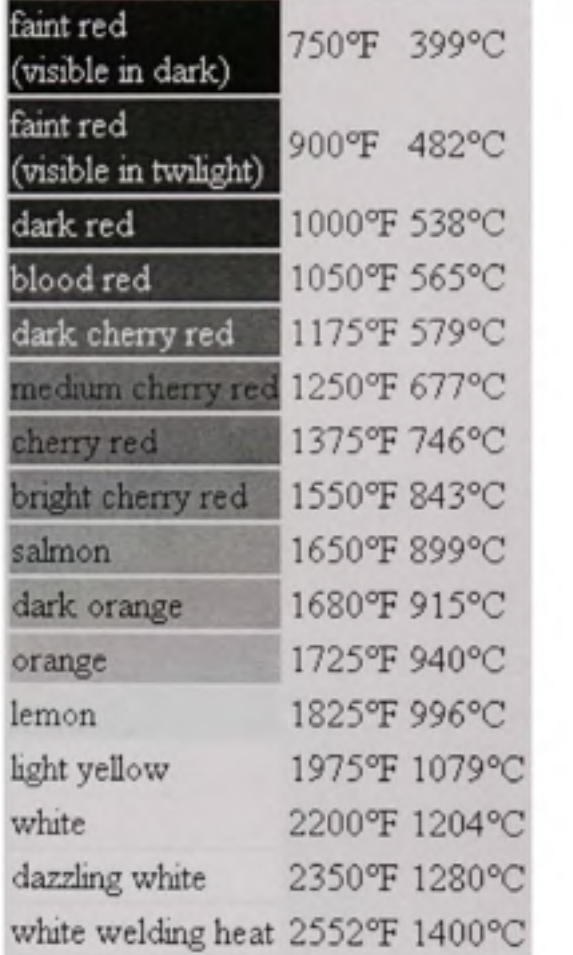

(color observed in dark suroundings<br> $The U.S. B$ urou of Sondords states that shilled *cbiervers may vary as mush as 100 degrees F.*<br>In their estimation of relatively low temperatures by color!) Welding heat for Steel is lower than that for fron, the

metal will bum at higher temperatures.

Référence : Kopf J.O., Shop Notes on Métal, En ligne:

http://home.att.net/~shipmodelfaq/ShopNotes/ smf-SN-Metals.html. page consultée le 10 août 2006.

## ANNEXE IV

### TEMPERATURE DE LA PLAQUE

Propriétés thermiques approximatives des matériaux (à chaud)

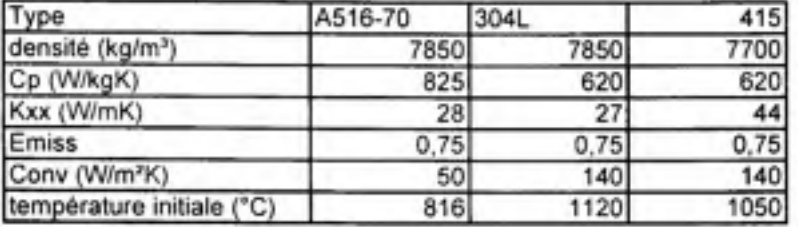

Résultats de simulation (en °C)

Note: des essais ont été faits pour 90 secondes de refroidissement (entrée dans matrice) et pour 150 secondes de refroidissement (fin de la course de pressage)

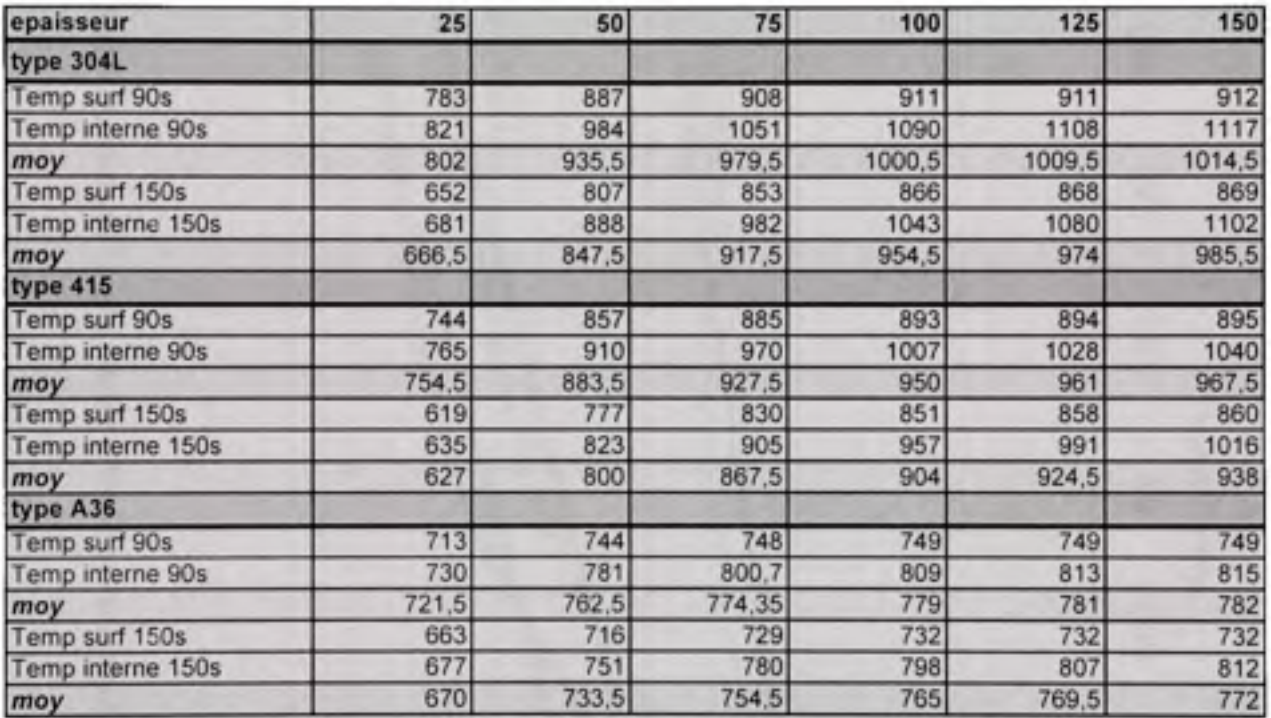

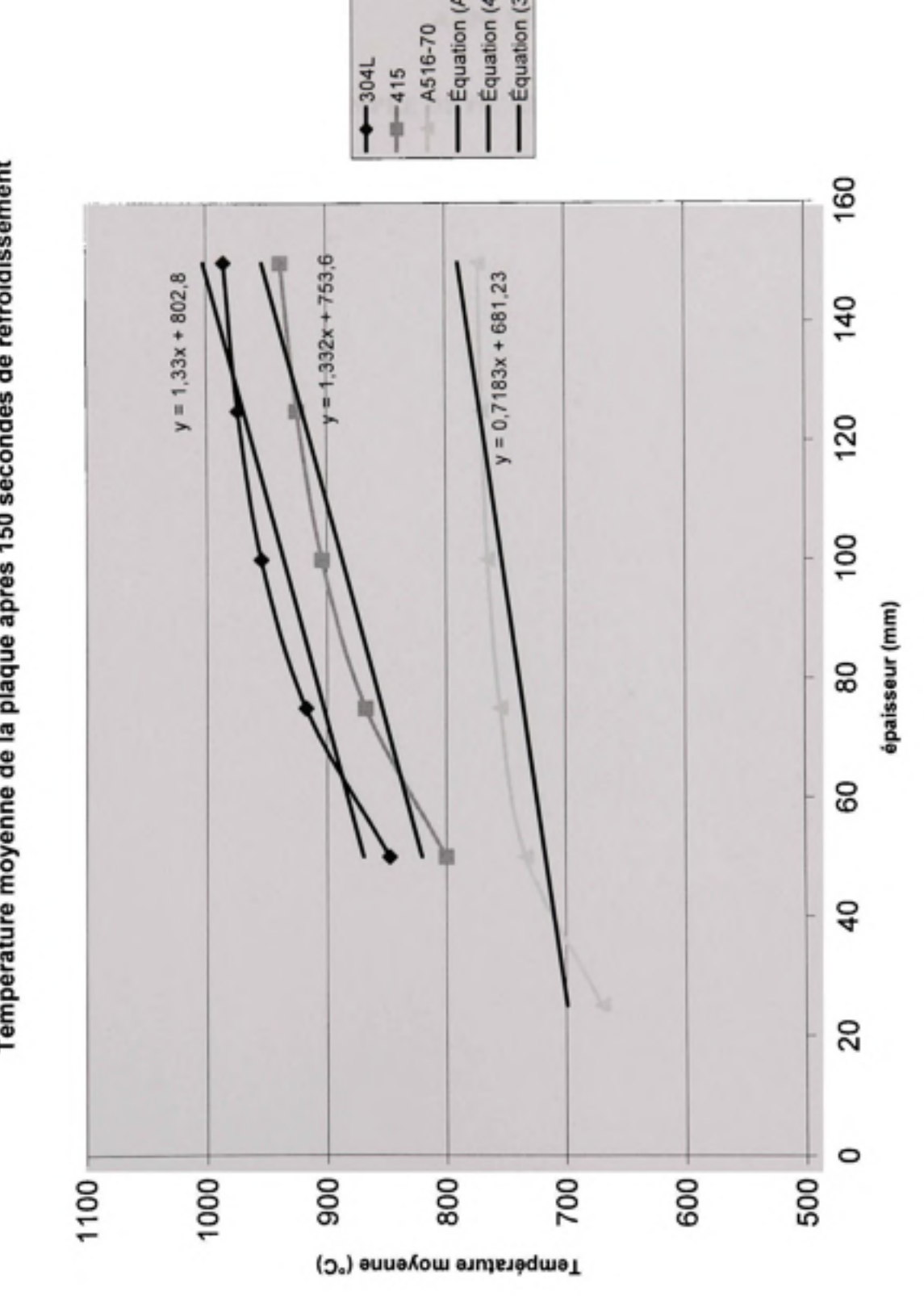

 $(0.2 - 4)$ 

*<à ^ Ci ^ m -^* **ifi T - o** 

**E**  *tn*   $\tilde{=}$ **"5 i\_ < \* - 0) » (0 0** second **O m (A 'O O-** *(9*  $\frac{1}{\overline{a}}$ **0) •a c c 0) >» o E**  *o*  **re a** 

**C** 

122

## ANNEXE V

## EXEMPLE DE FICHIER ENTRANT

! Thi s i s a n exampl e o f inpu t fil e t o us e fo r blad e pressin g simulatio

! (flattening.txt , press\_force.txt

! Put this file in the simulation directory and<br>I change the input file name parameter in simulation algorithm.

solver=1 1 I 0 = Ansys , 1 = LS-Dyna thicknes s = 63. 5 ! millimeters material= 2 1 0 = mil d steel , 1 = 304L , 2 = 415 , 3 = 16/5/1 temperature=815. 5 ! °C , - 1 fo r automatic nu\_nodes=28 nv\_nodes=79 num\_nodes=nu\_nodes\*nv\_nodes \*dim,pos\_nodes,array,3,num\_nodes pos\_nodes(1,1) = 345.2150 , 1124.8195 , 956.968 1 pos\_nodes(1,2)= = 350.2723 , 1088.1839 , 935.178 4 pos\_nodes(1,3) = 353.3132 , 1052.1638 , 915.486 8 pos\_nodes(1,4) = 354,7748 , 1016.8951 , 896.306 7 pos\_nodes(1,5) = 355.1297 , 981.6974 , 876.728 4 pos\_nodes(1,5)= 354.1874, 946.4861, 857.1015 pos\_nodes(1,7) = 351.9731 , 911.1425 , 837.751 7 pos\_nodes(1,8) = 348.4894 , 875.7165 , 818.873 3 pos\_nodes(1,9)= 343.7970, 840.2110, 800.4819 pos\_nodes(1,10)= 338.0519, 804.6489, 782.5472 pos\_nodes(1,11)= 331.4347, 769.0615, 765.0321 pos\_nodes(1,12)= 324.1122, 733.4713, 747.8980 pos\_nodes(1,13)= 316.1436, 697.8789, 731.1120 pos\_nodes(1,14)= 307.5489, 662.2982, 714.6545 pos\_nodes(1,15)= 298.3504, 626.7480, 698.5072 pos\_nodes(1.16)= 288.5972, 591.2503, 682.6393 pos\_nodes(1.17)= 278.3670, 555.8141, 667.0021 pos\_nodes(1.18)= 267.7365, 520.4507, 651.5472 pos\_nodes(1.19)= 256.7379, 485.2227, 636.1942 nos\_nodes(1,20) = 245.3089, 450.2250, 620.7973 pos\_nodes(1,21)= 233.3339, 415.5927, 605.2299 nod e position s continued
ANNEXE VI

RESULTATS

Geometry from contract:

SM<sub>3</sub>

Material: S41500 martensitic stainless steel, 815.5°C

Shell

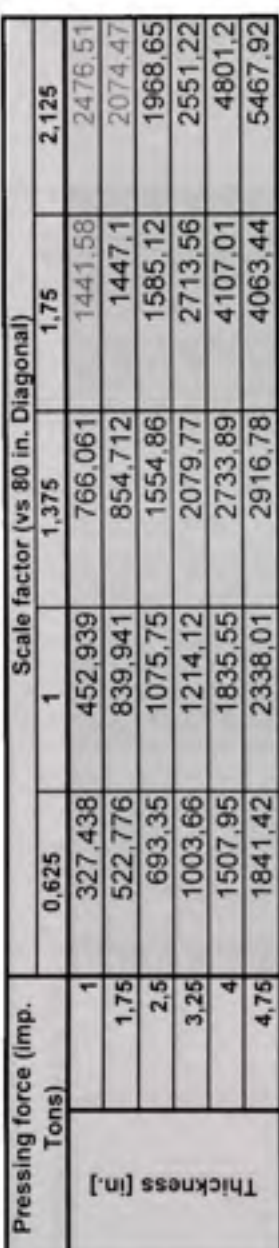

Solid

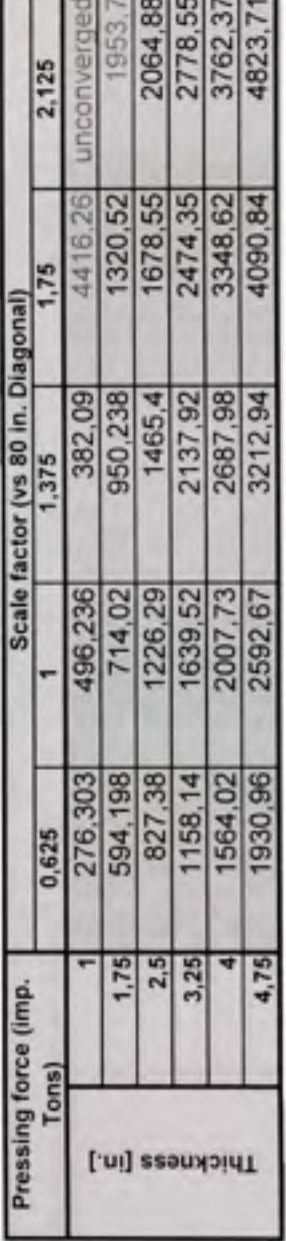

Values in red are not realistic because the part meshing is too coarse for the blade size, thickness and required die closure. The die components cannot be closed at required distance without interference between die and part elements.

Die final opening = 0.02\*thickness + 0.001\*diagonal - incompatibilities between die and part meshes

Geometry from contract:

Farmers

Material: S41500 martensitic stainless steel, 815.5°C

Shell

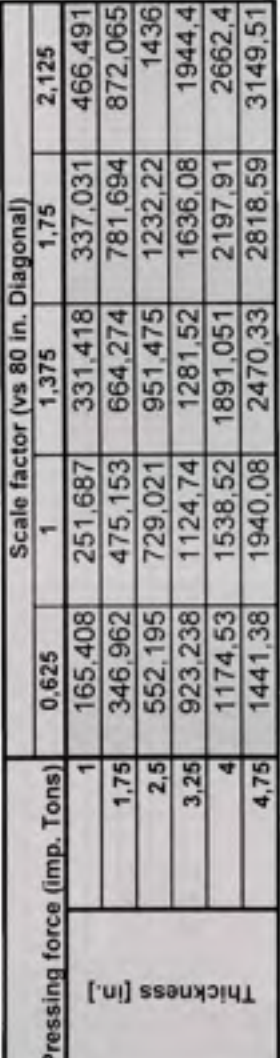

Solid

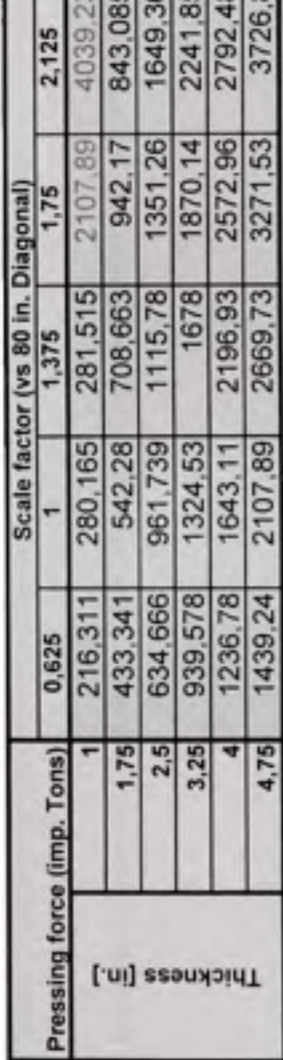

**Indianal colonial** 

Values in red are not realistic because the part meshing is too coarse for the blade size, thickness and required die closure. The die components cannot be closed at required distance without interference between die and part elements.

Die final opening = 0.02"thickness + 0.001"diagonal - incompatibilities between die and part meshes

### Material: 304L austenitic stainless steel

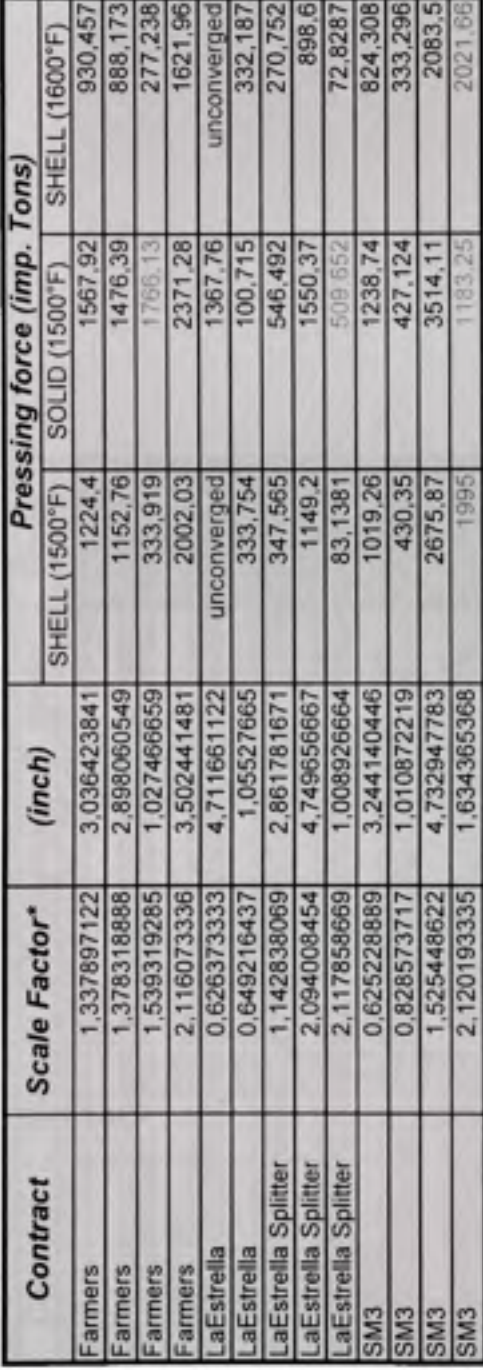

### vs. 80 inches diagonal

Values in red are not realistic because the part meshing is too coarse for the blade size, thickness and required die closure.<br>The die components cannot be closed at required distance without interference between die and p

Die final opening = 0.02"thickness + 0.001"diagonal - incompatibilities between die and part meshes

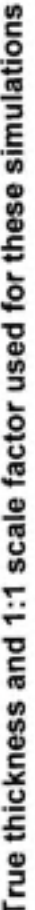

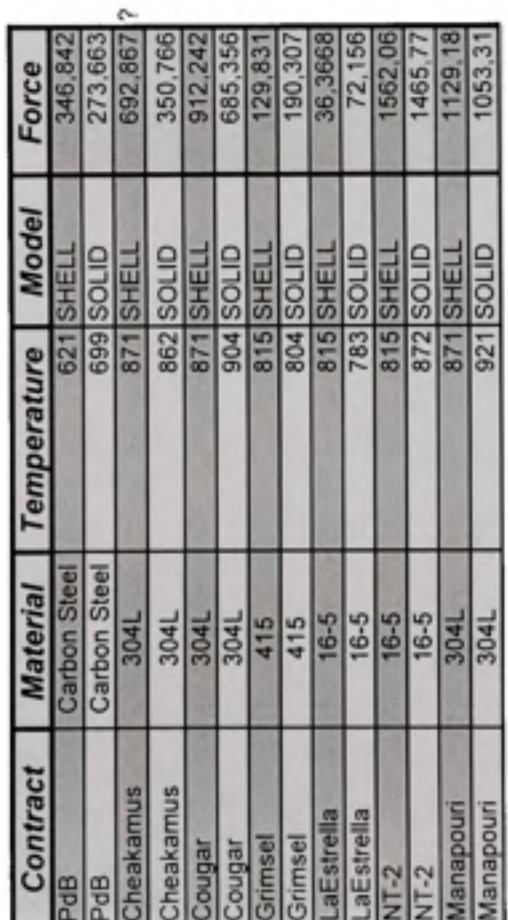

Values in red are not realistic because the part meshing is too coarse for the blade size, thickness and required die closure.<br>The die components cannot be closed at required distance without interference between die and p

Die final opening = 0.02\*thickness + 0.001\*diagonal - incompatibilities between die and part meshes

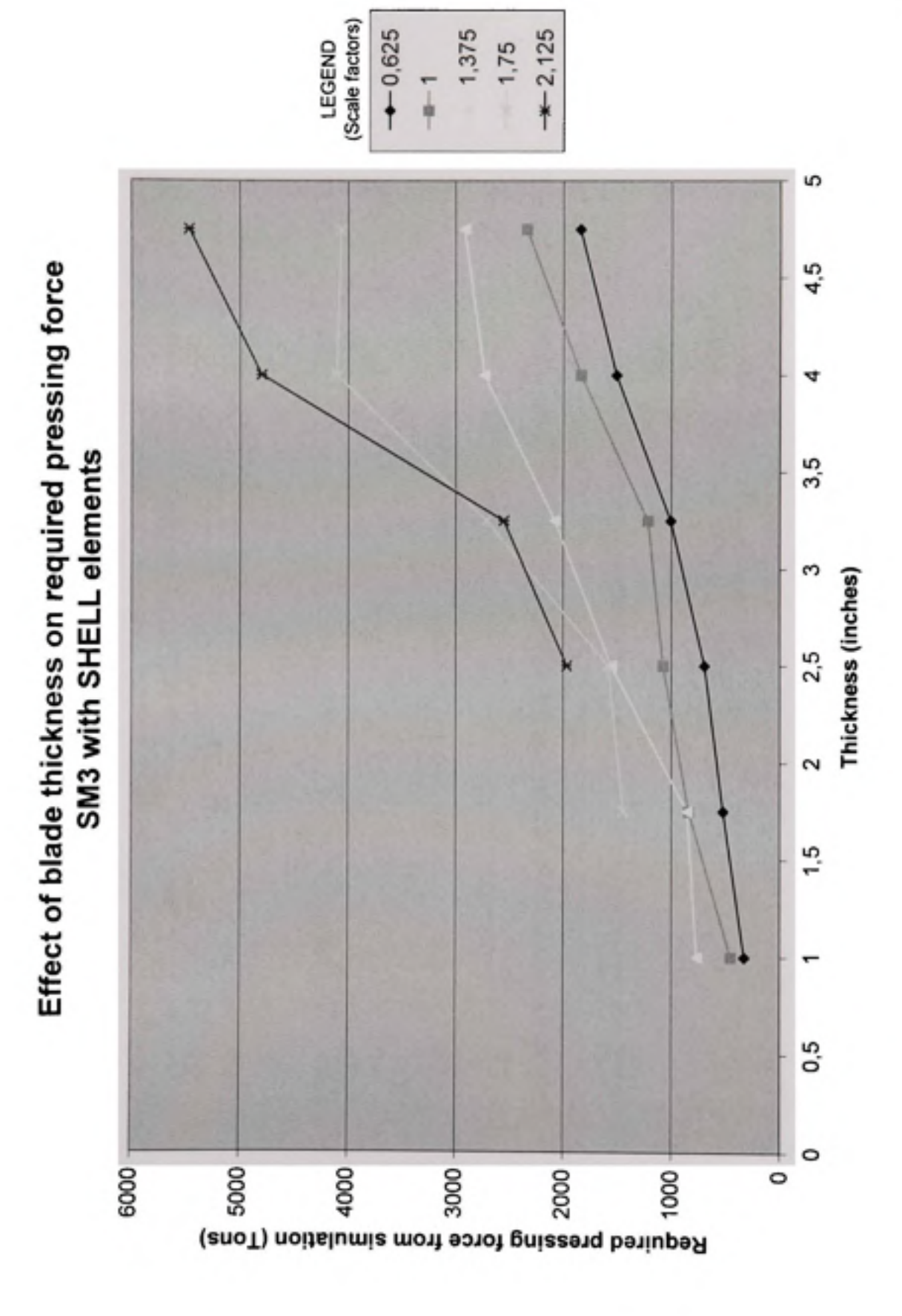

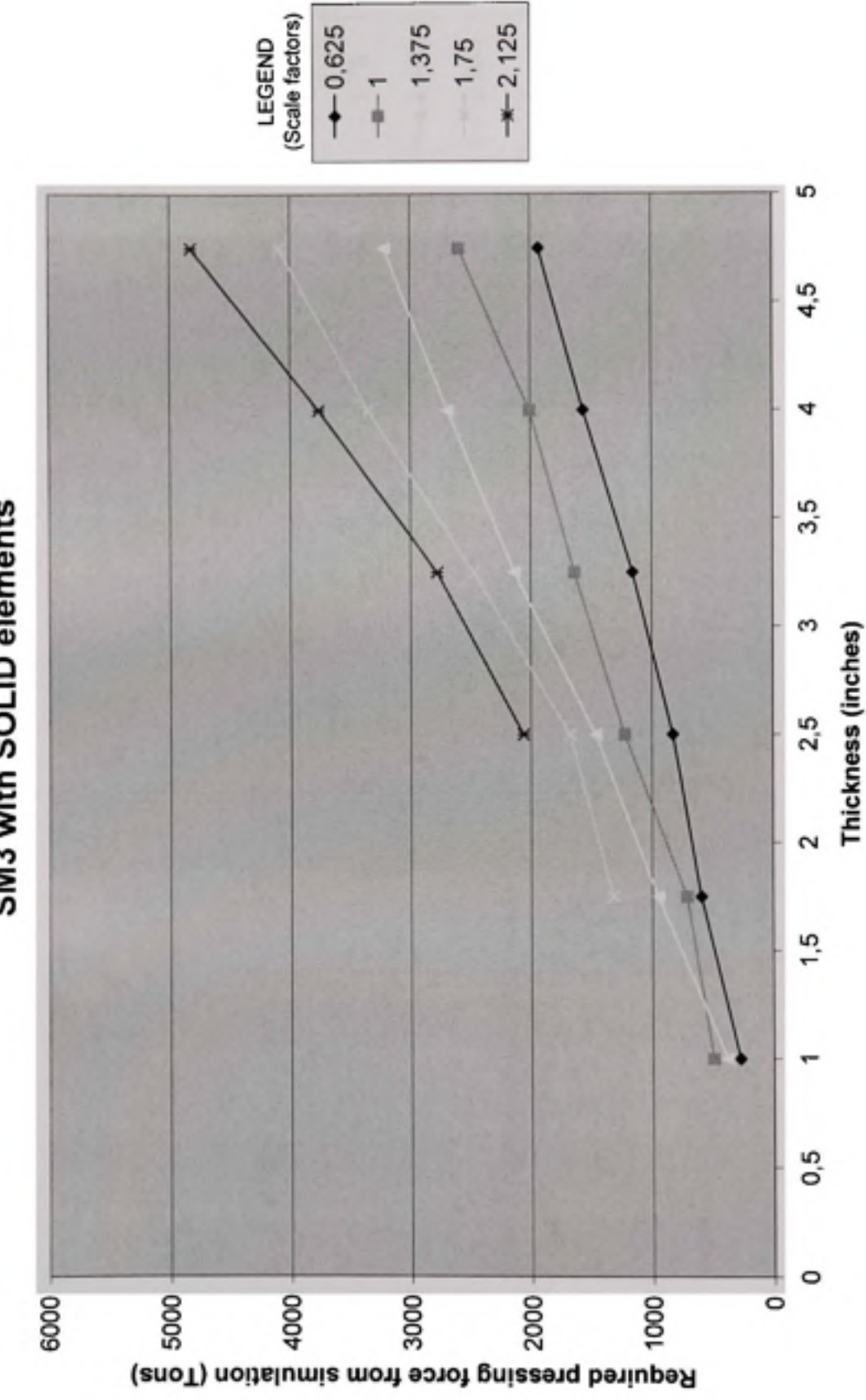

Effect of blade thickness on required pressing force SM3 with SOLID elements

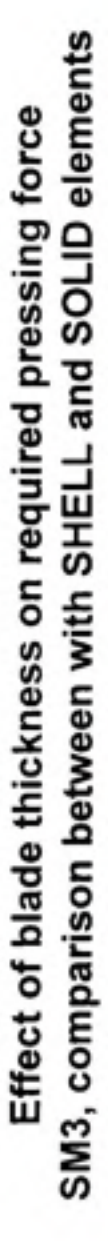

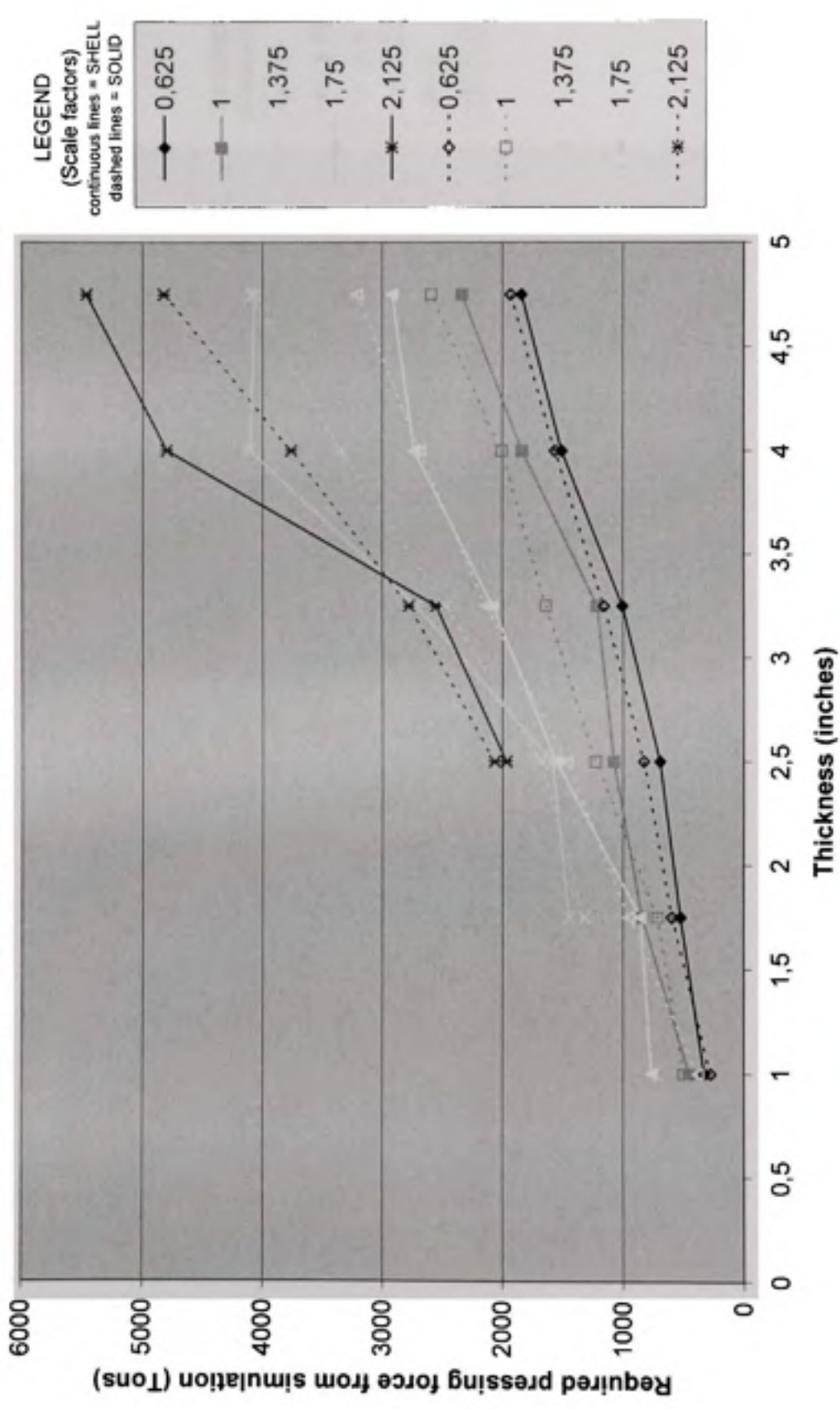

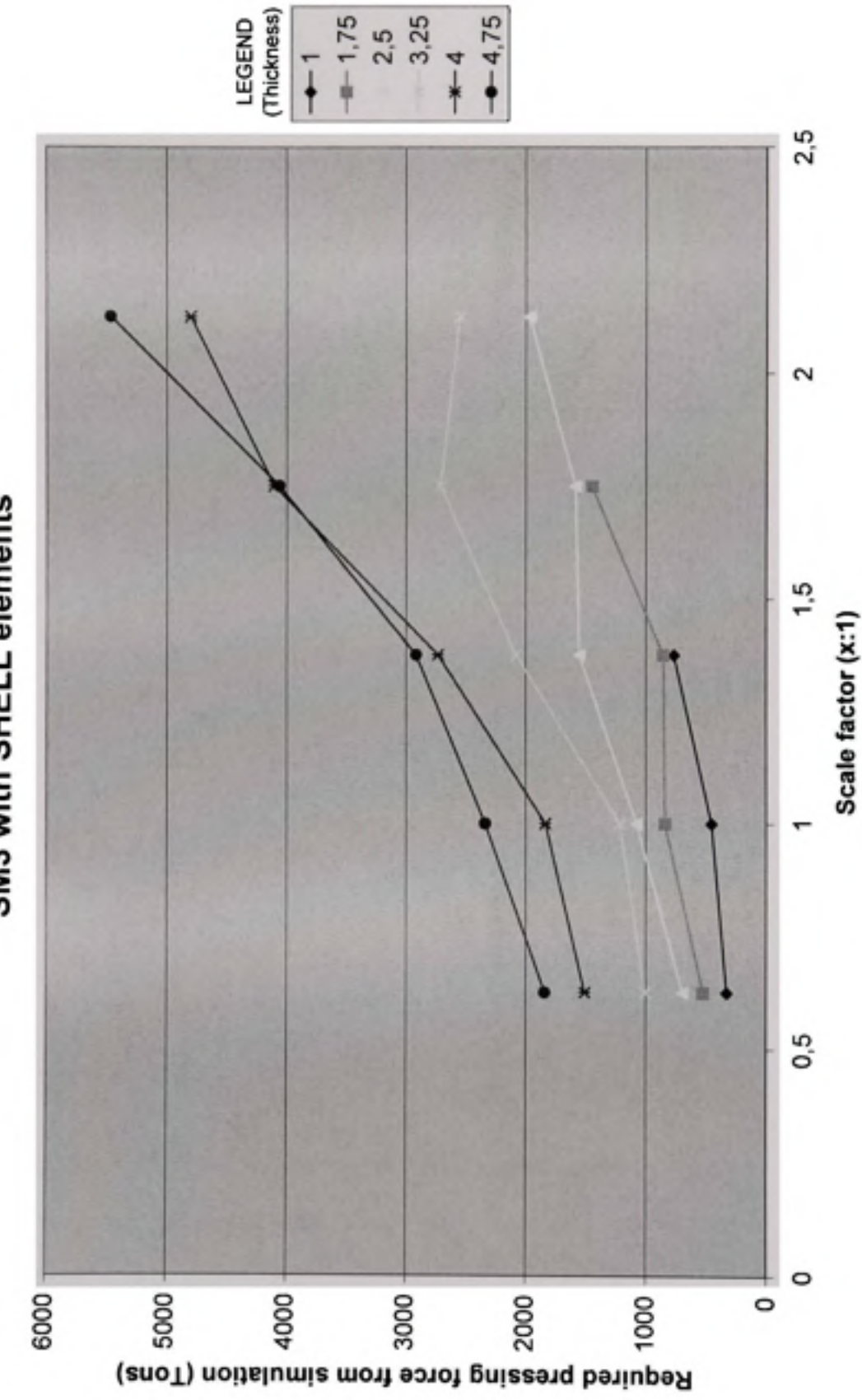

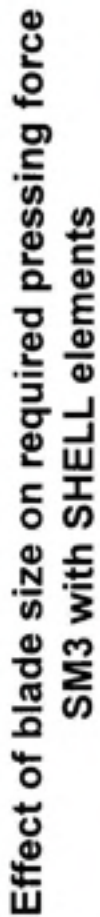

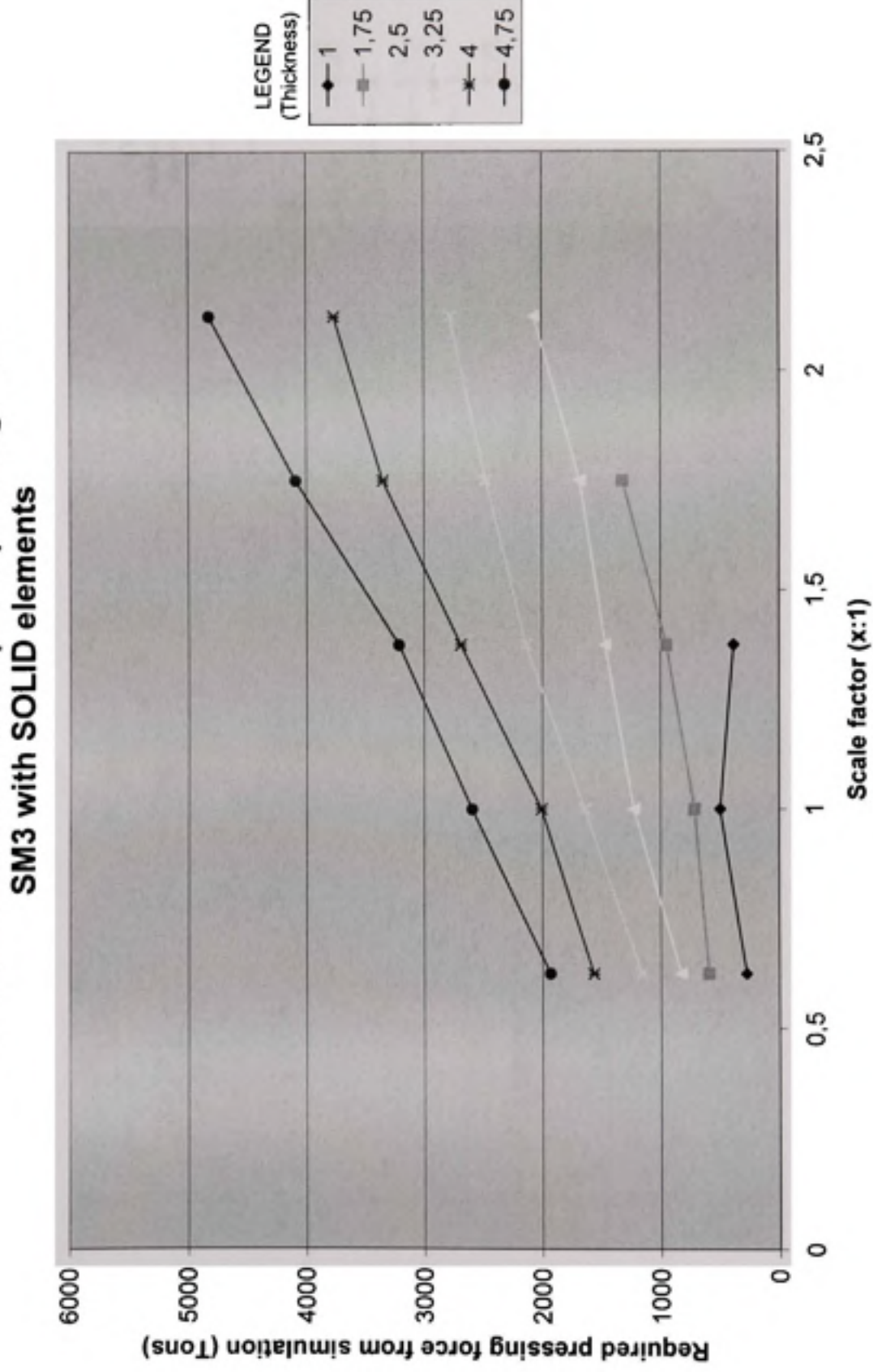

Effect of blade size on required pressing force

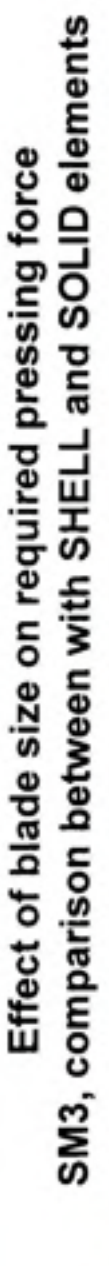

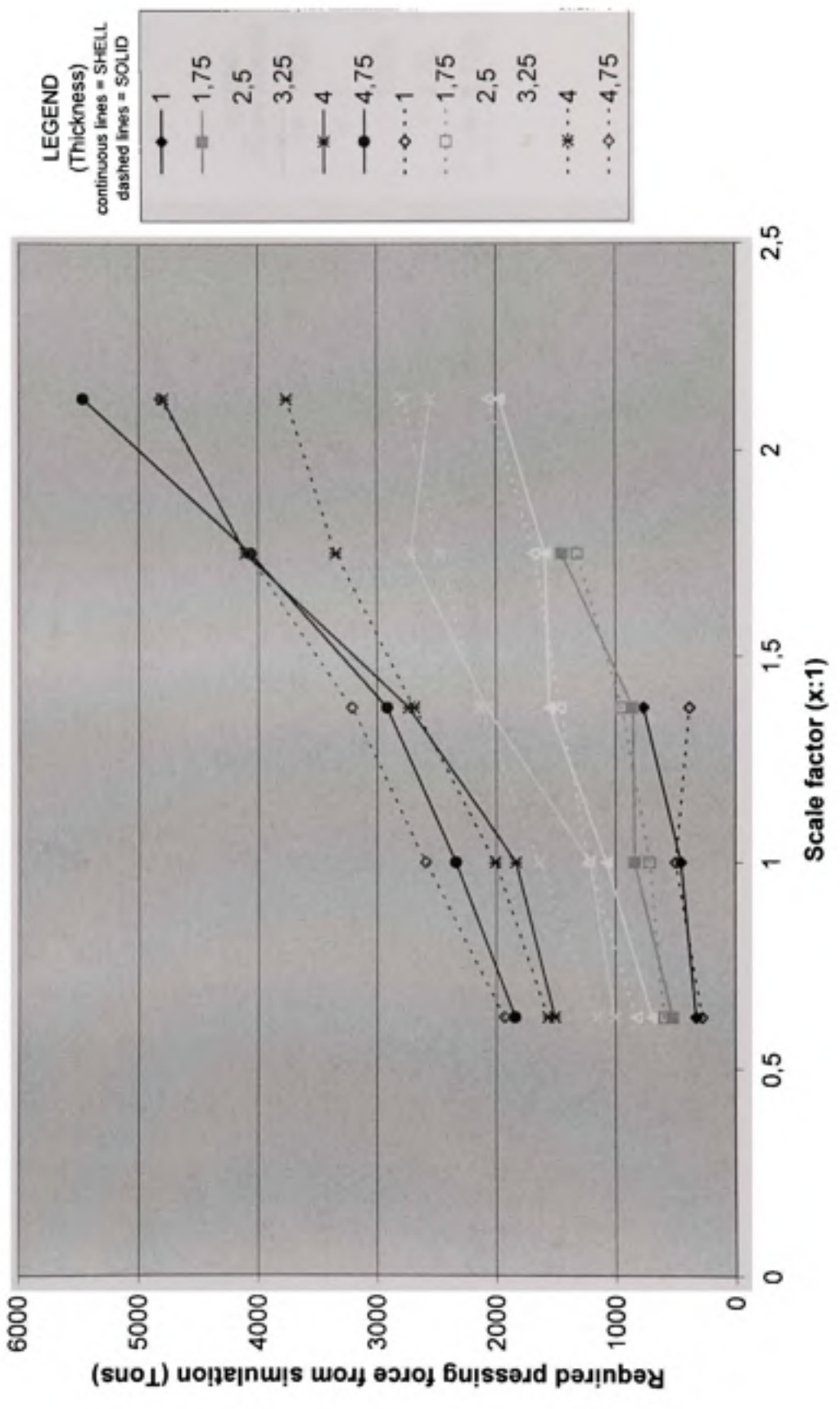

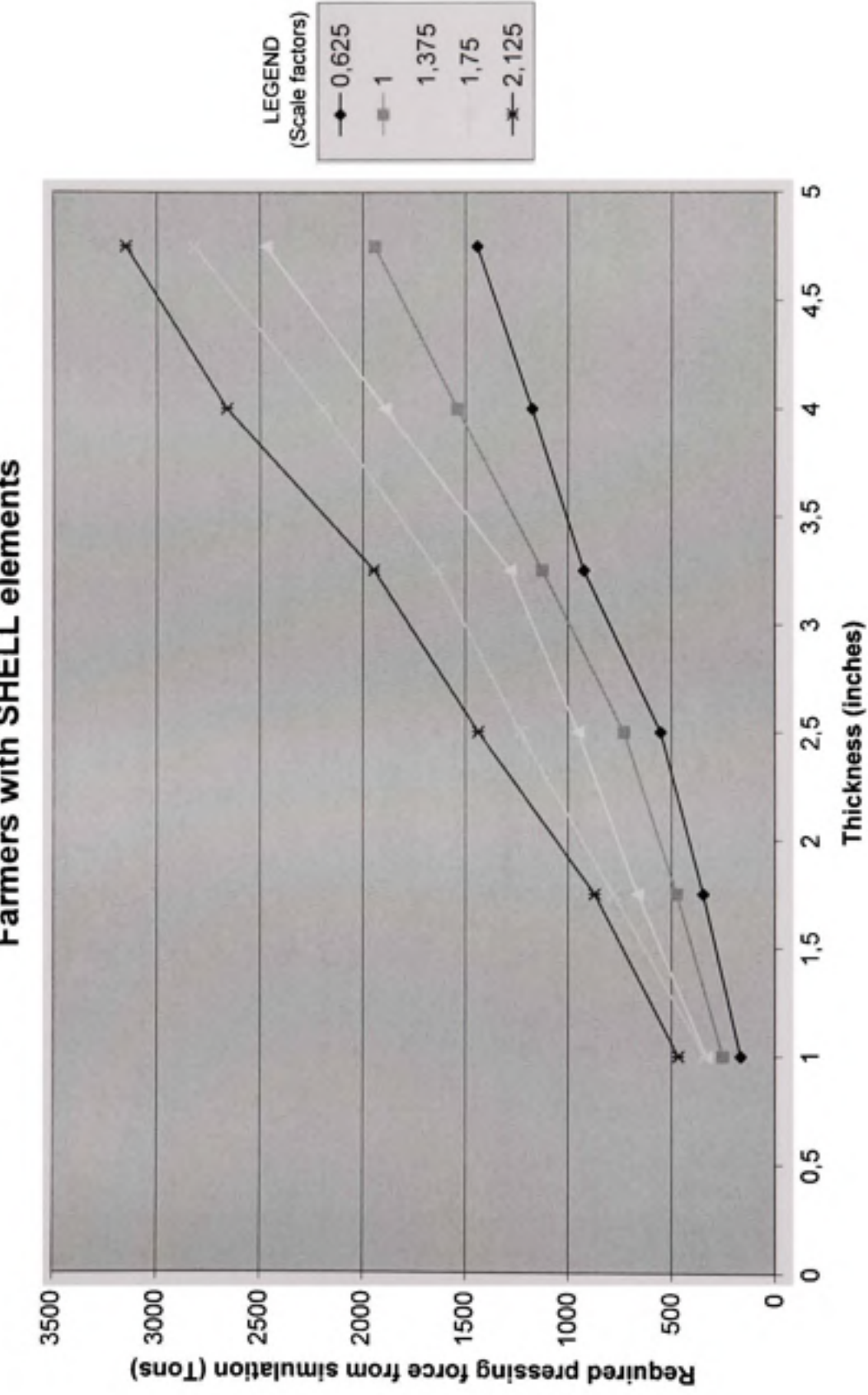

Effect of blade thickness on required pressing force Farmers with SHELL elements

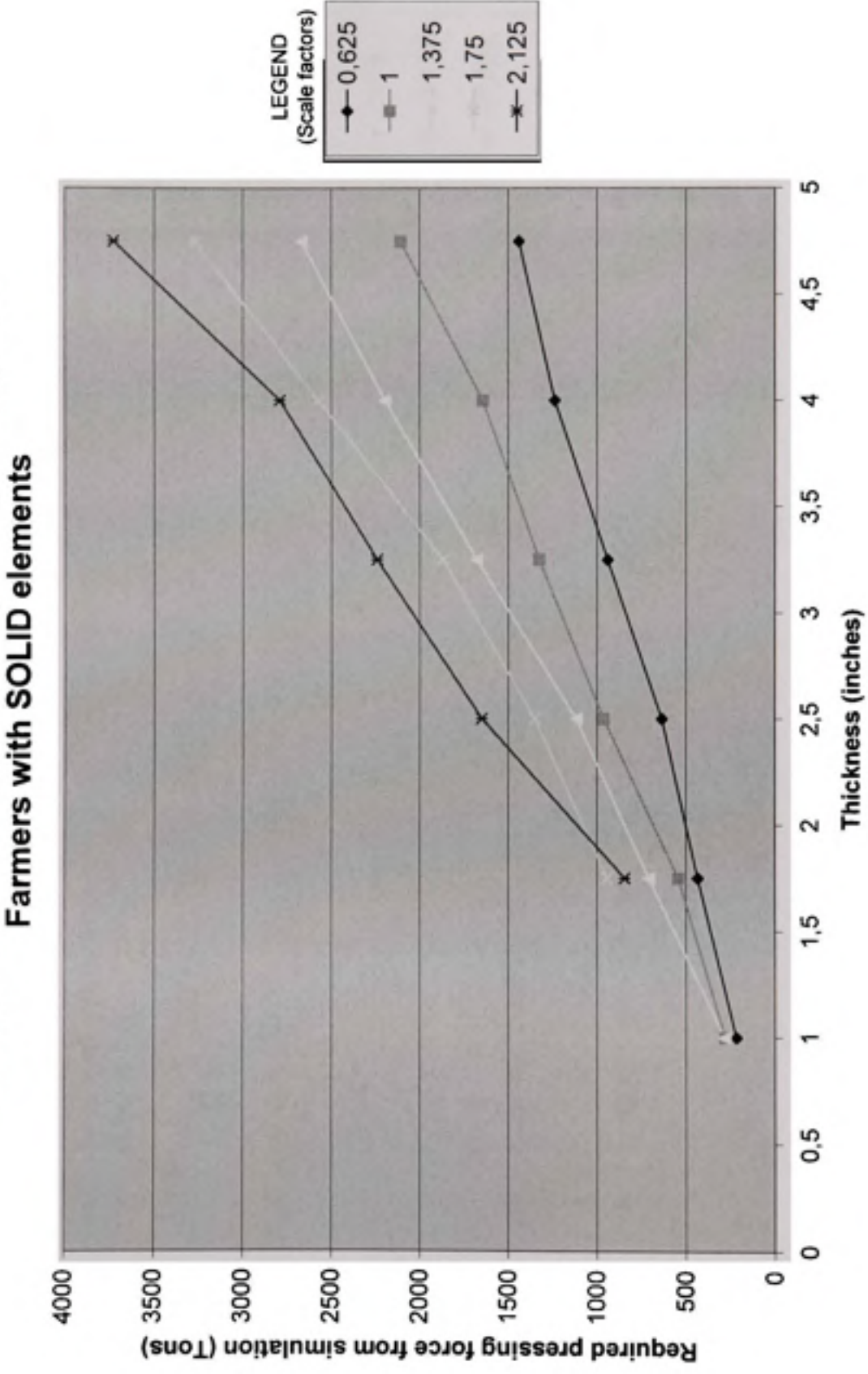

Effect of blade thickness on required pressing force

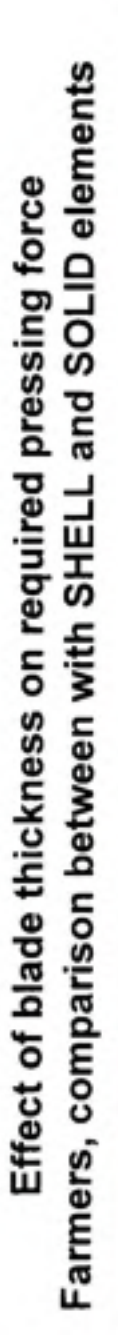

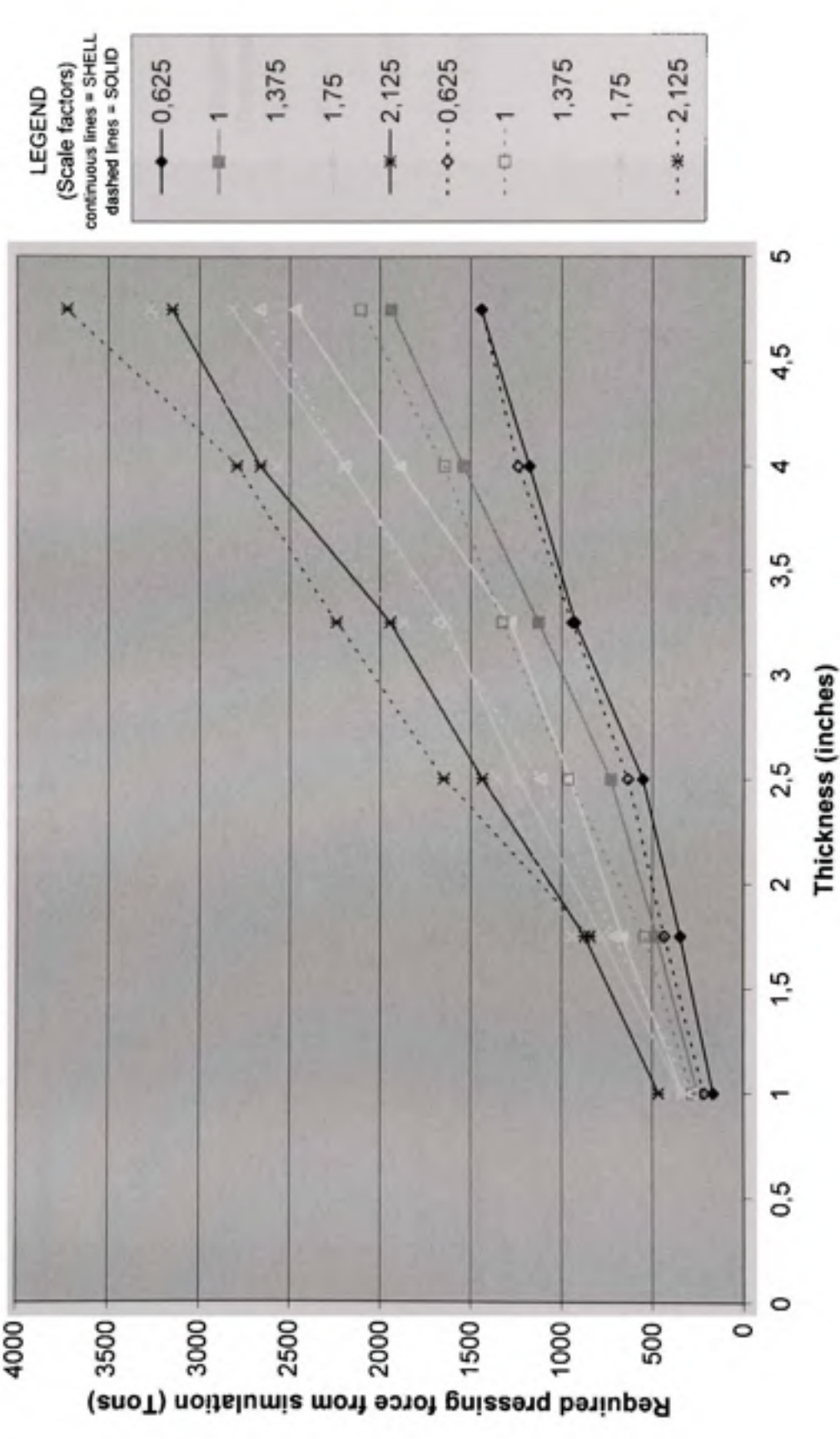

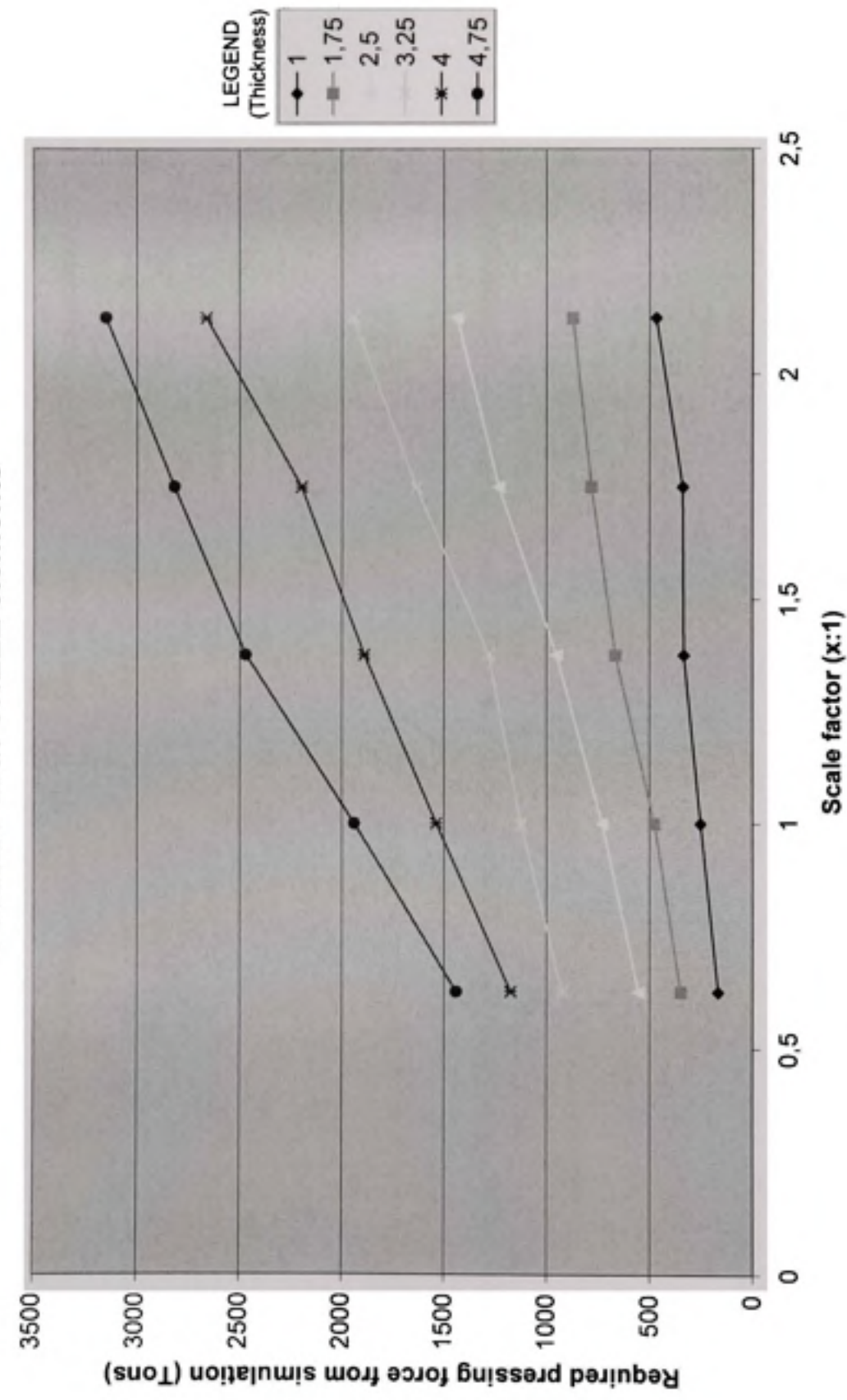

Effect of blade size on required pressing force Farmers with SHELL elements

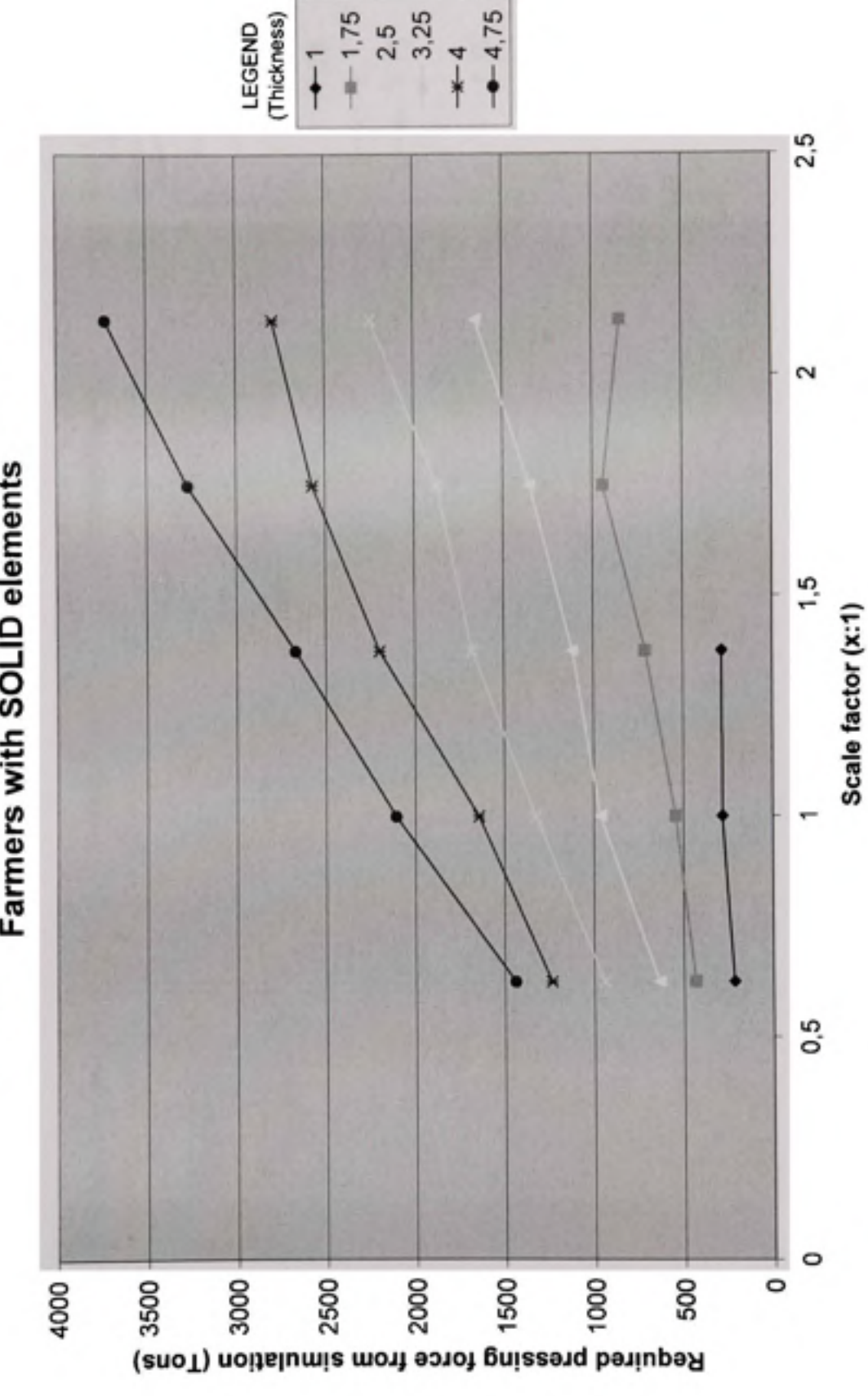

Effect of blade size on required pressing force Farmers with SOLID elements

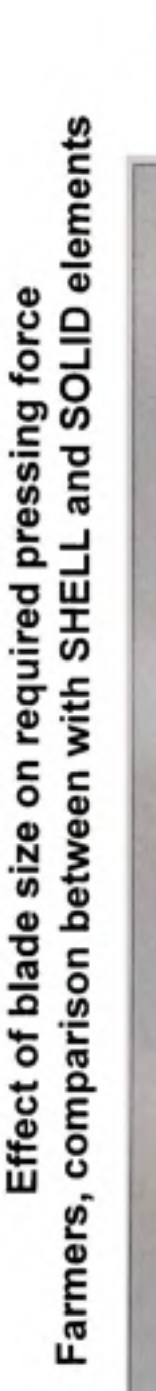

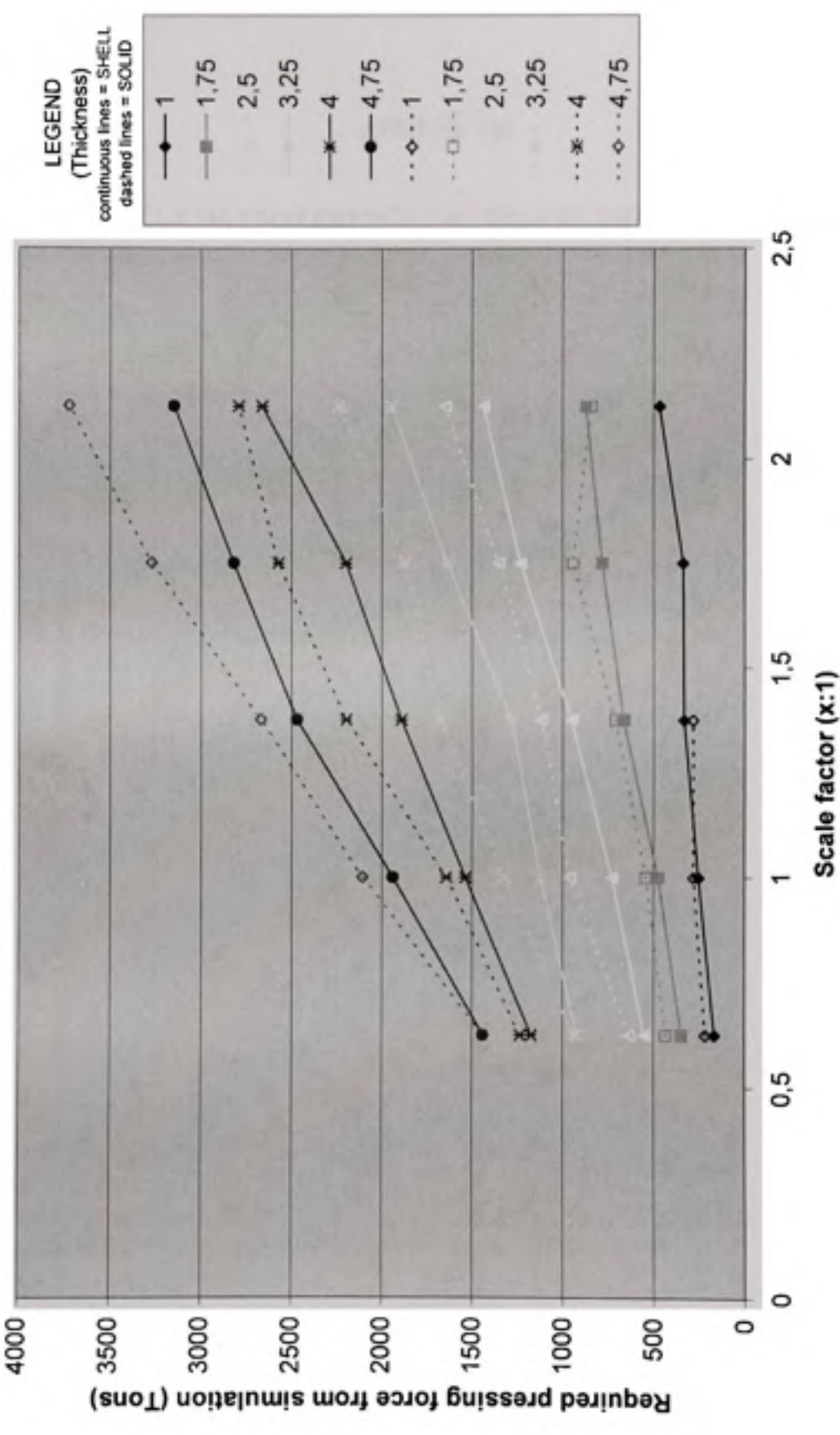

### ANNEXE VII

### ARTICLE DE CONFERENCE lASTED JUIN 2007 MONTREAL

### ESTIMATION OF THE PRESSING FORCE IN BLADE FORMING APPLICATION

Thibaut Bellizzi, ETS, 1100 rue Notre-Dame Ouest, Montréal (Qc), H3C1K3, Canada, thibaut betlizzi larens.ctsmtl.ca Henri Champliaud, ETS, 1100 rue Notre-Dame Ouest, Montréal (Qc), H3C1K3, Canada, henrichampliaudziens.etsmtl.ca Thien-My.Dao, ETS, 1100 rue Notre-Dame Ouest, Montréal (Qc), H3C1K3, Canada, thien-ny dao@eismitl.ca Jonathan Boisvert, ETS, 1100 rue Notre-Dame Ouest, Montréal (Qc), H3C1K3, Canada, jonathan hoiseatus ens ennil ea

### ABSTRACT

We develop a 3-D FE model to simulate the hot forming process for the turbine blades based on elastic-plastic theory and unilatéral contact friction theory under isothermal assumption. Due to the quasi-static assumption, an explicit dynamic formulation is used with a scale mass matrix. A method is proposed to estimate from experimental data the temperature of the forming simulation. The evolution of the material properties versus the température is selected combining expérimental results and bibliographie sources. The numerical model is validated using experimental data. A numerical analysis of the influence of blade size (thickness, width, iength, depth) on the pressing force is described. Finally a fast model to estimate the required pressing force is proposed. A multi-input single-output model is used where the input are only defined by the geometrical parameters, the material and the temperature of the blade and the output is the pressing force. The model is approximated with a least square method based on FE simulation results. Comparisons are made between the fast and FE models.

### **KEY WORDS**

Modelling, Finite élément, simulation, hot forming, optimisation.

### SYMBOLS **LIS!**

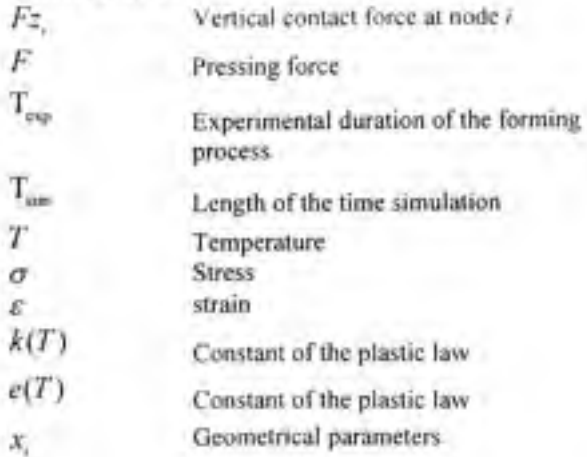

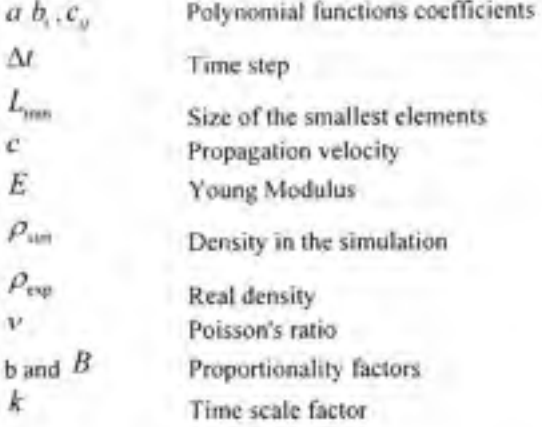

### 1. Introduction

Turbine blades are critical components of hydroelectric turbines. The shape of the blades is designed to optimise the fluid interaction and to increase the output energy of the turbine. To find the more efficient blade shape, the design includes several conception itérations leading to a complex geometry. The manufacturing of the turbine blades is often based on the hot forming process and bring many challenges due to the forming difficulty of a highstrength material, and of a complex geometry with large thickness. One of the main parameters in the forming process of a blade is the maximum pressing force. How are related the shape of the blade and the associated pressing force and estimate this force in the shortest time possible is the goal of this work. To obtain the pressing force, the classic approach is either to study the deformation behaviour using a finite element method to simulate the process or to develop experiments. The principal problem of a FE model is the computing time but, in our case, only a few experimental results are available. Hence use a FE method is the only way to develop a robust tool which could predict the pressing force. The first part of the work was to develop this tool using a finite élément model and validate it with the expérimental data. The second part was to use this tool to study the relationship between the parameters defining the blade and the pressing force.

### 2. Estimation of the Pressing Force

### **2.1 Methodology**

To estimate the pressing force needed during the forming process we propose the following procédure:

### • **Ste p 1 : Selecting the Initial Shape of the Blank**

The initial shape of the blank is obtained by flattening of the target middie surface (under study) of the blade. The flattening is simulated under the shell assumption with large displacement and elastic behaviour. At each node **a** "zéro" vertical displacement is imposed in order to reach the "needed plane" of the shape. The other directions are free. Finally the size of the blank is increased by a factor of two percent.

### • **Ste p 2** : **Selecting the Shapes of the Dies**

The shapes of the bottom and the top dies are defined from the target middie surface of the blade. The dies are obtained by translating each node of the surface in the normal direction by half of the thickness. Extensions are added on the die to avoid hard forming angle at the edges and to prevent from penetration in the blank.

### **Step 3 : Forming Process**

We develop a dynamic-explicit finite-element numerical model based on elastic-plastic theory, unilatéral contact friction theory and isothermal assumption. Since in the turbine industry, métal forming is usually a quasi-static process, the dynamic problem is solved using a time scale factor to reduce the computing time without considering the modification on the inertial terms. This procédure can be viewed as introducing a mass scaling.

- • **Ste p 4 : Estimation of the Pressing Force**
- The pressing force is defined by :

$$
F = \sum_{\substack{(i \mod n \text{ of } \\ \text{bottom side})}} Fz_i
$$

where  $Fz$ , denotes the vertical contacting force at the node /.

In the following section we will describe in détails the step 3.

### **2.2 Forming process**

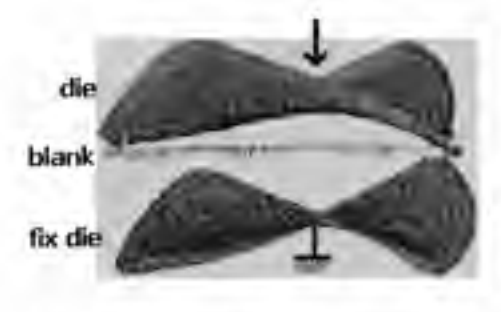

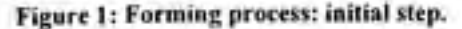

Figure 1 shows the initial configuration of the problem. The middie structure corresponds to the blank. The **two** 

other structures (top and bottom) correspond to the dies. The two dies are assumed as rigid body, the bottom ones is assumed fix and a displacement will be imposed at the top die.

We assume that the blank is a deformable body with large displacement capability. A multi-linear plastic law with kinematic hardening is used for modeling the mechanical behaviour. Due to the slow déformation speed (less than 0.02 s<sup>-1</sup>) we neglect the strain rate dependence [1]. Figure 3 shows a typical plastic law. The second point of the curve defines the yield stress and the last one defines the ultimate stress. In the next section, we will describe the influence of the température on the material properties.

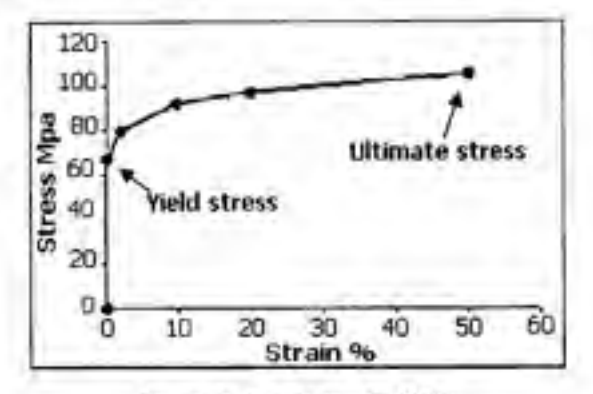

**Figure 2: Plastic law** ( **700°C).** 

We assume that a unilateral contact with friction occurs between the top die and the blank and between the bottom die and the blank. Smooth contact model is used combined with Coulomb's friction law. The ratio between the contact rigidity with and without contact has to be chosen carefiilly to insure the convergence.

The displacement of the top die which drive the forming process is controlled by its velocity. This velocity is assumed constant during the time simulation. Before solving the dynamic problem, a change of time is introduced:

**with** 

$$
T_{sim}=\sum_{error\;simp}\Delta t_{_{\rm P}}
$$

**T3™=\*-** exp

In explicit dynamic solver, the time is an important factor. The duration of a time step  $(At)$  is define by the size of the smallest elements (Lmin) and the propagation velocity of a wave. This velocity (c) is link to the density (p), and the materials properties(E and v) . By the relation [2]:

$$
\Delta t = \frac{L_{\text{max}}}{c}
$$
  
and  

$$
c = \sqrt{\frac{E}{(1 + v^2) \cdot \rho}}
$$

c

$$
\bar{a}\bar{n}
$$

$$
\Delta t = b \sqrt{\rho_{\text{cm}}} \quad \text{with} \quad b = L_{\text{max}} \sqrt{\frac{(1 + v^2)}{E}}
$$

$$
T_{\text{sim}} = \sum_{\text{times steps}} b_x \sqrt{\rho_{\text{cm}}} \quad \text{with} \quad \rho \approx \text{cst}
$$

**So** 

 $\label{eq:time} \begin{aligned} \text{T}_\text{sim}\!=&\!\text{B}\sqrt{\rho_\text{rms}}\quad\text{with}\quad B=\sum_{\text{time steps}}b_\text{r} \end{aligned}$ 

Moreover

 $T_{esc} = B\sqrt{\rho_{esc}}$ 

Finally

$$
B\sqrt{\rho_{\text{cur}}} = k \cdot B\sqrt{\rho_{\text{exp}}}
$$

$$
\rho_{\text{sur}} = k^2 \cdot \rho_{\text{exp}}
$$

The change of time introduce above is equivalent to a mass scale factor of  $k^2$ .

If  $0 < k < 1$ , the proposed procedure reduces the influence of the inertial term in the computation process, approaching the quasi-static formulation of the problem. All the simulations have been done using the software Ansys Ls-Dyna [2] [3]

### **2.3 Material propertie s**

In the experiment, the temperature distribution in the blank can vary during the forming process, in time and in space. We can neglect the time variation of the temperature considering only the temperature at the end of the forming process where the pressing force is at a maximum. The space variation of the température in the blank at the end of the forming process can be estimated using a thermal simulation. The initial condition is a uniform temperature equal to the furnace room temperature. Convection boundary conditions with ambient air are assumed. The time duration is the time between output of the furnace and the end of the forming process of the blade. The convection coefficient is chosen such that the surface temperature at the end of the simulation is equal to the experimental measurements [4].

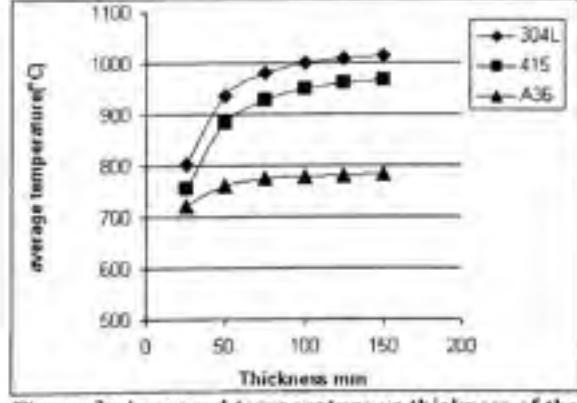

**Figure 3: Averaged température vs thickness** of **the blank: carbon steel (A), austenitic stainless steel (n), martensitic stainless steel** (•).

Simulations have been made using Ansys TM. They show<br>that the spatial distribution of temperature is quasithat the spatial distribution of température is quasiuniform except near the borders of the blade. This local variation have been neglected which confirm the<br>isothermal assumption for pressing. Figure 3 show the evolution of the average (in space) temperature with respect to the thickness of the blank for three materials. These curves have been used as a guide to choose the simulation temperature of the forming process. simulation temperature of the forming process.

To détermine the plastic law at the température *T,* the following model has been assumed:

$$
\sigma = k(T)e(T)^{\varepsilon}
$$

where the constant  $k(T)$  and  $e(T)$  are computed using the Young modulus, the yield stress and the uitimate stress of the materials at the corresponding température.

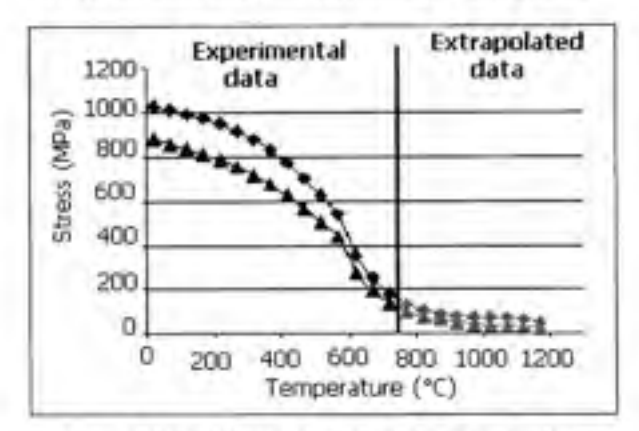

### **Figure 4: Yield stress (** $\triangle$ **) and ultimate stress (** $\triangle$ **) vs température for martensitic steel 415**

Figure 4 and figure 5 show the evolution of Young modulus, yield stress and uitimate stress versus the temperature for martensitic stainless steel 415. These curves combine different experimental result. At high temperature the value have been extrapolated [5].

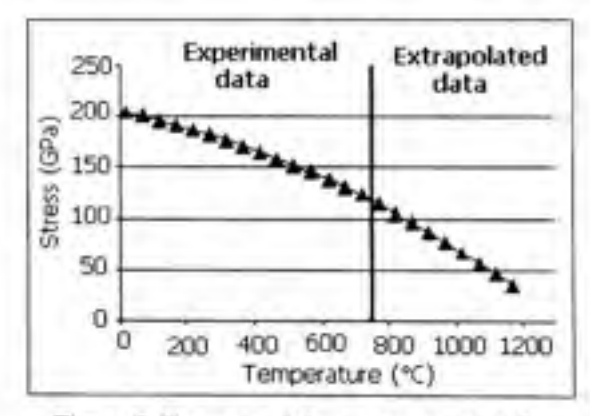

**Figure 5: Young modulus vs température for martensitic steel 415** 

### **3. Simulation Results and Comparison with Experiment**

### **3.1 Validation of the Methodology**

In order to confirm the validity of the proposed numerical procédure, to estimate the required pressing force in the forming process, comparison between experimental results and simulation are proposed [6]. For ail the experiments, we have  $T_{\text{eq}} \Box 60$  s.

First comparison involves a martensitic stainless steel 415 blade with geometry close to the one show Figure 1. This geometry is characterised by the thickness (44mm), the width (0.8m), the length (1.2m) and the local curvatures. Figure 6 show the evolution of the pressing force for différent températures. Simulations hâve been made using  $T_{um} = 1$  s corresponding to a matrix mass factor  $10^{-3}$ . The contact and friction parameters have been considered thermal independent ( $\mu$  = 0.3) [7] [8]. 3D (Q4 with linear interpolation) éléments hâve been used. A study of mesh convergence leads us to sélect the following number of éléments: 4x36x57 as a compromise between the precision and the computing time. The contact surfaces (dies) were meshed using refined mesh. The curve of the pressing force at 800°C (average température estimated from the considered experiment) is closed to the experimental one until the last millimetre of the die stroke where the simulated curve grow up exponentially. This behaviour is due to the incompressibility of the material. An empirical rule to estimate the required pressing force is used: the estimate required force is taken when the die closure is equal to two percent of the blade thickness [9] [10] [11].

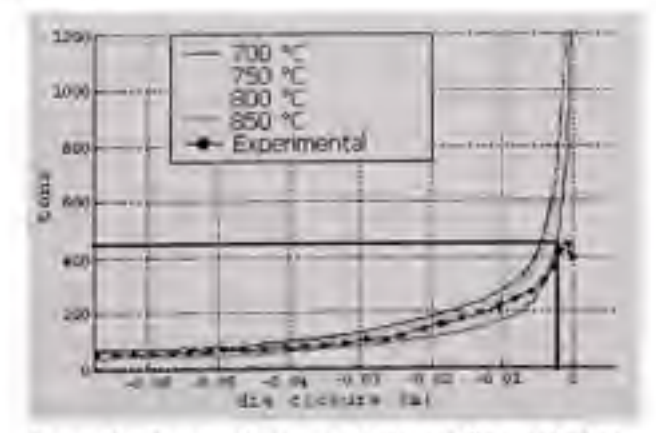

**Figure 6: Pressing force vs die closure for martinsitic steel (blade 2).** 

Second comparison involves two blades with différent geometries (see Table 1), curvatures and materials. The blade 1 is made of a martensitic stainless steel and the blade 2 is made of an austenitic stainless steel. Those blades hâve been already formed experimentally.

Figure 7 shows the différence between the computed pressing force using the proposed numerical procédure, with the empirical rule to estimate the final force (see figure 6) and the experimental one. Moreover we compare simulation results based on shell and solid éléments types. The simulation using shell elements is not robust (blade 1) and as expected the simulation results obtained with solid elements are less closer to experiments. Solid éléments give a good approximation of the force with a relative error less than 15%. Note that the predict force is less than the measured force. Perhaps this behaviour is due to the neglected strain rate dependence. In the next section, only 3D solid éléments are used.

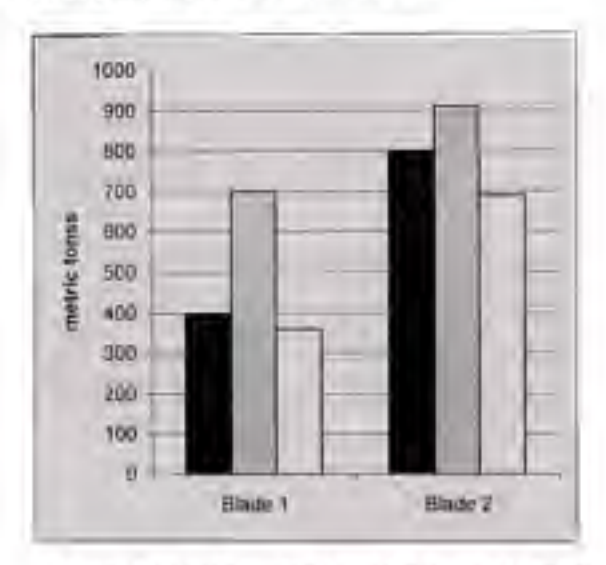

**Figure** 7: **Final pressing force for two real blades: experiment (black), simulation with shell éléments (grey), 3D éléments (white).** 

|           | Blade 1 | Blade 2 |
|-----------|---------|---------|
| Thickness | 44mm    | 76mm    |
| Width     | 793mm   | 991mm   |
| Length    | 1243mm  | 1056mm  |
| Height    | 255mm   | 580mm   |

**Table 1: Blade géométries** 

### **3.2 Influence of Géométrie Parameters**

The proposed method to estimate the pressing force has been validated with experimental data. Using this method, it is now possible to study the infiuence of géométrie parameters on the pressing force. Figure 8 shows for a given blade (made of martincitic stainless steel) the influence of the blade size for différent thickness. The different blade sizes have been obtained applying a geometric scaling factor on the middle surface (see section 2.1) of the given blade. For each scale factor the simulation is donc with différent thicknesses. The results show that, except the case of a small thickness, the influence of the blade size on the pressing force is linear and the slope does not dépend on the thickness. We hâve also observed (not shown here) that the influence of the thickness on the pressing force is linear too. These results show that it could be possible to faster predict the force using parameters defining the blade, however the scale factor don't take in consideration all the complexity of a blade geometry (depth curvature...).

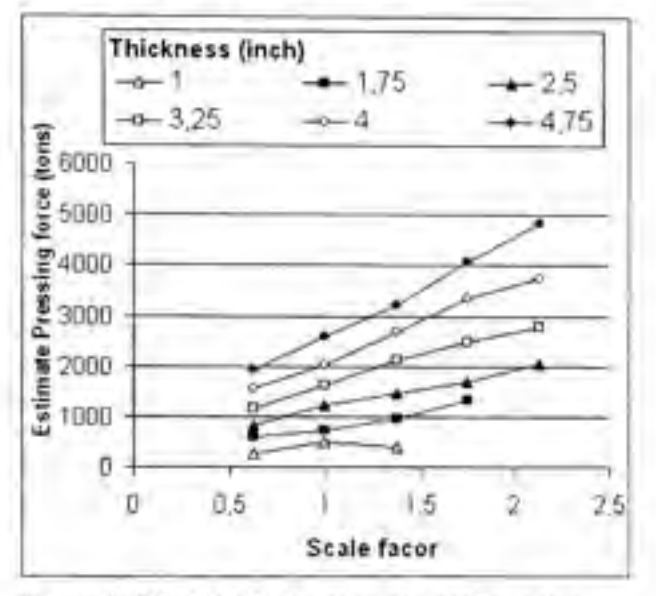

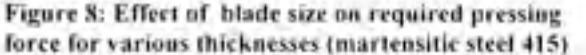

### 4. Fast Estimation of the Required Pressing Force

The objective hère is to build for a given material a model to estimate the pressing force without going through a long finite élément simulation. We assume a multi-input single-output model. The input is only defined by the parameters defining the geometry of the target blade; the output is the pressing force. Data used to develop this model are given by finite élément simulation.

The first step is to define the input. The thickness, the width, the length, the depth and the curvatures need to be taking in account. However the main difficulty is to parameterise the curvature. We have kept the six following parameters: the thickness, the diagonal of the blade projection in vertical direction, the ratio between the area of the middie target surface of the blade and the projected one, the volume generated by the forming process and the average curvature and the gauss curvature [12]. Obviously a set of parameters does not define a unique geometry blade. We have selected those parameters from a set of ten real blades which fix the geometric domain. It is interesting to note that for one real blade we can extract an infinité number of blade

géométries when modifying the thickness and the blade size.

The seeking model has been chosen to be either a first order or a second order polynomial function of the géométrie parameters. The choice of a polynomial function is chosen according to the shape of the FEA resuit presented Figure 8. The influence of the thickness and the size of a blade are quasi-linear.

$$
F = a + \sum_{i=1}^{n} b_i x_i + \sum_{i=1}^{n} \sum_{j=1}^{n} c_j x_i x_j
$$

where *x*<sub>*i*</sub> denotes the geometrical parameters,  $F$  denotes

the pressing force and the coefficients  $a, b, c$ , have to

be determined.

Using a least square approach the coefficients of the models can be computed from results given by the finite élément simulations with various set of geometrical parameters.

Table 2 shows the relative error of the fast estimation method using a first order and second order polynomial function. The fast models (first order and second order) have been estimated using 60 sets of geometrical parameters including 8 real blades. The Relative error is calculated for three différent set of blades geometry:

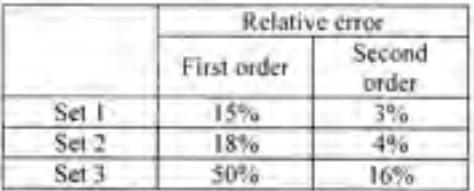

### **Table 2: Corrélation ratio of the polynomial models for three set of géométrie parameters**

- Set 1 is one of the sets as data in the least square method;

- Set 2 is defined from the same real blade as the set 1 but with différent thickness and blade size which has not been used as data in the least square method;

- Set 3 is defined from two real blades which has not been used as data in the least square method. This set represents the predictive power of the fast model.

The results show clearly that, a first order polynomial interpolation is not adapted, this due to the nonlinearity of the relation ship between the pressing force and the geometry of a blade.

For the sets 1 and 2, the relative errors are low and confirm the resuit find in the section 3.2 on the influence on the pressing force of the thickness and the size of the blade.

The set 3, which represent the predictive power of the model, has a Relative error higher than the two other sets. The generalization of the model is not perfect. However an error of 16% is an acceptable value for example for a pressing force of 1500 tons the error will be 240 tons. The

polynomial model gives a good and fast estimation of the pressing force.

### **5. Conclusio n**

In this paper, a 3-D FE model based on elastic-plastic theory and unilateral contact friction theory under isothermal assumption has been used to estimate the pressing force needed during the hot forming process for the turbine blades. The température of the forming simulation is estimated from experimental data and used to adjust the material properties. The simulation results agree with the experimental data. A fast model based on a multi-input single-output formulation, to estimate the required pressing force is proposed. The model is estimated using a least square method based on simulation FE results. For a given material, the fast model can reproduce a large class of géométrie blade and give un good first estimation of the needed pressing force.. However the parameterisation of the geometric have to be improve and the use of a more efficient models like neural network could improve the predictive capacity, but more simulation will be required.

### Acknowledgements

The authors would like to thank the NSERC for their financial support.

### Références

[1] S. Venugopal, S.L. Mannan and P. Rodrigez, Optimum design of a hot extrusion process for AISl type 304L stainless using a model for the evolution of microstructure, *Modeling and Simulation in Materials Science and Engineering, 10.* 2002,253-265

[2] B.N. Maker, X. Zhu, Input Parameters for Springback Simulation using LS-DYNA A tutorial review Livemore *Software Technology Corporation.* June, 2001

[3] B.N. Maker, X. Zhu, Input Parameters for Metal forming Simulation using LS-DYNA A tutorial review *Livemore Software Technology Corporation,* April, 2000

[4] Rohsenow W.M. et. al., Handbook of Heat Transfer Fundamentals, *Second Edition, McGraw-Hill Book Company, New York,* 1985. Table 66 page 3-113

[5] Rothman M.F. 1987, High-Temperature Property Data: *Ferrous Alloys, ASM International,* pages 9.27, 9.33,9.72,9.73,9.79,9.80.

[6]. Bathe, K.J. and Dvorkin, E.N., *InternationaIJournal of Numerical Methods in Engineering,* Vol. 22, 1986, pp. 697-722.

[7] W. Jin, D. Piereder, J.G. Lenard, A Study of the Coefficient of Friction During Hot Rolling of a Ferritic Stainless Steel, Journal of the Society of Tribologists and *Lubrication Engineering.* 55,2002, 0024-7154

[8] W. Jin, D. Piereder, J.G. Lenard, A Study of the Coefficient of Friction During Hot Rolling of a Ferritic Stainless Steel, *Journal of the Society of Tribologists and Ltibrication Engineering,* 58,2002, 0024-7154

[9] Venugopal S., Mannan S.L., Rodriguez,P. 2002, Optimum design of a hot extrusion process for AlSl type 304L stainless steel using a model for the evolution of microstructure, *Modelling and Simulation in Materials Science and Engineering,* pages 253-264.

[10]. Belytschko, T., Ong, J.S.-J., Liu, W.K. and Kennedy, J.M., Hourglass control in linear and nonlinear problems, *Computalional Methods in .Applied Mechanics and Engineering,* 2002 Vol: 191 No:45 Page:5177.

[1!]. Huo, T.R. and Nakamachi, E., 3-D dynamic explicit finite élément simulation of plate forming, *Proceedings, 4thlCTP,* Beijing, China, pp. 1828-33, 1993.

[12] G. Taubin, Estimating the Tensor of Curvature of a Surface from a Polyhedral Approximation,  $5^{\prime\prime}$ *International Conférence on Computer Vision,* 1995, 902- 907

### **BIBLIOGRAPHIE**

- [1] James Bicheno Francis The *Lowell Hydraulic Experiments* 1855
- [2] Ricardo Homero Libreros Marroquin *Méthodologie de design et de fabrication de la couronne d'une roue Francis* École de technologie supérieure, Montréal, 2002 ISBN 0612726614
- [2] [http://fr.wikipedia.org/wiki/Turbine\\_Francis](http://fr.wikipedia.org/wiki/Turbine_Francis)
- [3] O. C. Zienkiewicz, R. L. Taylor, J.Z. Zhu : *The Finite Elément Method: Its Basis and Fundamentals* Butterworth-Heinemann; 6 édition (March 21, 2005)ISBN: 0750663200
- [4] Bathe, K.J. and Dvorkin, E.N., International Journal of Numerical Methods in Engineering, Vol. 22, 1986, pp. 697-722.
- [5] K. J. Bathe : *Numerical methods infinité élément analysis* Prentice-Hall (1976) ISBN: 0136271901
- [6] Bathe, K.J. and Dvorkin, E.N., International Journal of Numerical Methods in Engineering, Vol. 22, 1986, pp. 697-722.
- [7] Michalowski, R. and Mroz, Z., *Associated and non-associated sliding rules.* Archives of Mechanics, Vol. 30, 1978, pp. 259-76.
- [8] Galbraith, P.C., Finn, M.J., MacEwen, S.R., Carr, A.R., Gatenby, K.M., Lin, T.L., Clifford, G.A., Hallquist, J.O. and Stillman, D., "Evaluation of an LS-DYNA3D model for deepdrawing of aluminium plate", in Reissner, J. (Ed.), *Proceedings ofFE-Simulation of 3-D Plaie Métal Forming Processes in .Automotive Industry,* VDI Verlag. Düsseldorf, 1991.
- [9] Mattiasson, K., Bemspâng, L., Samuelsson, A., Hamman, T., Schedin, E. and Melander, A., "Evaluation of dynamic approach using explicit intégration in 3-D sheet forming simulation", in Chenot, J.-L., Wood, R.D. and Zienkiewicz, O.C. (Eds), Proceedings of the Fourth International Conference on Numerical Methods in *Industrial Forming Processes,* Valbonne, 1992.
- [10] Daniel Kehlmann (trad. Juliette Aubert), Les arpenteurs du monde, Actes Sud, 2007, 298 p. Biographie croisée de Cari Friedrich Gauss et Alexander von Humboldt.
- [11] J. Debord, T. Dantoine, K. Suchaud, M. Harel, B. Vemeuil, L. Merle. *Analusis* (1997) 25, 293-297
- [12] <http://fr.wikipedia.org/wiki/Analyse>en composantes principales
- [13] http://fr.wikipedia.org/wiki/R%C3%A9seau de\_neurones
- [14] Birijesh K. Verma, *Handwritten Hindi Character Récognition Using Multilayer Perceptron and: Radial Basis Function Neural Netxvorks,* Birijesh K. Verma, Member, IEEE Department of Computer Science Warsaw University of Technology, Warsaw 00665
- [15] Y. Le Cun. Une procédure d'apprentissage pour réseau à seuil assymétrique. *COGNITIVA 85, Paris,* 4-7 Juin 1985.
- [16] Widrow, B. and Hoff, M. E. (1960). *Adaptive switching circuits.* In IRE WESCON, pages 96-104, New York. Convention Record.
- [17] Cybenko, G. (1989). *Approximations by superpositions of sigmoidal functions.* Math. Control, Signais, Systems, 2:303—314.
- [18] Tom Mitchell. Machine Learning. *McGraw-Hill Science,* 1997.
- [19] Rothman M.F. 1987, High-Temperature Property Data: Ferrous Alloys, ASM I ntemational, pages 9.27, 9.33, 9.72, 9.73, 9.79, 9.80.
- [20] Bethlehem Lukem Plate, Plate A516 & A387, Pressure Vessel Steels, Bethlehem Lukem Plate, PA, en ligne: http://www.intlsteel.com/PDFs/pressure.pdf
- [21] Matweb Material property data. En ligne: www.matweb.com, page consultée le 10 aout 2006 : AISI 1030 Steel, as rolled
- [22] Kopf J.O., Shop Notes on Métal, En ligne: <http://home.att.net/~shipmodelfaQ/> ShopNotes/smf-SN-Metals.html, page consultée le 10 août 2006.
- [23] Incopera F.P., Dewitt D.P., Fundamentals of heat and mass transfer, Third Edition, Jonh Wiley & Sons, New York, 1990. Table A.I I, page A27
- [24] Rohsenow W.M. et. al., Handbook of Heat Transfer Fundamentals, Second Edition, McGraw-Hill Book Company, New York. 1985. Table 66 page 3-113
- [25] Matweb Material property data, En ligne: [www.matweb.com.](http://www.matweb.com) page consultée le 10 aout 2006:

AISI 1008 Steel, hot rolled bar, 19-32 mm (0.75-1.25 in) round AISI 1030 Steel, as rolled AK Steel Austenitic Stainless Steel 304L

### AISI Type 414 Stainless Steel, annealed sheet

- [26] Venugopal S., Mannan S.L., Rodriguez,P. 2002, Optimum design of a hot extrusion process for AISI type 304L stainless steel using a model for the evolution of microstructure, *Modelling and Simulation in Materials Science and Engineering,*  pages 253-264.
- [27] Huo, T.R. and Nakamachi, E., "3-D dynamic explicit finite element simulation of plate forming", *Proceedings. 4lh ICTP,* Beijing, China, pp. 1828-33, 1993.
- [28] Livermore Software Technology Corporation, LS-Dyna Keywords User's Manual, version 970, Californie, avril 2003. En ligne : [www.lstc.com/manuals/ls](http://www.lstc.com/manuals/lsdyna)[dyna](http://www.lstc.com/manuals/lsdyna) 970\_manual k.pdf
- [29] LS-Dyna support site, Contact types, En ligne : <http://www.dvnasupport.com/Support/tutorial/contact.modeling/contact.tvpes/>
- [30] FMichalowski, R. and Mroz, Z., "Associated and non-associated sliding rules", *Archives of Mechanics,* Vol. 30, 1978, pp. 259-76. 43, 1984, pp. 251-76.
- [31] Makinouchi, A., Nakamachi, E., Ofiate, E. and Wagoner, R.H. (Eds), Proceedings of NUMI SHEET '93, *Numerical Simulation of 3-D Sheet Métal Forming Processes,*  Japan. 1993.
- [32] Belytschko, T., Ong, J.S.-J., Liu, W.K. and Kennedy, J.M., "Hourglass control in linear and nonlinear problems", *Computational Methods in Applied Mechanics and Engineering,*
- [33] G. Taubin, Estimating the Tensor of Curvature of a Surface from a Polyhedral Approximation, *5th International Conférence on Computer Vision,* 1995, 902-907
- [34] Shin'ichi Tamura and Masahiko Tateishi *Capabilities of a Four-Layered Feedfonvard Neural Network: Four Layers Versus Three* IEEE TRANSACTIONS ON NEURAL NETWORKS, VOL. 8, NO. 2, MARCH 1997
- [35] D. E. Rumelhart and J. L. Mc Clelland. Parallel Distributed Processing: Exploration in the MicroStructure of Cognition. *MIT Press, Cambridge,* 1986.
- [36] Paolo Franzini et al. Nucl. Inst. Meth., A289: 438-445, 1990.